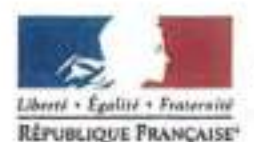

Ministère chargé de

Demande d'examen au cas par cas préalable à la réalisation éventuelle d'une évaluation environnementale

REPUBLIQUE FRANÇAISE' Article R. 122-3 du code de l'environnement

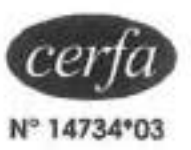

Ce formulaire sera publié sur le site internet de l'autorité environnementale Avant de remplir cette demande, lire attenlivement la natice explicative

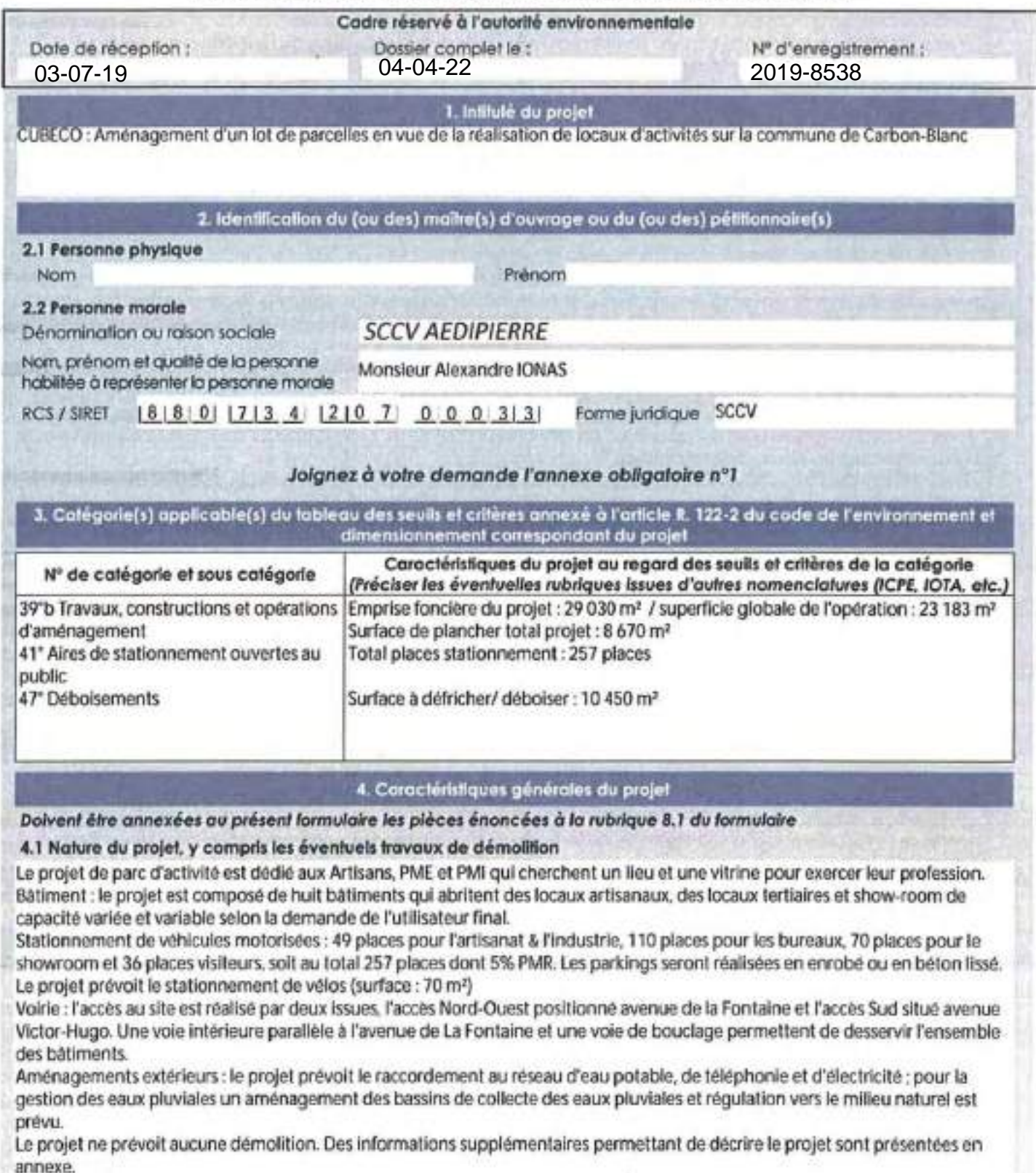

La loi nº 78-17 du 6 janvier 1978 relative à l'informatique, aux fichiers et aux libertés s'applique aux données nominatives portées dans ce formulaire. Elle garantit un droit d'accès et de rectification pour ces données auprès du service destinataire.

#### 4.2 ObjecHfs du projet

Les grands objectifs du projet réposent sur l'affimation d'une Identité architecturale, le renforcement des connexions urbaines, la création d'espaces publics et d'un tissu économique tout en respectant l'environnement.

Le projet prévoit la construction de locaux à destination des artisans, des PME / PMI pour exercer leurs activités professionnelles en conformité avec la destination de la zone. Il s'agit d'une opération mixte permettant de combiner les destinations d'artisanat et/ou d'entrepôt et/ou d'Industrie.

Les objectifs environnementaux du projet veillent à réduire les bilans écologique et carbone :

1. Le respect des caractéristiques environnementales du site: préservation au maximum des zones humides; conservation du corridor vert autour du ruisseau "le vieux estey"; conservation maximum des arbres existants sur site; gestion des eaux pluviales. 2. La construction des bâtiments vertueux : construction légère (peu de béton); ossature bois en filière locale; bardage en couverture double peaux ; couleur blanche ; éclairage naturel des Ateliers par Sheds; panneaux photovoltaïques.

3. Le paysage: constitution d'un véritable écosystème par plantation de végétaux appropriées : palette végétale constituée d'essences locales peu gourmandes en eau.

4. Le chantier - optimisation et faible nuisance : une construction adaptée à la topographie; pas de sous-sol (préservation de la nappe phréatique); charte chantier propre (respect du voisinage, recyclage, etc...).

#### 4.3 Décrivez sommairement le projet

#### 4.3.1 dans sa phase travaux

Phase de terrassement/démolition , Dans cette phase l'entreprise titulaire commence par le dessouchage d'arbres ; ensuite les travaux de terrassement se poursuivent afin d'évacuer toute sorte de purge et de remblayer le terrain du projet, pour atteindre le niveau de la plateforme prévue. Y compris la réalisation de l'ensemble des structures de voirie et plateformes des bâtiments, la gestion des eaux pluviales (bassin de rétention).

-Phase VRD : la première phase travaux VRD consiste en la pose des différents réseaux, les réseaux humides (eaux pluviales, eaux usées et eau potable) et les réseaux secs (Télécom, Basse tension, Eclairage)

-Phase de fondation pour les bâtiments : à noter que pour ce projet il s'agira de fondations profondes, type pieux/micropleux. -Phase de construction des bâtiments : Construction des différents bâtiments, à savoir qu'il faut construire 8 bâtiments avec le bols comme matériau principal de construction

- Phase VRD : la deuxième phase VRD consistera au reprofilage des voiries et parking, à la pose des bordures, et la réalisation des cheminements piétons et les revêtements

Les matériaux seront du béton pour le trottoir, de l'enrobé noir pour la voirie, et de l'Evergreen ou équivalent comme revêtement pour les parkings pour limiter l'Imperméabilisation.

#### 4.3.2 dans sa phase d'exploitation

L'opération sera traitée en copropriété. L'ensemble de la parcelle est à vocation privative et le règlement de copropriété précisera la complète prise en charge de la gestion et la maintenance des espaces intérieurs bâtis et non bâtis de cette parcelle. Le site sera de libre accès aux véhicules et piétons. L'accès sera réalisé par deux Issues : l'accès au Nord-Ouest positionnée avenue de La Fontaine et l'accès Sud située avenue Victor Hugo. Une vole intérieure permettra de desservir l'ensemble des batiments.

Le projet prévoit les stationnements nécessaire au fonctionnement du site.

Les bâtiments sont réalisés dans le but de créer des locaux de capacité variable, adaptable à la demande de l'utilisateur final. Les volumes proposés disposent d'une hauteur libre sous toiture de 6m minimum qui permettent la réalisation d'une mezzanine sur toute ou partie du local.

Les bâtiments permettent de réaliser des ateliers de production, des show-rooms ou des bureaux liées à l'activité du site. Les locaux pourraient être amenés à recevoir du public ne dépassant pas la 5° catégorie.

4.4 A quelle(s) procédure(s) administrative(s) d'autorisation le projet a-t-Il été ou sera-t-Il soumis ? La décision de l'autorité environnementale devra être jointe au(x) dossier(s) d'autorisation(s). Dossier réglementaire au titre de l'article L 214-1 à 6 du code de l'environnement "Loi sur l'Eau" de type déclaratif au titre de la rubrique 2.1 .5.0 - rejet d'eaux pluviales dans les eaux douces superficielles ou sur le salau dans le sous-sol. Autorisation de défrichement au titre des articles L.341-1 et suivants du code forestier. Le projet est soumis à une demande de permis de construire Le maitre d'ouvrage a pris la décision de restreindre la parcelle foncière d'une superficie de 29 030m<sup>2</sup> à 23 180 m<sup>3</sup>. Cette division

est en cours.

4.5 Dimensions et caractéristiques du projet et superficie globale de l'opération - préciser les unités de mesure utilisées

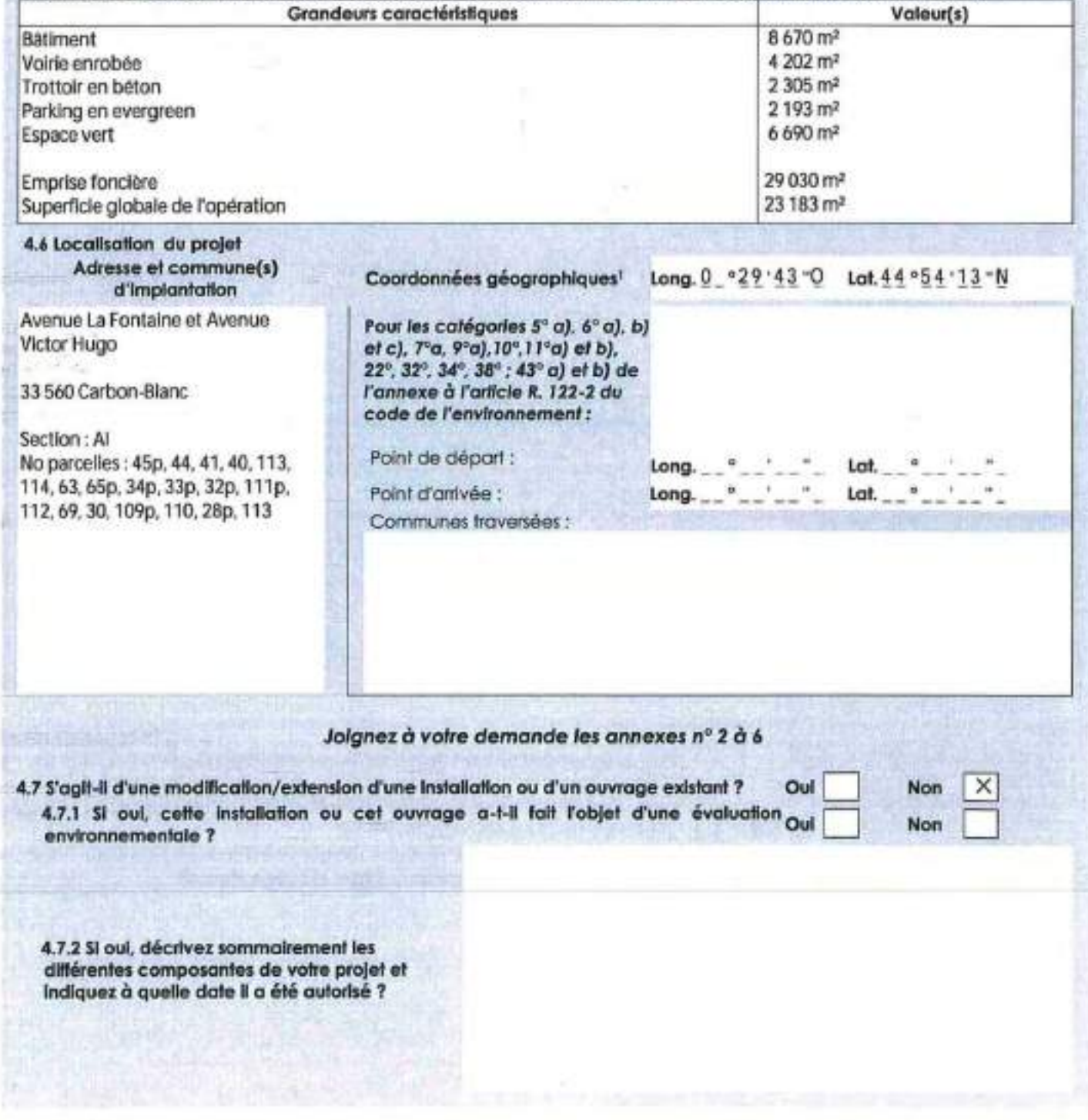

Pour l'outre-mer, voir notice explicative

1

#### 5. **Sensibilité environnementale de la zone d'Implantation envisagée**

Afin de réunir les informotions nécessoires pour remplir le tobleau ci-dessous, vous pouvez vous rapprocher des services instructeurs, et vous référer notamment à l'outil de cartogrophie interactive CARMEN, disponible sur le site de chaque direction régionale.

Le site Internet du ministère de l'environnement vous propose un regroupement de ces données environnementales par région, à l'adresse suivante: http://wwwdeveloppement-durable.gouv.fr/-Les-donnees-environnementales-.html. Cette plateforme vous indiquera la définifton de chacune des zones citées dans le formulaire.

Vous pouvez également retrouver la cartographie d'une partie de ces informations sur le site de l'inventaire national du patrimoine naturel (http://inpn.mnhn fr/zone/sinp/esoaces/viewerl ).

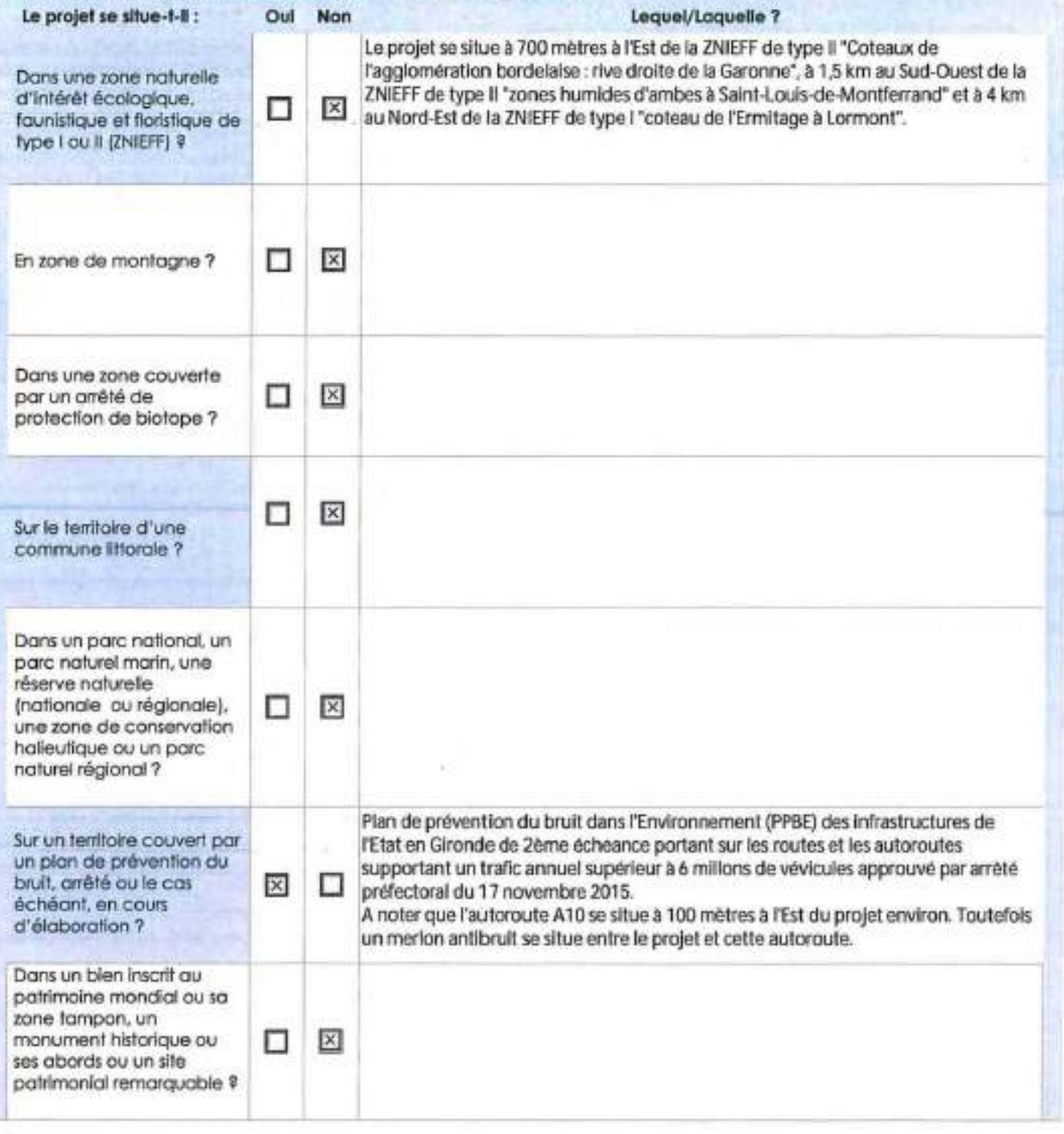

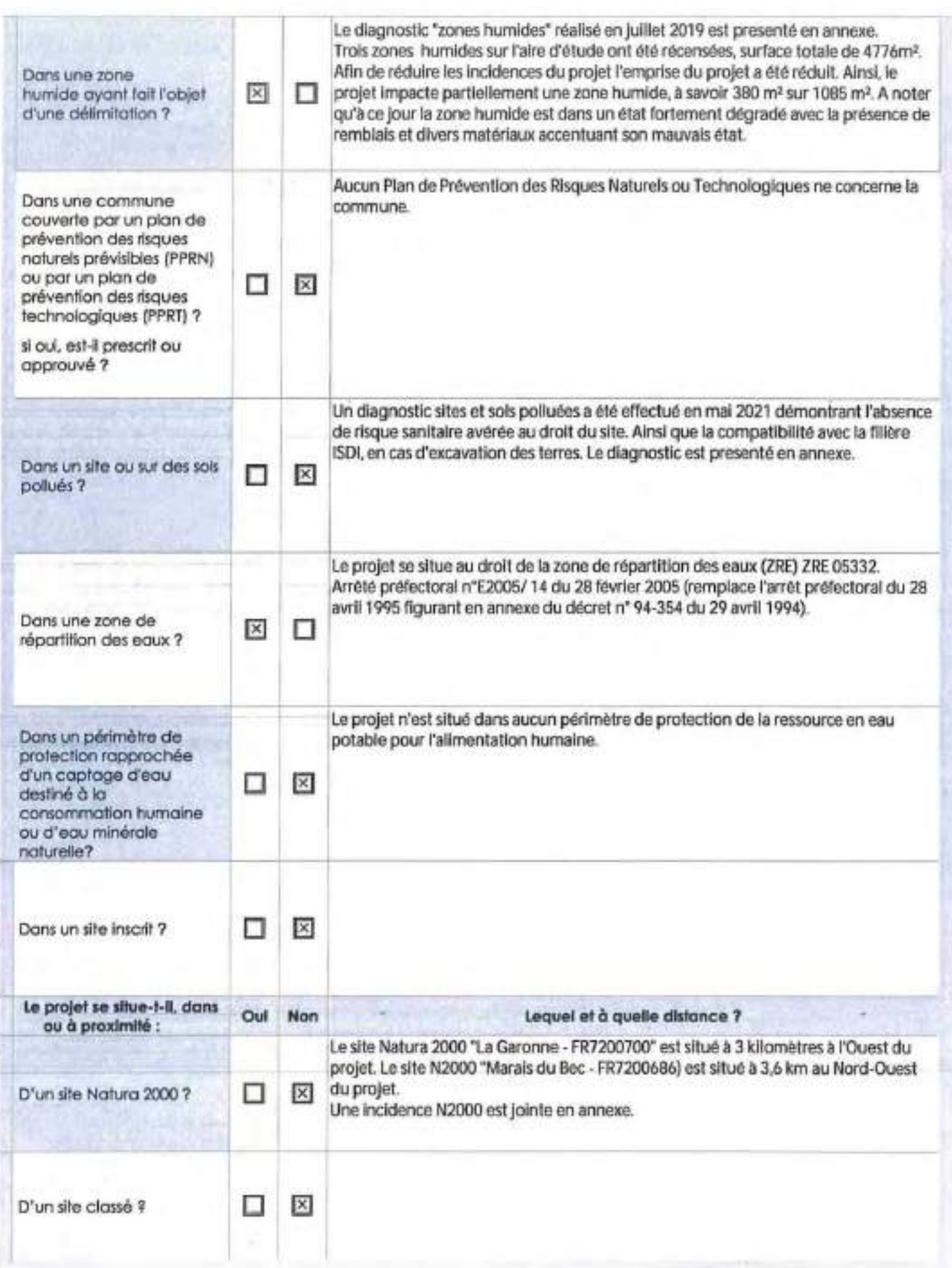

6. Caractéristiques de l'impact potentiel du projet sur l'environnement et la santé humaine au vu des informations<br>disponibles

#### **6.1 Le projet envisagé est-II suscepffble d'avoir les Incidences notables suivantes?**  Veuillez compléter le tableau suivant :

X

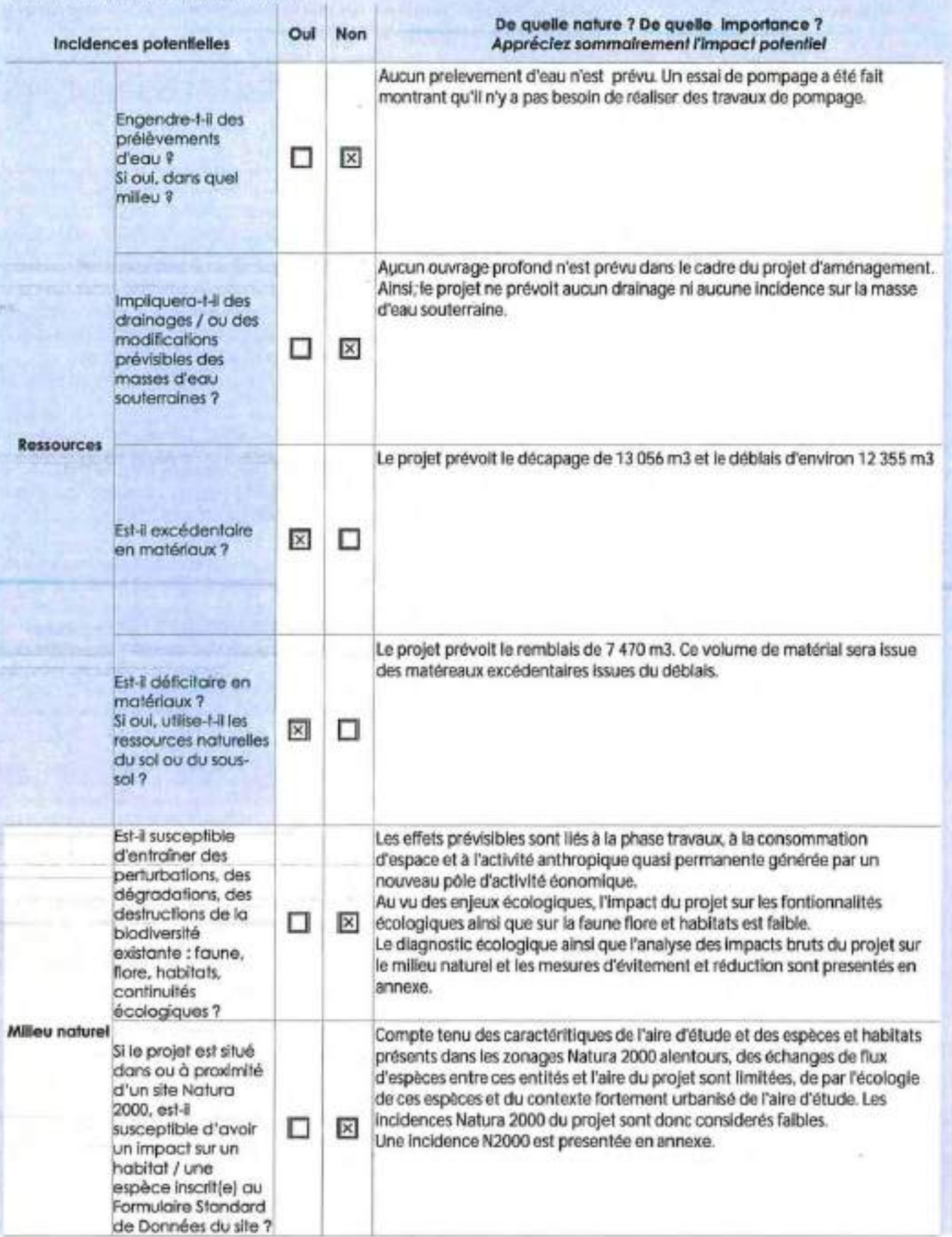

开目

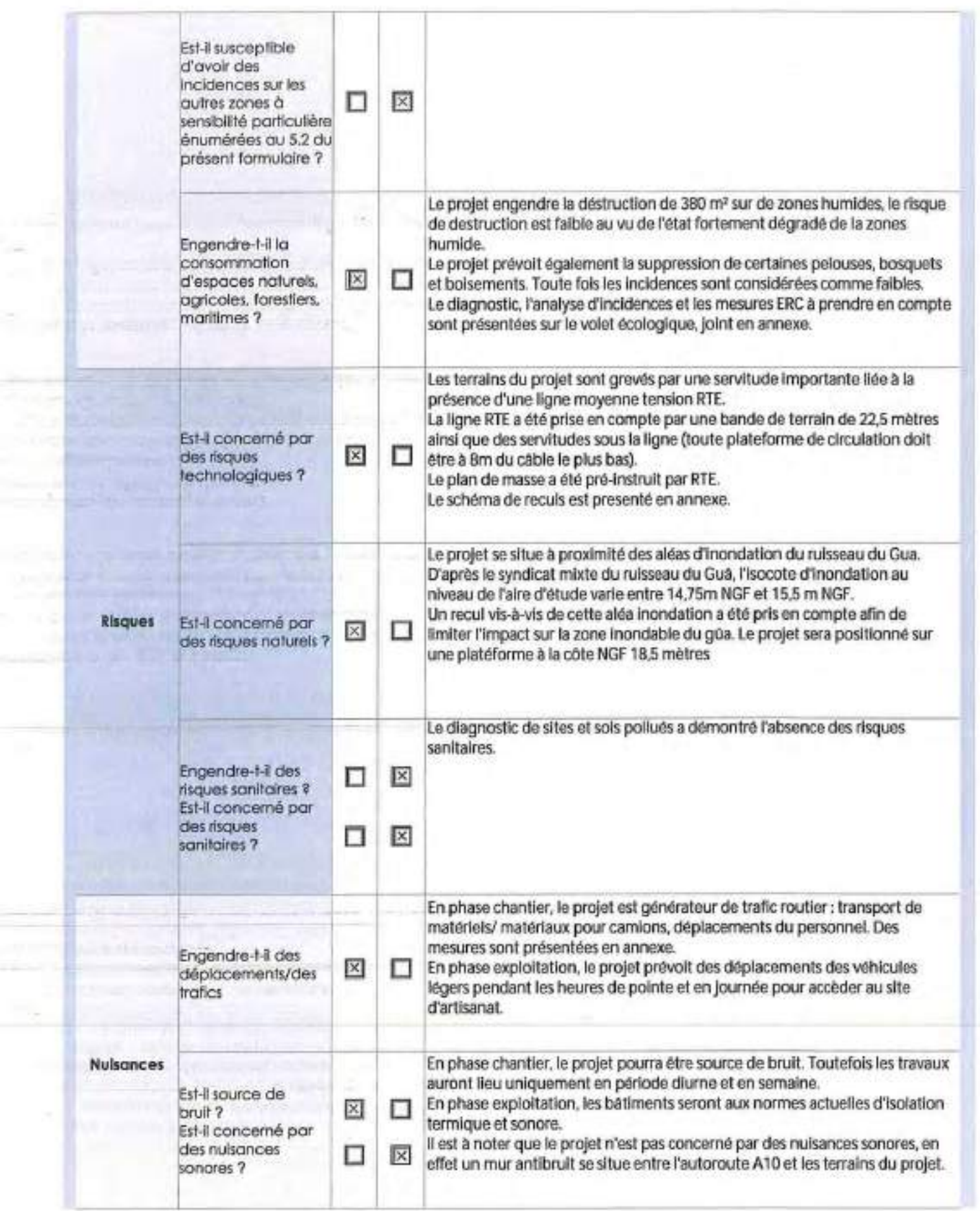

THE STEEL

 $\overline{\phantom{a}}$ 

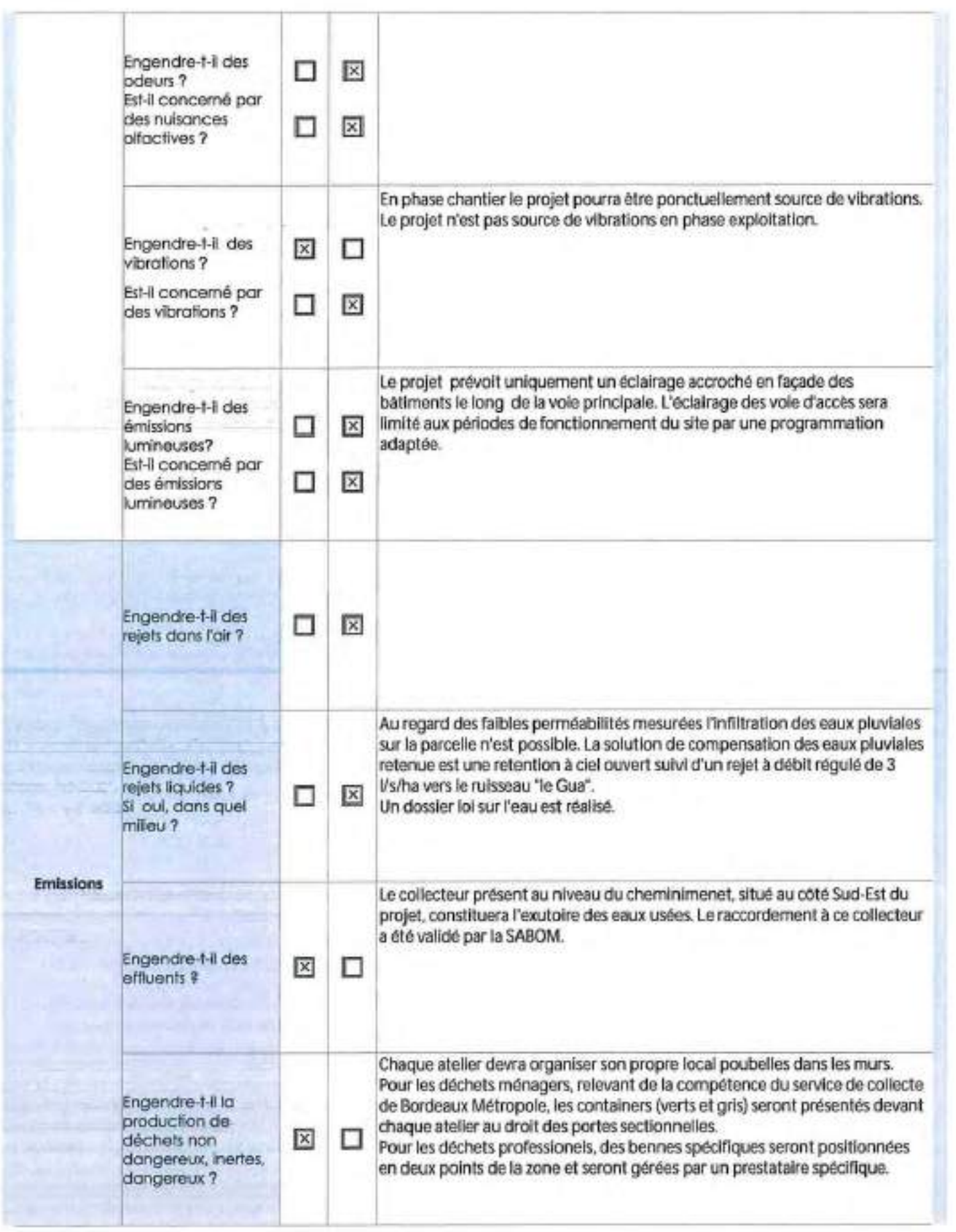

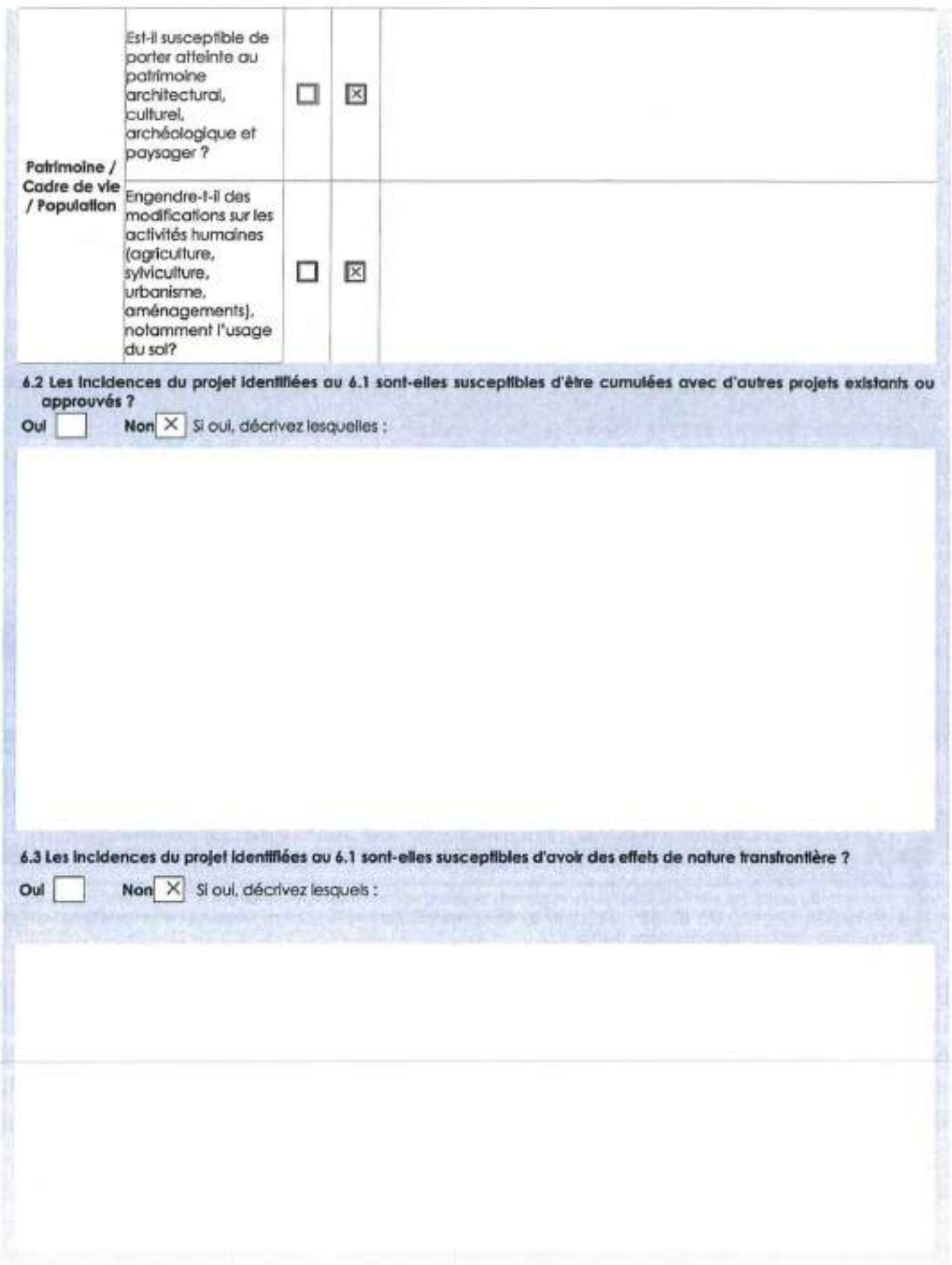

#### 6.4 Description, le cas échéant, des mesures et des caractéristiques du projet destinées à éviter ou réduire les effets négatifs notables du projet sur l'environnement ou la santé humaine (pour plus de précision, il vous est possible de joindre une annexe traitant de ces éléments):

Plusieurs mesures ont été prises en compte suivant la méthodologie ERC. Mesures d'évitement :

- Recul horizontal et vertical par rapport à la ligne RTE / - Recul par rapport à l'aléa inondation et le lit majeur du gûa / -Evitement des habitats à enjeux (i.e. conservation du corridor vert autour de l'Estey)

Mesures de réduction:

- Mesures d'intégration paysagère du bâti, de voiries et des aires de stationnement dans l'environnement proche et lointain / -Palette végétale constituée d'essences locales peu gourmande en eau / - Mesure compensatoire en termes d'eaux pluviales, rejet à débit régulé soit 31/s/ha avec stockage d'une pluie decennale selon les recommendations de Bordeaux métropole / -Réutilisation des matériaux excedentaires pour le remblais 1 . Position du projet à une cote adaptée à l'aléa Inondation du cours d'eau "le vieux estey" 1· Réduction de l'Impact sur les zones humides 1· Construction des batlments vertueux I·Utillsatlon de matériaux blosourcésl ·Mesures pour réduire les Incidences en phase chantier concernant la gestion des déchets, la circulation des engins et les nuisances sonores. / - Le projet a fait l'objet d'un étude de sites et sols polluées permettant de statuer sur l'absence de risque sanitaire

#### 7. Auto-évaluation (facultatif)

Au regard du formulaire rempli, estimez-vous qu'il est nécessaire que votre projet fasse l'objet d'une évaluation environnementale au qu'il devrait en être dispensé? Expliquez pourquoi.

Le projet a fait l'objet de plusieurs études et consultations dans le but de relever et prendre en compte les enjeux environnementaux de l'aire d'étude. Parmis ces études se trouvent : des études hydrologiques et hydrogéologiques afin de statuer sur la gestion des eaux pluviales et évaluer le faible Impact sur les eaux souterraines; des études sur les sites et sols polluées demontrant l'absence de risque sanitaire; des études environnementaux afin d'éviter les enjeux forts du secteur ; des études géotechniques pour adapter les fondations les moins impactantes sur le projet. Des gestionnaires ont été également consultés, notamment le syndicat du gûa adaptant ainsi le le projet à l'isocote d'inondation ; RTE a été également été consutlé afin d'adapter le projet à la ligne RTE traversant le site du Nord au Sud. Ainsi, au regard du formulaire rempli et en vue du contexte urbain du secteur, le projet devrait être dispensé d'une évaluation environnementale.

#### 8. Annexes

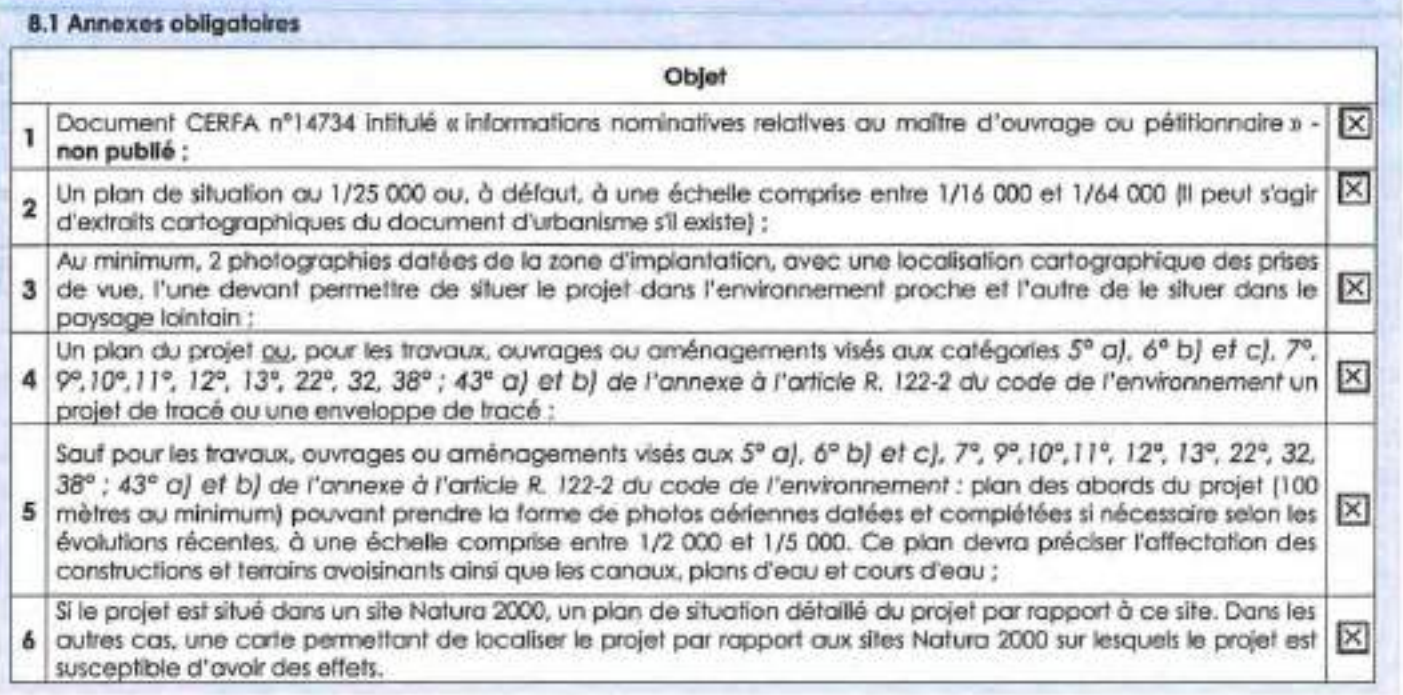

#### 8.2 Autres annexes volontairement transmises par le maître d'ouvrage ou pétitionnaire

Veuillez compléter le tableau ci·joint en indiquant les annexes jointes au présent formulaire d'évaluation, ainsi que les parties auxquelles elles se rattachent

Objet Annexe 7 - Diagnostic écologique, indicences et mesures Annexe 8 - Plan de gestion des eaux pluviales et eaux usées Annexe 9 - Plan de stationnement Annexe 10- Note de suivi plezomètrique Annexe 11 - Insertion paysagère IAnnexe 12 . Impacts et mesures · environnement et cadre de vie Annexe 13 - Investigations sur les milieux "sols" et "eau souterraine" (Missions A200/ A210/ A270) 1Annexe 14· Shéma de reculs 9. Engagement et signature Je certifie sur l'honneur l'exactitude des renseignements ci-dessus ADRIZ 222  $F$ ait à  $\mathcal{L}$   $\mathcal{L}$   $\mathcal{L}$   $\mathcal{L}$   $\mathcal{L}$   $\mathcal{L}$   $\mathcal{L}$   $\mathcal{L}$   $\mathcal{L}$   $\mathcal{L}$   $\mathcal{L}$ Signature Insérez votre signature en cliquant sur le cadre ci-dessus

*Dossier 3308009 – Mars 2022*

**SCCV AEDIPIERRE** 41, rue du Professeur Calmette 33151 Cenon

# DEMANDE D'EXAMEN AU CAS PAR CAS PREALABLE A LA REALISATION D'UNE EVALUATION ENVIRONNEMENTALE

# **DOSSIER D'ANNEXES**

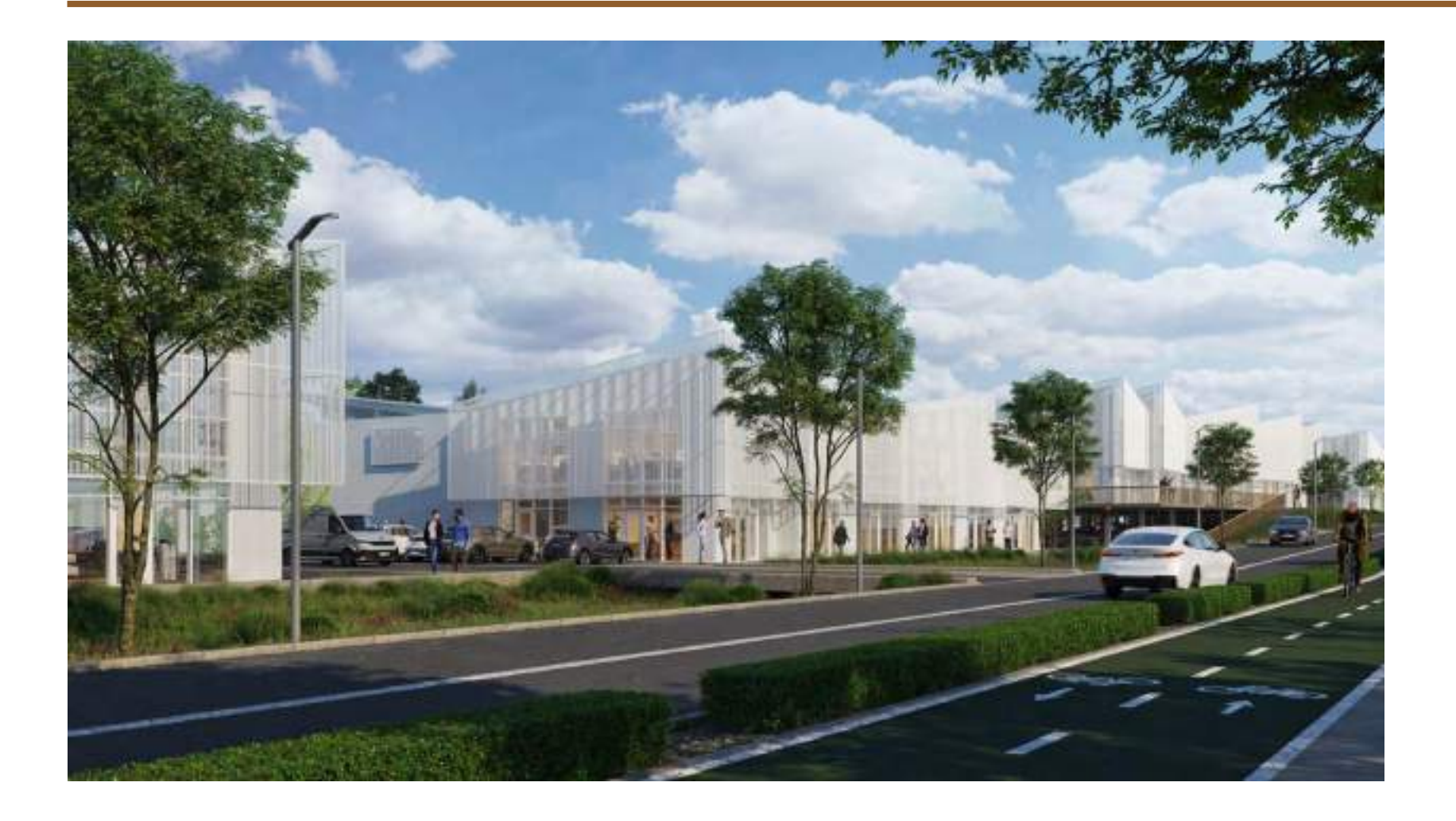

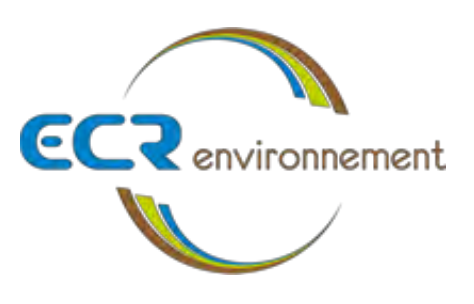

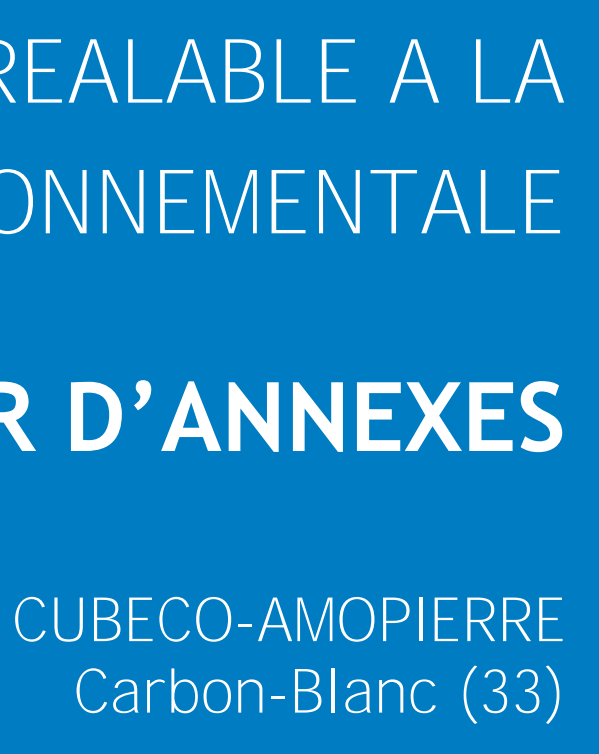

usees (source : sccv aedipierre)

pierre)

dre de vie

au souterraine » (missions

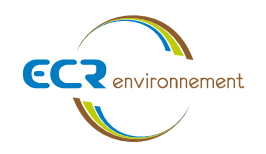

#### **SOMMAIRE**

annexe 1. Cerfa 14734

annexe 2. [Plan de situation au 1/25 000 ou a defaut, a une echelle comprise entre 1](#page-13-0) / 16 000 et 1 /64 [000 \(il peut s'agit d'extrait cartographiques du document d'urbanisme s'il existe\).](#page-13-0)

annexe 3. [Photographies datees de la zone d'implantation, avec une localisation cartographique](#page-15-0)  [des prises de vue, l'une devant permettre de situer le projet dans l'environnement proche et l'autre](#page-15-0)  [de le situer dans le paysage lointain](#page-15-0)

annexe 4. [Un plan du projet ou, pour les travaux, ouvrages ou amenagements vises aux](#page-20-0)  [categories 5° a\), 6°a\), b\) et c\), 7°a\), b\), 9°a\), b\), c\), d\),10°,11°a\), b\),](#page-20-0) 12°, 13°, 22°, 32, 38° ; 43° a) et b) de l'annexe a l'article r. 122-[2 du code de l'environnement un projet de trace ou une enveloppe](#page-20-0)  [de trace. \(source](#page-20-0) : pc)

annexe 5. [Sauf pour les travaux, ouvrages ou amenagements vises aux 5° a\), 6°a\), b\) et c\), 7° a\),](#page-26-0)  [b\), 9°a\), b\), c\), d\), 10°,11°a\), b\), 12°, 13°, 22°, 32, 38° ; 43° a\) et b\) de l'annexe a l'article r. 122](#page-26-0)-2 du [code de l'environnement : plan des abords du projet \(100 metres au minimum\) pouvant prendre](#page-26-0) la [forme de photos aeriennes datees et completees si necessaire selon les evolutions recentes, a une](#page-26-0)  [echelle comprise entre 1/2 000 et 1/5 000. Ce plan devra preciser l'affectation des constructions et](#page-26-0)  [terrains avoisinants ainsi que les canaux, plans d'eau](#page-26-0) et cours d'eau.

annexe 6. [Si le projet est situe dans un site natura 2000, un plan de situation detaille du projet](#page-28-0)  [par rapport a ce site. Dans les autres cas, une carte permettant de localiser le projet par rapport](#page-28-0)  aux site[s natura 2000 sur lesquels le projet est susceptible d'avoir des effets.](#page-28-0)

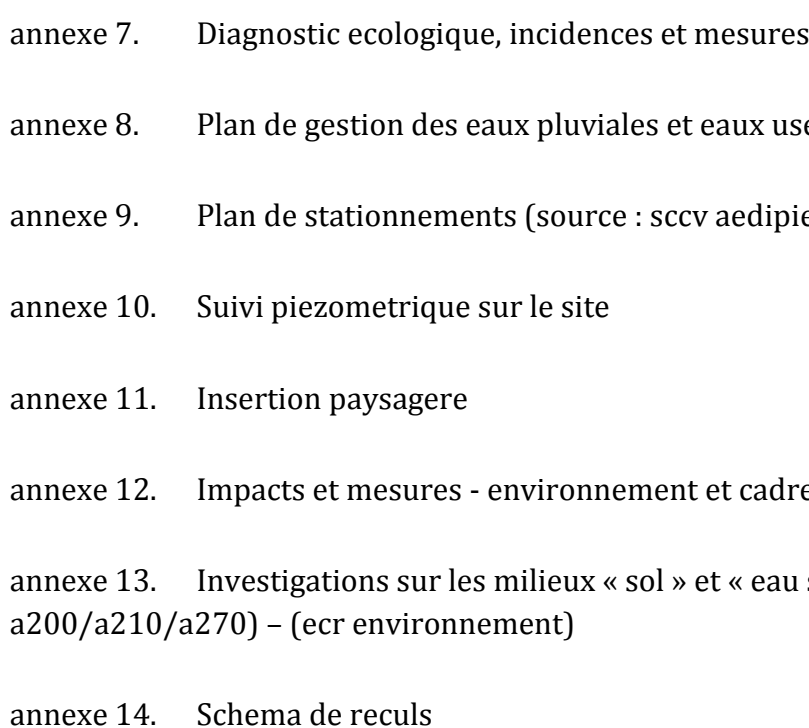

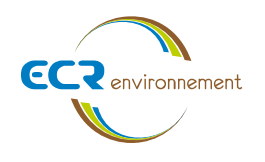

<span id="page-13-0"></span>ANNEXE 2. PLAN DE SITUATION AU 1/25 000 OU A DEFAUT, A UNE ECHELLE COMPRISE ENTRE 1 / 16 000 ET 1 /64 000 (IL PEUT S'AGIT D'EXTRAIT CARTOGRAPHIQUES DU DOCUMENT D'URBANISME S'IL EXISTE).

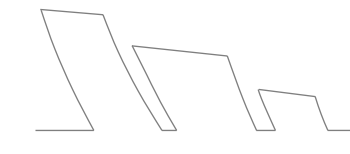

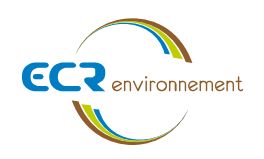

## **2.1. Plan de situation**

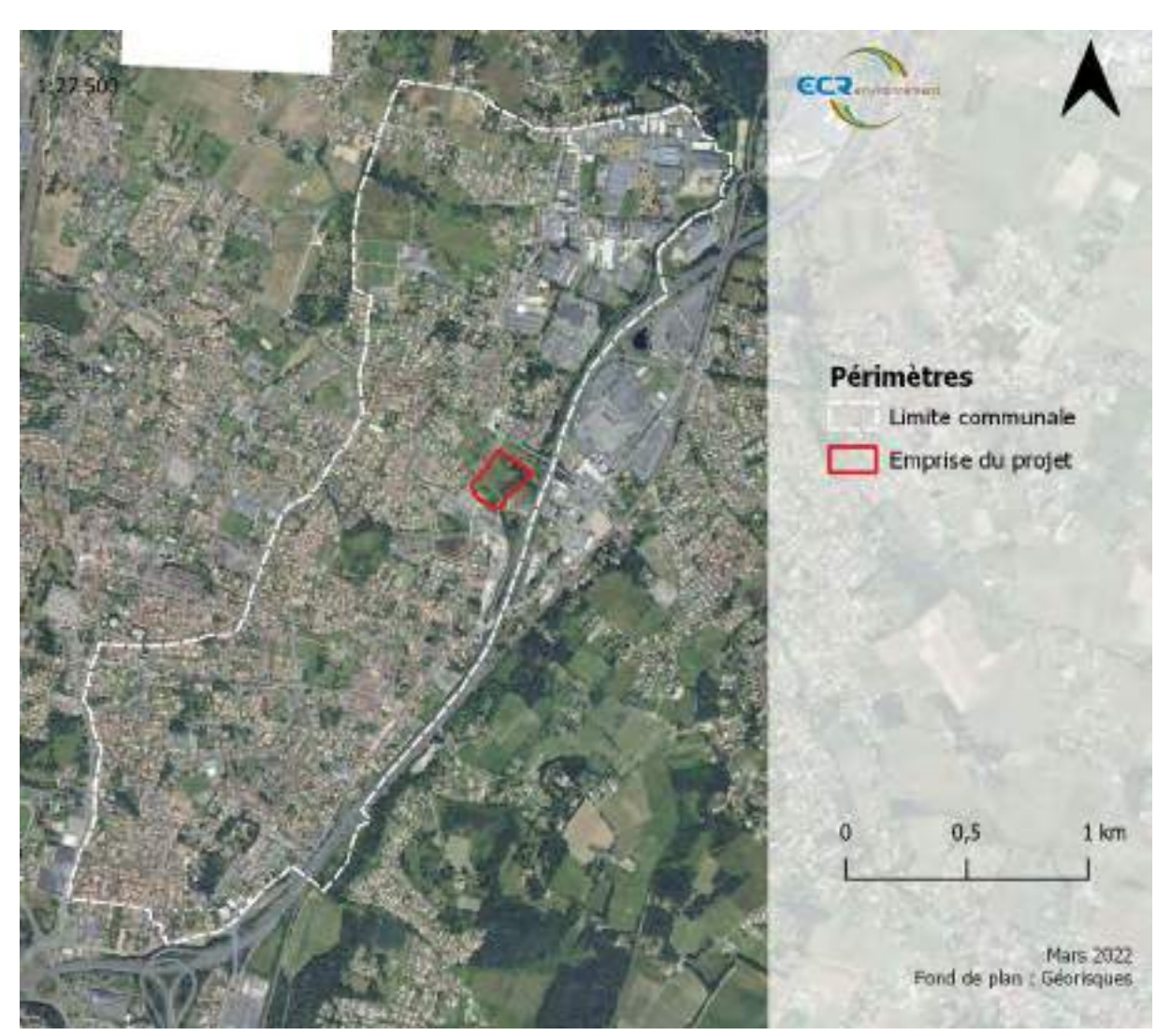

*Figure 1 : Limite communale et localisation du projet - échelle 1 / 27 500*

## **2.2. PLU 3.1 – Bordeaux Métropole**

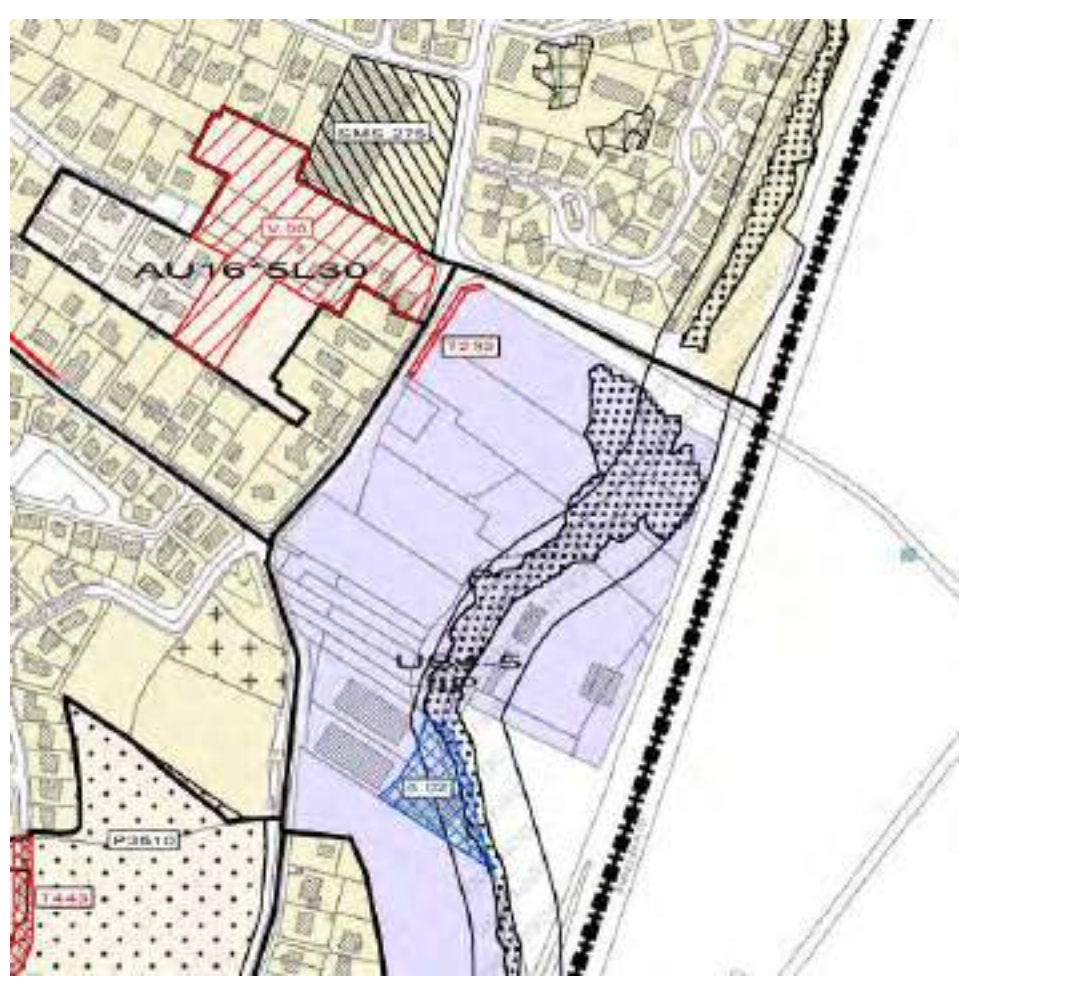

*Figure 2 : Extrait du Plan Local d'Urbanisme PLU3.1 - 1ère révision approuvée par délibération du conseil de la métropole en date du 16 décembre 2016 - dernière actualisation : 9ème modification du 24 janvier 2020*

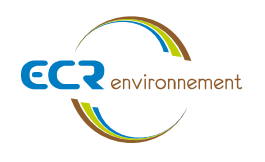

<span id="page-15-0"></span>ANNEXE 3. PHOTOGRAPHIES DATEES DE LA ZONE D'IMPLANTATION, AVEC UNE LOCALISATION CARTOGRAPHIQUE DES PRISES DE VUE, L'UNE DEVANT PERMETTRE DE SITUER LE PROJET DANS L'ENVIRONNEMENT PROCHE ET **L'AUTRE DE LE SITUER DANS LE PAYSAGE LOINTAIN** 

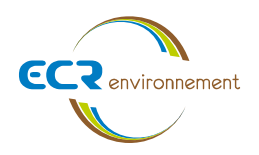

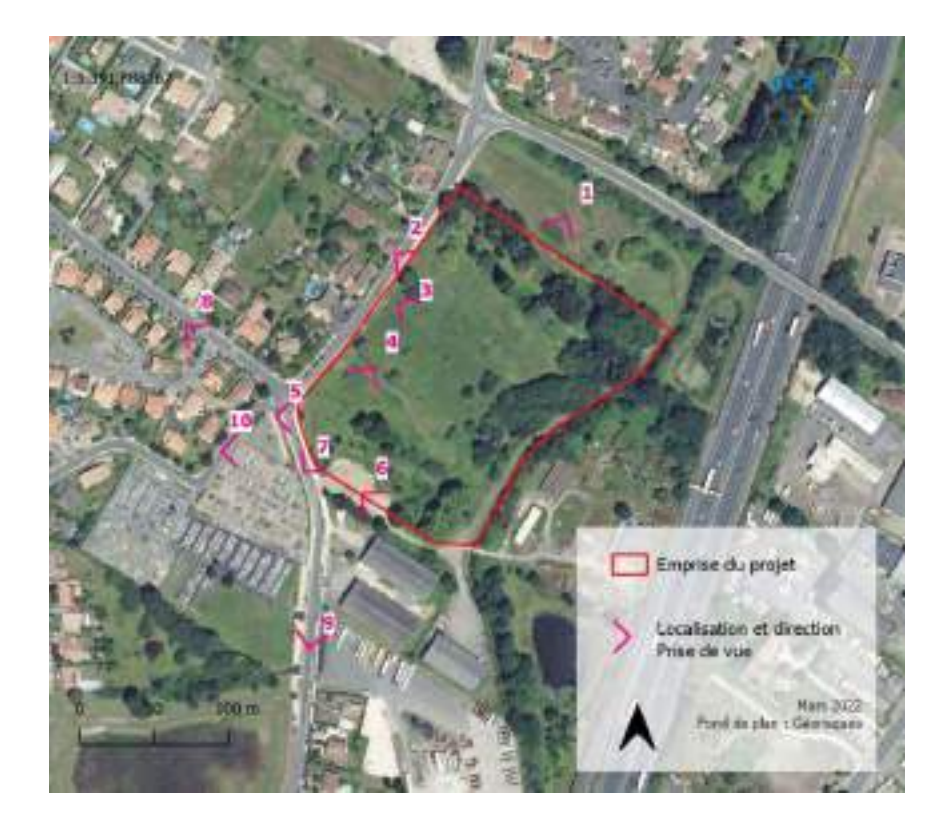

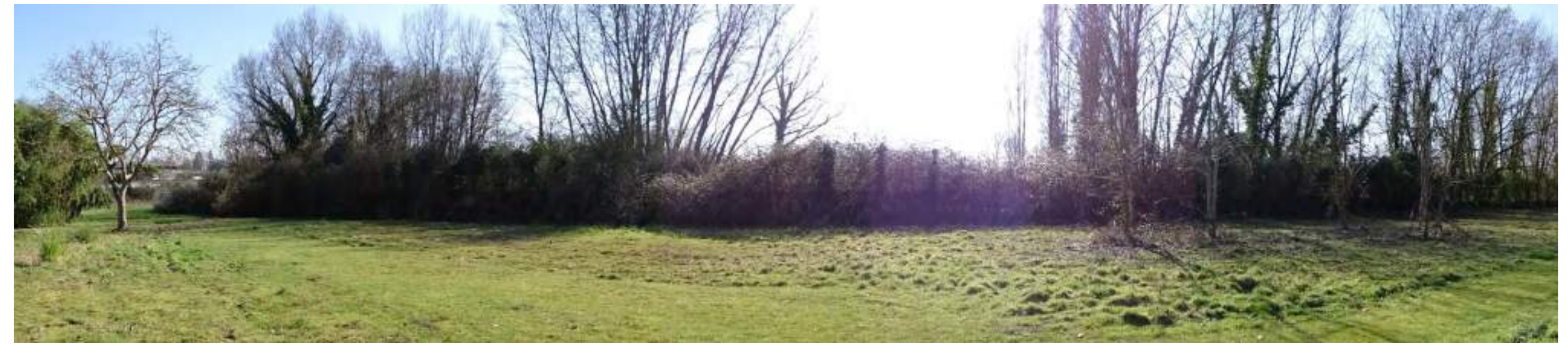

*Figure 3 : Prise de vue no 1 – mars 2022*

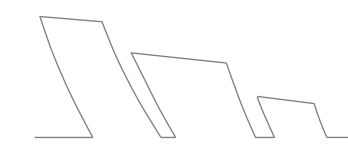

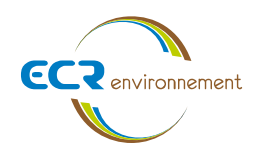

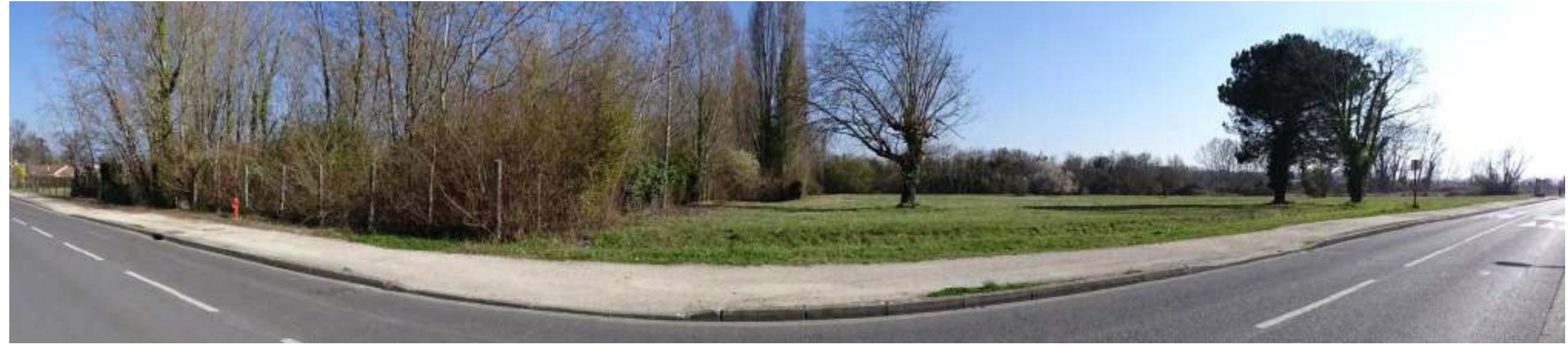

*Figure 4 : Prise de vue no 2 – mars 2022*

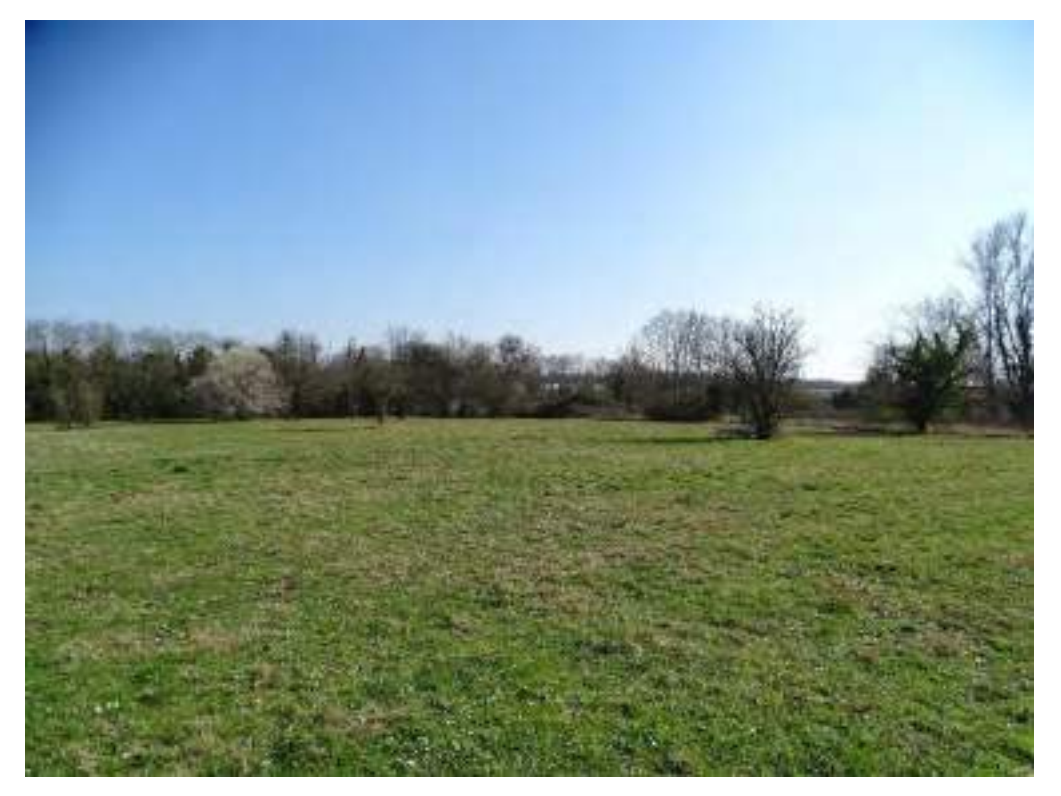

*Figure 5 : Prise de vue no 3- mars 2022 Figure 6 : Prise de vue no 4 - mars 2022*

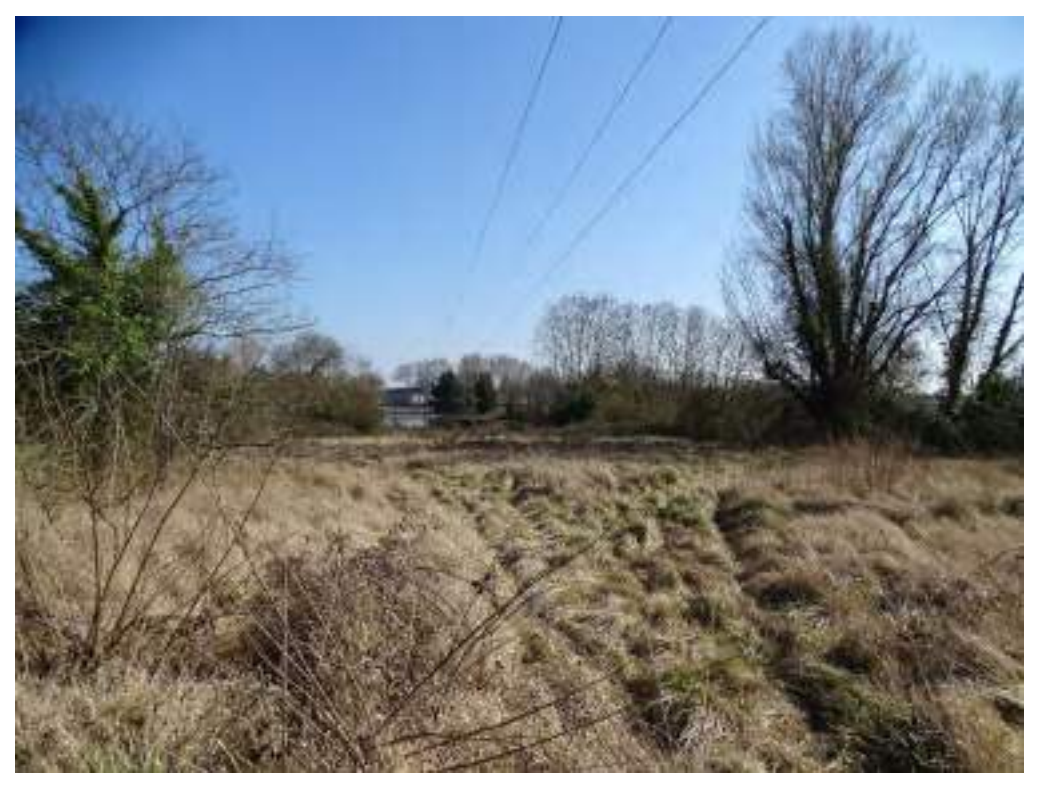

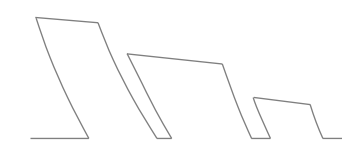

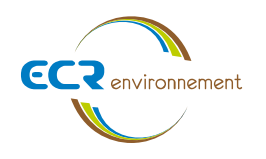

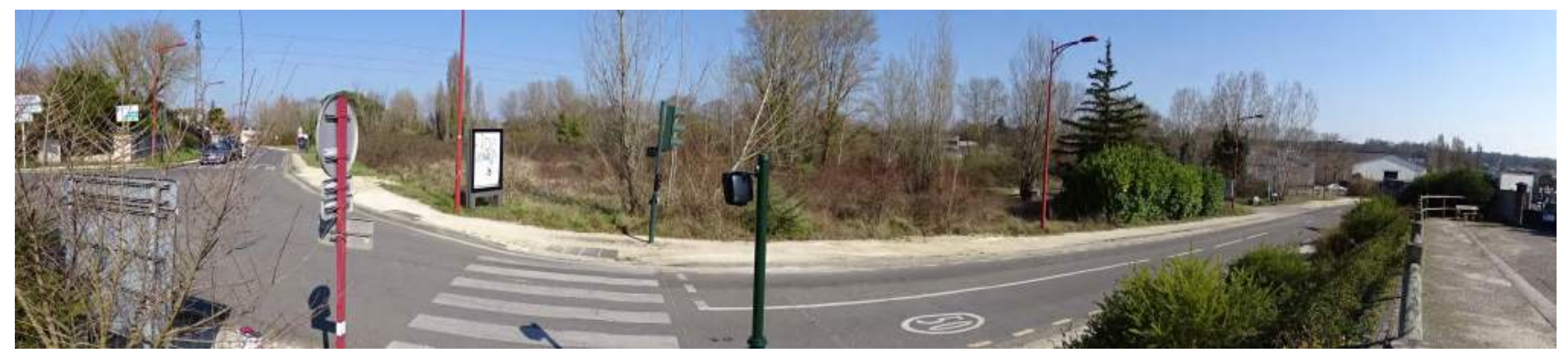

*Figure 7 : Prise de vue no 5 - mars 2022*

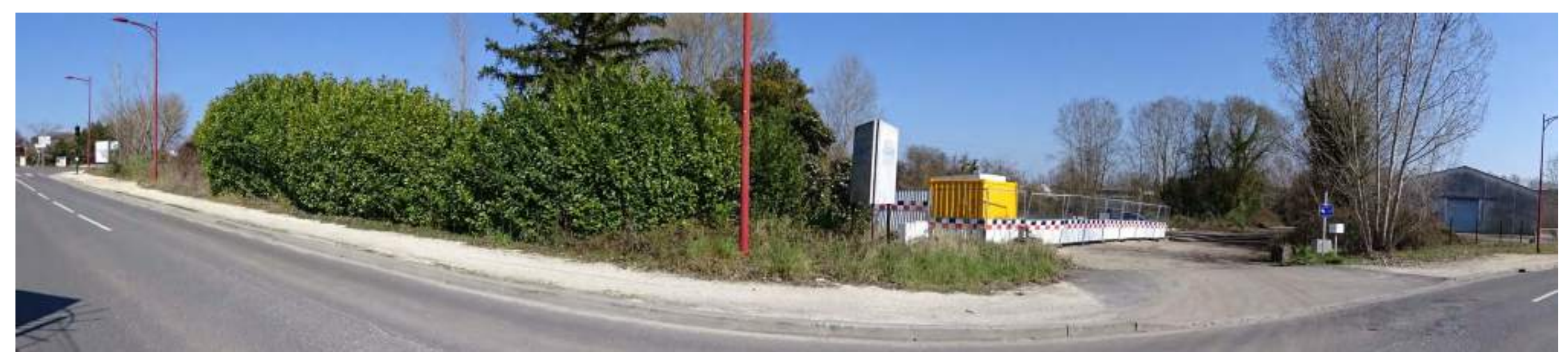

*Figure 8 : Prise de vue no 6 - mars 2022*

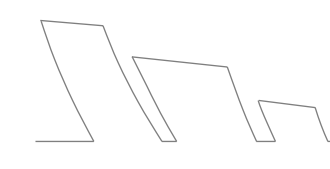

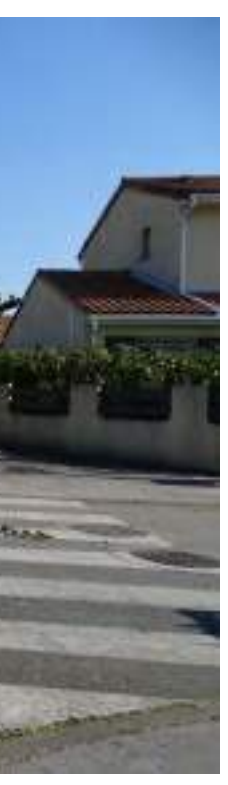

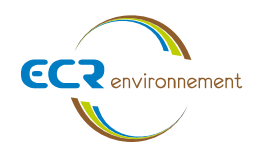

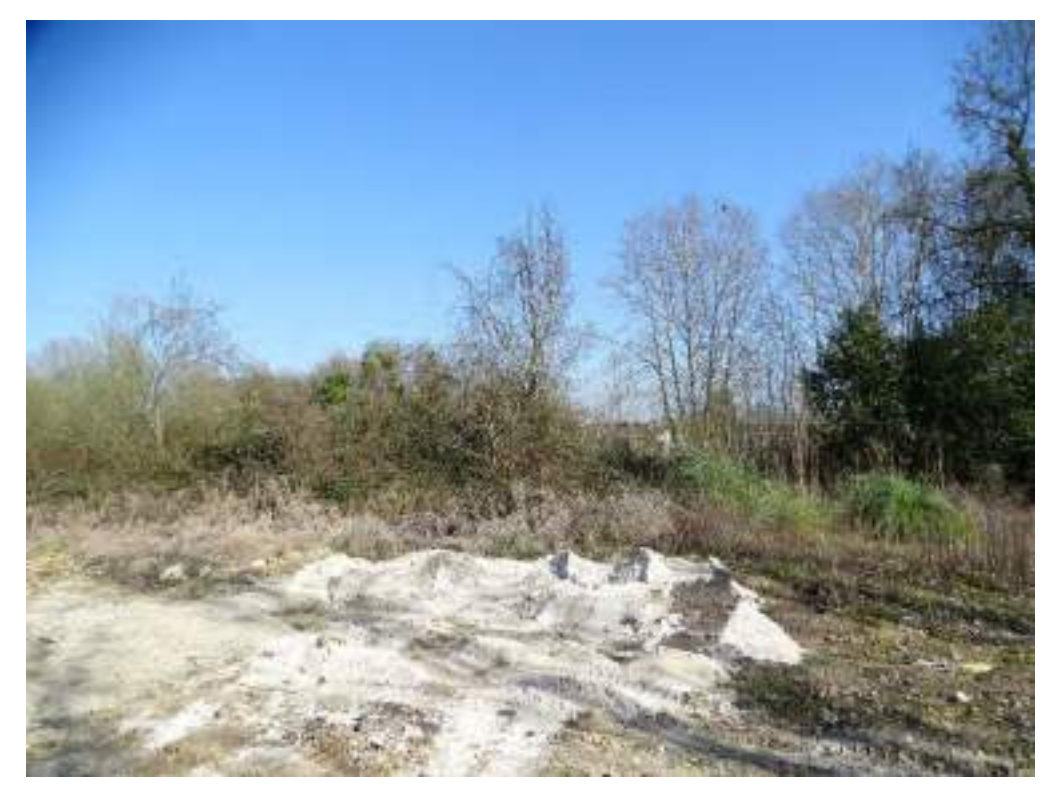

*Figure 9 : Prise de vue no 7 – mars 2022 Figure 10 : Prise de vue no 8 – mars 2022*

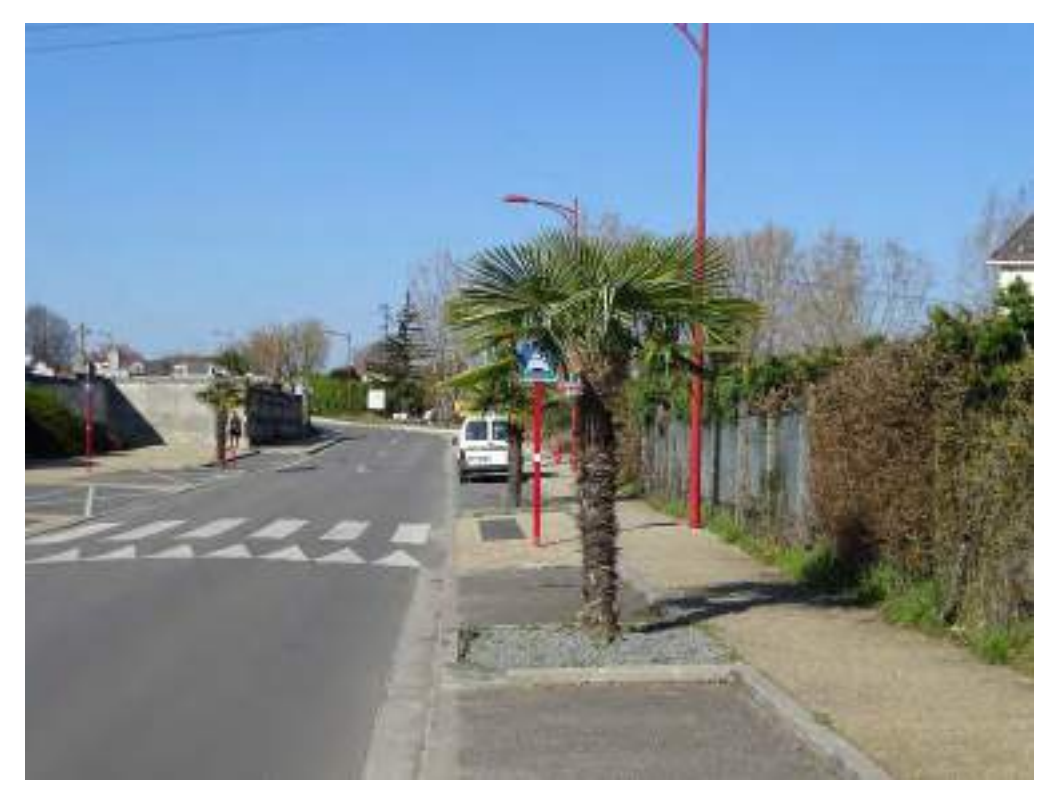

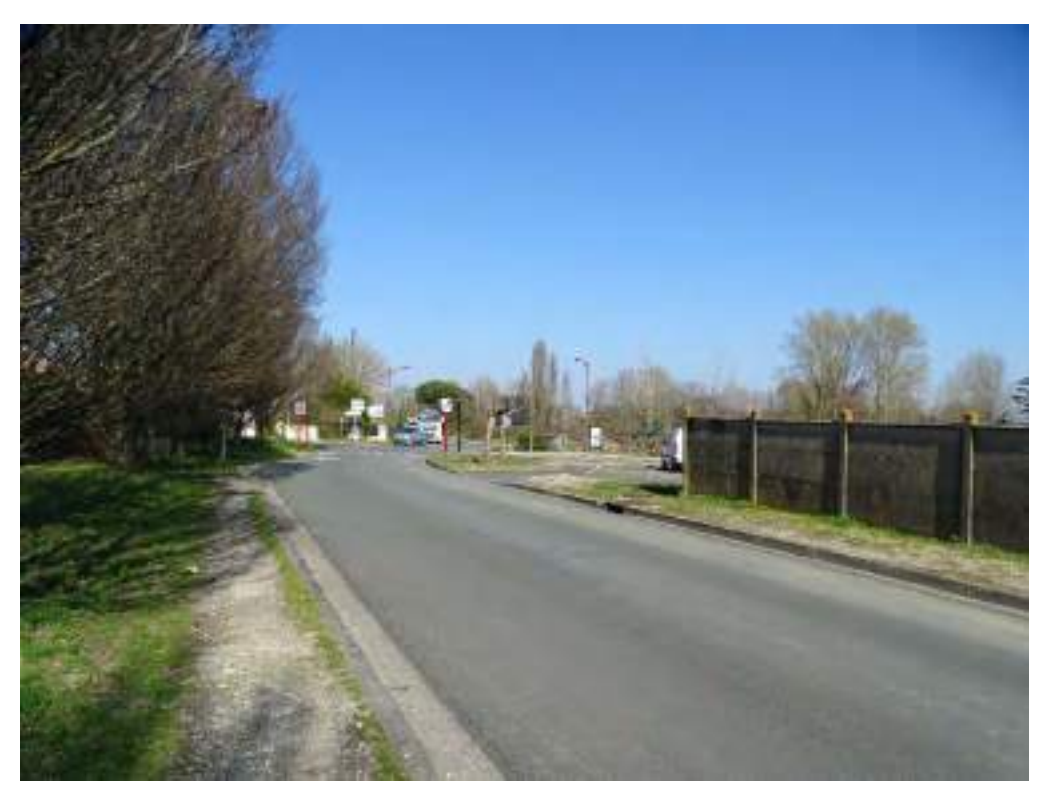

Figure 11 : Prise de vue 9 – mars 2022 **Figure 12** : Prise de vue 10 – mars 2022

**Affaire 3308009 – SCCV AEDIPIERRE** Mars 2022 - v1

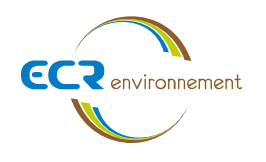

<span id="page-20-0"></span>ANNEXE 4. UN PLAN DU PROJET OU, POUR LES TRAVAUX, OUVRAGES OU AMENAGEMENTS VISES AUX CATEGORIES 5° A), 6°A), B) ET C), 7°A), B), 9°A), B), 9°A), B), 0, D),10°,11°A), B), 12°, 13°, 22°, 32, 38°; 43° A) ET B) DE **L'ANNEXE A L'ARTICLE R. 122-2 DU CODE DE L'ENVIRONNEMENT UN PROJET DE TRACE OU UNE ENVELOPPE DE TRACE. (SOURCE : PC)**

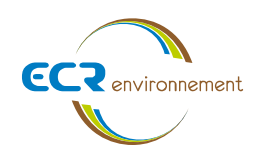

## **4.1. Description de la nature et la description du projet**

La description du projet est présentée en page suivante.

- *Description du projet (Source SCCV AEDIPIERRE)*

## **4.2. Plans masse et coupes**

Les pages ci-après présentent :

- *Plan de Masse Aménagement (Source SCCV AEDIPIERRE)*
- *Coupes générales 1 et 2 (Source SCCV AEDIPIERRE)*

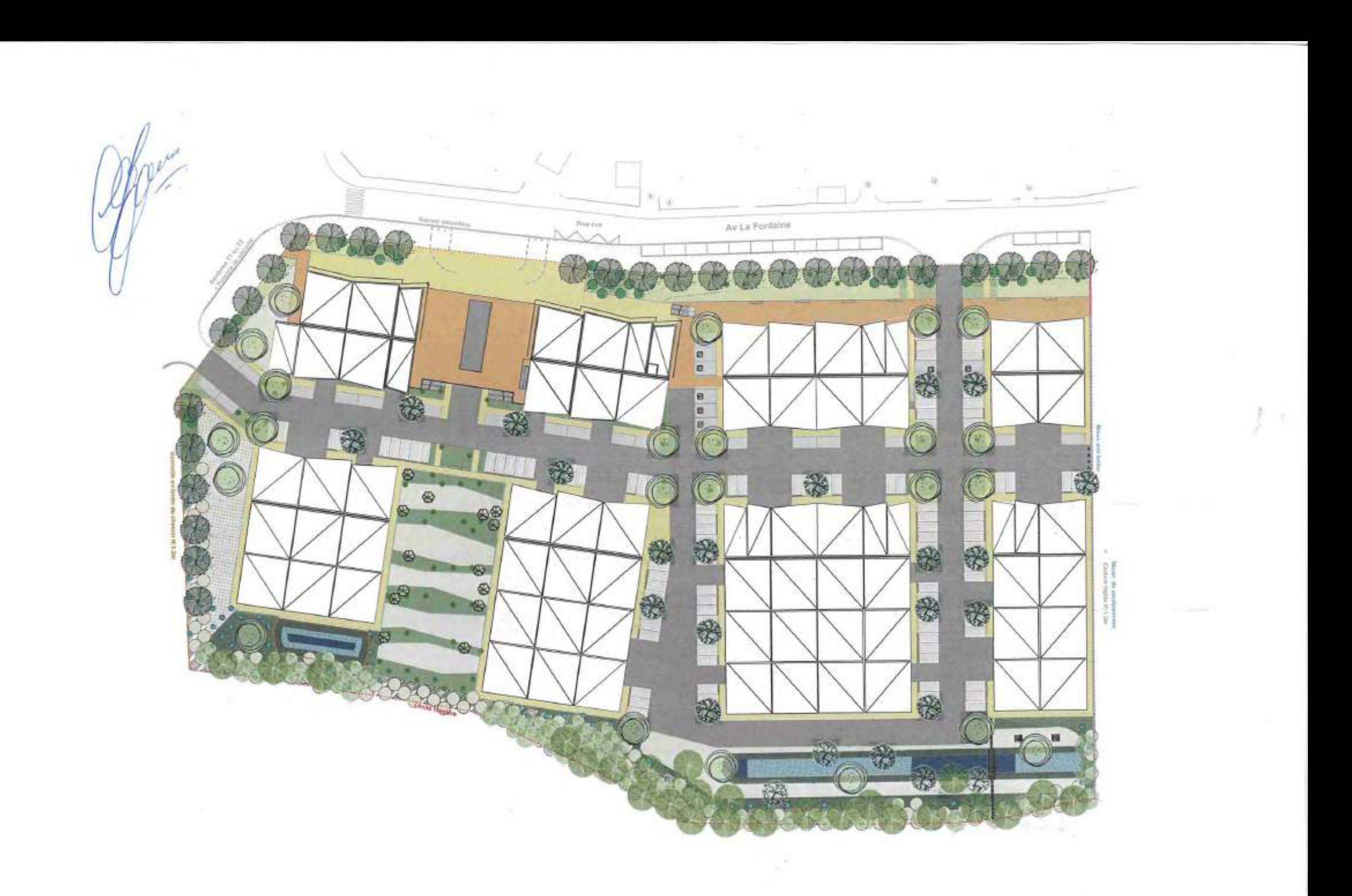

PROJET CUB€CO **ADRESSE Av. La Fontaine33560 - Carbon-Blanc**  PAYSAGISTE D.P.L.G DEMANDEUR SCCV AEDIPIERRIARCHITECTE MANDATAIRE **ECR environnement**  REVEL'ARCHI ARCHITECTE ASSOCIÉ NODE ARCHITECTURE BET VRD 41 rue du Professeur Calmette **32 rue Barennes 10 rue C. Martin 3 av. de Guitayne**   $ecz$   $\rightarrow$ **nOOe 33610 Canejan**   $AEDIFIM$  33151 Cenon **REVEL'ARCHI 33000 Bordeaux 33300 Bordeaux CD AMBRICARE** 0557267979 0611 62 53 86 0556690811 contact@amopierre.fr revelarchi@revelarchi.fr atchilecture **GPic-Zemauli@ecr-environnemenl.com**  contact@amopierre.fr **node@op-n.fr** 

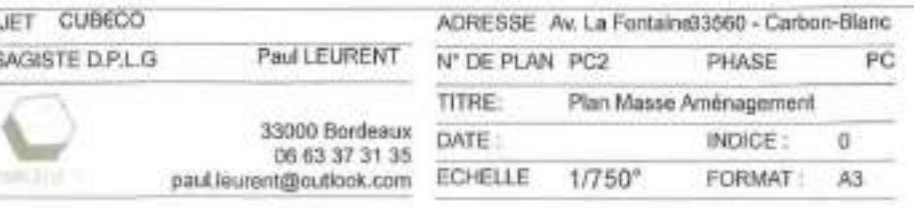

#### Le Projet

#### Altimétrie du projet

Afin de composer au plus près avec l'ensemble des contraintes de site énoncées précédemment et permettre un raccordement aisé depuis la voie publique, le projet se positionne sur une plateforme à la cote NGF 19,20m.

Un décaissé supplémentaire à la cote NGF 18,70m sera réalisée au droit du câble RTE pour permettre le passage des véhicules.

#### Les Accès et circulation

L'accès au site est réalisé par deux issues :

- Deux places perpendiculaires de chaque côté de la voie avec deux circulations PMR (1 ,50m)
- (1,50 + 5.00 +6,00 +5.00 +1,5) soit un tube de 19.00m,
- Une place perpendiculaire, une autre parallèle à la voie avec deux circulations PMR (1,50m)
	- $(1,50 + 5.00 + 6.00 + 2.50 + 1.5)$  soit un tube de 16,50m.
- L'accès nord-ouest positionné avenue de La Fontaine,
- L'accès sud situé avenue Victor Hugo.

Une voie intérieure parallèle à l'avenue de La Fontaine et une voie de bouclage permettent de desservir l'ensemble des bâtiments.

Les chaussées intérieures mesureront 6 m de large et les croisements seront élargis pour permettre une circulation aisée de tout type de véhicules (voir plan de circulation).

Les séquences de tube de voirie varient en fonction du positionnement des places de stationnement

Deux cas se présentent :

- Quatre bâtiments show-room / tertiaire en bordure de l'avenue de La Fontaine, Bat A1, B1, C1 et D1
- Quatre bâtiments ateliers positionnés au cœur de l'opération. Bat A2, B2 , C2 02

Les volumes proposés disposent d'une hauteur libre sous toiture de 6 m minimum qui autorise la réalisation d'une mezzanine sur toute ou partie du local.

Cette disposition permet une grande latitude d'adaptation aux besoins des entrepreneurs, selon la nature ou l'évolution de leur activité.

#### Les Stationnements

Leurs façades sont en retrait de l'Av la fontaine de 7,75m à 13,75m, selon la séquence et de 7,00 m au plus près de l'Av Victor Hugo.

Profitant de la topographie du site, un parking de 76 places est positionné sous les bâtiments proches du carrefour Av Victor Hugo et Av La Fontaine.

Proche du carrefour av. Victor Hugo/ Av.de la Fontaine, les deux bâtiments situés de part et d'autre de la ligne RTE sont positionnés à l'altimétrie NGF 21,50m.

Cet ensemble est dédié aux visiteurs et aux bureaux situés en étage supérieur.

181 places de stationnements dédiées aux ateliers sont positionnées parallèlement ou perpendiculairement à la chaussée et reparties le long des voies intérieures de l'opération.

#### Volumétrie

Pour compenser le décalage altimétrique avec la chaussée, ces bâtiments sont desservis depuis l'avenue de la Fontaine par une rampe et une plateforme de service pour les livraisons et l'accés aux personnes à mobilité réduite, un emmarchement et un cheminement piéton, complètent le dispositif.

Ce projet se compose de huit bâtiments:

Tous les bâtiments sont réalisés, selon le même principe constructif pour créer des locaux de capacité variable, adaptable à la demande de l'utilisateur final.

Ces bâtiments permettent donc de réaliser des ateliers de production, des show-rooms ou des bureaux liés à l'activité du site.

33151 Cenon **REVEL'ARCHI** 

41 rue du Professeur Calmette

En relevant de 2,00m un angle de la toiture, on génère un shed qui laisse pénétrer la lumière.

La partie de toiture horizontale permet d'accueillir des panneaux photovoltaïques.

Ils sont séparés par la servitude RTE et les distances de reculs de sécurité soit une distance totale de 26,50m.

En prolongement de l'emmarchement un platelage bois forme un parvis et offre une fenêtre paysagère sur le Goa en contre bas.

- Palette végétale constituée d'essences locales peu gourmandes en eau. (Bilan écologique)
- **4 Le Chantier: Optimisation et Faible Nuisance** 
	- Une construction adaptée à la topographie
	-

**CO AMOPIERRE** 

DEMANDEUR SCCV AEDIPIERRIACHITECTE MANDATAIRE

Les bâtiments ont une hauteur de 8,50m depuis leur point 0 soit une altimétrie NGF 30,OOm

• Pour tenir compte de la topographie de l'avenue de la Fontaine, les deux bâtiments situés de part et d'autre de l'accès au site depuis la voie sont positionnés à la cote générale du projet soit NGF 18,50m.

**32 rue Barennes 33000 Bordeaux**  06 11 625386 **revelarchi@revelarchi.fr node**  architecture

Les bâtiments ont une hauteur de 8,50m depuis leur point 0 soit une altimétrie NGF 27,00m au plus haut.

#### Les ateliers

Les quatre bâtiments ateliers Bat A2, B2 , C2, 02 en cœur d'ilots sont positionnés le long des voies de déserte intérieures de l'opération et respectent également la servitude RTE.

Ils sont implantés en retrait de 33 m au plus près des berges du ruisseau le « Vieux Estey » pour respecter la bande de 30m aux abords des "affluents majeurs", conformément au Scot de l'aire métropolitaine bordelaise.

Ils sont implantés en retrait de 1 ,50m de la parcelle Nord voisine. Les constructions sont positionnées sur la plateforme de NGF 18,50m,

Leur hauteur de 8,50m leur confère une altimétrie NGF 27,00m au plus haut.

#### Architecture

L'ensemble des bâtiments est construit sur un même principe modulaire appelé « CubEco ».

Ce module est constitué d'une matrice sur plan carré de 11,50 x 11,50 m et de 6,50m de hauteur en charpente bois. Ce volume est partage en toiture selon la diagonale.

La hauteur du module est de 6,50m au plus bas et de 8,50m au plus haut.

#### Matériaux

onde verticale.

- La charpente est en bois avec quelques éléments structurels métalliques.
- La toiture est formée d'un bac acier isolé thermiquement.
- La couverture est constituée d'une membrane PVC,
- Les Sheds sont réalisés en polycarbonate alvéolaire translucide.
- Les façades sont constituées d'un bardage métallique double peau à petite
- Toutes les ouvertures sont doublées à l'extérieur d'un système de pare-soleil, constitué d'une ossature métallique sur laquelle est fixée la même onde
- Les portes sectionnelles de 3,50m x 3,50m, et les menuiseries sont en
- L'ensemble est de couleur blanche (Rai 9010) pour limiter la surchauffe des toitures et des façades en saison estivale. Ce dispositif colorimétrique vise à

perforée de bardage des façades. aluminium laqué.

maitriser l'effet « ilot de chaleur ».

#### **Objectifs environnementaux**

- **1 Respect** des **caractéristiques environnementales du site**  Préservation et/ou reconstitution des zones humides (bilan écologique) Conservation du corridor vert autour du ruisseau Le « Vieux Estey »
- 
- (bilan écologique)
- bilan carbone)
- 
- **2 La Construction de bâtiments vertueux**
- 
- favorable)
- 
- 
- 
- carbone)
- Conservation maximum des arbres existants sur site (bilan écologique 'et
- Gestion des eaux pluviales (Infiltration - Rétention - Espaces pleine terre : Bilan hydrologique)
- Construction légère (peu de béton : bilan carbone favorable) Ossature bois en filière locale (matériaux bio-source + bilan carbone
- Bardage et couverture double peaux (Acier : recyclable et Isolation thermique minimise les déperditions : bilan carbone)
	- Couleur blanche (confort d'été minimiser l'effet îlot de chaleur)
	- Éclairage naturel des Ateliers par Sheds (Réduction des
- consommations: bilan carbone)
	- Panneaux photovoltaïques (35% de la surface des bâtiments : bilan
- **3 Le Paysage: Constitution d'un véritable écosystème par plantation** 
	- Pas de sous-sol (Préservation de la nappe phréatique)
	- Charte chantier propre (Respect du voisinage, Recyclage, etc .. )

## **de végétaux appropriés**

PROJET CUBECO

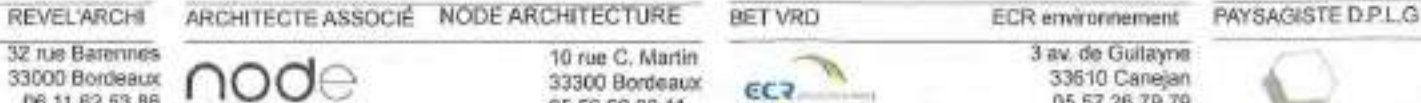

AEDIFIM

05 56 67 89 33 -centact@amopierre.fr

#### Les showroom / tertiaire

Les quatre bâtiments, Bat A1,B1, C1 et D1, qui bordent l'avenue de la Fontaine, composent avec la topographie du site et la servitude RTE. Ils suivent l'alignement de l'avenue la Fontaine.

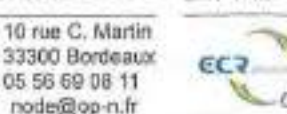

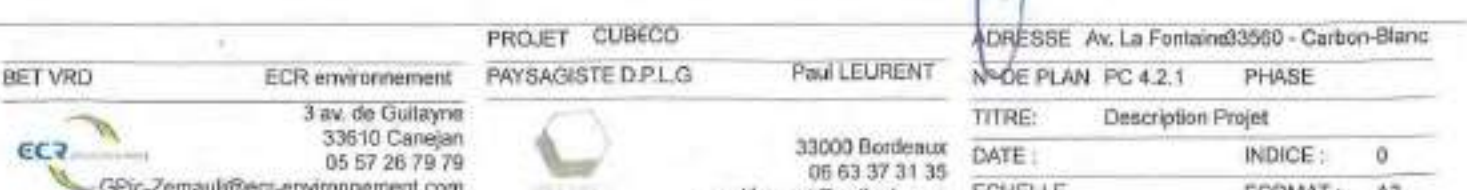

 $ECHELLE$   $EORMAT: A3$ 

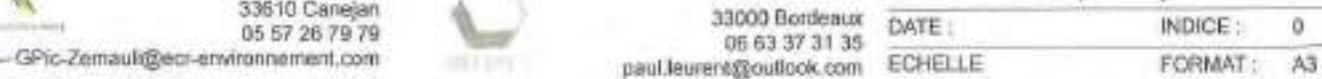

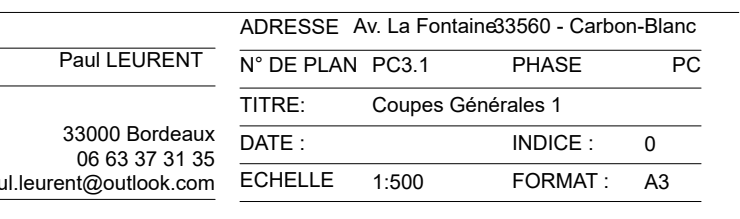

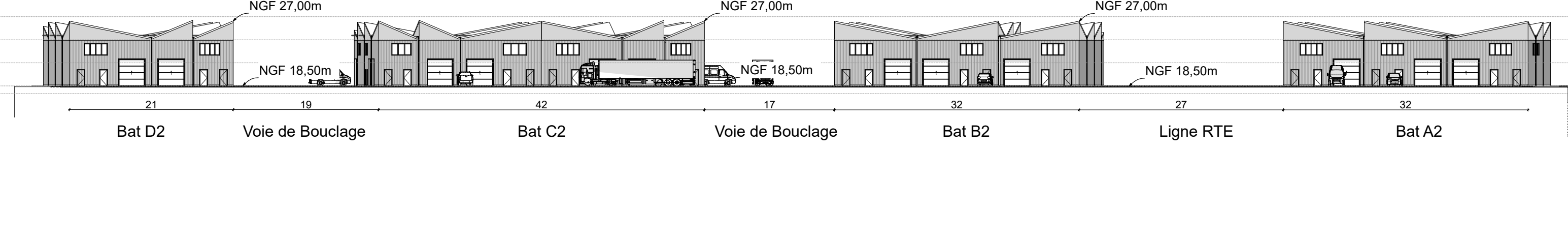

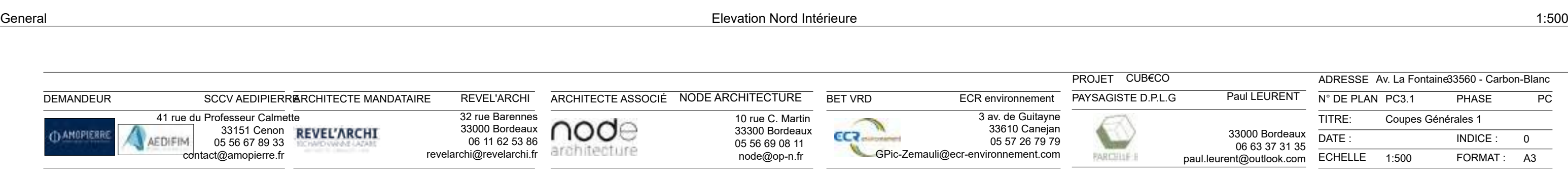

NGF 20,65m

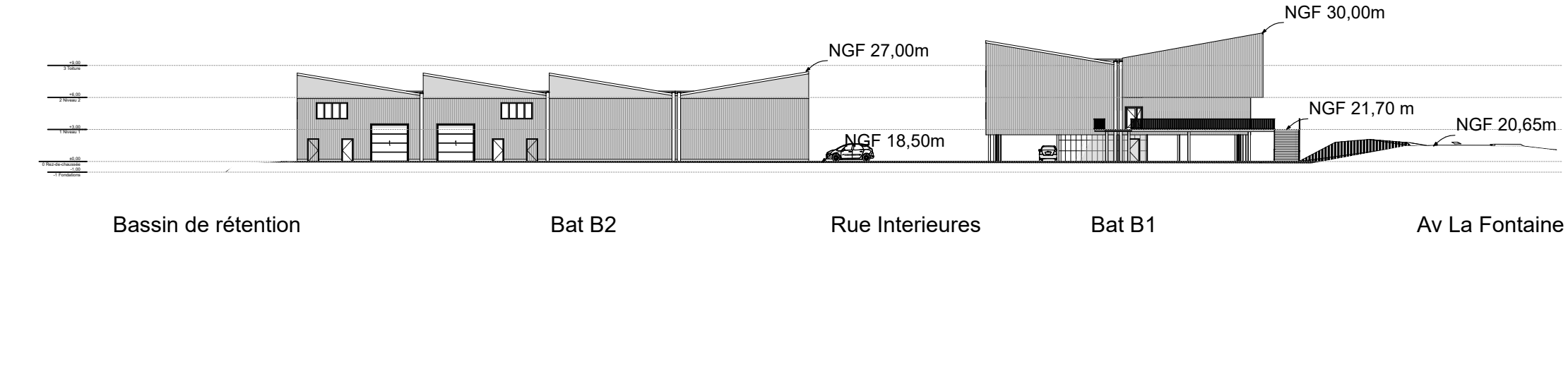

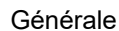

Générale Elevation Nord Bat B1B2 1:500

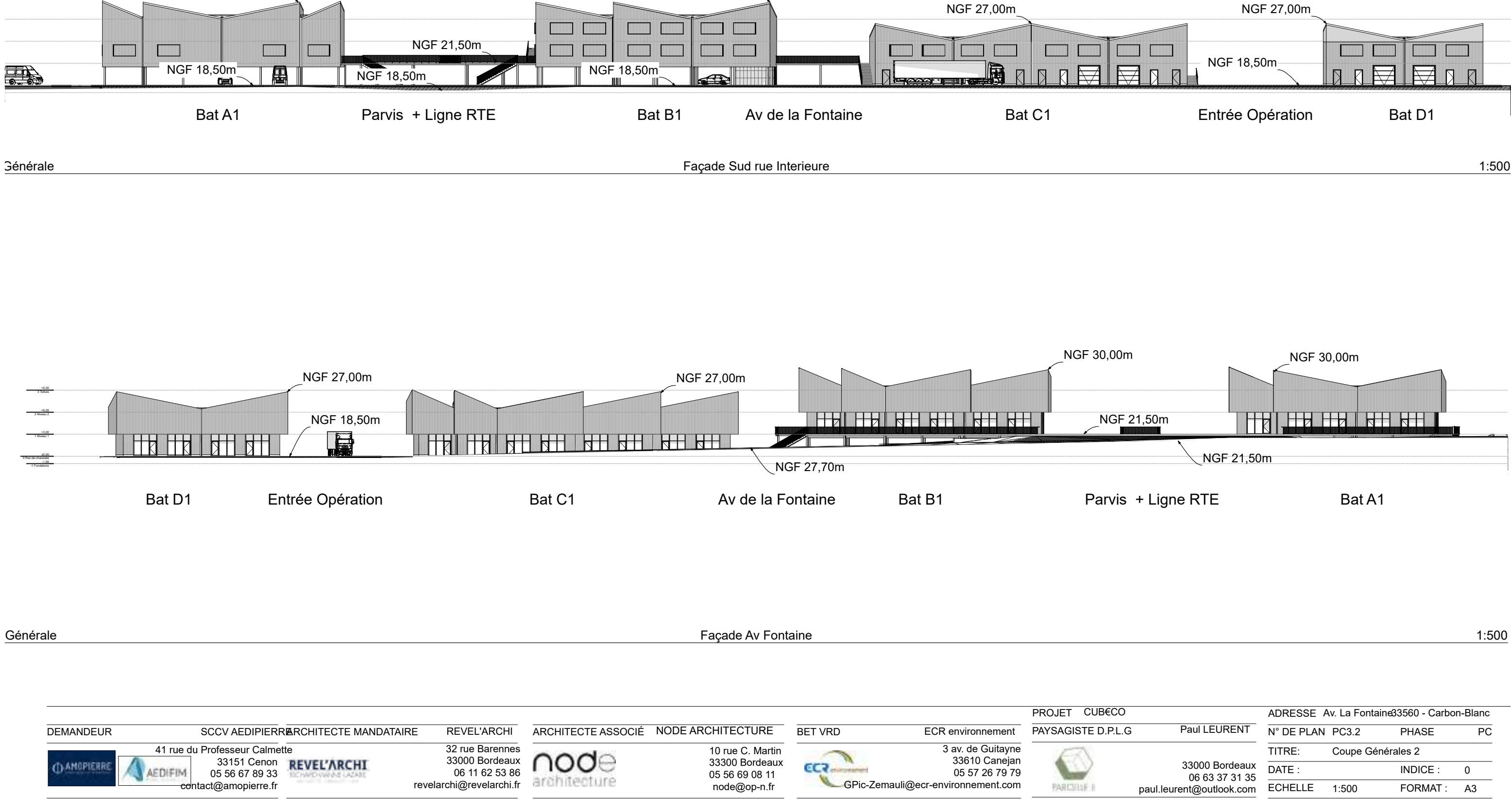

NGF 30,00m

NGF 30,00m

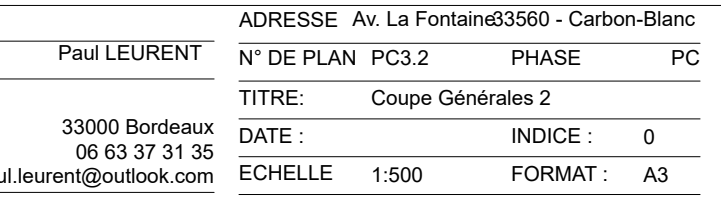

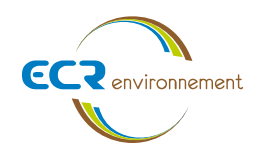

<span id="page-26-0"></span>ANNEXE 5. SAUF POUR LES TRAVAUX, OUVRAGES OU AMENAGEMENTS VISES AUX 5°A), 6°A), B) ET C), 7°A), B), 9°A), B), C), D), 10°,11°A), B), 12°, 13°, 22°, 32, 38°; 43°A) ET B) DE L'ANNEXE A L'ARTICLE R. 122-2 DU CODE DE L'ENVIRONNEMENT : PLAN DES ABORDS DU PROJET (100 METRES AU MINIMUM) POUVANT PRENDRE LA FORME DE PHOTOS AERIENNES DATEES ET COMPLETEES SI NECESSAIRE SELON LES EVOLUTIONS RECENTES, A UNE ECHELLE COMPRISE ENTRE 1/2 000 ET 1/5 000. CE PLAN DEVRA PRECISER L'AFFECTATION DES CONSTRUCTIONS ET TERRAINS AVOISINANTS AINSI QUE LES CANAUX, PLANS D'EAU ET COURS D'EAU.

**Affaire 3308009 – SCCV AEDIPIERRE** Mars 2022 - v1

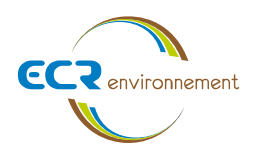

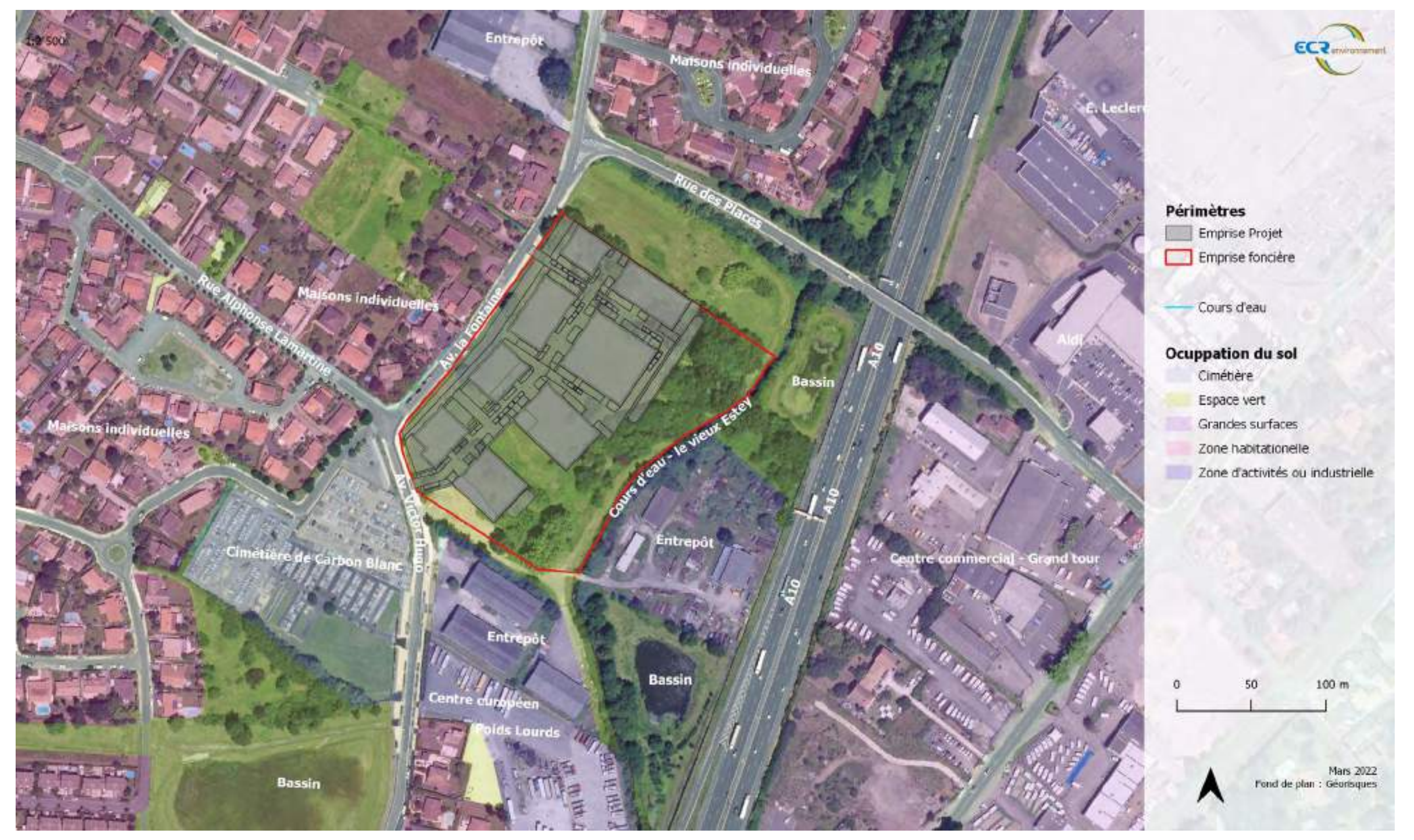

Figure 13 : Plan des abords - En effet, pour répondre à la demande de la commune de préserver d'avantage le milieu naturel y compris une zone humide autour du Guâ, le maitre d'ouvrage a pris la décision de restreindre la p *Cette division parcellaire est en cours.* 

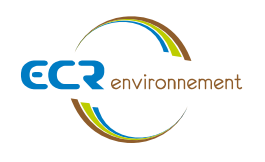

<span id="page-28-0"></span>ANNEXE 6. SI LE PROJET EST SITUE DANS UN SITE NATURA 2000, UN PLAN DE SITUATION DETAILLE DU PROJET PAR RAPPORT A CE SITE. DANS LES AUTRES CAS, UNE CARTE PERMETTANT DE LOCALISER LE PROJET PAR RAPPORT **AUX SITES NATURA 2000 SUR LESQUELS LE PROJET EST SUSCEPTIBLE D'AVOIR DES EFFETS.**

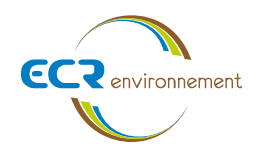

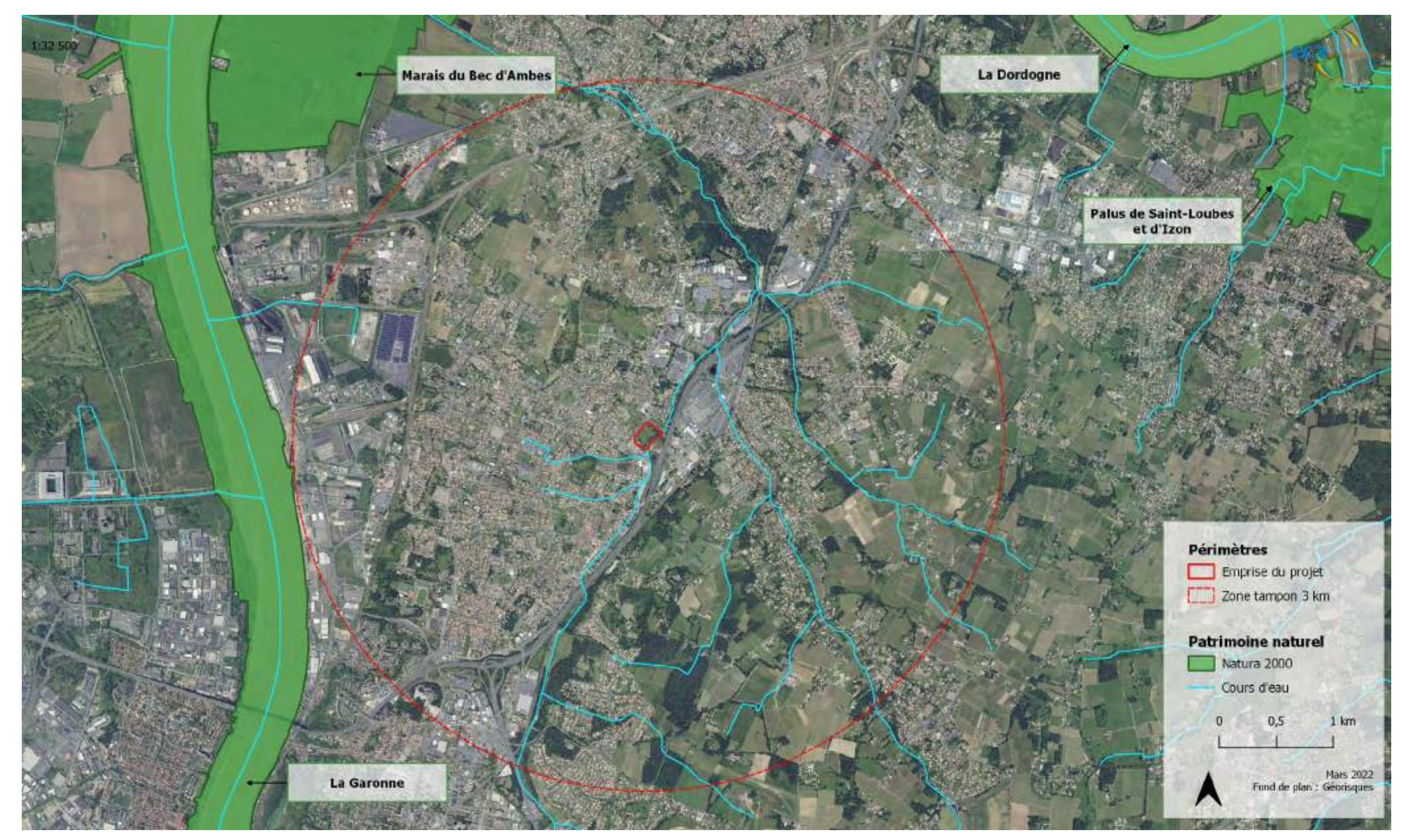

*Figure 14 : Patrimoine naturel N2000*

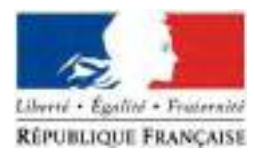

#### **FORMULAIRE D'EVALUATION SIMPLIFIEE DES INCIDENCES NATURA2000**

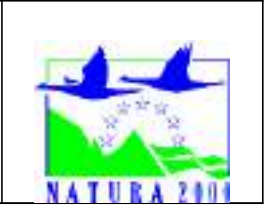

#### *Par qui ?*

*Ce formulaire est à remplir par le porteur du projet, en fonction des informations dont* il dispose (cf. p. 9 :  $\gg$  ou trouver l'info sur Natura 2000 ?  $\gg$ ). Il est possible de mettre des *points d'interrogation lorsque le renseignement demandé par le formulaire n'est pas connu.*

*Ce formulaire fait office d'évaluation des incidences Natura 2000 lorsqu'il permet de conclure à l'absence d'incidence.*

#### *A quoi ça sert ?*

*Ce formulaire permet de répondre à la question préalable suivante : mon projet est-il susceptible d'avoir une incidence sur un site Natura 2000 ? Il peut notamment être utilisé par les porteurs de petits projets qui pressentent que leur projet n'aura pas d'incidence sur un site Natura 2000.*

*Le formulaire permet, par une analyse succincte du projet et des enjeux, d'exclure toute incidence sur un site Natura 2000. Attention : si tel n'est pas le cas et qu'une incidence non négligeable est possible, une évaluation des incidences plus poussée doit être conduite.*

#### *Pour qui ?*

*Ce formulaire permet au service administratif instruisant le projet de fournir l'autorisation requise ou, dans le cas contraire, de demander de plus amples précisions sur certains points particuliers.*

**Coordonnées du porteur de projet :**

Nom : SCCV AEDIPIERRE Commune et département : Cenon / Gironde Adresse : 41 rue du Professeur Calmette Téléphone : 0556678933 Email : aionas@amopierre.fr

Nom du projet : CUB€CO

**A quel titre le projet est-il soumis à évaluation des incidences ?**

Le projet est soumis à déclaration en application du Code de l'Environnement, Article R214-1.

Rubrique 2.1.5.0 « Rejet d'eaux pluviales dans les eaux douces superficielles ou sur le sol ou dans le sous-sol ».

La surface totale (augmentée de la surface correspondant à la partie du bassin naturel dont les écoulements sont interceptés par le projet) est supérieure à 1 ha mais inférieure à 20 ha.

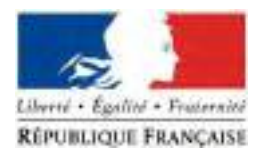

### **1 Description du projet, de la manifestation ou de l'intervention**

*Joindre si nécessaire une description détaillée du projet, manifestation ou intervention sur papier libre en complément à ce formulaire.*

#### **a. Nature du projet, de la manifestation ou de l'intervention**

*Préciser le type d'aménagement envisagé (exemple : canalisation d'eau, création d'un pont, mise en place de grillages, curage d'un fossé, drainage, création de digue, abattage d'arbres, création d'un sentier, manifestation sportive, etc.).*

Le projet consiste en la construction de huit bâtiments. Tous les bâtiments sont réalisés, selon le même principe constructif pour créer des locaux de capacité variable, adaptable à la demande de l'utilisateur final. Les volumes proposés disposent d'une hauteur libre sous toiture de 6 m minimum qui autorise la réalisation d'une mezzanine sur toute ou partie du local.

L'accès au site est réalisé par deux issues : l'accès nord-ouest positionné avenue de La Fontaine et l'accès sud situé avenue Victor Hugo. Une voie intérieure parallèle à l'avenue de La Fontaine et une voie de bouclage permettent de desservir l'ensemble des bâtiments. Les chaussées intérieures mesureront 6 m de large et les croisements seront élargis pour permettre une circulation aisée de tout type de véhicules (voir plan de circulation).

Un parking de 76 places est positionné sous les bâtiments proches du carrefour Av Victor Hugo et Av La Fontaine. Cet ensemble est dédié aux visiteurs et aux bureaux situés en étage supérieur. 181 places de stationnements dédiées aux ateliers sont positionnées parallèlement ou perpendiculairement à la chaussée et reparties le long des voies intérieures de l'opération.

L'ensemble des bâtiments est construit sur un même principe modulaire appelé « CUB€CO ». Ce module est constitué d'une matrice sur plan carré de  $11,50 \times 11,50$  m et de 6,50m de hauteur en charpente bois. Ce volume est partagé en toiture selon la diagonale. En relevant de 2,00m un angle de la toiture, on génère un shed qui laisse pénétrer la lumière. La partie de toiture horizontale permet d'accueillir des panneaux photovoltaïques. La hauteur du module est de 6,50m au plus bas et de 8,50m au plus haut.

Ce projet de parc d'activité est dédié aux Artisans, PME et PMI qui cherchent un lieu et une vitrine pour exercer leur profession. Il est composé de huit bâtiments qui abritent des locaux de capacité variée et variable selon la demande de l'utilisateur final.

Des bassins de rétention seront réalisés conformément à la réglementation relative à la Loi sur l'Eau. L'emplacement et les dimensions des bassins ont été déterminés dans le cadre d'une étude de gestion des eaux pluviales.

#### **b. Localisation et cartographie**

*Joindre dans tous les cas une carte de localisation précise du projet, de la manifestation ou de l'intervention (emprises temporaires, chantier, accès et définitives) sur une photocopie de carte IGN au 1/25 000e et un plan descriptif du projet (plan de masse, plan cadastral, etc.).*

Le projet est situé avenue La Fontaine à Carbon Blanc (33 560) dans le département de la Gironde.

Parcelles cadastrales : 28, 30, 32, 33, 34, 40, 41, 44, 45, 63, 65, 69, 109, 110, 111, 112, 113 et 114 de la section AI

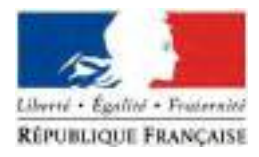

En site(s) Natura 2000 □

n° de site(s) : ………………………………… (FR----) n° de site(s) : ….………………….………… (FR----) …

Hors site(s) Natura 2000  $\boxtimes$ 

A quelle distance ? A 3,1 km (m ou km) du site n° de site(s) : La Garonne (FR7200700) A 3,6 km (m ou km) du site n° de site(s) : Marais du Bec d'Ambes (FR7200686)

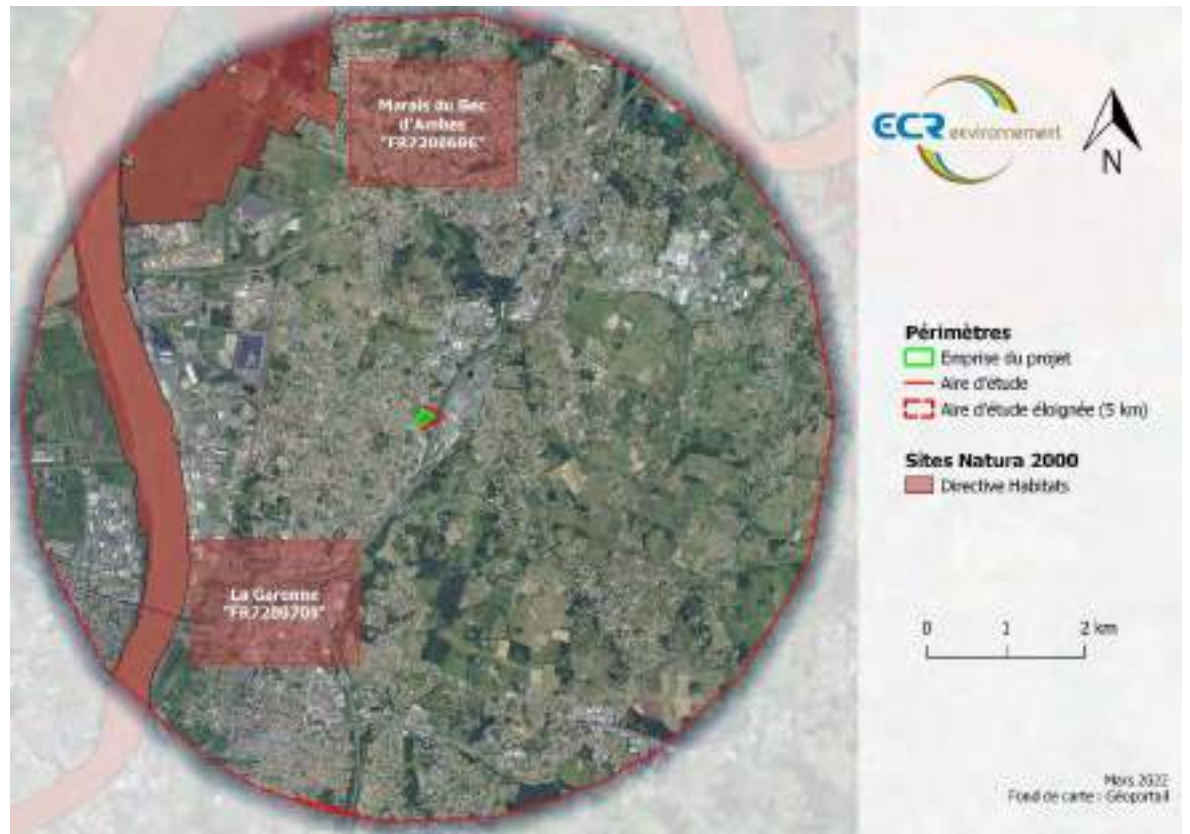

*Figure 1 Localisation des zonages Natura 2000 à proximité du projet*

#### **c. Etendue du projet, de la manifestation ou de l'intervention**

Emprises au sol temporaire et permanente de l'implantation ou de la manifestation (si connue) ou classe de surface approximative (cocher la case correspondante) :

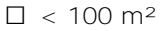

 $\Box$  100 à 1 000 m<sup>2</sup>  $\Box$  10 000 m<sup>2</sup> (> 1 ha)

 $\Box$  1 000 à 10 000 m<sup>2</sup> (1 ha)

- 
- Longueur (si linéaire impacté) : ……………… (m.)
- Emprises en phase chantier : ……………… (m.)
- Aménagement(s) connexe(s) : deux bassins de rétention des eaux pluviales (surface minimale du premier bassin de 170 m<sup>2</sup> et profondeur d'environ 2,7 m et surface minimale du second bassin de 595 m<sup>2</sup> et profondeur d'environ  $1,4$  m).

*Préciser si le projet, la manifestation ou l'intervention génèrera des aménagements connexes (exemple : voiries et réseaux divers, parking, zone de stockage, etc.). Si oui, décrire succinctement ces aménagements.*

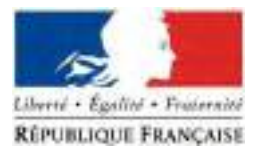

Pistes compactées imperméabilisées pour le passage des véhicules, conduites enterrées pour l'évacuation des eaux pluviales.

> **d. Durée prévisible et période envisagée des travaux, de la manifestation ou de l'intervention :**

- Projet :

**x** diurne

□ nocturne

- Durée précise si connue : ……..… (jours, mois) Ou durée approximative en cochant la case correspondante :

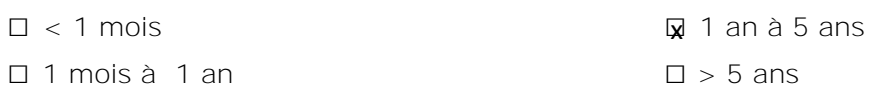

- Période précise si connue : …1,5 an environ……… (de tel mois à tel mois) Ou période approximative en cochant la(les) case(s) correspondante :

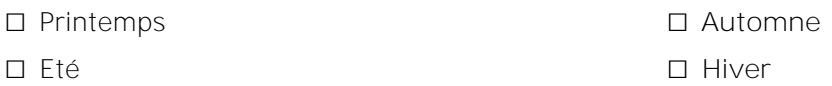

- Fréquence :

□ chaque année

□ chaque mois

**Ø** autre (préciser) : travaux ponctuel limité dans le temps.

**e. Entretien / fonctionnement / rejet**

*Préciser si le projet ou la manifestation générera des interventions ou rejets sur le milieu durant sa phase d'exploitation (exemple : traitement chimique, débroussaillage mécanique, curage, rejet d'eau pluviale, pistes, zones de chantier, raccordement réseaux...). Si oui, les décrire succinctement (fréquence, ampleur, etc.).*

La mise en place de bâtiments et de voiries génère une imperméabilisation de la surface du sol, ce qui nécessite la réalisation d'ouvrages de rétention des eaux pluviales, avec ici deux bassins à ciel ouvert d'une emprise au sol respective de 170 m<sup>2</sup> et de 595 m<sup>2</sup>.

Ces eaux de toiture ne sont pas souillées, et leur collecte se fait par un système de canalisations enterrés vers les bassins de rétention. Le rejet se fait à débit régulé de 3 l/s/ha vers le ruisseau « Vieux Estey » suite à l'accord du gestionnaire.

#### **f. Budget**

*Préciser le coût prévisionnel global du projet.*

Coût global du projet : environ 8 600 000  $\epsilon$  ou coût approximatif (cocher la case correspondante) :

 $\Box$  < 5 000 €  $\Box$  de 20 000 € à 100 000 € □ de 5 000 à 20 000 €  $\boxtimes$  > à 100 000 €

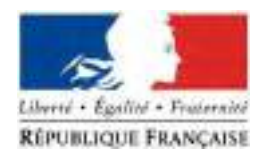

### **2 Définition de la zone d'influence (concernée par le projet)**

*La zone d'influence est fonction de la nature du projet et des milieux naturels environnants. Les incidences d'un projet sur son environnement peuvent être plus ou moins étendues (poussières, bruit, rejets dans le milieu aquatique…).*

La zone d'influence est plus grande que la zone d'implantation. Pour aider à définir cette zone, il convient *de se poser les questions suivantes :*

*Cocher les cases concernées et délimiter cette zone d'influence sur la carte au 1/25 000ème ou au 1/50 000ème.*

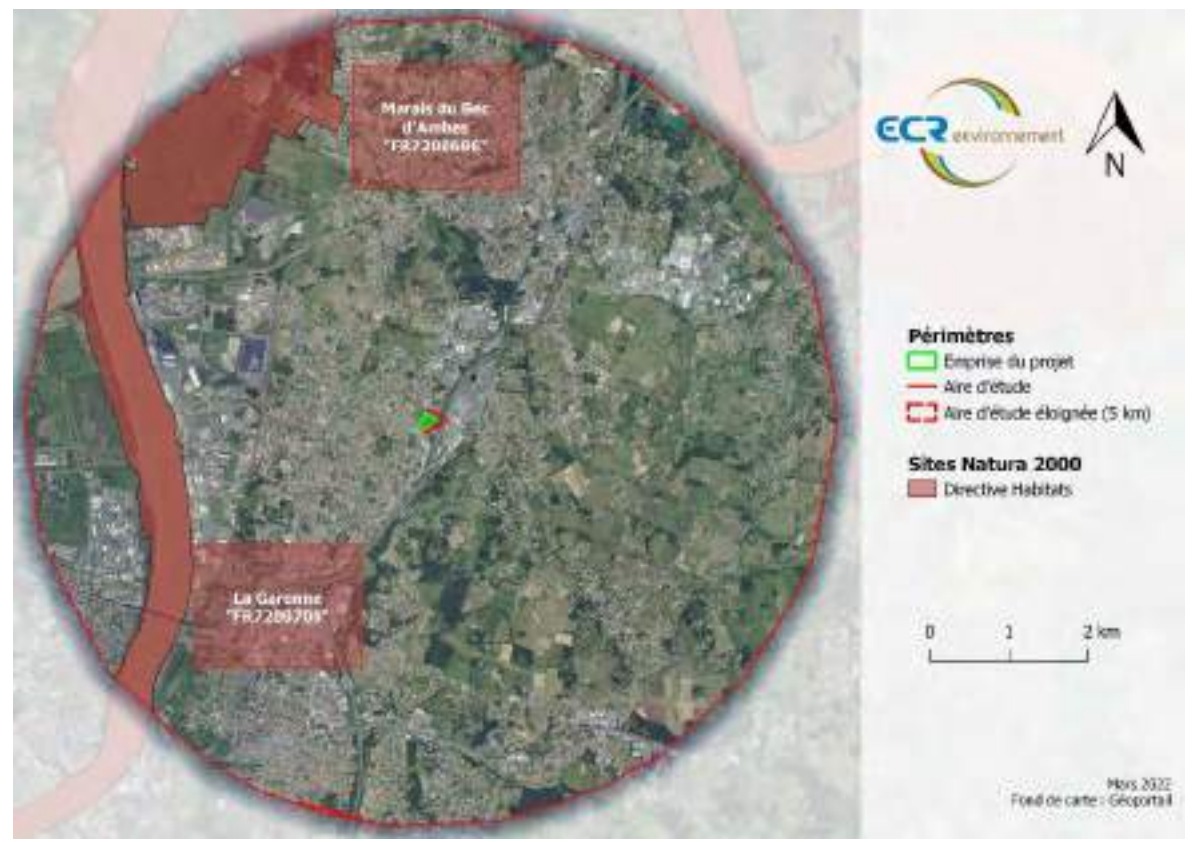

*Figure 2 Rayon de la zone d'influence du projet*

- □ Rejets dans le milieu aquatique
- □ Pistes de chantier, circulation
- □ Rupture de corridors écologiques (rupture de continuité écologique pour les espèces)
- **Ⅱ** Poussières, vibrations (en phase chantier)
- □ Pollutions possibles
- □ Perturbation d'une espèce en dehors de la zone d'implantation
- **⊠** Bruits (en phase chantier)
- □ Autres incidences :

Le nivellement nécessaire pour la réalisation du projet sera effectué en déblais/remblais.

Seule la phase de construction générera du bruit et des poussières pendant la période de nivellement du sol et la création des bassins de rétention.

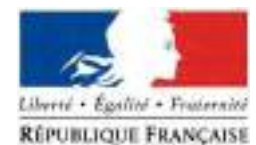

Durant la construction, quelques vibrations causées par les engins de chantier peuvent intervenir.

Une attention toute particulière sera portée sur la sécurité vis-à-vis de la circulation à proximité, ainsi que sur l'utilisation des engins de construction par rapport au risque de pollution vis-à-vis de l'environnement.

En phase d'exploitation, aucune nuisance sonore ne sera émise.

Ni en phase de construction, ni en phase d'exploitation, des nuisances olfactives ne seront émises.

Le projet ne générera aucune pollution lumineuse, aucun système d'éclairage nocturne artificiel ne sera installé.

#### **3 Etat des lieux de la zone d'influence**

*Cet état des lieux écologique de la zone d'influence (zone pouvant être impactée par le projet) permettra de déterminer les incidences que peut avoir le projet ou manifestation sur cette zone.*

*PROTECTIONS :*

*Le projet est situé en :*

- □ Réserve Naturelle Nationale
- □ Réserve Naturelle Régionale
- □ Parc National
- □ Arrêté de protection de biotope
- □ Site classé
- □ Site inscrit
- □ PIG (projet d'intérêt général) de protection
- □ Parc Naturel Régional
- **⊠** ZNIEFF (zone naturelle **d'intérêt** écologique, faunistique et floristique)
- □ Réserve de biosphère
- □ Site RAMSAR

ZNIEFF de type  $2: 720001964$  Zones humides d'Ambès à Saint Louis de Montferrand, à 1,5 km du projet.
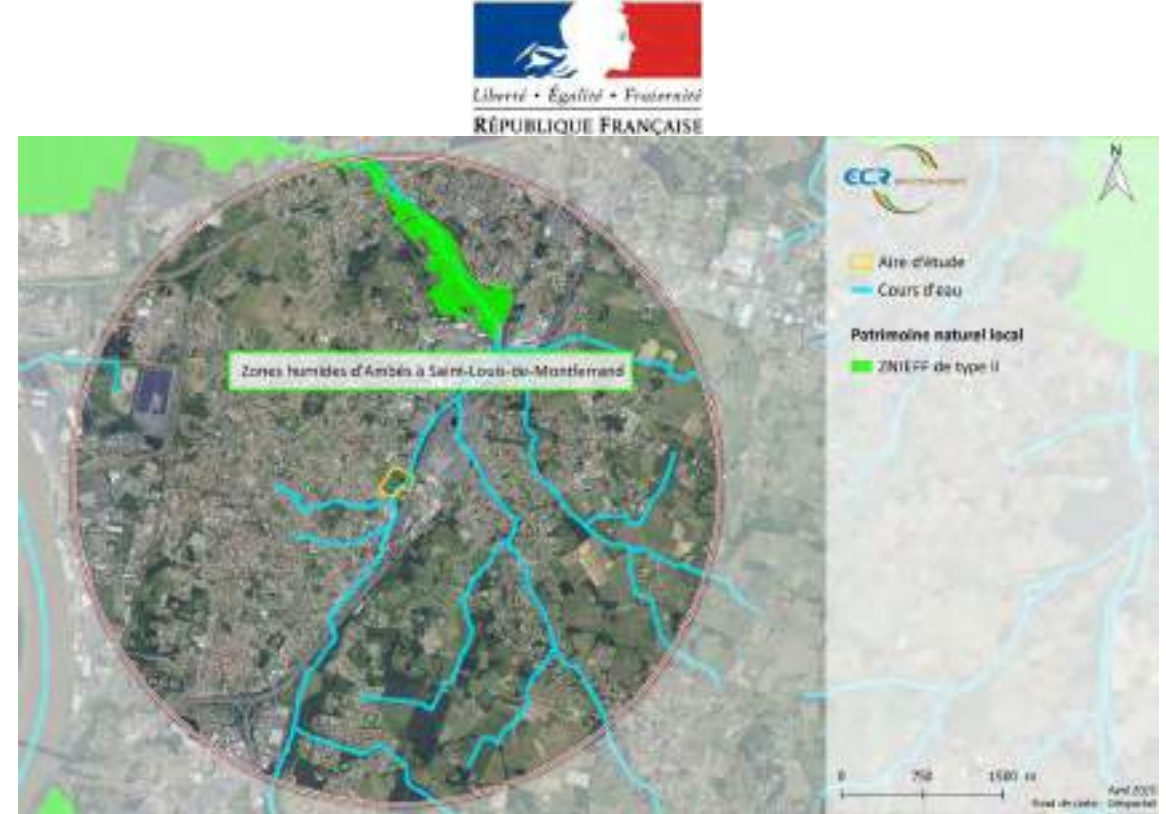

*Figure 3 Localisation de la ZNIEFF par rapport au projet*

#### *USAGES :*

*Cocher les cases correspondantes pour indiquer succinctement quels sont les usages actuels et historiques de la zone d'influence.*

- □ Aucun
- **⊠** Pâturage / fauche
- □ Chasse
- □ Pêche
- □ Sport & Loisirs (VTT, 4x4, quads, escalade, vol libre…)
- □ Agriculture
- □ Sylviculture
- □ Décharge sauvage
- □ Perturbations diverses (inondation, incendie…)
- □ Cabanisation
- □ Construite, non naturelle : …………………………………………………
- *□* Autre (préciser l'usage) : ……………………………………………………………

Commentaires :

L'aire d'étude et l'emprise du projet est enclavée dans une matrice urbaine dense avec peu corridors présents. Seul le ruisseau de Gua (non concerné par l'emprise du projet) représente un intérêt écologique et joue le rôle de trame bleue. Le milieu naturel de l'emprise du projet est fortement anthropisé et les espèces présentes sont anthropophiles.

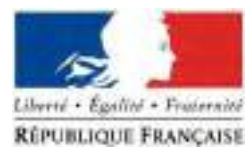

#### *MILIEUX NATURELS ET ESPECES :*

*Renseigner les tableaux ci-dessous, en fonction de vos connaissances, et joindre une cartographie de localisation approximative des milieux et espèces.*

*Afin de faciliter l'instruction du dossier, il est fortement recommandé de fournir quelques photos du site (sous format numérique de préférence). Préciser ici la légende de ces photos et reporter leur numéro sur la carte de localisation.*

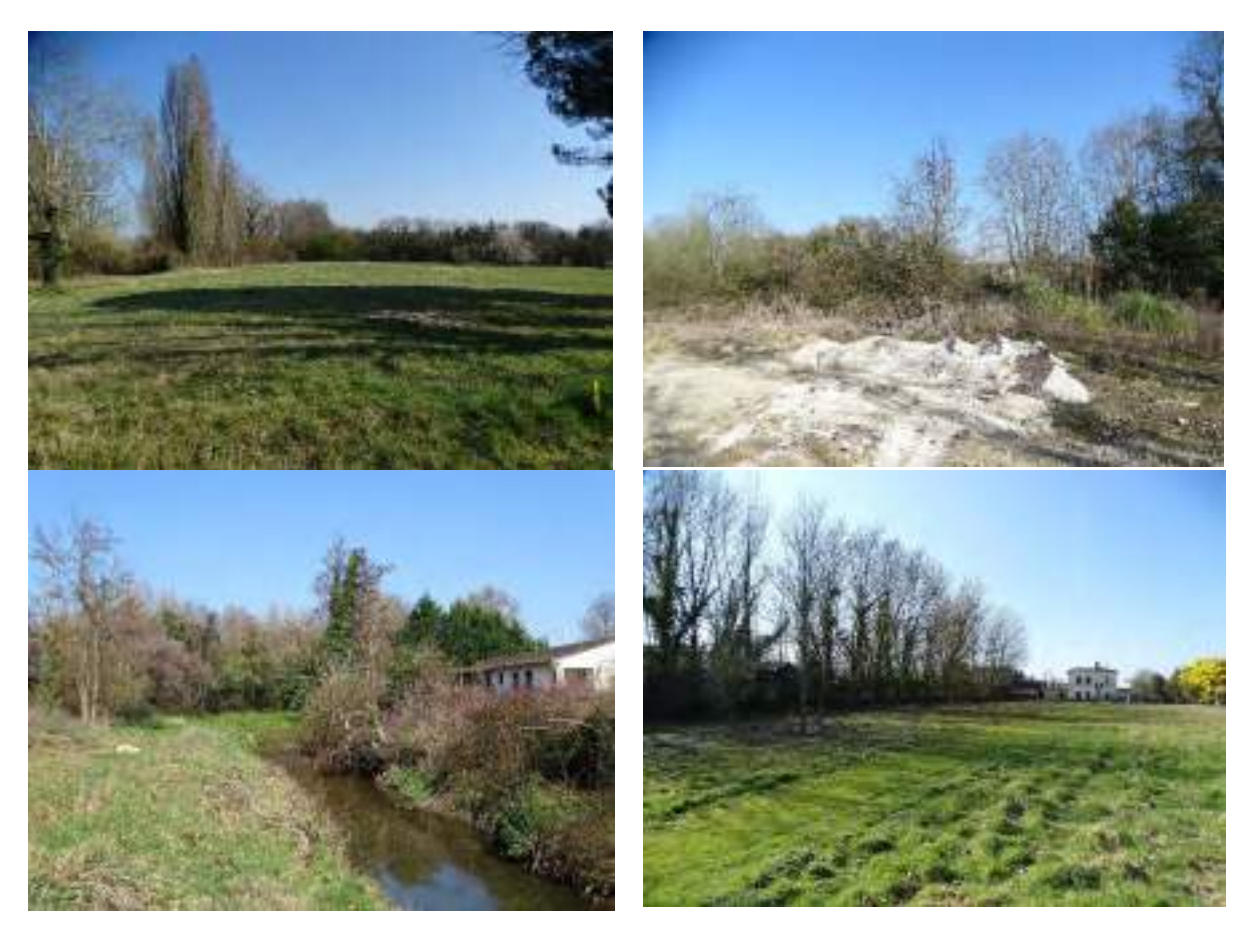

*Figure 4 Photographies de l'aire d'étude*

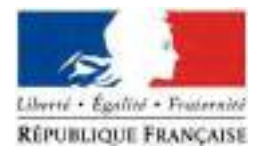

#### TABLEAU MILIEUX NATURELS : FR7200700 La Garonne

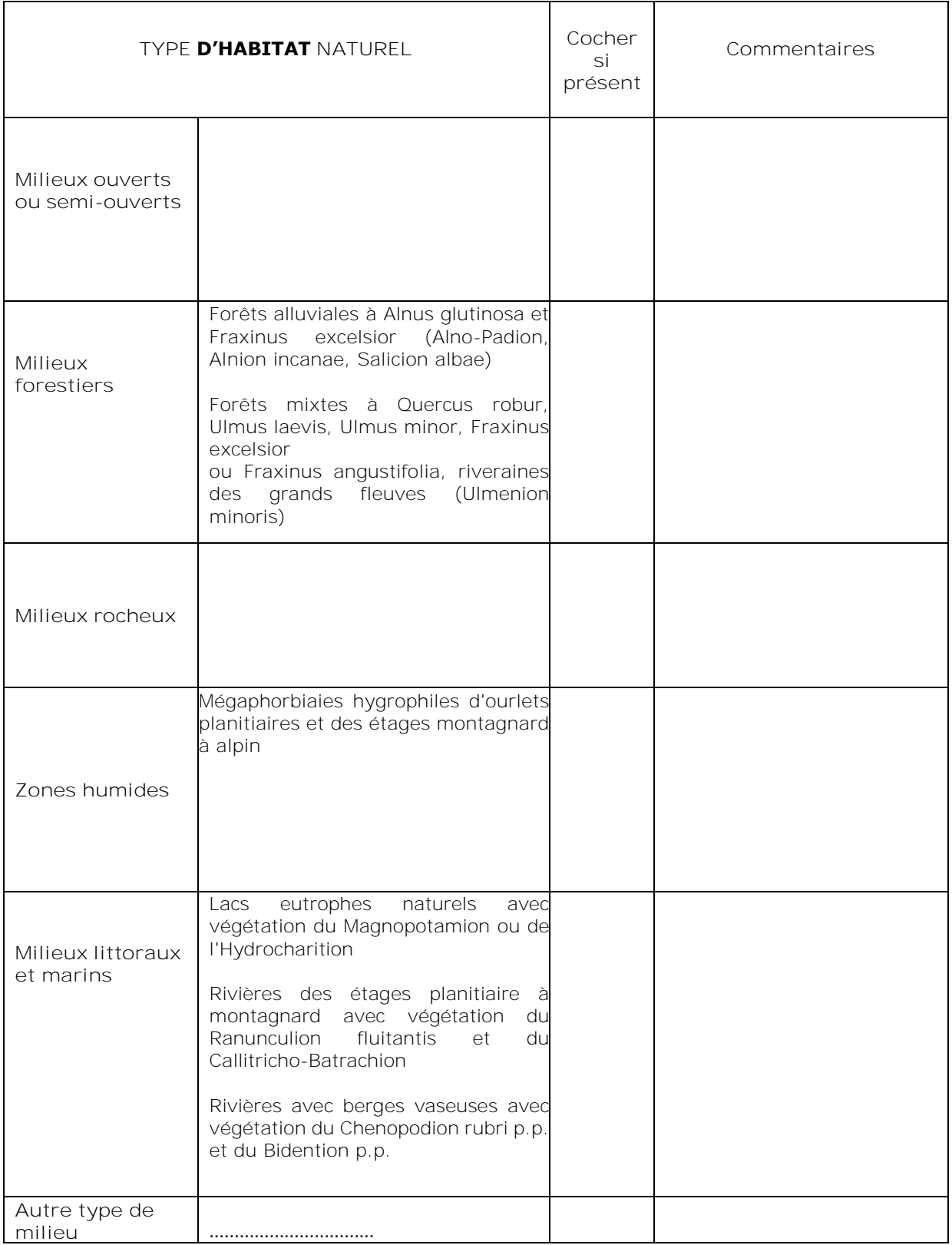

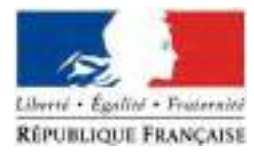

#### TABLEAU ESPECES FAUNE, FLORE :

Remplissez en fonction de vos connaissances :

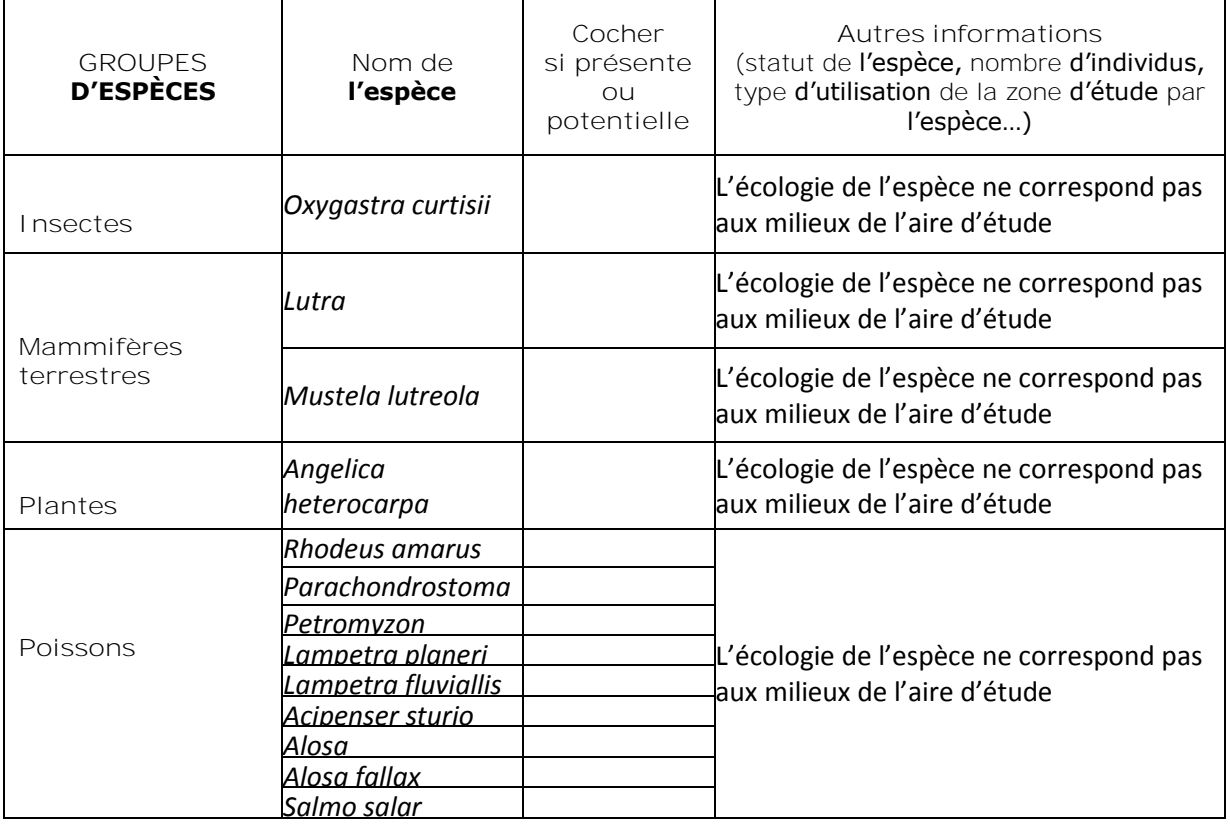

#### TABLEAU MILIEUX NATURELS : FR7200686 Marais du Bec d'Ambes

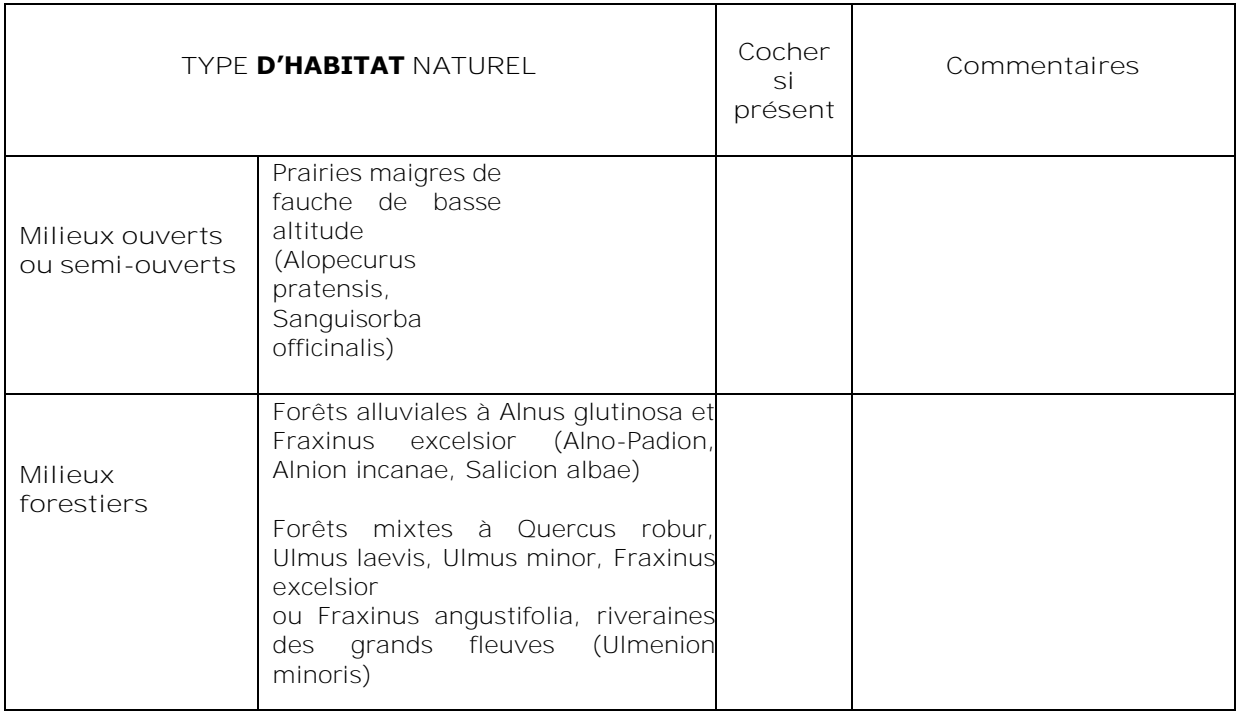

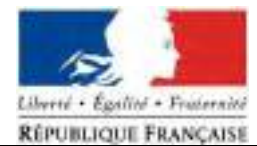

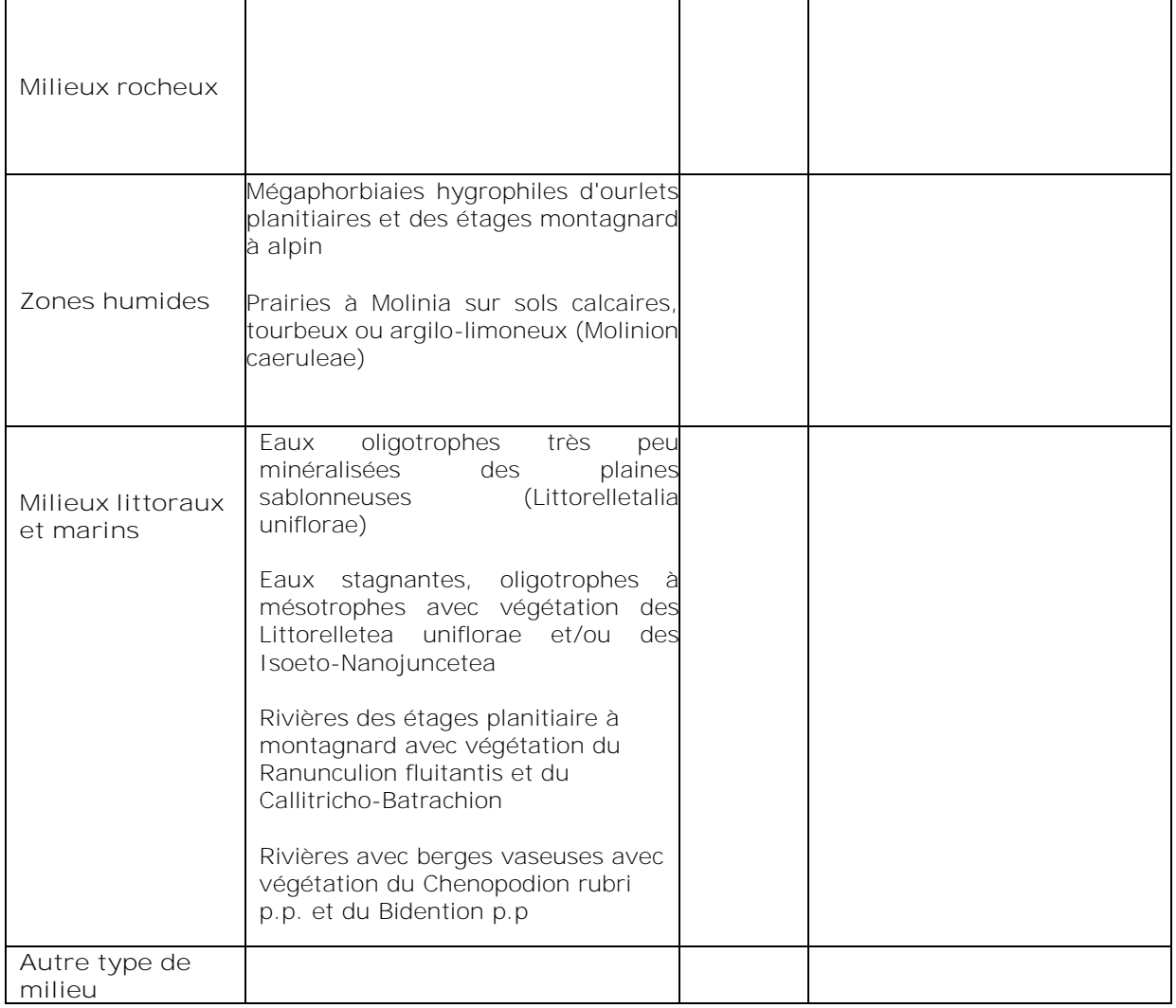

TABLEAU ESPECES FAUNE, FLORE :

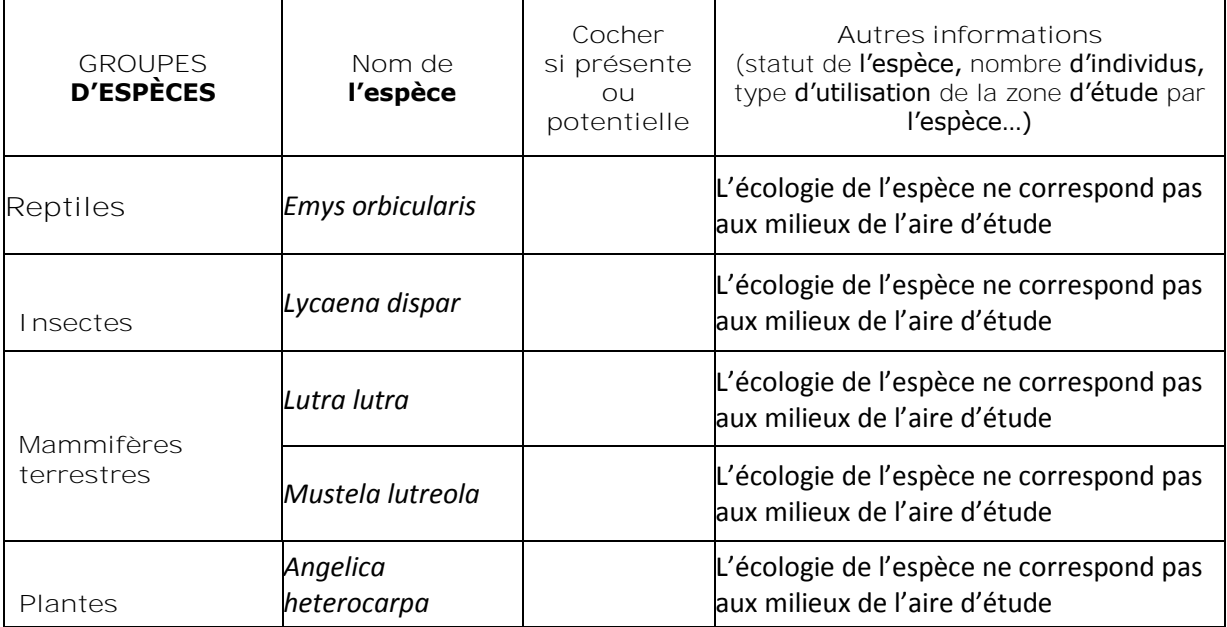

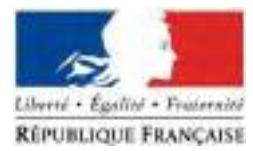

#### Concernant l'emprise du projet :

Le lieu du projet regroupe des milieux boisés, ouverts et semi-ouverts. La prairie mésophile et la Chênaie recouvre la majeure partie de l'emprise du projet à cela s'ajoute des Ronciers, Fourrés et des bosquets de Robiniers, Frênes *et Sambucus ebulus*.

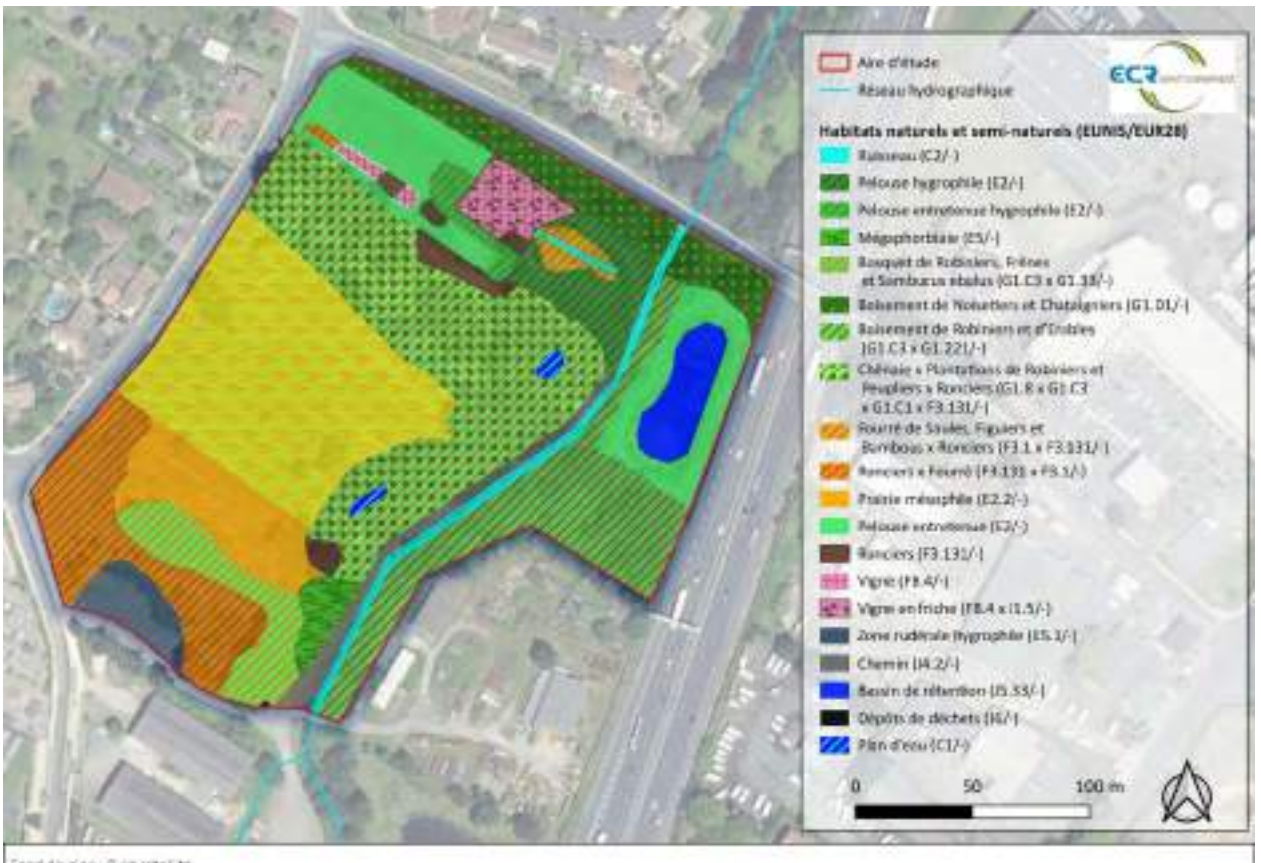

ond de gian i Brig-satellito

*Figure 5 Habitats naturels présents sur l'emprise du projet*

#### **4 Incidences du projet**

*Décrivez sommairement les incidences potentielles du projet dans la mesure de vos connaissances.*

Les sites NATURA 2000 les plus proches de la zone-projet sont situés à plus de 1 km.

#### **Destruction ou détérioration d'habitat (= milieu naturel) ou habitat d'espèce (type d'habitat et surface) :**

Le projet et les travaux associés à ce dernier vont impacter des milieux ouverts, semi-ouverts et forestiers. Ces milieux sont néanmoins anthropisés avec une forte présence d'espèces exotiques envahissantes, c'est le cas en particulier des boisements ayant une forte présence de Robiniers faux acacia. Les habitats ayant le plus d'enjeux sont ceux à proximité immédiate du ruisseau du Gua, ces derniers ne sont pas concernés par l'emprise du projet.

**Destruction ou perturbation d'espèces (lesquelles et nombre d'individus) :**

Les espèces contactées sur l'emprise du projet sont des espèces ayant un enjeu faible, dites anthropophiles et ayant une forte capacité de déplacement. Des milieux potentiels d'accueil de ces espèces pendant le temps des travaux sont donc nombreux, au sein même de l'aire d'étude ou en périphérie. Le risque de destruction d'individus est donc considéré comme minime.

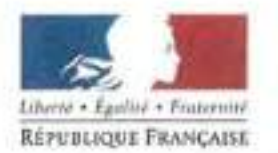

#### **Perturbations possibles des espèces dans leur fonctions vitales (reproduction,**  repos, alimentation...) :

Les perturbations possibles auront lieu de manière temporaires et ne seront pas permanentes. En effet, ces perturbations auront lieu pendant la phase travaux lors de la phase exploitation les espèces ahthropophiles présentes initialement pourront recoloniser les milieux. Lors de la phase travaux ces espèces à forte capacité de déplacement pourront se réfugier sur les milieux de l'aire d'étude non concernée par le projet mais également dans les milieux environnants.

#### **5 Conclusion**

Compte tenu des caractéristiques de l'aire d'étude et des espèces et habitats présents dans les zonages Natura 2000 alentours, des échanges de flux d'espèces entre ces entités et l'aire du projet sont limitées, de par l'écologie de ces espèces et du contexte fortement urbanisé de l'aire d'étude. Les incidences Natura 2000 du projet sont donc considérées faibles.

Le projet ne nuit pas au maintien des espèces ayant participées à la désignation des sites Natura 2000 concernés.

#### **Le projet est-il susceptible d'avoir une incidence?**

lXl **NON:** ce formulaire, accompagné de ses pièces, est joint à la demande d'autorisation ou à la déclaration, et remis au service instructeur.

o **OUI** : l'évaluation d'incidences doit se poursuivre. Un dossier plus poussé doit être réalisé. Ce dossier sera joint à la demande d'autorisation ou à la déclaration, et remis au service instructeur.

A (lieu) : Signature: **URIL 2022** Le (date) :

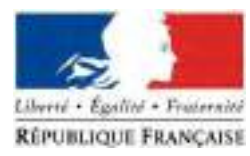

## **Ou trouver l'information sur Natura 2000 ?**

- ➢ Consultez les données et cartes des sites Natura 2000 en Nouvelle-Aquitaine : *<http://www.donnees.aquitaine.developpement-durable.gouv.fr/DREAL/>*
- ➢ Visitez le site internet Portail Natura 2000 : *<http://www.nouvelle-aquitaine.developpement-durable.gouv.fr/natura-2000-r1081.html>*
- ➢ Consultez le chapitre « Evaluation des incidences sur les sites Natura 2000 » : *[http://www.nouvelle-aquitaine.developpement-durable.gouv.fr/evaluation-des-incidences](http://www.nouvelle-aquitaine.developpement-durable.gouv.fr/evaluation-des-incidences-)r1085.html*
- ➢ *Aidez-vous du site internet de l'INPN (Inventaire national du patrimoine naturel) : <http://inpn.mnhn.fr/isb/naturaNew/searchNatura2000.jsp>*

**Agence de Bordeaux Service Environnementale**

**Affaire 3308009 – SCCV AEDIPIERRE** Mars 2022 - v1

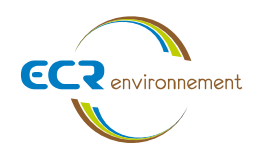

**ANNEXE 7. DIAGNOSTIC ECOLOGIQUE, INCIDENCES ET MESURES**

DAT

# DIAGNOSTIC ECOLOGIQUE

# Projet CUBECO

# Carbon-Blanc (33)

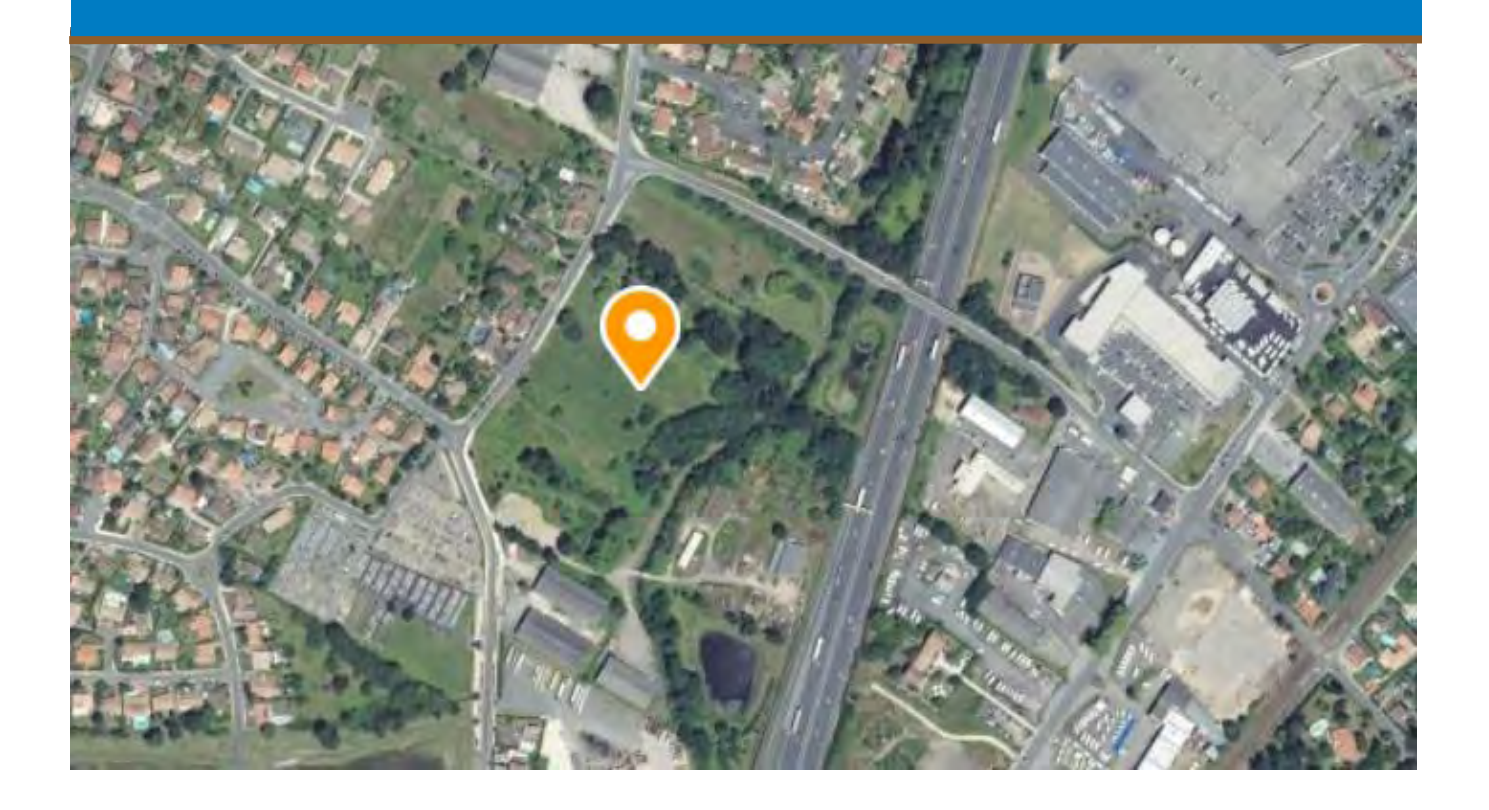

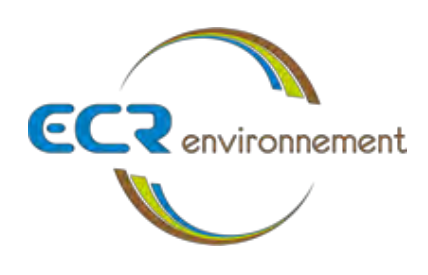

*Dossier 3306437 –Avril 2020*

**AMOPIERRE 41 rue du Professeur Calmette 33 150 Cenon**

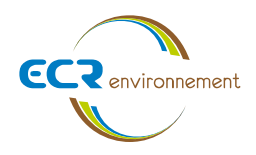

# **CLIENT**

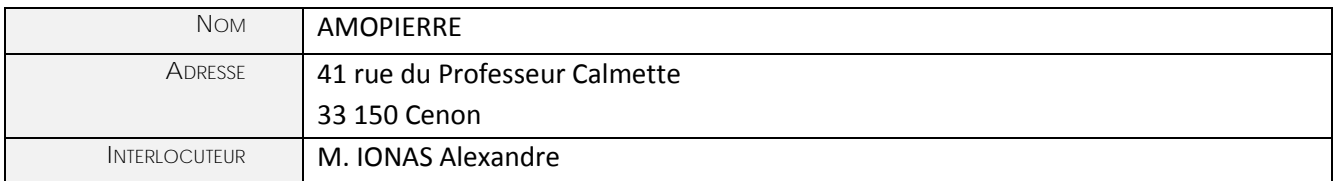

# **ECR ENVIRONNEMENT**

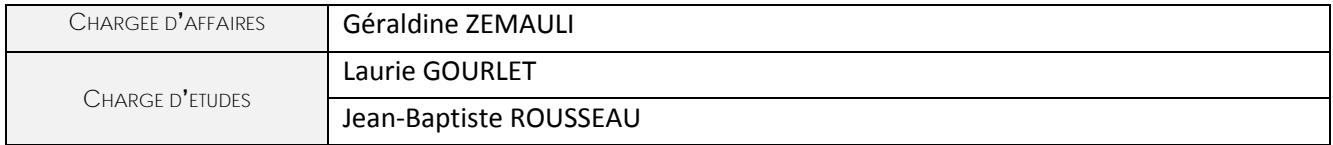

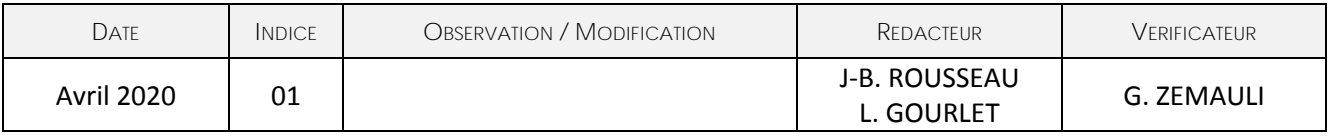

**Agence de Bordeaux** ZAC du Courneau – 3 Avenue de Guitayne 33610 - CANEJAN Tél : 05 57 26 79 79 / Fax : 05 57 26 80 82 SIRET 504 457 821 000 24 Code APE : APE 7112B SARL au capital de 65 000€ N° TVA Intracom. : FR39504457821

**Siège social**

2, rue André Ampère 56 260 LARMOR PLAGE Tél : 02 97 87 41 21 Fax : 02 97 87 42 52

www.ecr-environnement.com

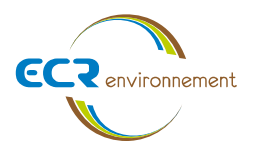

# **Sommaire**

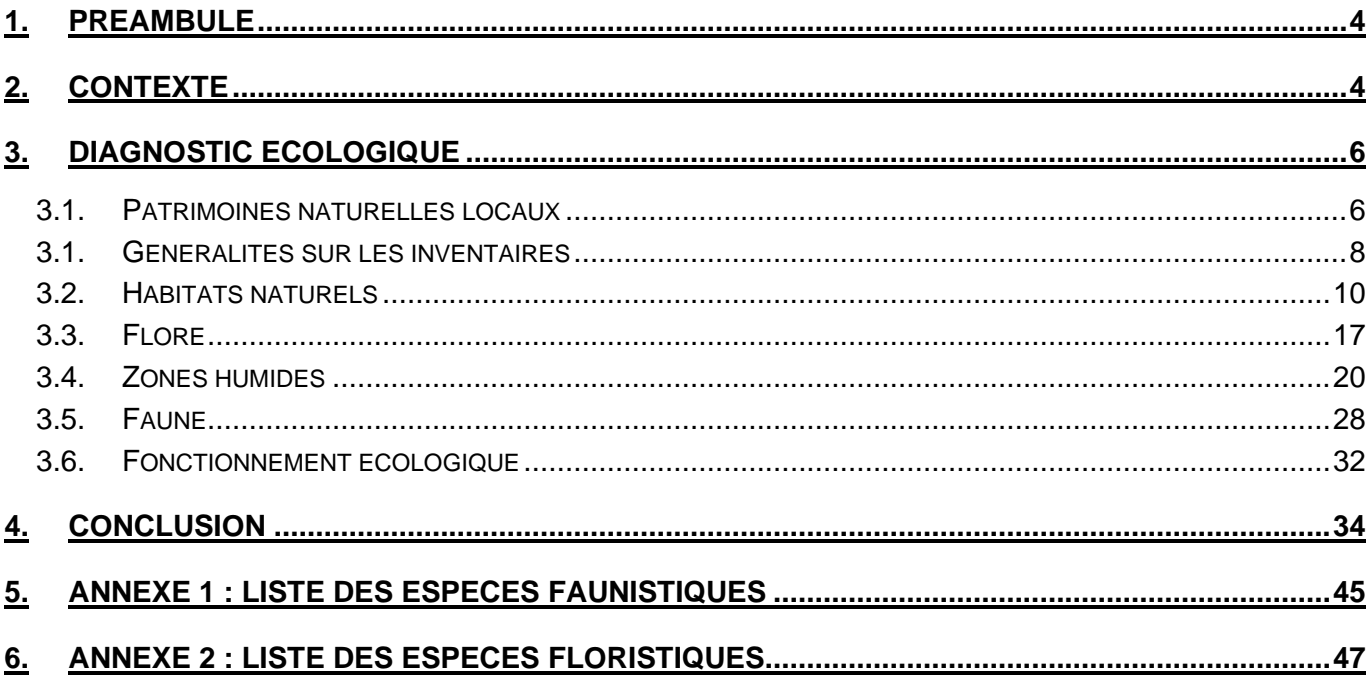

# **Table des tableaux**

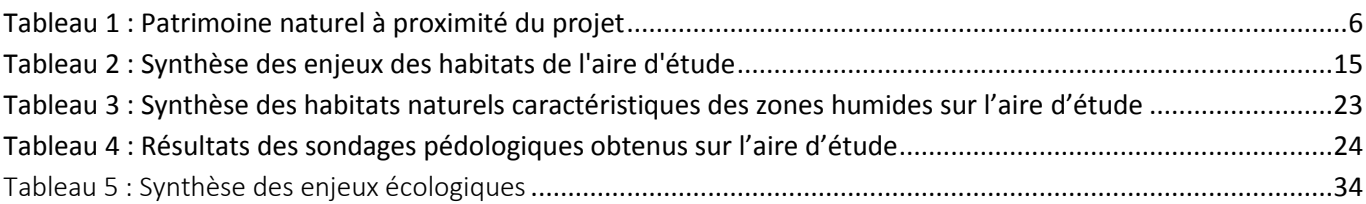

# **Table des figures**

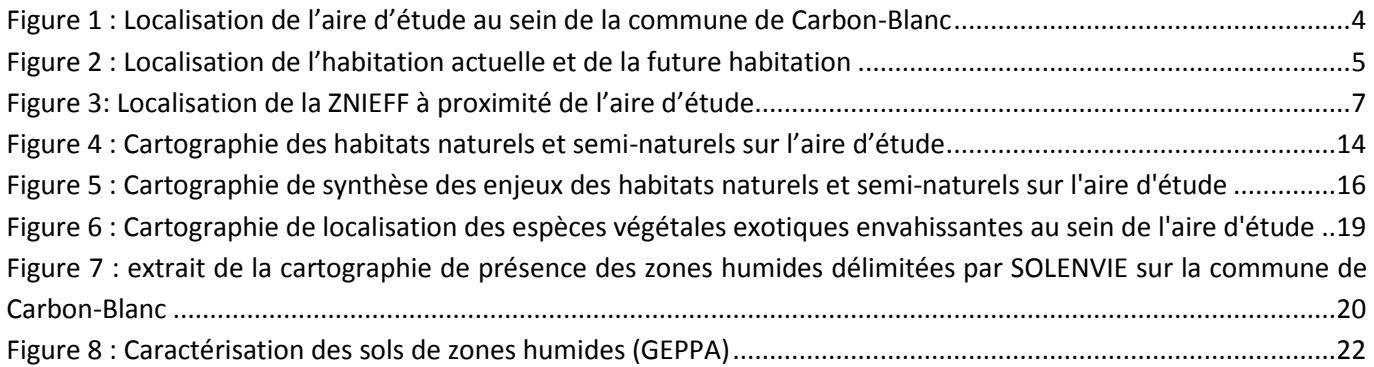

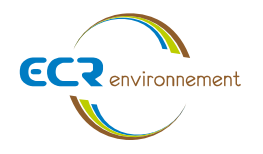

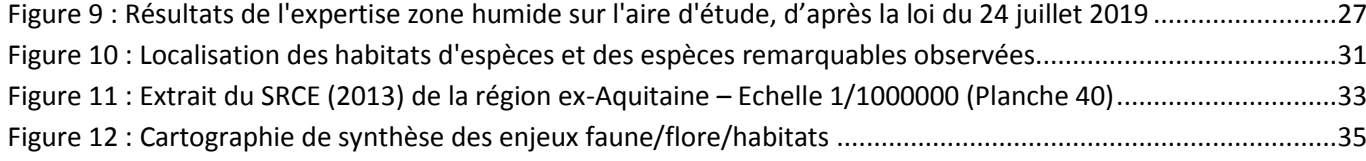

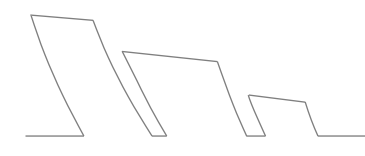

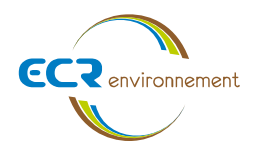

## <span id="page-49-0"></span>**1. PREAMBULE**

Ce rapport est relatif au diagnostic environnemental de la reprise du cas par cas concernant le projet CUBECO. Cette étude analyse donc le patrimoine naturel local, la faune, la flore, les habitats naturels, les zones humides ainsi que le fonctionnement écologique du site du projet.

## <span id="page-49-1"></span>**2. CONTEXTE**

#### **Localisation du projet**

Le projet se situe en Gironde dans la commune de Carbon-Blanc, au centre-est.

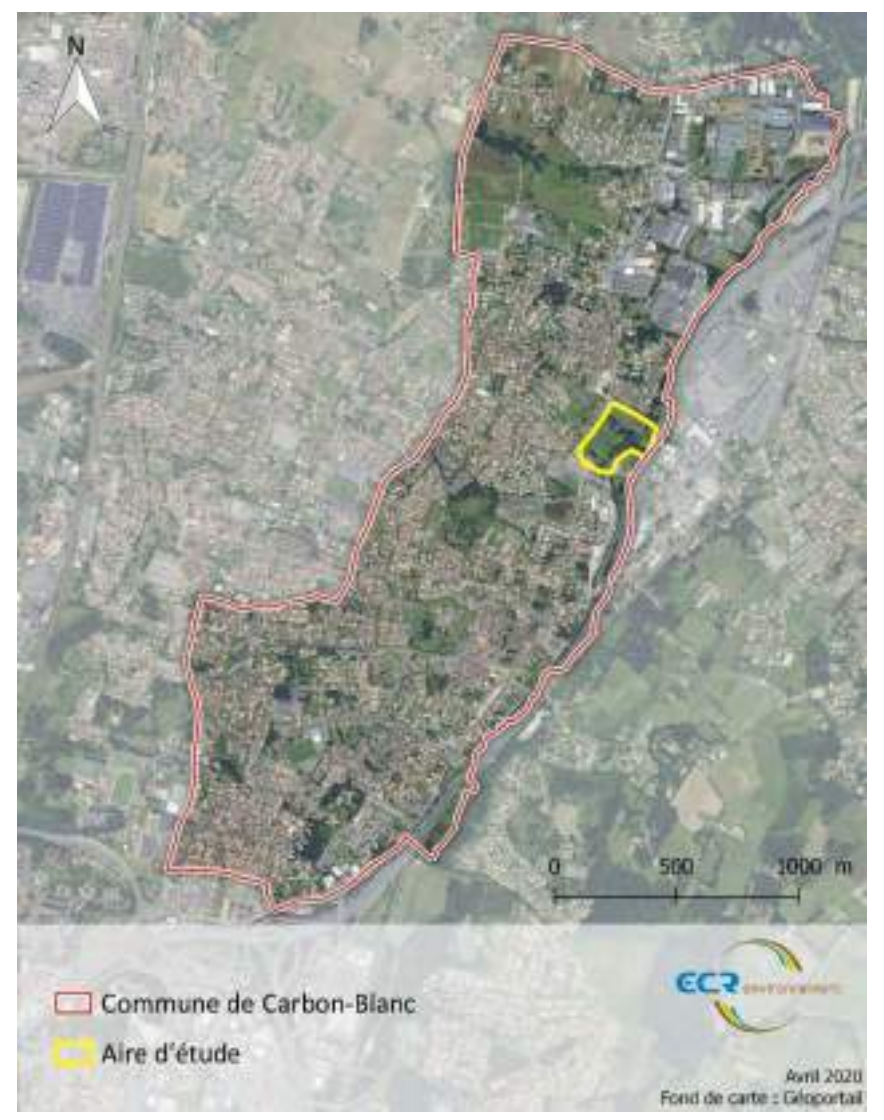

**Figure 1 : Localisation de l'aire d'étude au sein de la commune de Carbon-Blanc**

<span id="page-49-2"></span>

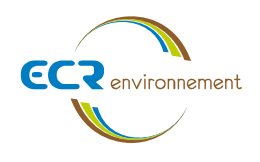

Le projet CUBECO, porté par la société AMOPIERRE sur la commune de Carbon Blanc, a pour objectif la viabilisation de tout un secteur à usage de bâtiments de services et artisanats essentiellement. Une aire d'étude est définie de manière à englober les milieux naturels environnants. C'est au sein de cette aire d'étude que les inventaires seront réalisés.

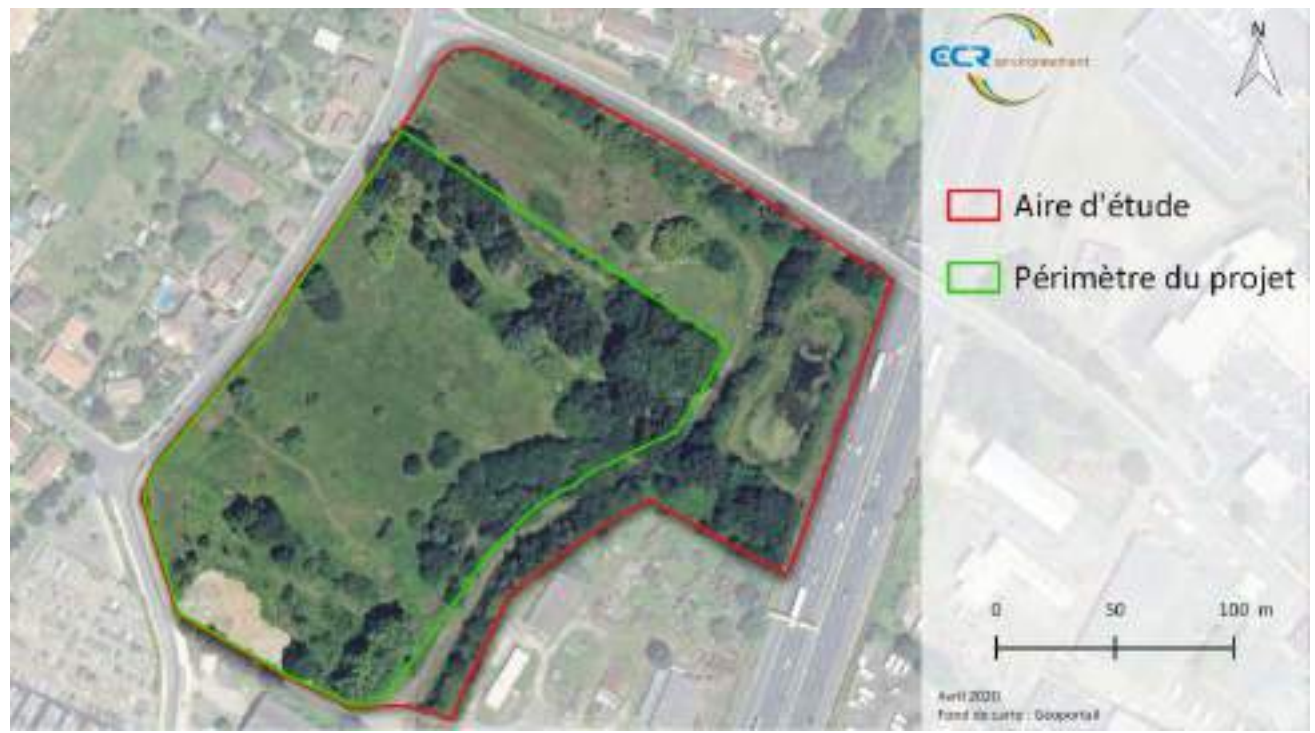

**Figure 2 : Localisation de l'habitation actuelle et de la future habitation**

<span id="page-50-0"></span>C'est au sein de cette aire d'étude que les inventaires ont été réalisés, ils concernent la faune, la flore et les habitats de végétation.

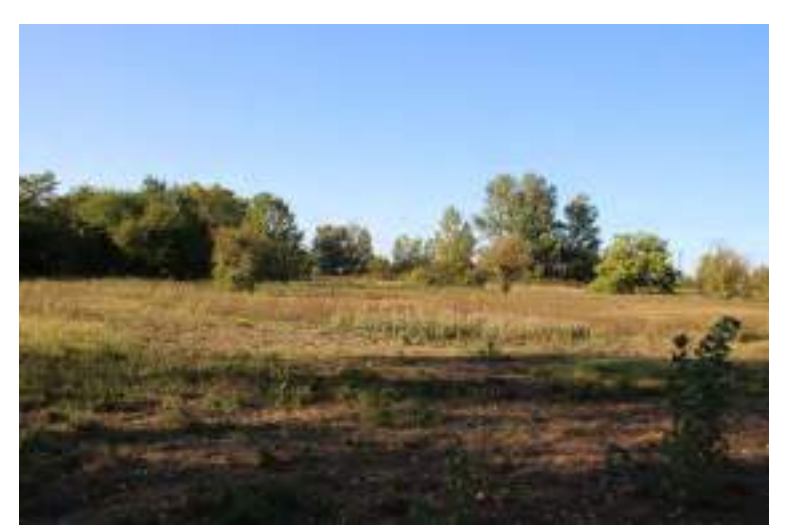

**Aperçu d'une partie de l'aire d'étude (ECR environnement)**

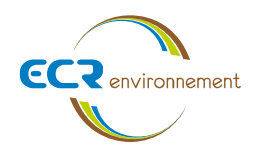

### <span id="page-51-0"></span>**3. DIAGNOSTIC ECOLOGIQUE**

#### <span id="page-51-1"></span>**3.1. Patrimoines naturelles locaux**

Une étude du patrimoine naturel local est réalisée dans un rayon de 3 kilomètres par rapport à l'aire d'étude afin de mettre en évidence des zones remarquables comme les « Zone Naturelle d'Intérêt Écologique Floristique et les sites Natura 2000 ou encore les Espaces Naturels Sensibles (ENS). Des degrés de connexion seront évalués entre ces zones et le site du projet.

Les zones d'inventaires (ZNIEFF) n'introduisent pas de régime de protection réglementaire particulier : il s'agit là des territoires dont l'intérêt écologique est reconnu. Il s'agit de sites dont la localisation et la just la connaissance du public, afin qu'il en soit tenu compte dans tout projet pouvant porter atteinte aux milieux et aux espèces qu'ils abritent.

Une ZNIEFF est un secteur du territoire particulièrement intéressant sur le plan écologique, participant au maintien des grands équilibres naturels ou constituant le milieu de vie d'espèces animales ou végétales rares, car naturel régional.

- **Les ZNIEFF de type 1**, d'une superficie généralement limitée, sont définies par la présence d'espèces ou de milieux rares, remarquables ou caractéristiques du patrimoine naturel national ou régional.
- Les ZNIEFF de type 2, qui sont de grands ensembles naturels riches et peu modifiés, ou qui offrent des potentialités biologiques importantes. Les ZNIEFF de type 2 peuvent inclure une ou plusieurs ZNIEFF de type 1.

On distingue deux types de ZNIEFF :

Ici, on note la présence dans un rayon de 3 km autour du projet de **1 ZNIEFF de type 2**. Cette ZNIEFF présente un lien écologique avec le projet considéré comme **faible à moyen.**

Dans un rayon de 3 kilomètres autour de la zone d'implantation potentielle du projet, on compte **1 périmètre remarquable**, soit :

#### **Tableau 1 : Patrimoine naturel à proximité du projet**

#### **Lien avec le site du projet**

<span id="page-51-2"></span>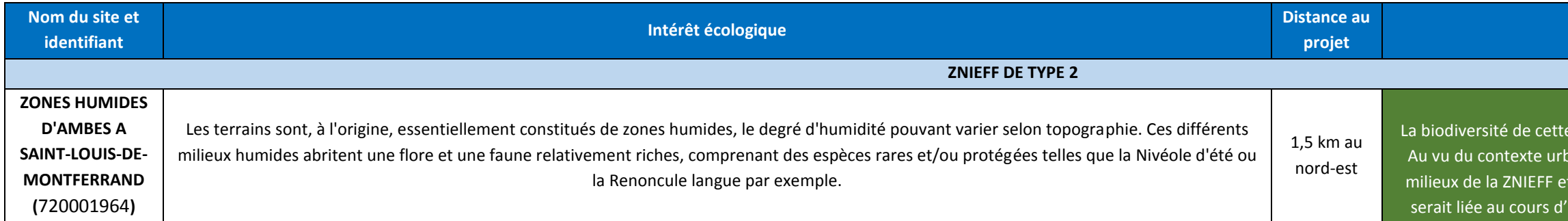

#### **Faibles à moyens**

e ZNIEFF est très fortement rattachée aux milieux humides. ain et de la nature des terrains, il y a peu de lien entre les t les terrains de l'aire d'étude. La seule connexion possible au qui passe au sein de l'aire d'étude, le « Vieux Estey ».

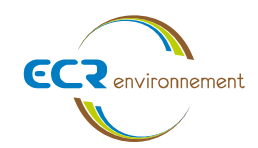

**Affaires 3306437** Avril 2020 - v1 Page **7**

1500 m **Avril 2020** Fond de carte : Géoportail

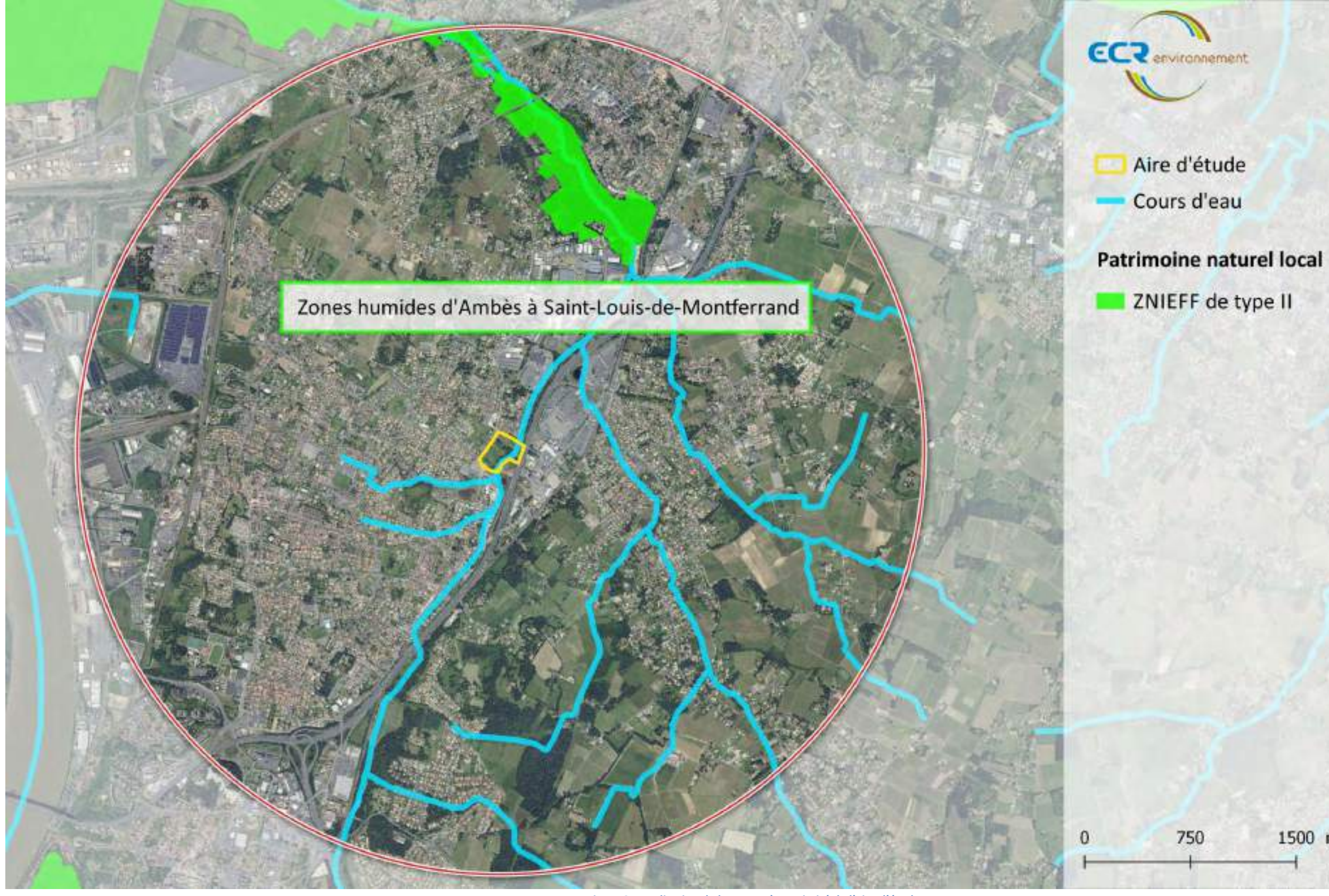

**Figure 3: Localisation de la ZNIEFF à proximité de l'aire d'étude**

<span id="page-52-0"></span>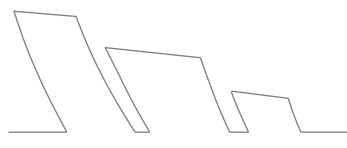

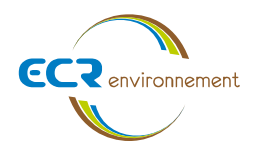

#### <span id="page-53-0"></span>**3.1. Généralités sur les inventaires**

Afin d'évaluer la biodiversité de l'aire d'étude sur l'ensemble des saisons, un total de 7 sorties terrains ont été réalisées. A noter, qu'aucun problème n'a été rencontré lors de ces investigations.

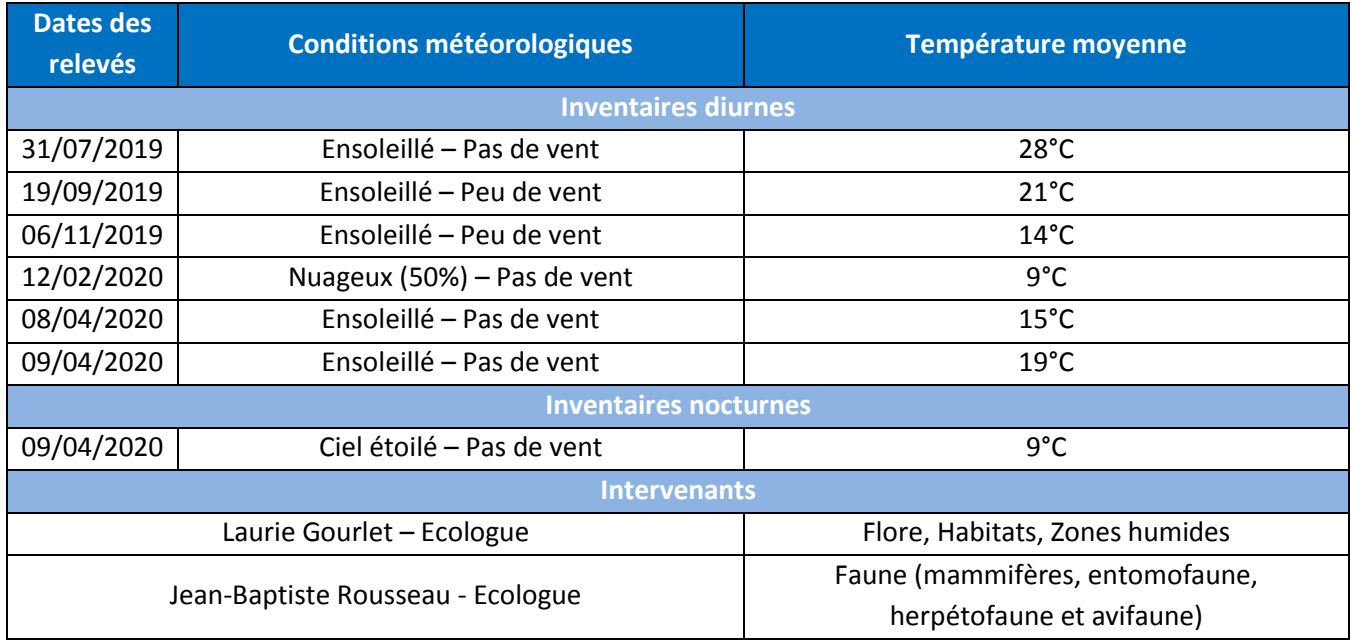

#### **Méthodologie flore et habitat**

Les relevés floristiques ont été effectués sur des surfaces floristiquement homogènes. Une liste d'espèces a été établie : celle-ci est présentée en annexe. Les espèces d'intérêt, lorsqu'elles sont présentes sur la zone d'étude, sont localisées de manière précise.

Les relevés sont réalisés selon la méthode phytosociologique classique de Braun-Blanquet, qui consiste à décrire les associations végétales. Pour cela, les relevés de végétation suivent ces différentes étapes :

- Etape 1 : Délimitation de la zone ayant des conditions homogènes (physionomie, topographie, etc…).
- Etape 2 : Description des paramètres stationnels (numéro du relevé, localisation, topographie, exposition, etc…).
- Etape 3 : Liste de l'ensemble des espèces végétales présentes dans la zone.
- Etape 4 : Attribution d'un coefficient d'abondance-dominance par strate (arborescente, arbustive et herbacée).

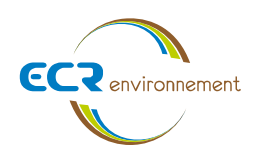

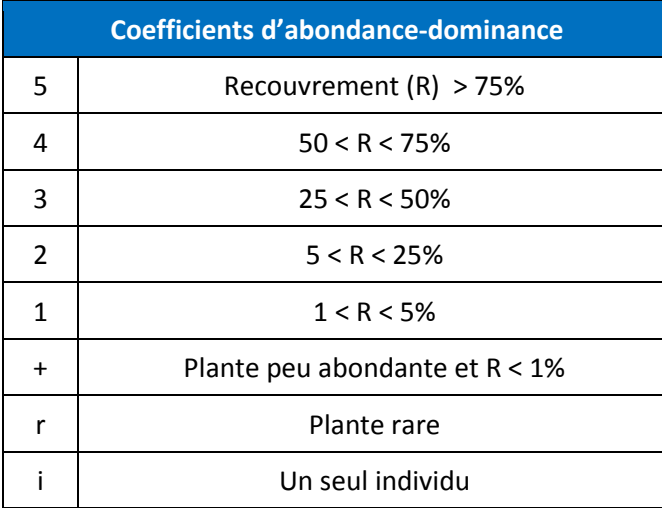

Pour les habitats de végétation les plus rudéraux ou perturbés, « l'étape 4 » n'est pas réalisée.

Les groupements végétaux sont ensuite caractérisés et comparés avec la typologie de référence EUNIS (European Nature Information System) qui remplace la typologie CORINE biotopes, afin de définir les habitats en présence et lorsque cela est possible, la correspondance phytosociologique avec le Prodrome des Végétations de France est faite. Si un habitat d'intérêt communautaire est présent sur l'aire d'étude, son code Natura 2000 (code EUR 28) correspondant est précisé.

#### **Méthodologie faune**

#### • **Avifaune**

Les oiseaux ont fait l'objet de relevés ponctuels liés à l'écoute, aux déplacements et à l'observation directe. La méthode utilisée est « l'Indice Ponctuel d'Abondance » (IPA). Le relevé consiste en un point d'écoute fixe de 10 à 15 min sur chaque station échantillon. Ainsi, plusieurs points d'écoute ont été effectués au cours de chaque campagne écologique. Ils sont associés à des transects le long desquels un inventaire visuel est réalisé. Une recherche des arbres pourvus de cavités a été également réalisée.

#### • **Mammifères (hors chiroptères)**

L'observation à vue des mammifères étant difficile, l'essentiel de l'inventaire est basé sur la bibliographie et la recherche d'indices de présence (fèces, empreintes, restes de repas…).

#### • **Reptiles**

Ce taxon étant particulièrement discret, la stratégie d'échantillonnage adoptée doit permettre de multiplier leurs chances de rencontre. Il s'agit donc de coupler un inventaire ciblé à une recherche standardisée le long de transects. Cette technique permet d'analyser l'abondance des espèces en quantifiant le nombre d'individus sur un linéaire. Les caches telles que les troncs d'arbres au sol et pierres ont été inspectées. Ces éléments sont principalement attractifs pour ces espèces au cours de leur phase de thermorégulation.

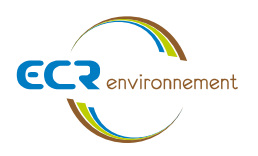

#### • **Amphibiens**

L'inventaire des amphibiens consiste à inspecter tous les milieux susceptibles d'être fréquentés au cours de leur cycle de vie (reproduction, estivage, hivernage). Il convient donc de prospecter aussi bien les milieux humides ou aquatiques que les bois.

Plusieurs stratégies ont donc été adoptées :

- ✓ un inventaire diurne à la recherche d'adulte, de larves ou d'une ponte sous des caches ou au sein de zones humides, soit par observation directe, soit à l'aide d'un filet troubleau,
- $\checkmark$  un inventaire acoustique au crépuscule en période de reproduction à partir de points d'écoute,

#### • **Insectes**

Les Lépidoptères Rhopalocères (papillons de jour) et les Odonates ont été principalement ciblés par les inventaires entomologiques. Toutefois, les espèces bio-indicatrices ou d'intérêt patrimonial qui permettent d'optimiser l'analyse des enjeux locaux de biodiversité et n'appartenant pas aux autres taxons cités ont été également recherchés (Coléoptères, Mantoptères…).

Pour ces taxons, un inventaire ciblé a été couplé à une recherche standardisée le long de transects. Cette technique permet d'analyser l'abondance des espèces à enjeux en quantifiant le nombre d'individus sur un linéaire de distance fixe.

Pour les autres insectes, il s'agit essentiellement d'un inventaire par observation directe ou à partir d'indices de présence (trous ou galeries dans les arbres).

#### <span id="page-55-0"></span>**3.2. Habitats naturels**

Un habitat naturel de végétation est défini par un espace homogène où se développe une association de plantes. Ce sont les conditions écologiques (température, humidité, nature du sol…) qui vont déterminer cette composition particulière de la végétation mais également les pratiques anthropiques (fauche, tonte, brûlis…).

Ces habitats peuvent êtres caractérisés à partir de la typologie de référence EUNIS (European Nature Information System) qui remplace la typologie CORINE biotopes. Cette typologie prend en compte tous les habitats : des habitats naturels aux habitats artificiels, des habitats terrestres aux habitats d'eau douce et marins. La définition d'un type d'habitat pour la classification EUNIS est : « espace où des animaux ou plantes vivent, caractérisé premièrement par ses particularités physiques (topographie, physionomie des plantes ou animaux, caractéristiques du sol, climat, qualité de l'eau, etc.) et secondairement par les espèces de plantes et d'animaux qui y vivent ».

Dans la définition des sites faisant partie du réseau Natura 2000, il est utilisé une autre typologie, recensant les « habitats d'intérêt communautaire » : le code Natura 2000.

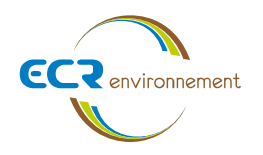

#### **Description des habitats naturels**

L'aire d'étude est traversée par un ruisseau dénommé « Le Gua » (ou « Vieux Estey »). Il s'agit d'un cours d'eau d'une longueur de 20 km classé en liste 1.

Ce cours d'eau est bordé par une ripisylve dominée par le Robinier faux-acacia (*Robinia pseudoacacia*) mais également composée de Frênes élevés (*Fraxinus excelsior*). Sa strate herbacée est, quant à elle, dominée par le Sureau yèble (*Sambucus ebulus*).

D'autres boisements sont situés à proximité du cours d'eau. Au Nord de l'aire d'étude, un boisement composé de Châtaigniers (*Castanea sativa*) et de Noisetiers (*Corylus avellana*) est présent. Au centre de l'aire d'étude, une Chênaie est présente et est dominée par le Chêne pédonculé (*Quercus robur*). Cette Chênaie est en association avec des plantations de Robiniers faux-acacia ainsi que des Peupliers noirs (*Populus nigra*). Des ronciers (*Rubus sp.*) sont également présents au sein de cet habitat. Au Sud de l'aire d'étude, un bosquet composé de Robiniers faux-acacia, de Frênes élevés ou encore du Sureau yèble a été retrouvé. A proximité de ce bosquet, un fourré en association avec des ronciers est présent.

Ces boisements possèdent des enjeux considérés comme **faibles à faibles à moyens** du fait d'un important envahissement par des espèces végétales invasives, de certaines essences d'origines anthropiques telles que le Robinier faux-acacia ou dus à leur faible diversité floristique. Deux petits plans d'eau ont également été rencontrés au sein d'un boisement.

Des habitats à végétation hygrophile dominante sont également présents au sein de l'aire d'étude. Il s'agit d'une zone rudérale hygrophile située au Sud de l'aire d'étude. Cet habitat est composé d'espèces communes caractéristiques telles que la Vergerette (*Erigeron sp.*), le Cirse à feuilles lancéolées (*Cirsium vulgare*) ou encore la Picride fausse vipérine (*Helminthotheca echioides*). Des espèces caractéristiques des zones humides sont également présentes dans cet habitat. Il s'agit de la Menthe à feuilles rondes (*Mentha suaveolens*), de la Grande Ortie (*Urtica dioica*), du Souchet vigoureux (*Cyperus eragrostis*) et de la Grande prêle (*Equisetum telmateia*), bordant aussi densément cet habitat. Cet habitat dégradé possède un enjeu considéré comme **faible**.

A proximité de cette zone rudérale, a été recensé une mégaphorbiaie située en bordure de boisement. Elle est constituée d'espèces caractéristiques de ce type de milieu telles que la Salicaire commune (*Lythrum salicaria*). Cet habitat humide possède un enjeu considéré comme **moyen**.

Une pelouse hygrophile a été rencontrée au Nord de l'aire d'étude, à proximité du ruisseau. Elle est dominée par la Grande Prêle caractéristique des zones humides et par une espèce végétale non hygrophile invasive : le Paspale dilaté (*Paspalum dilatatum*). D'autres espèces hygrophiles sont présentes dans cet habitat telles que la Menthe à feuilles rondes (*Mentha suaveolens*) ou encore la Grande prêle (*Equisetum telmateia*).

En bordure du ruisseau, un fourré a également été rencontré, composé de Saules (*Salix aurita*), Figuiers, Bambous et de quelques ronces. A l'Ouest, la Grande prêle, dominant une pelouse entretenue, a également été recensée.

Des habitats d'origine anthropique ont été recensés au sein de l'aire d'étude. Il s'agit du bassin de rétention, grillagé, bordé par une pelouse entretenue et de la présence de vignes. Une d'entre elle est en friche dans laquelle

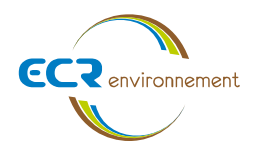

se développe le Peuplier noir ou encore la Houlque laineuse (*Holcus lanatus*) et les ronces occupent également une partie de l'espace. Ces habitats sont situés au Nord du projet et possèdent un enjeu considéré comme **négligeable**. Des dépôts de déchets (tas de pneus) ont également été retrouvés à proximité de la mégaphorbiaie, en bordure de chemin.

Pour finir, au centre de l'aire d'étude, une prairie mésophile, régulièrement entretenue est présente. Sa strate herbacée est majoritairement constituée d'espèces invasives telles que la Vigne-vierge commune (*Parthenocissus inserta*) et du Sureau yèble sur la bordure Est. D'autres espèces végétales communes sont présentes dans cet habitat comme la Pâquerette (*Bellis perennis*) la Centaurée noire (*Centaurea nigra*), l'Achillée millefeuille (*Achillea millefolium*) ou encore le Bouillon blanc (*Verbascum thapsus*). Elle abrite des arbres isolés tels que l'Erable negundo (*Acer negundo*), espèce végétale invasive.

En termes d'habitats de végétation, l'aire d'étude présente globalement des enjeux allant **de négligeables à faibles** dus à l'origine anthropique de la zone et à sa dégradation. Des habitats dominés par une végétation hygrophile ont été recensés et présenteraient un enjeu plus important mais ces habitats restent dégradés et peu diversifiés. Aucun habitat d'intérêt communautaire n'a été recensé sur l'aire d'étude.

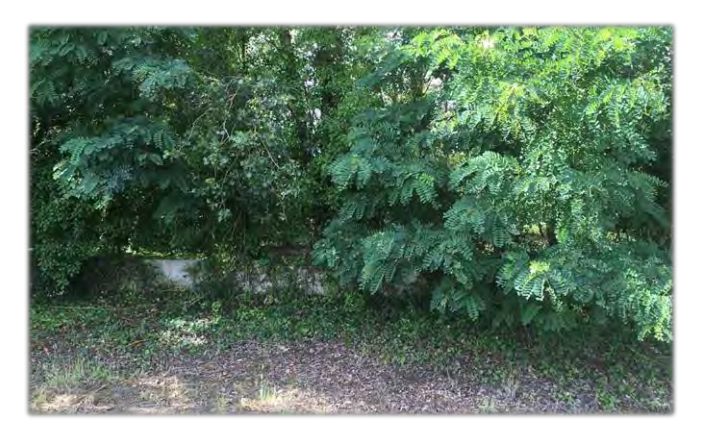

**Chenaie x Plantations de Robiniers et Peupliers x Ronciers**

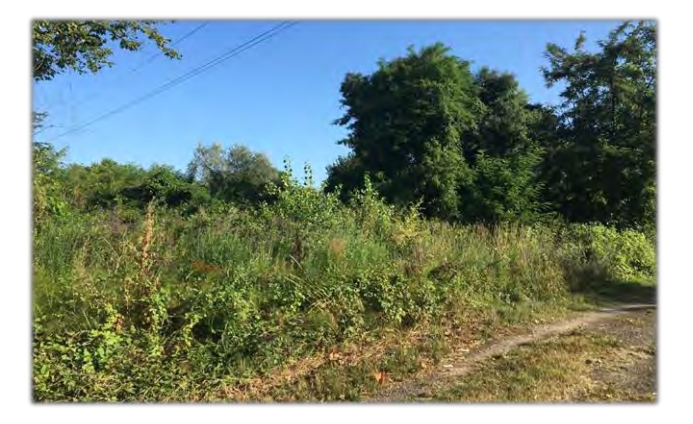

**Mégaphorbiaie**

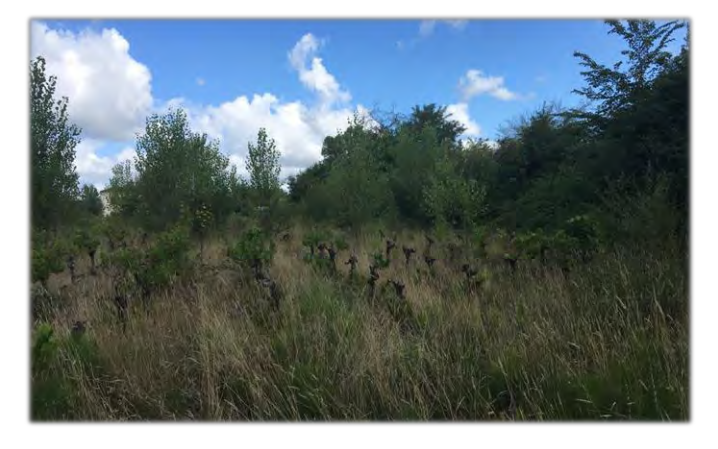

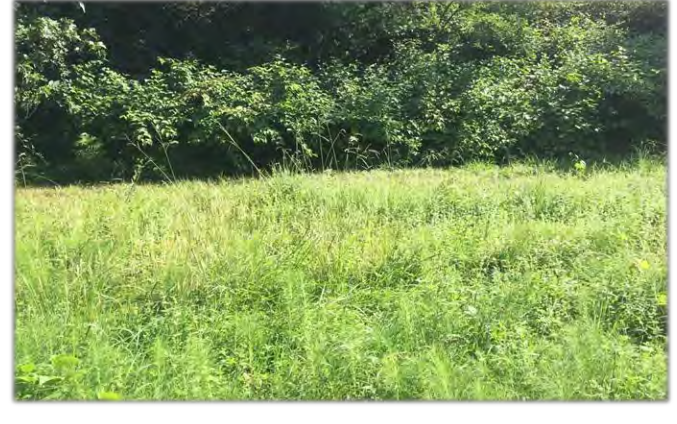

**Vigne en friche Pelouse hygrophile** 

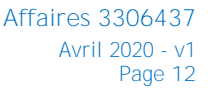

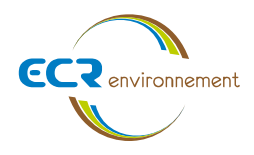

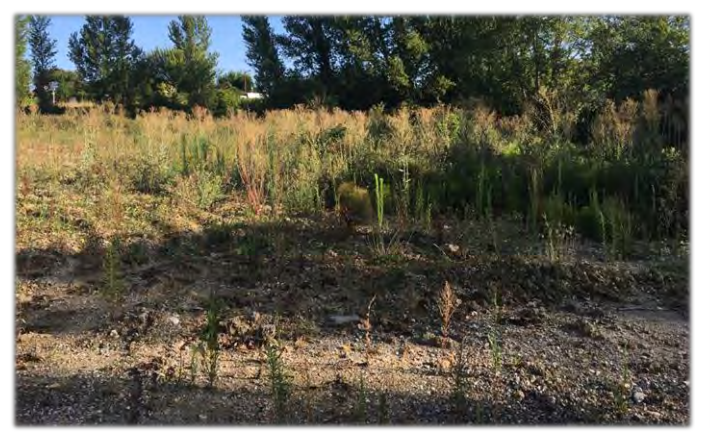

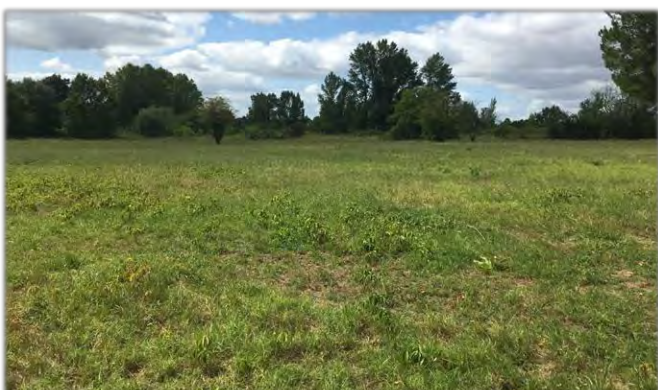

Zone rudérale hygrophile *Prairie de pâture mésophile Prairie de pâture mésophile* 

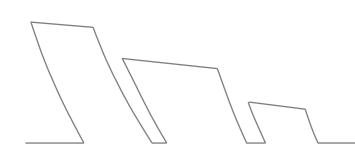

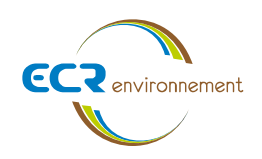

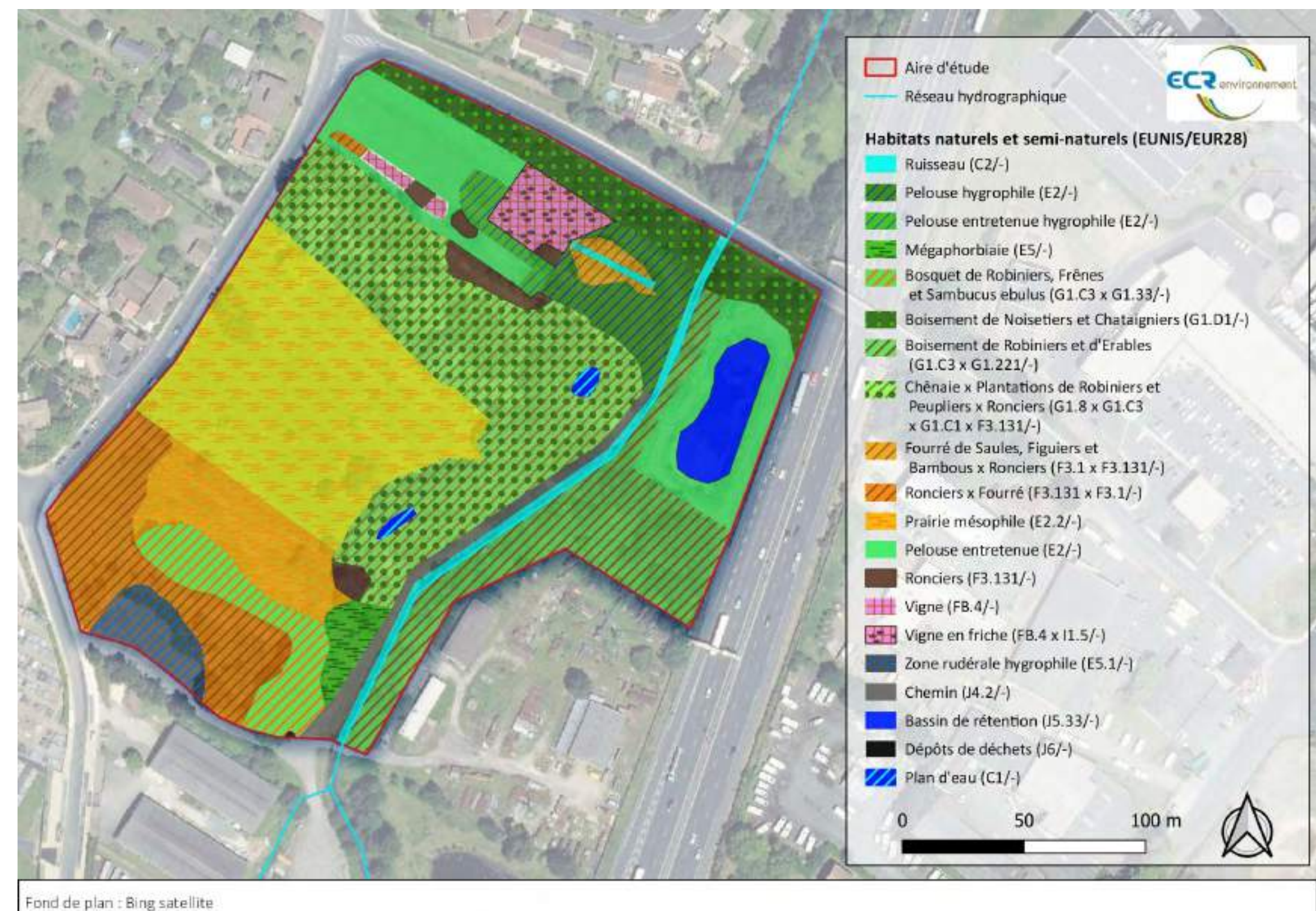

**Affaires 3306437** Avril 2020 - v1 Page **14**

**Figure 4 : Cartographie des habitats naturels et semi-naturels sur l'aire d'étude**

<span id="page-59-0"></span>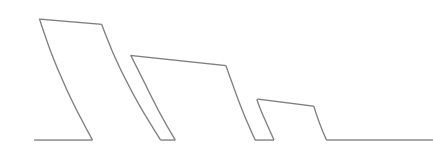

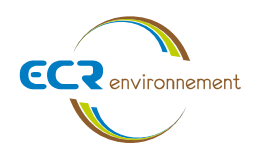

### **Synthèse des habitats**

<span id="page-60-0"></span>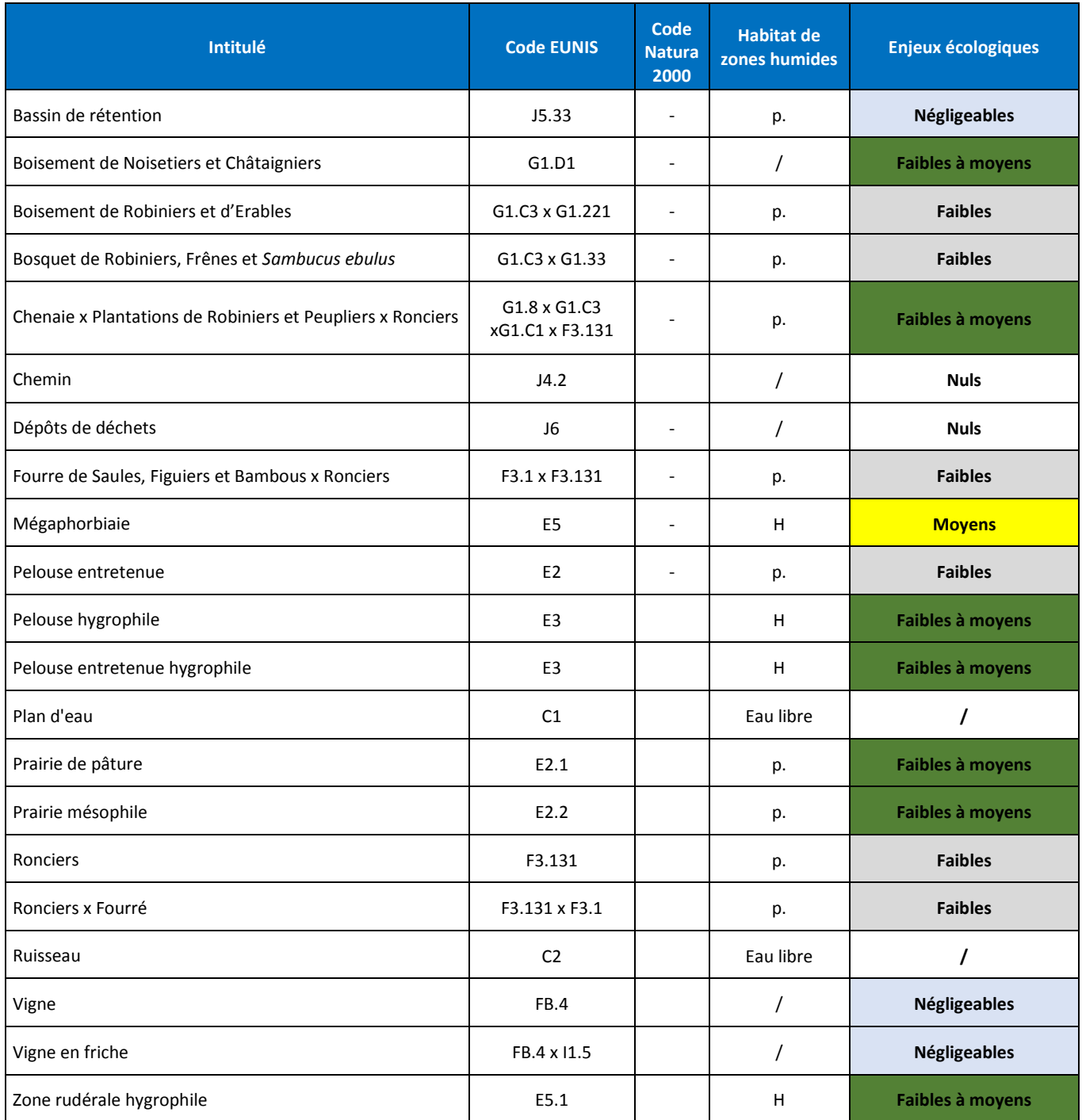

#### **Tableau 2 : Synthèse des enjeux des habitats de l'aire d'étude**

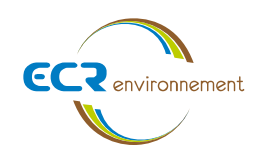

**Affaires 3306437** Avril 2020 - v1 Page **16**

Enjeux des habitats naturels et semi-naturels

 $50<sub>m</sub>$ 

**Avril 2020** Fond de carte : Géoportail

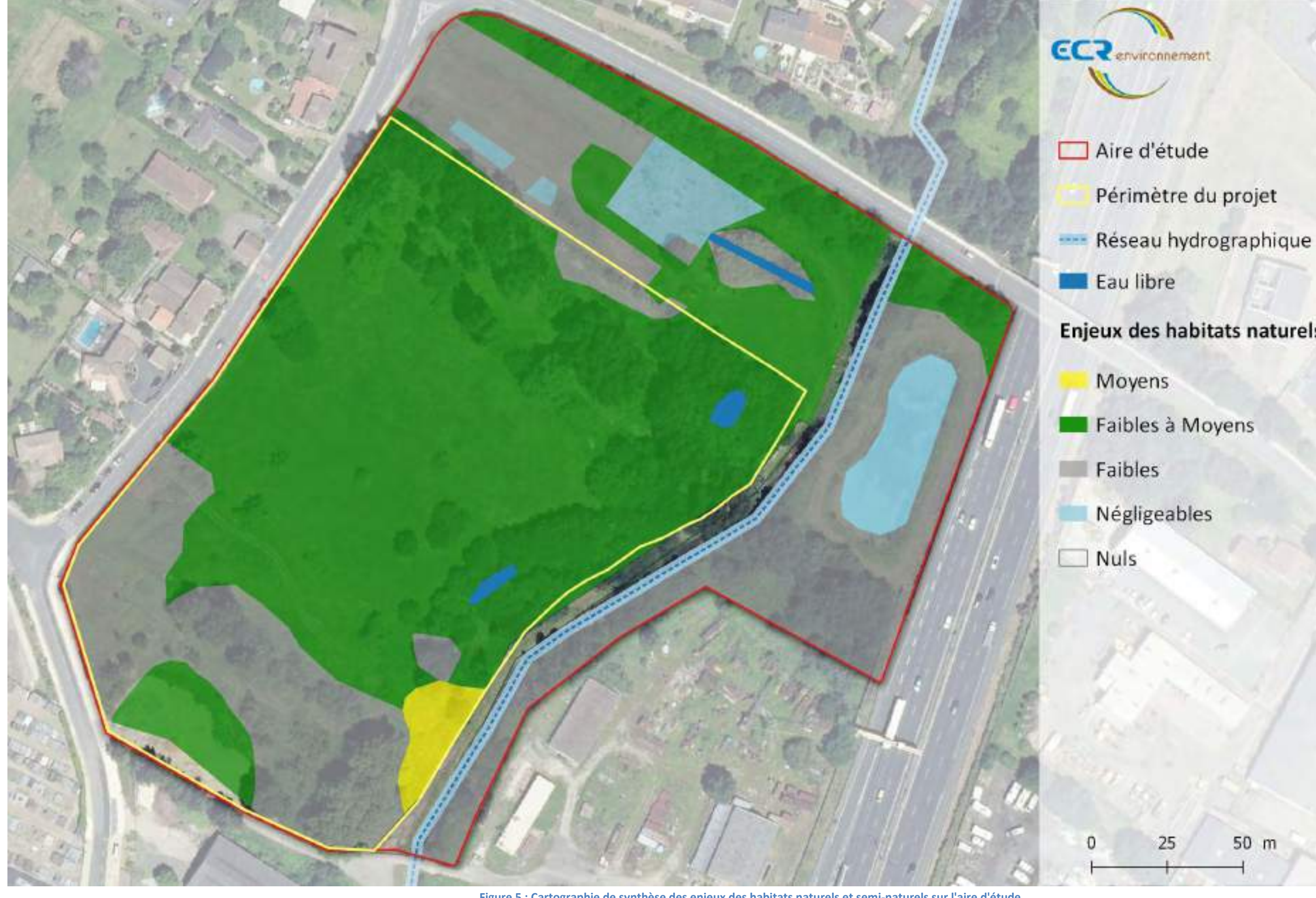

**Figure 5 : Cartographie de synthèse des enjeux des habitats naturels et semi-naturels sur l'aire d'étude**

<span id="page-61-0"></span>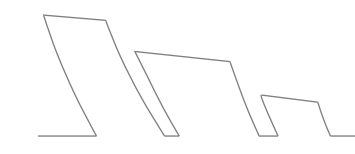

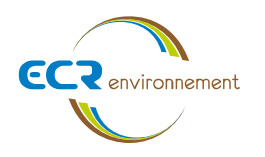

#### <span id="page-62-0"></span>**3.3. Flore**

#### **Résultats des inventaires**

Les différentes campagnes d'inventaires ont permis d'inventorier **76 espèces végétales** dans l'aire d'étude. Cette faible diversité floristique s'explique par le contexte urbain du site.

La liste des espèces végétales inventoriées dans l'aire d'étude du projet ainsi que leur statut de protection se trouve en annexe de ce rapport (Annexe 2).

#### **Flore patrimoniale**

Aucune espèce végétale protégée n'a été recensée dans l'aire d'étude. Une espèce patrimoniale a été recensée. Il s'agit de la Jacinthe d'Espagne (*Hyacinthoides hispanica (Mill.) Rothm.)* qui est une espèce déterminante ZNIEFF en Gironde. Cette espèce ne possède aucun statut de protection et ne fera donc pas l'objet d'une réglementation.

#### **Espèces végétales invasives**

Sept espèces végétales exotiques envahissantes avérées ont été observées sur l'aire d'étude. Il s'agit de l'Erable negundo (*Acer negundo*), du Bambou (*Phyllostachys sp.*), du Paspale dilaté (*Paspalum dilatatum*), de la Vigne-vierge commune (*Parthenocissus inserta*), de l'Erable negundo (*Acer negundo*), de l'arbre aux papillons (*Buddleia davidii*), de la Renouée du Japon (*Reynoutria japonica*) et du Robinier faux-acacia (*Robinia pseudoacacia*). Cette forte densité d'espèces végétales invasives s'explique par le fait que les habitats perturbés (zones aménagées ou anthropisées) et les friches sont généralement propices au développement et à l'expansion de ces espèces. Elles sont souvent plus compétitives que les espèces végétales autochtones qui voient les niches disponibles se réduire. Ainsi, l'envahissement vient modifier les habitats naturels par la réduction des plantes autochtones, cela pouvant conduire à une perte de la fonctionnalité du milieu.

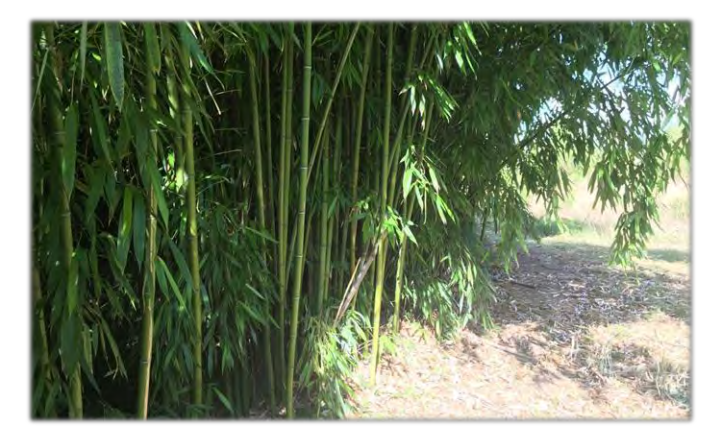

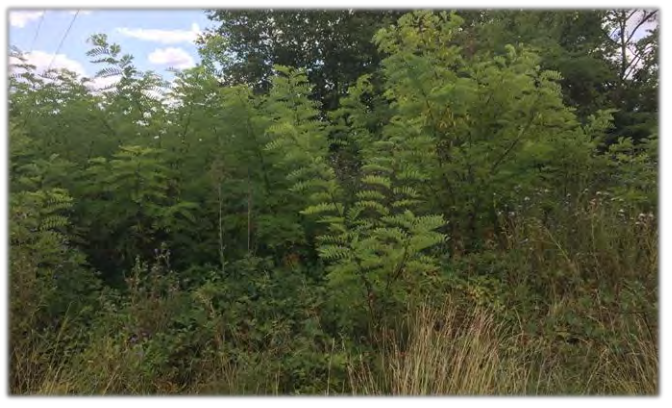

**Bambous Robinier faux-acacia**

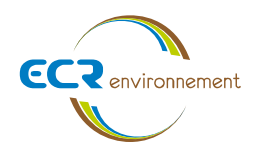

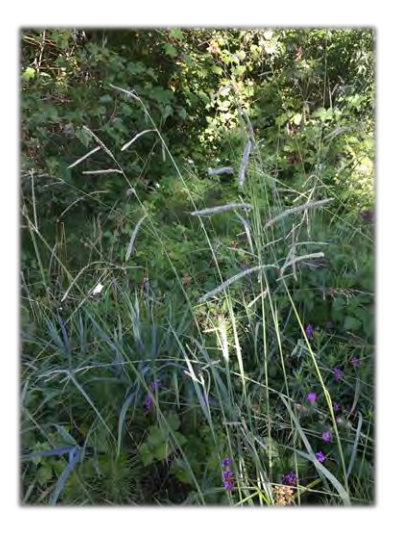

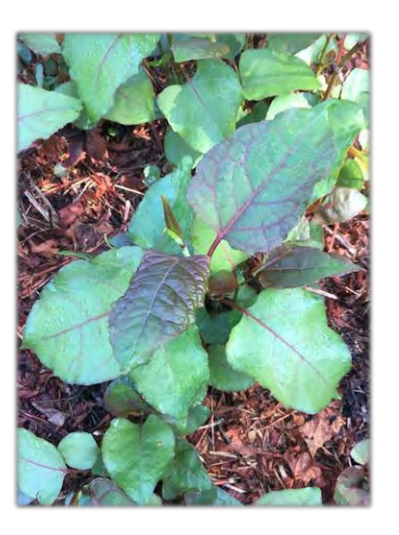

**Paspale dilaté Renouée du Japon**

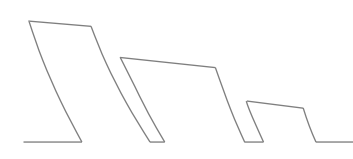

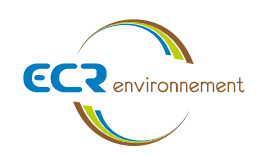

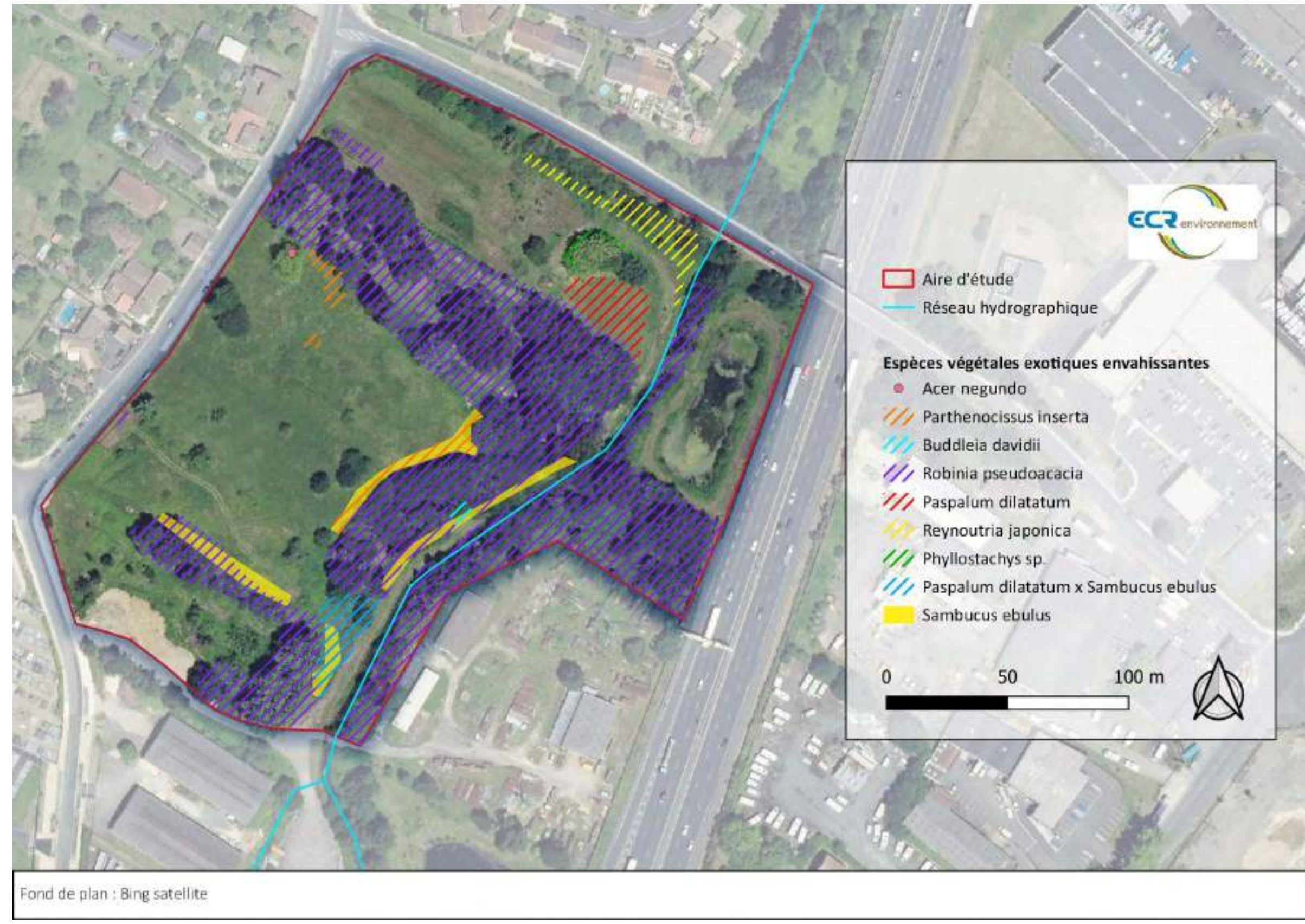

**Affaires 3306437** Avril 2020 - v1 Page **19**

**Figure 6 : Cartographie de localisation des espèces végétales exotiques envahissantes au sein de l'aire d'étude**

<span id="page-64-0"></span>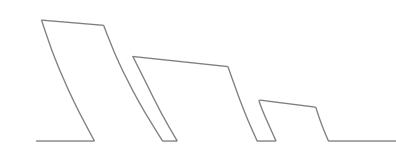

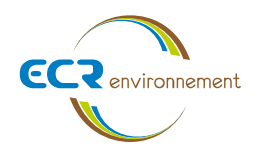

#### <span id="page-65-0"></span>**3.4. Zones humides**

#### **Etudes antérieures**

Afin de connaitre les contraintes règlementaires et environnementales du site, certaines études ont déjà été menées en amont et commanditées par Bordeaux Métropole. En effet, les bureaux d'études GEREA et SOLENVIE ont déjà réalisé une étude zones humides en 2014 (observations de terrain faites en juin 2012) sur le site de Carbonblanc. L'objectif de cette étude est d'actualiser la détermination des zones humides et de délimiter plus précisément les zones humides 1 et 3.

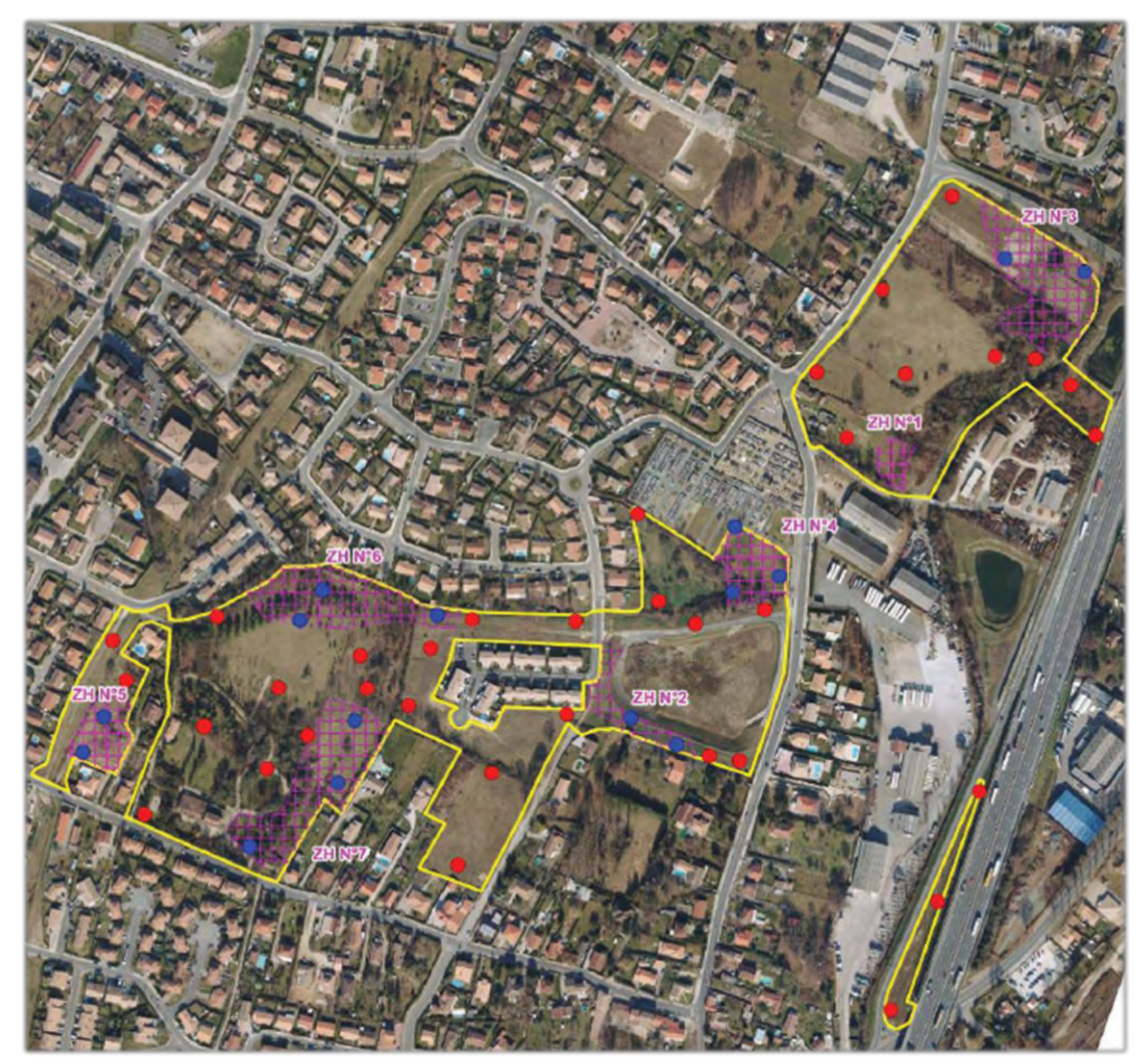

<span id="page-65-1"></span>**Figure 7 : extrait de la cartographie de présence des zones humides délimitées par SOLENVIE sur la commune de Carbon-Blanc**

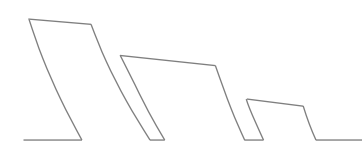

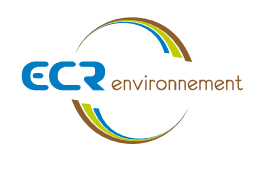

L'arrêté du 24 juin 2008 précise les critères de définition et de délimitation des zones humides en application des articles L.214-7-1 et R.211-108 du Code de l'Environnement. Une zone est considérée comme humide si elle présente un des critères suivants :

➢ *Critère végétation :*

*Sa végétation, si elle existe, est caractérisée par :*

- ❖ *soit des espèces identifiées et quantifiées selon la méthode et la liste d'espèces figurant à l'annexe 2.1 au présent arrêté complétée en tant que de besoin par une liste additionnelle d'espèces arrêtées par le préfet de région sur proposition du conseil scientifique régional du patrimoine naturel, le cas échéant, adaptée par territoire biogéographique ;*
- ❖ *soit des communautés d'espèces végétales, dénommées "habitats", caractéristiques de zones humides, identifiées selon la méthode et la liste correspondante figurant à l'annexe 2.2 au présent arrêté ».*

## ➢ *Critère pédologique :*

*Les sols des zones humides correspondent selon l'arrêté du 24 juin 2008, annexe I :*

- ➢ *« A tous les histosols, car ils connaissent un engorgement permanent en eau qui provoque l'accumulation de matières organiques peu ou pas décomposées ; ces sols correspondent aux classes d'hydromorphie H du GEPPA<sup>1</sup> modifié ;*
- ➢ *A tous les réductisols, car ils connaissent un engorgement permanent en eau à faible profondeur se marquant par des traits réductiques débutant à moins de 50 centimètres de profondeur dans le sol. Ces sols correspondent aux classes VI c et d du GEPPA ;*
- ➢ *Aux autres sols caractérisés par :*
	- o *des traits rédoxiques débutant à moins de 25 centimètres de profondeur dans le sol et se prolongeant ou s'intensifiant en profondeur. Ces sols correspondent aux classes V a, b, c et d du GEPPA.*
	- o *ou des traits rédoxiques débutant à moins de 50 centimètres de profondeur dans le sol, se prolongeant ou s'intensifiant en profondeur, et des traits réductiques apparaissant entre 80 et 120 centimètres de profondeur. Ces sols correspondent à la classe IV d du GEPPA.*

<sup>1</sup> *Classes d'hydromorphie établie par le Groupe d'Experts des Problèmes en Pédologie Appliquée, 1981.*

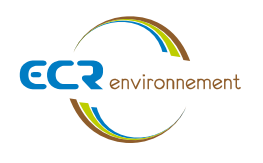

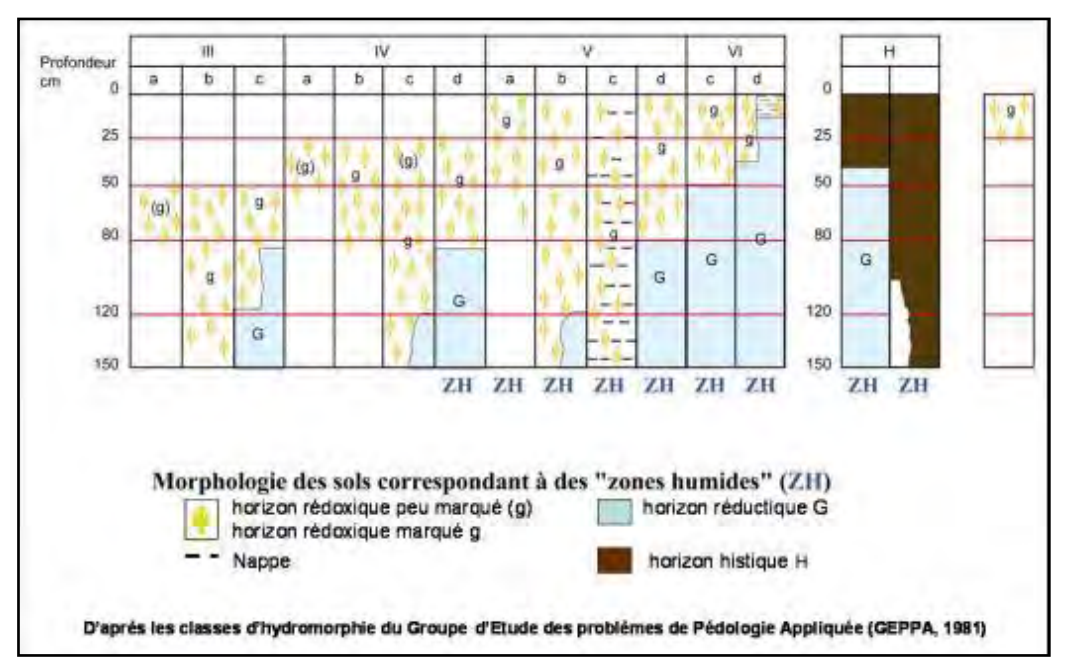

*Figure 8 : Caractérisation des sols de zones humides (GEPPA)*

<span id="page-67-0"></span>D'après la **loi du 24 juillet 2019** (Article 23), portant création de l'Office Français de la Biodiversité, et précisant les critères de définition et de délimitation des habitats humides, **les deux critères « sol » et « végétation » sont requis de manière alternative pour définir une zone humide.**

Notons que si des habitats identifiés sont considérés dans l'annexe 2.2 comme non systématiquement ou entièrement caractéristiques des zones humides (*pro-parte*). Dans ce cas, une investigation sur les sols ou sur les espèces végétales est nécessaire.

**Critère végétation**

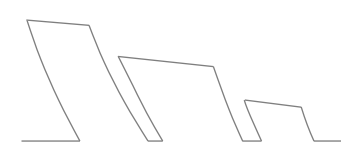

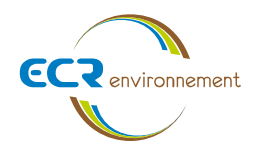

#### **Tableau 3 : Synthèse des habitats naturels caractéristiques des zones humides sur l'aire d'étude**

<span id="page-68-0"></span>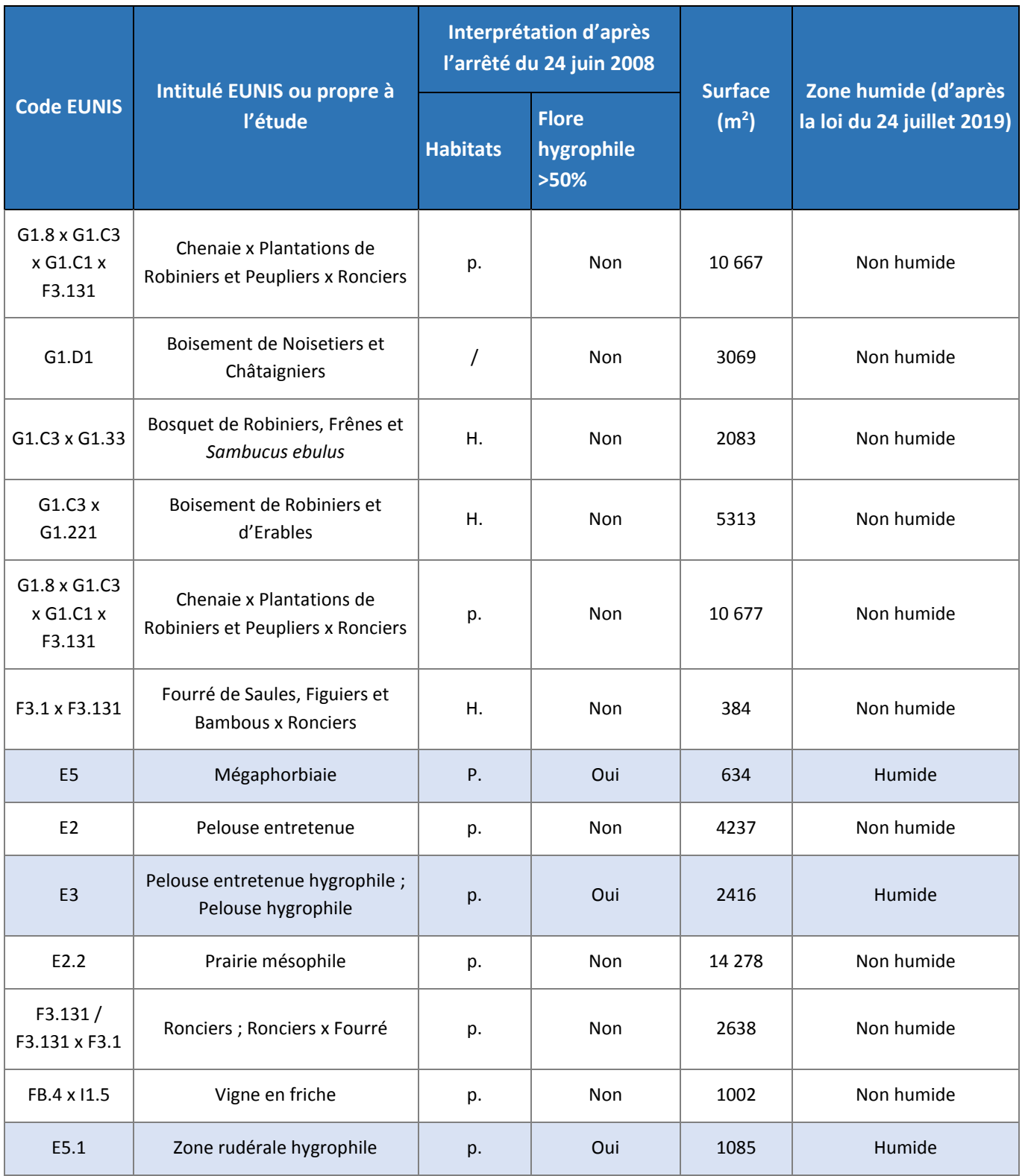

**« H »** : habitat naturel humide et **« p »** : habitat potentiellement humide, d'après l'arrêté du 24 juin 2008; **case en bleu :** habitat désigné comme zone humide d'après la loi du 24 juillet 2019.

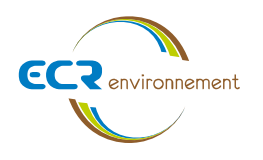

Ainsi, **3 habitats**identifiés dans l'aire d'étude du projet, selon le critère botanique, sont inscrits à la liste des habitats caractéristiques des zones humides (annexe 2.2 de cet arrêté). Ceux-ci se localisent principalement au Sud et au Nord de l'aire d'étude. Une vérification pédologique est réalisée pour délimiter plus précisément ces zones humides et pour en déceler de nouvelles.

#### **Critère pédologique**

Des premiers sondages pédologiques ont été effectués en Juin 2012 par le bureau d'études « SOLENVIE ». Ces sondages ont permis de mettre en évidence 7 zones humides.

Le 31/07/2019, des sondages complémentaires ont été effectués pour délimiter plus précisément les zones humides 1 et 3.

Le tableau et les photographies ci-dessous présentent les résultats obtenus. Sur plusieurs secteurs, malgré plusieurs tentatives, les analyses n'ont pu toutefois aboutir en raison d'un sol trop caillouteux. Celles-ci ont alors été notées comme « Rejet ». Des remblais, briques… ont également été observés sur l'aire d'étude, bloquant ainsi les sondages.

<span id="page-69-0"></span>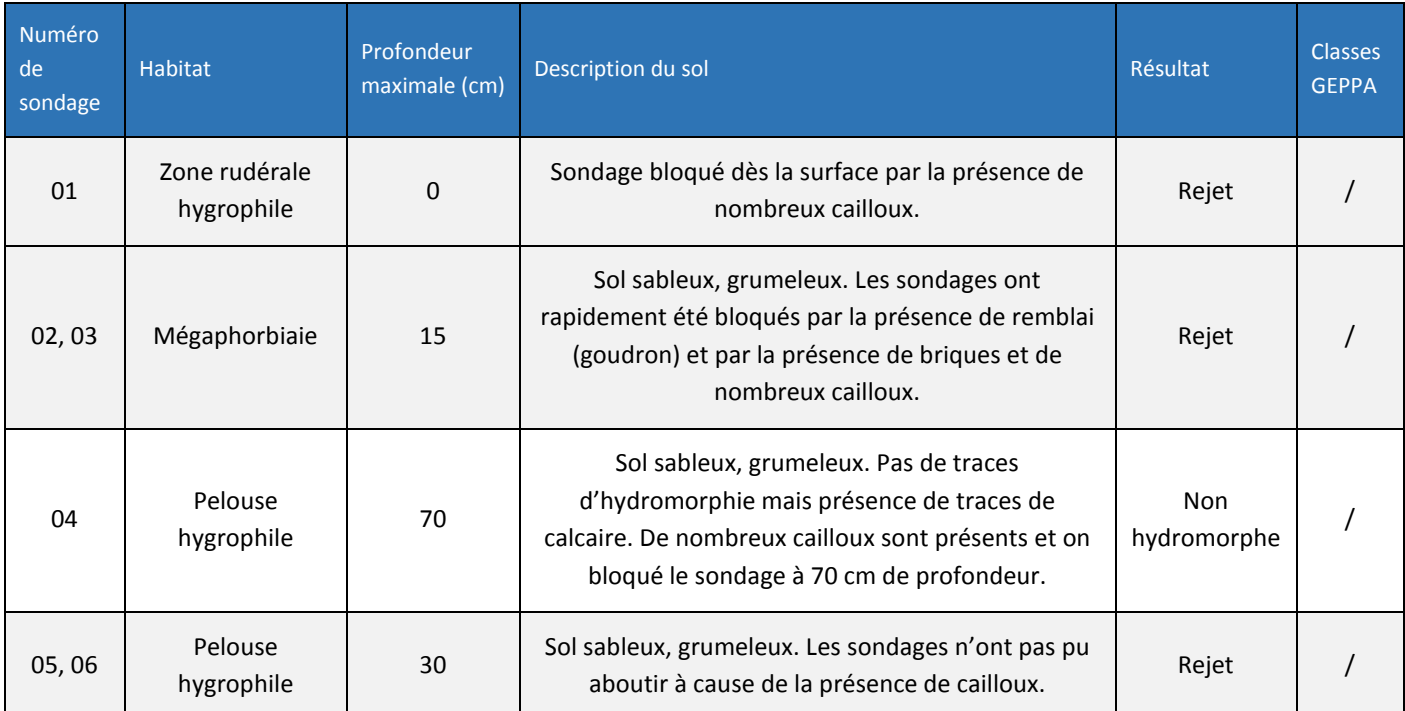

#### **Tableau 4 : Résultats des sondages pédologiques obtenus sur l'aire d'étude**

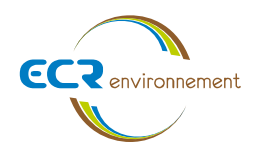

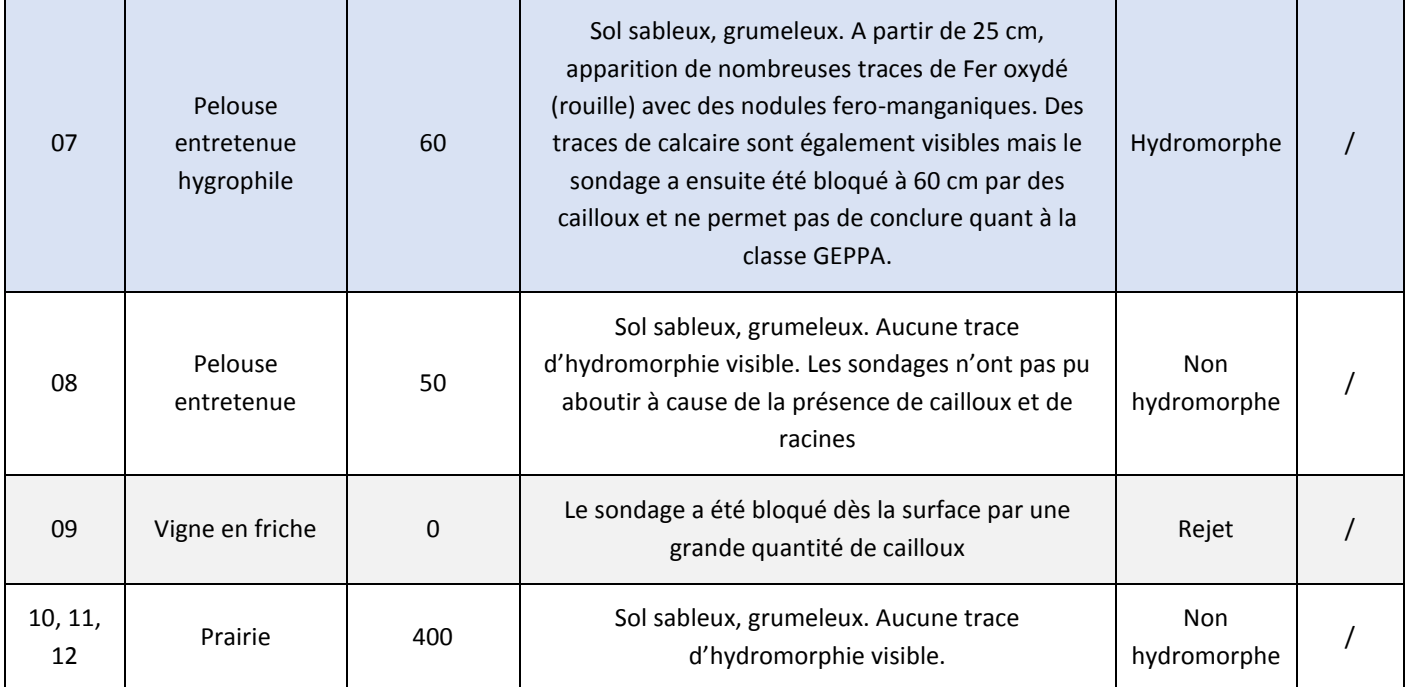

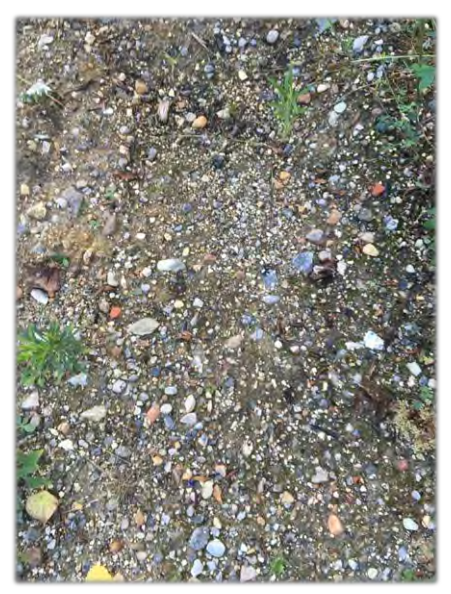

Sondage 01 (rejet) Sondage 02 (rejet)

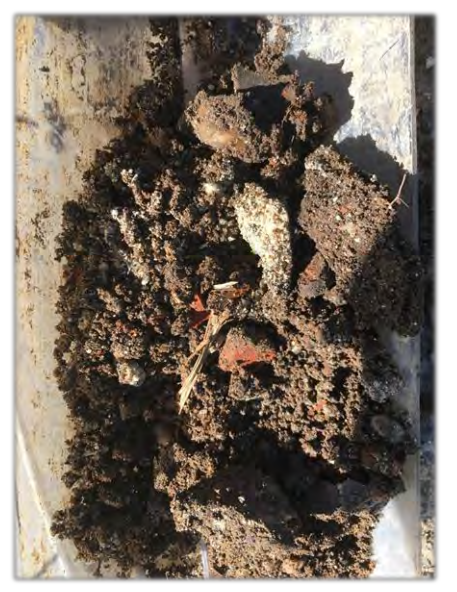

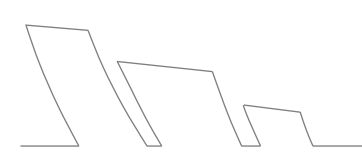

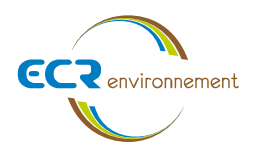

**Agence de Bordeaux Service Environnement**

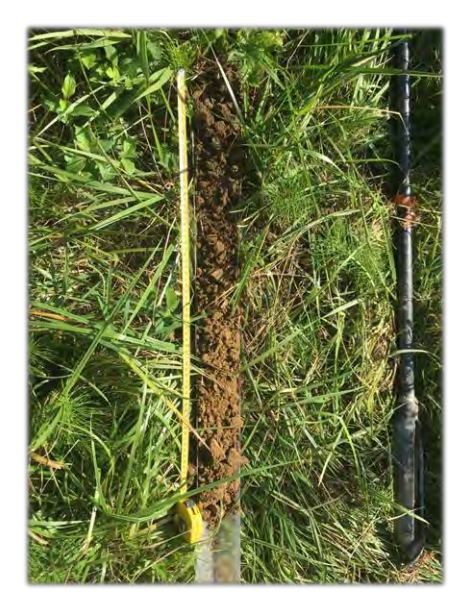

Sondage 04 (non hydromorphe) Sondage 09 (rejet)

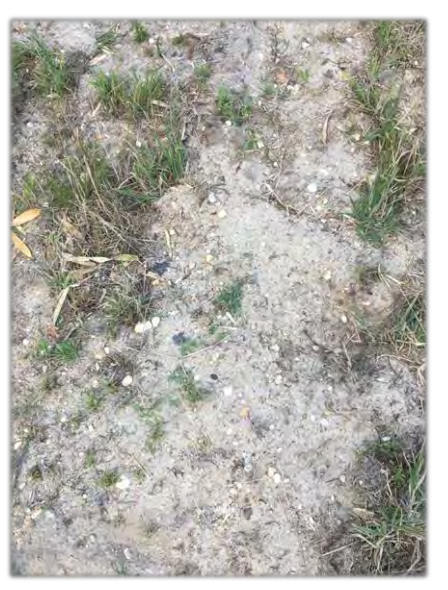

## **Synthèse des zones humides**

Selon la réglementation (loi du 24 juillet 2019), le critère flore/habitat ou pédologique permet de révéler 3 zones humides sur l'aire d'étude sur une **surface totale de 4 776 m<sup>2</sup>** .

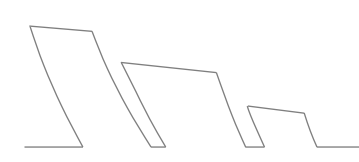
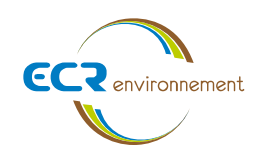

**Affaires 3306437** Avril 2020 - v1 Page **27**

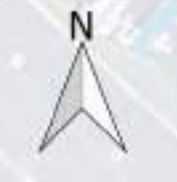

Zone humide avérée (critère floristique<br>ou pédologique)

Sondages pédologiques (ECR environnement)

Sondages pédologiques (SOLENVIE)

50 m

Avril 2020 Fond de carte : Géoportail

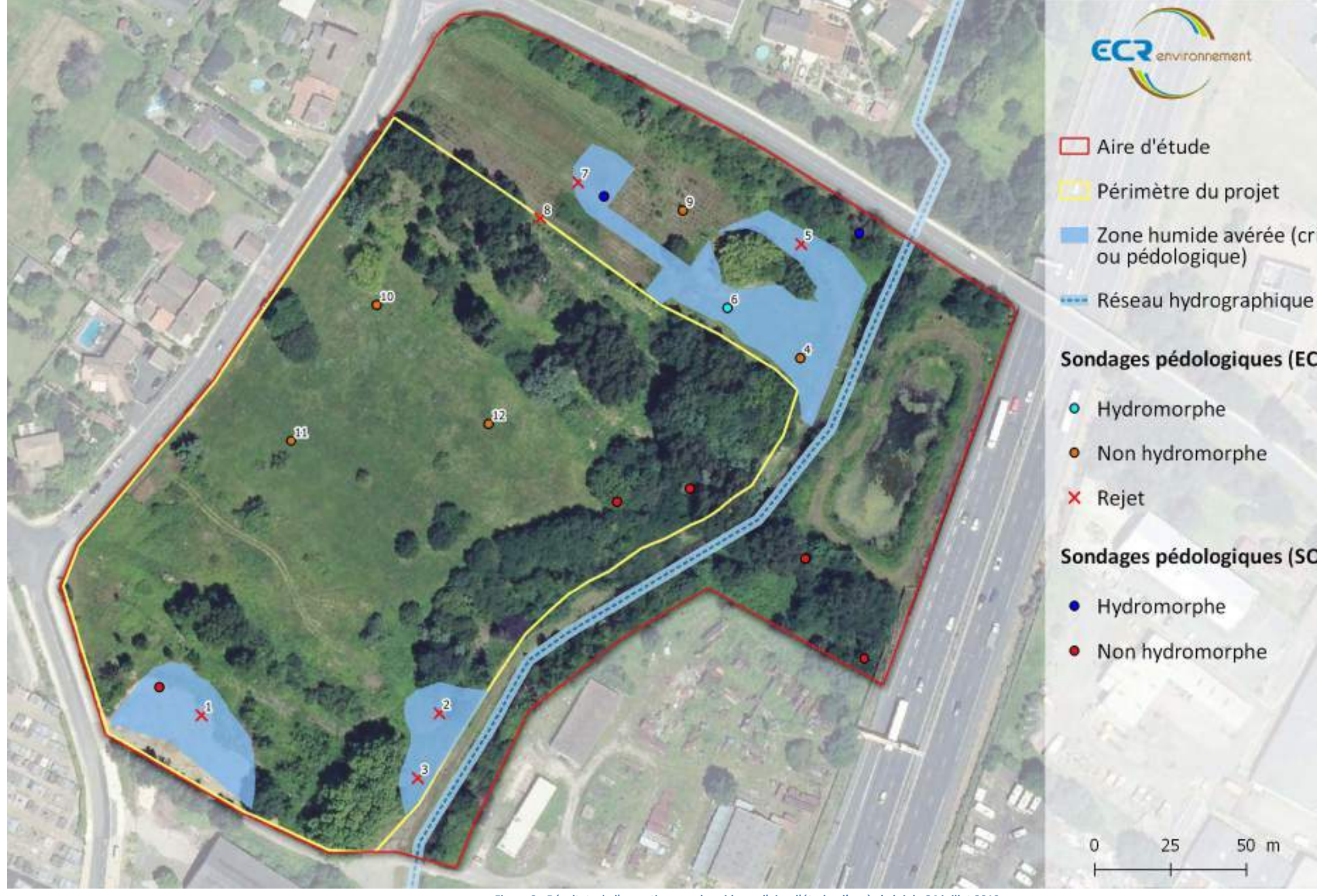

**Figure 9 : Résultats de l'expertise zone humide sur l'aire d'étude, d'après la loi du 24 juillet 2019**

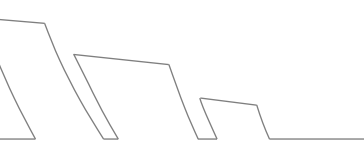

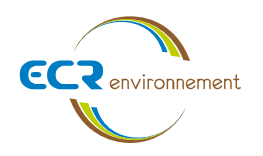

#### **3.5. Faune**

#### **Généralités**

Les différentes campagnes d'inventaire ont mis en évidence la présence de **51 espèces faunistiques** dans l'aire d'étude. Les taxons les plus représentés sont les insectes et les oiseaux. Cette faible richesse spécifique s'explique par un contexte très urbain et des habitats naturels de petites surfaces.

Les données bibliographiques locales se basent principalement sur le site faune-aquitaine.org. La recherche s'est effectuée sur la commune de Carbon-Blanc et de Sainte-Eulalie qui est une commune proche du site du projet. L'occurrence régionale des espèces a été obtenue grâce au même site et à divers documents provenant de l'Observatoire Aquitain de la Faune Sauvage (OAFS).

La faune de l'aire d'étude a été étudiée en analysant les différents cortèges présents, il s'agit des cortèges d'espèces des milieux ouverts et semi-ouverts, des milieux boisés et des milieux aquatiques. Cependant, il existe des espèces ubiquistes et qui peuvent de ce fait se rencontrer dans une large gamme d'habitats, ce sont des espèces dites « généralistes » comme la Corneille noire (*Corvus corone*), la Fauvette à tête noire (*Sylvia atricapilla*), le Merle noir (*Turdus merula*) ou bien la Mésange charbonnière (*Parus major*).

#### **Espèces des milieux ouverts et semi-ouverts**

Ces milieux correspondent à des prairies mésophiles, des vignes en friche, des pelouses hygrophiles, des fourrés ainsi que des ronciers. Ces habitats fournissent des sites de reproduction et d'alimentation, ainsi que des zones de transit ou encore de chasse pour les espèces forestières. On retrouve au sein des prairies et des pelouses principalement des rhopalocères (papillons de jour) qui fréquentent principalement les milieux herbacés bas. On y recense 12 espèces comme par exemple le Fadet commun (*Coenympha pamphilus*), la Piéride de la rave (*Pieris rapae*) ou encore l'Hespérie de l'alcée (*Carcharodus alceae*). Aucune de ces espèces n'est protégées et/ou menacées. Les milieux ouverts et semi-ouverts de l'aire d'étude abritent également des Lapins de garenne (*Oryctolagus cuniculus*) qui est une espèce considérée comme « quasi-menacée (NT) » selon la liste rouge nationale, mais elle n'est pas protégée.

On retrouve également dans ces fourrés le Lézard des murailles (*Podarcis muralis*) qui est une espèce sous protection nationale au titre de l'article 2 de l'arrêté ministériel du 19 novembre 2007 fixant la liste des amphibiens et des reptiles protégés sur l'ensemble du territoire et les modalités de leur protection, protégeant les individus et leurs habitats. De plus, elle est inscrite à l'annexe IV de la directive européenne « Habitats-Faune-Flore », elles disposent donc d'une protection à l'échelle européenne. Cependant, c'est une espèce commune et non menacée, son enjeu de conservation n'est pas préoccupant.

Concernant l'avifaune, certaines espèces peuvent nicher dans les fourrés, il s'agit de la Fauvette à tête noire (*Sylvia atricapilla*), le Rougegorge familier (*Erithacus rubecula*) ou encore le Merle noir (*Turdus merula*). Les milieux semiouverts servent plus de protection et de site de reproduction tandis que les milieux ouverts sont utilisés principalement par les oiseaux comme site d'alimentation. La Fauvette et le Rougegorge sont des espèces protégées en France au titre de l'article 3 de l'arrêté ministériel du 29 octobre 2009 fixant la liste des oiseaux protégés sur l'ensemble du territoire et les modalités de leur protection, protégeant les individus et leurs habitats.

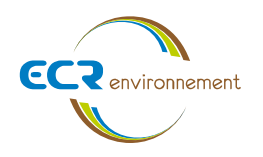

Cependant, ce sont des espèces communes et non menacées, leurs enjeux de conservation ne sont pas préoccupants.

La bibliographie locale ne mentionne pas d'espèces d'intérêt communautaire pouvant être potentiellement présentent au sein des milieux ouverts et semi-ouverts de l'aire d'étude. En effet, ces milieux sont isolés au sein d'un tissu urbain qui rend les flux d'espèces très difficiles et limite la richesse spécifique.

Les enjeux écologiques concernant les milieux ouverts et semi-ouverts au sein de l'aire d'étude sont considérés comme « **faibles** ».

#### **Espèces des milieux boisés**

Ces milieux correspondent au sein de l'aire d'étude à des boisements de Chênaie, à des plantations de Robinier et de Peuplier ou encore à des boisements de Noisetier et de Châtaignier. Les zones boisées constituent des milieux de vie pour la plupart des espèces, notamment pour se reproduire, se reposer, chasser et transiter. Aucun arbre au sein de l'aire d'étude n'est pourvu de cavité et ne porte de trace de présence de coléoptère remarquable. En lisière de boisement on retrouve des rhopalocères tolérants les zones ombragées comme le Tircis (*Pararge aegeria*) ou encore le Paon du jour (*Agalis io*). Ces espèces ne sont ni protégées, ni menacées. Également présent en bordure de boisement, le Lézard des murailles, espèces protégées et non menacées.

En ce qui concerne l'avifaune, les milieux boisés au sein de l'aire d'étude peuvent être des sites de reproduction pour des espèces protégées et menacées. Ainsi, on a le Verdier d'Europe (*Carduelis chloris*) et le Chardonneret élégant (*Carduelis carduelis*) qui sont des espèces considérées comme « vulnérables (VU) » sur la liste rouge nationale. Ces espèces peuvent nicher dans les milieux boisés mais également au niveau des jardins et des haies hors de l'aire d'étude. On retrouve également le Gobemouche gris (*Muscicapa striata*) et la Bouscarle de Cetti (*Cettia cetti*) qui sont des espèces « quasi-menacées (NT) » et également protégées. Le Gobemouche gris pourrait potentiellement nicher au niveau des plantes grimpantes à défaut de cavités dans les arbres et la Bouscarle de Cetti est quant à elle rattachée au cours d'eau et pourrait nicher au niveau de la zone boisée à proximité du cours d'eau. Toutes ces espèces menacées sont communes dans la région à l'exception du Gobemouche gris qui est peu commun. Une espèce inscrite à la directive oiseaux a été recensée, il s'agit du Milan noir (*Milvus migrans*), toutefois elle ne représente pas d'enjeu au sein de l'aire d'étude car le contexte trop urbain du site ne lui est pas favorable. La bibliographie locale ne mentionne pas d'espèces d'intérêt communautaire pouvant être potentiellement présentes au sein des milieux boisés de l'aire d'étude de par le contexte urbain de celui-ci.

Compte tenu de la présence des espèces menacées et protégées recensées dans les milieux boisés, les enjeux écologiques concernant ces milieux au sein de l'aire d'étude sont considérés comme « **faibles à moyens** ».

#### **Espèces des milieux aquatiques**

Ces milieux sont minoritaires au sein de l'aire d'étude et correspondent au cours d'eau le « Vieux Estey » et au bassin de récupération en bord de route dont l'accès était limité. Les inventaires ont permis de recenser la présence d'odonates (libellules) au niveau du cours d'eau, on dénombre ainsi le Calopteryx vierge (*Calopteryx virgo*), l'Agrion

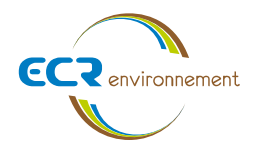

élégant (*Ishnura elegans*) et la Cordulégastre annelé (*Cordulegaster boltonii*). Ces espèces ne sont ni menacées ni protégées.

En ce qui concerne l'avifaune, plusieurs espèces remarquables ont été recensées. Il s'agit de la Bergeronnette printanière (*Motacilla flava*) qui est une espèce déterminante ZNIEFF en Nouvelle-Aquitaine, elle est également sous protection nationale et est peu commune dans la région. On recense deux espèces inscrites à la directive oiseaux, l'Aigrette garzette (*Egretta garzetta*) et le Martin pêcheur d'Europe (*Alcedo atthis*). L'Aigrette a été observée au niveau du bassin de récupération des eaux où un Héron cendré (*Ardea cinerea*) était aussi présent. Le Martin pêcheur était posé à l'affut sur une branche surplombant le cours d'eau mais également en train de transiter le long de ce même cours d'eau. Parmi ces espèces, seul le Martin pêcheur est menacé car il est considéré comme « vulnérable (VU) » sur la liste rouge nationale. Au regard de la topographie des berges du cours d'eau, il est possible que le Martin pêcheur puisse y nicher. Quant à l'Aigrette garzette, le bassin de récupération des eaux n'est pas un site de reproduction qui lui est favorable mais garantie à cette espèce un lieu d'alimentation. Le bassin de récupération des eaux abrite également une espèce d'amphibien, le complexe des Grenouilles vertes (*Pelophylax sp.)*. Cette espèce a été contactée par chant lors de la sortie nocturne mais semblait peu abondante (peu de vocalise).

La bibliographie locale mentionne la présence du Crapaud calamite (*Epidalea calamita*) qui est une espèce d'intérêt communautaire et qui pourrait fréquenter les marres temporaires au sein de l'aire du projet. L'inventaire nocturne a été réalisé spécifiquement pour chercher cette espèce au sein de l'aire d'étude. Au final, l'espèce n'a pas été contactée bien que nous soyons dans sa période de reproduction au moment de l'inventaire. Cela peut s'expliquer par le manque de site de reproduction pour ce crapaud au sein de l'aire d'étude.

Les enjeux écologiques concernant le bassin de récupération des eaux (hors périmètre du projet) au sein de l'aire d'étude sont considérés comme « **moyens** » et les enjeux écologiques relatifs au cours d'eau (hors périmètre du projet) le « Vieux Estey » sont évalués comme « **moyens à forts** ».

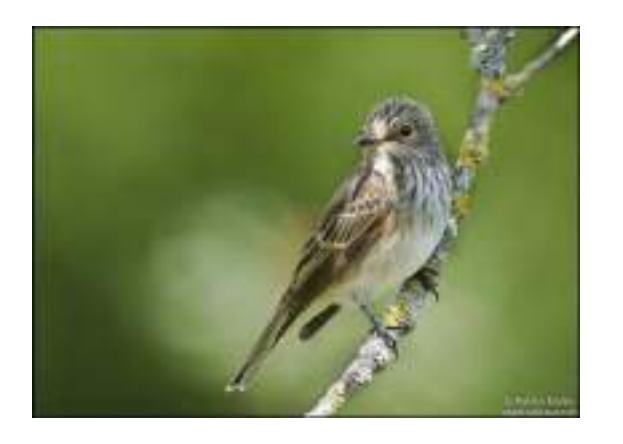

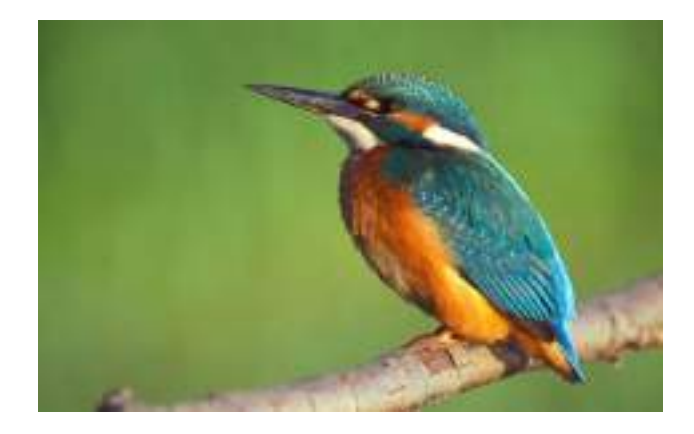

**Gobemouche gris (***Muscicapa striata***) - ©P. Muller Martin pêcheur d'Europe (***Alcedo atthis***) - ©M. Tevin**

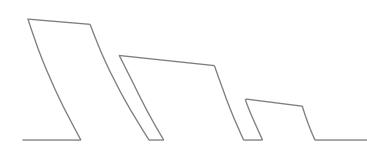

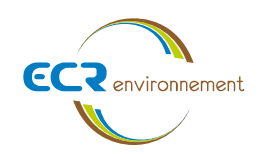

**Affaires 3306437** Avril 2020 - v1 Page **31** Fond de carte : Géoportail

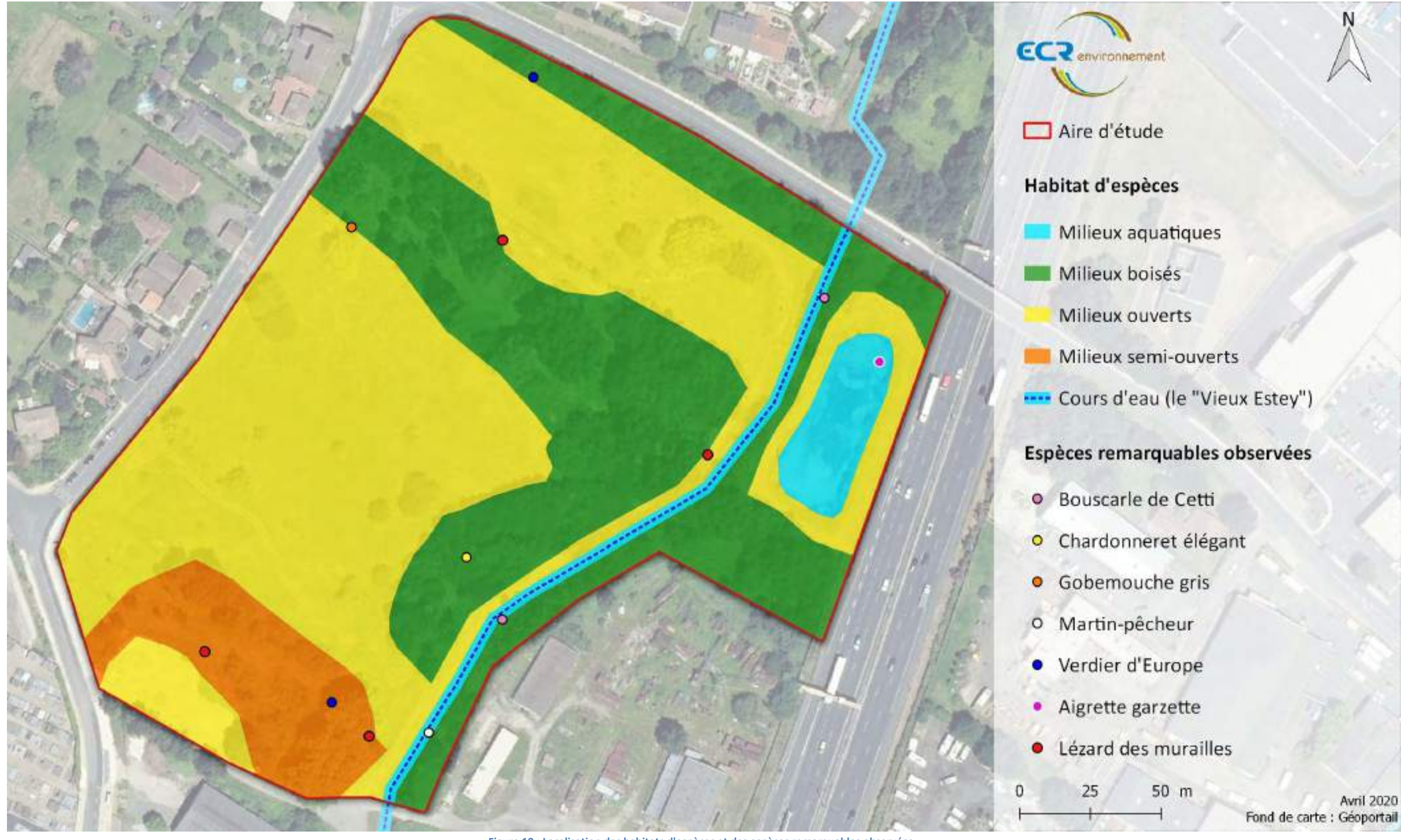

**Figure 10 : Localisation des habitats d'espèces et des espèces remarquables observées**

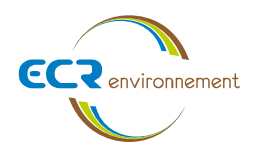

#### **3.6. Fonctionnement écologique**

#### **Généralités**

Le fonctionnement écologique d'un site consiste à étudier l'organisation de l'espace (la mosaïque des éléments du territoire et la façon dont tous ces éléments sont reliés entre eux), en sachant que la complexité, la diversité, la connectivité et finalement l'hétérogénéité du territoire conditionnent la biodiversité.

L'étude du fonctionnement écologique du site passe par une analyse à une échelle assez large afin de repérer les potentiels flux d'espèces d'un réservoir à un autre puis à une aire d'étude plus resserrée.

#### **Schéma Régional de Cohérence Ecologique (SRCE)**

L'aire d'étude est, selon le SRCE (voir figure ci-après), inclus dans un élément fragmentant correspondant à une zone urbanisée dense. A l'est, un autre élément fragmentant apparaît, il s'agit d'une infrastructure linéaire de transport de type autoroutier. Malgré ces éléments fragmentant, on note en bordure du projet un cours d'eau de la Trame Bleue il s'agit du « Vieux Estey ».

#### **Cas au niveau du projet**

Le SRCE est le plus souvent basé sur l'interprétation de photographies aériennes à un temps donné et repose sur une analyse à l'échelle globale. Ce document ne présente pas de manière exhaustive les réservoirs et les corridors écologiques, surtout à une échelle plus réduite comme celle du projet. De ce fait, une analyse plus précise du fonctionnement écologique est nécessaire afin de mettre en évidence la place réelle du projet au sein de l'écocomplexe.

Pour ce faire, lors des passages terrain, une analyse des entités paysagères (boisements, milieux ouverts, milieux aquatiques, milieux urbains, …) est réalisée.

Au niveau du projet, l'analyse du fonctionnement écologique local est proche de celui-ci décrit dans le SRCE. En effet, lors des inventaires, beaucoup d'espèces recensées ont des affinités avec les milieux anthropiques. On note également l'autoroute à l'est qui empêche les flux d'espèces venant de ce côté et on constate également que le cours d'eau au sein de l'aire d'étude correspond au seul corridor de l'aire d'étude. Ce corridor permet à des espèces ayant une affinité pour les milieux aquatiques de transiter, c'est pourquoi on retrouve des espèces comme le Martin pêcheur, la Bergeronnette printanière ou encore la Gallinule poule-d 'eau (*Gallinula chloropus*). Ce corridor peut relier les milieux de l'aire d'étude à la ZNIEFF « Zones humides d'Ambès à Saint-Louis-de-Montferrand » située plus au nord.

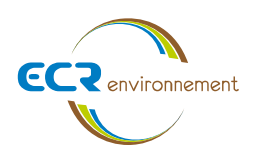

# TRAME VERTE ET BLEUE REGIONALE

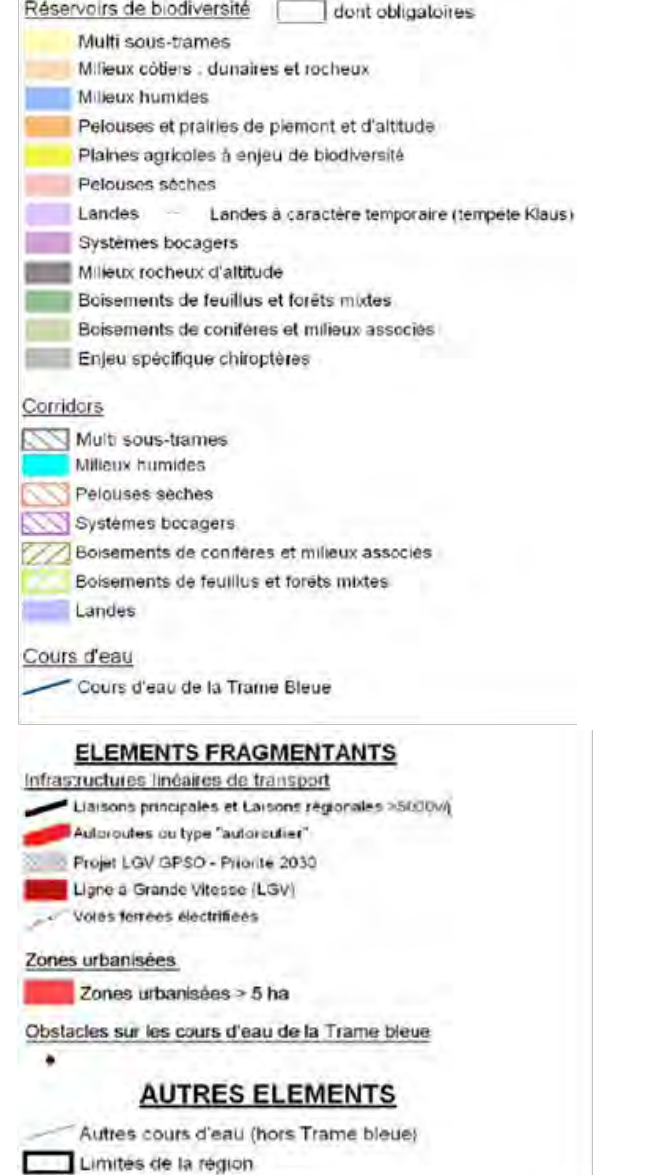

Limites des départements

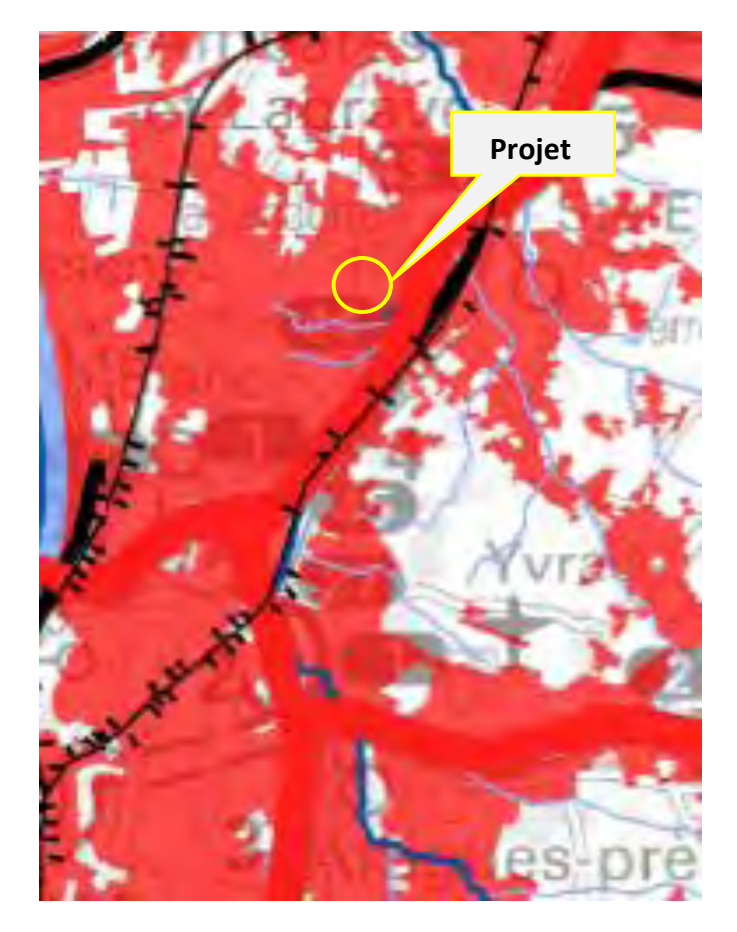

**Figure 11 : Extrait du SRCE (2013) de la région ex-Aquitaine – Echelle 1/1000000 (Planche 40)**

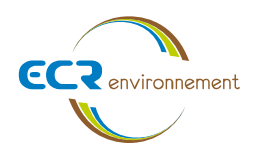

## **4. CONCLUSION**

Le tableau suivant synthétise les principaux enjeux écologiques de l'aire d'étude du projet. Il est suivi d'une cartographie permettant de localiser les différents secteurs à enjeux de l'aire d'étude.

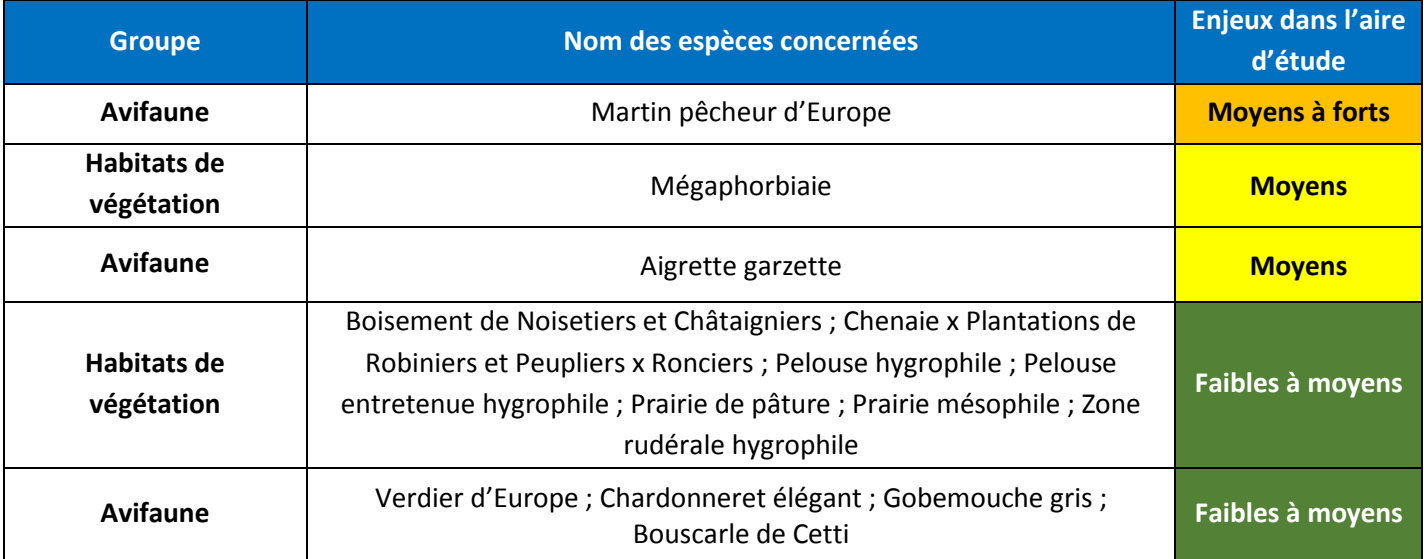

#### Tableau 5 : Synthèse des enjeux écologiques

L'aire d'étude est enclavée dans un tissu urbain qui limite et filtre beaucoup sa richesse spécifique. Les inventaires témoignent de ce contexte du fait de la présence en abondance d'espèces familiarisées avec les milieux anthropiques. Il existe cependant un corridor associé au milieu aquatique et humide qui traverse l'aire d'étude et qui permet de connecter les milieux de cette aire d'étude à d'autres milieux, notamment une ZNIEFF située plus au nord.

Ainsi, on constate que les plus forts enjeux écologiques sont relatifs aux zones humides et les espèces auxquelles elles sont associées. On note également d'autres enjeux liés à des espèces plus anthropiques qui sont menacées.

En ce qui concerne le périmètre du projet, il est concerné en majorité par des enjeux mineurs car les enjeux les plus élevés se localisent hors de ce périmètre. On note toutefois un enjeu écologique moyen relatif à la mégaphorbiaie (zone humide).

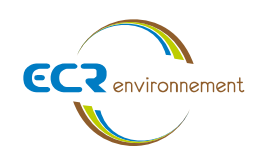

**Affaires 3306437** Avril 2020 - v1 Page **35**

Cours d'eau (le "Vieux Estey")<br>Enjeux "Moyens à forts"

50 m

Avril 2020 Fond de carte : Géoportail

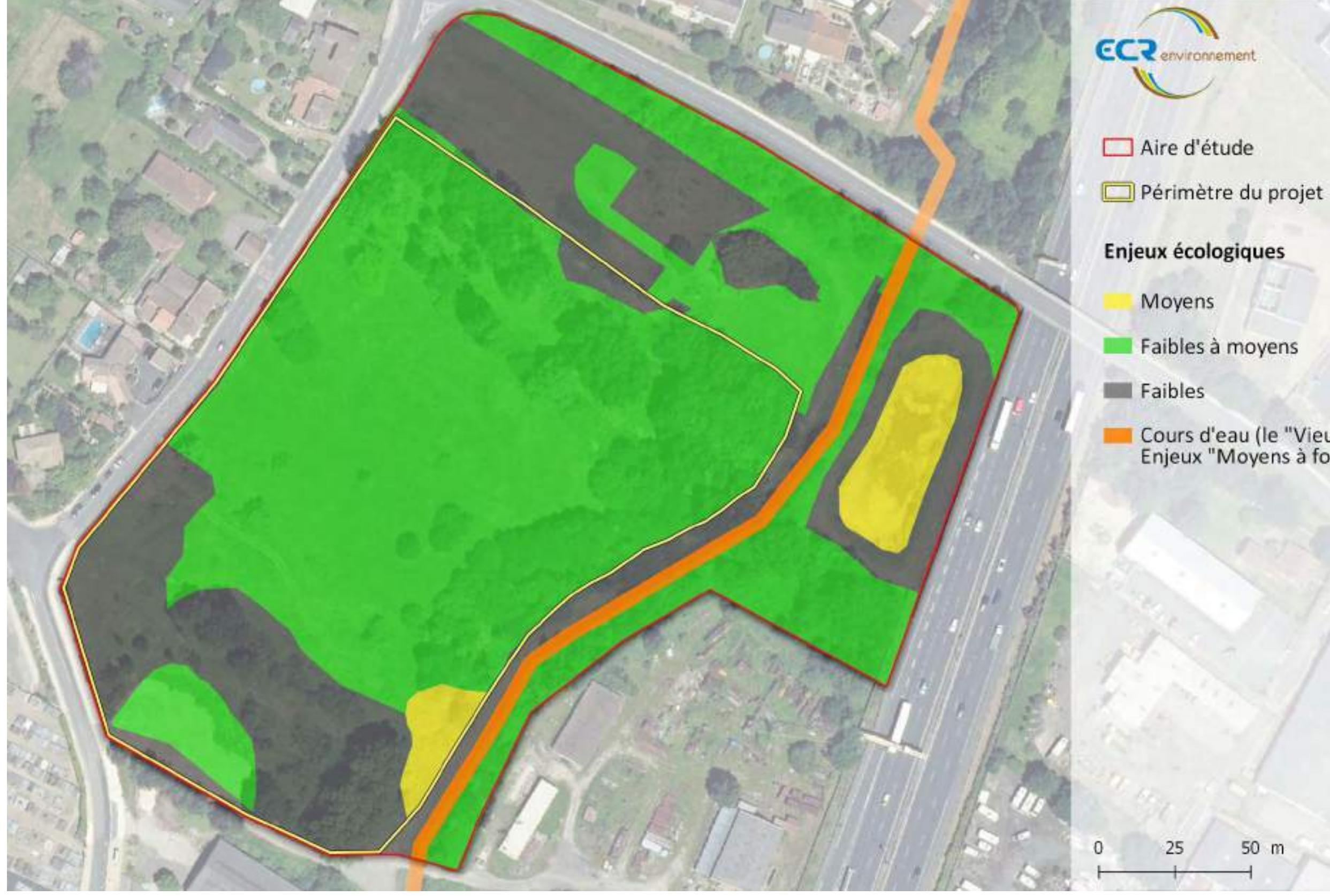

**Figure 12 : Cartographie de synthèse des enjeux faune/flore/habitats**

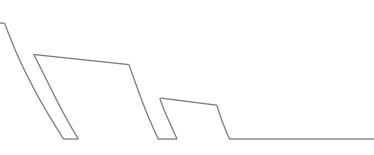

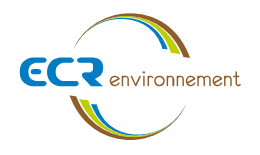

#### **5. ANALYSE DES IMPACTS BRUTS DU PROJET SUR LE MILIEU NATUREL**

L'évaluation de l'impact brut (avant mesures) sur la faune, la flore et les habitats naturels prend en compte l'optimisation préalable du projet permettant d'éviter les zones patrimoniales et de fortes sensibilités mises en évidence lors des expertises.

#### **5.1. Évaluation des impacts bruts du projet sur le milieu naturel**

Les impacts bruts du projet sur le milieu naturel concernent les emprises temporaires et permanentes du projet (phase de construction et phase d'exploitation).

#### 5.1.1. Servitudes et contraintes liées au milieu naturel

En dehors de l'emprise de la ZNIEFF « Zones humides d'Ambres à Saint-Louis-De-Montferrand » qui se situe à 1,5km au nord-est du projet. Au vu du contexte urbain et de la nature des terrains, il y a peu de lien entre les milieux de la ZNIEFF et les terrains de l'air d'étude. La seule connexion possible serait liée au cours d'eau qui passe au sein de l'air d'étude, le « Vieux Estey ». L'étude du contexte écologique et réglementaire n'a révélée aucun autre zonage réglementaire au sein de la ZIP ou à proximité immédiate.

**Le projet est jugé compatible avec les zonages écologiques et réglementaires recensés au sein de l'aire d'étude éloignée.**

### 5.1.2. Effets prévisibles

La construction de bâtiments de services et artisanats est susceptible de présenter des impacts durant la phase de chantier et la phase d'exploitation. Les effets prévisibles d'une construction de bâtis sur la faune, la flore et les habitats naturels se traduisent principalement par des impacts liés aux travaux, à la consommation d'espace et à l'activité anthropique quasi permanente générée par un nouveau pôle d'activité économique.

Il s'agit par exemple de : la destruction ou la création d'habitats naturels ; la perturbation ou le dérangement de la faune ; la création, le maintien ou l'interruption d'un corridor écologique ; la réouverture d'espaces ; la compaction des sols et impact de la biodiversité présente (en particulier dans les horizons de surface) … (MEDDTL, 2011).

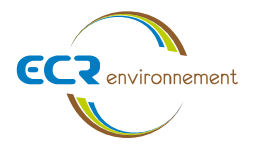

#### 5.1.3.Évaluation des impacts bruts sur les habitats naturels et la flore

#### **Impacts bruts sur la flore patrimoniale**

Une espèce patrimoniale a été recensée mais ne fait l'objet d'aucun statut de protection. La Jacinthe d'Espagne (*Hyacinthoides hispanica (Mill.) Rothm*) ne fera donc pas l'objet d'une règlementation.

#### **L'impact du projet est jugé faible pour la Jacinthe d'Espagne.**

#### **Impacts bruts sur les habitats naturels**

Les emprises permanentes concernent 2,2 ha correspondant aux bâtiments d'activité, d'atelier, de bureau et de commerce ainsi que la voierie menant aux différents bâtiments. 1,2 ha de prairie mésophile, 0,5 ha de Chenaie x Plantation de Robiniers et Peupliers x Ronciers, 0,08 ha de Bosquet de Robinier, Frênes et Sambucus ebulus, ainsi que 0,1 ha de Ronciers x Fourrés devront être supprimés pour laisser place au projet.

Les habitats ayant les enjeux écologiques les plus importants (milieux boisés à enjeu faible à moyens, bassin de récupération à enjeu moyen et cours d'eau à enjeu moyen à fort) seront conservés.

#### **Au regard de l'évitement des habitats d'intérêt, les impacts du projet sur les habitats sont jugés faibles.**

5.1.4.Évaluation des impacts sur la faune

#### **Impacts bruts sur l'habitat de l'avifaune des milieux ouverts**

Les prairies mésophiles, les vignes en friche, les pelouses hygrophiles, les fourrés ainsi que les ronciers sont des milieux ouverts et semi-ouvert. Ces habitats fournissent des sites de reproduction et d'alimentation, ainsi que des zones de transit ou encore de chasse pour les espèces forestières. Les espèces contactées sur la zone d'étude ne présentent aucun statut de protection et sont toutes des espèces communes dont les enjeux de conservation ne sont pas préoccupants.

**L'impact du projet sur ces habitats d'espèces est jugé comme faible, d'autant que ce type d'habitat est localement bien représenté**

#### **Impacts bruts sur l'habitat de l'avifaune des milieux arbustifs à arborés**

Les habitats arbustifs à arborés du site seront en partie abbatus pour la construction du projet. Ils sont cependant localement bien représentés.

2 espèces considérées comme « vulnérables (VU) » sur la liste rouge nationale utilisent notamment ces habitats, Verdier d'Europe (*Carduelis chloris*) et le Chardonneret élégant (*Carduelis carduelis*). Ces espèces peuvent nicher dans les milieux boisés mais également au niveau des jardins et des haies hors de l'aire d'étude. On retrouve également 2 espèces considérées comme « quasi-menacées (NT) » et protégées, le Gobemouche gris (*Muscicapa striata*) et la Bouscarle de Cetti (*Cettia cetti*). Le Gobemouche gris pourrait potentiellement nicher au niveau des

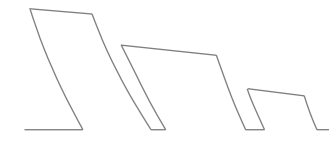

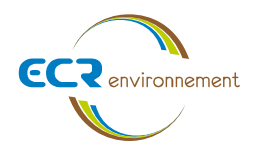

plantes grimpantes à défaut de cavités dans les arbres et la Bouscarle de Cetti est quant à elle rattachée au cours d'eau et pourrait nicher au niveau de la zone boisée à proximité du cours d'eau.

#### **L'impact du projet sur les habitats d'espèces de l'avifaune des milieux arbustifs et arborés est jugé globalement faible à modéré.**

#### **Impacts bruts sur l'habitat de l'avifaune des milieux humide**

3 espèces remarquables ont été contactés, la Bergeronnette printanière *(Motacilla flava*), l'Aigrette garzette (*Egretta garzetta*) et le Martin pêcheur d'Europe *(Alcedo atthis*), inféodées aux milieux aquatiques ces espèces se concentreront notamment au niveau du bassin de récupération des eaux, hors de la zone de projet. Une nuisance sonore pourra néanmoins déranger les espèces les plus farouches.

**L'implantation du projet présente un impact faible sur les habitats de l'avifaune des milieux humides**.

#### **Impacts bruts sur l'habitat de l'avifaune à grand domaine vital**

La fonctionnalité du secteur étant limitée et les observations réduites à quelques individus notamment contactés en vol.

#### **L'implantation du projet présente un impact très faible sur les habitats de l'avifaune à grand domaine vital**.

#### **Impacts bruts sur l'habitat des chiroptères**

Aucune espèce de chiroptères n'a été contactée et aucun arbre au sein de l'aire d'étude n'est pourvu de cavité pouvant accueillir des individus.

**L'impact du projet sur les habitats des chiroptères est jugé faible.**

#### **Impacts bruts sur l'habitat des mammifères (hors chiroptères)**

Le site étant enclavé au sein d'une zone fortement urbanisé avec notamment à l'est une autoroute qui empêche tout flux d'espèces.

#### **L'impact du projet sur les habitats de mammifères est jugé faible.**

#### **Impacts bruts sur l'habitat des reptiles**

1 espèce protégée mais non menacée a été contactée sur site, le Lézard des murailles (*Podarcis muralis*). Cette espèce a également été contactée au niveau d'habitats qui seront conservés et pourront se reporter sur ces parties évitées par le projet.

#### **L'impact du projet sur les habitats des reptiles est jugé faible.**

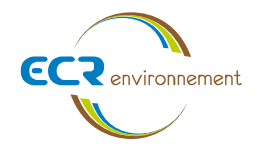

#### **Impacts bruts sur l'habitat des amphibiens**

La conservation du bassin de rétention permet le maintien du seul milieu où des amphibiens ont été contactés.

#### **L'impact du projet sur les habitats de amphibiens est jugé faible.**

#### **Impacts bruts sur l'habitat de l'entomofaune**

Aucun arbre au sein de l'aire d'étude n'est pourvu de cavité et ne porte de trace de présence de coléoptère remarquables.

#### **L'impact du projet sur les habitats de l'entomofaune est jugé faible.**

#### **Risque de destruction directes d'individus d'espèces protégées de faune**

Le risque de destruction d'individus par écrasement ou ensevelissement peut être significatif si aucune mesure d'évitement ou préventive n'est prise.

**Le risque de destruction est jugé faible au regard de la mobilité de la plupart des espèces et modéré pour les nichées de l'avifaune et de la faune terrestre moins mobile.**

#### **Impact brut sur les zones humides**

Une zone humide a été identifiée sur l'aire d'étude. Cette zone humide est dans un état fortement dégradé avec présence de remblais et divers matériaux accentuant son mauvais état. La surface de la zone humide impactée est de 380m² sur 1085m².

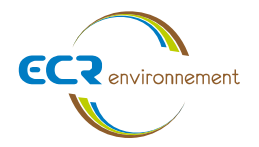

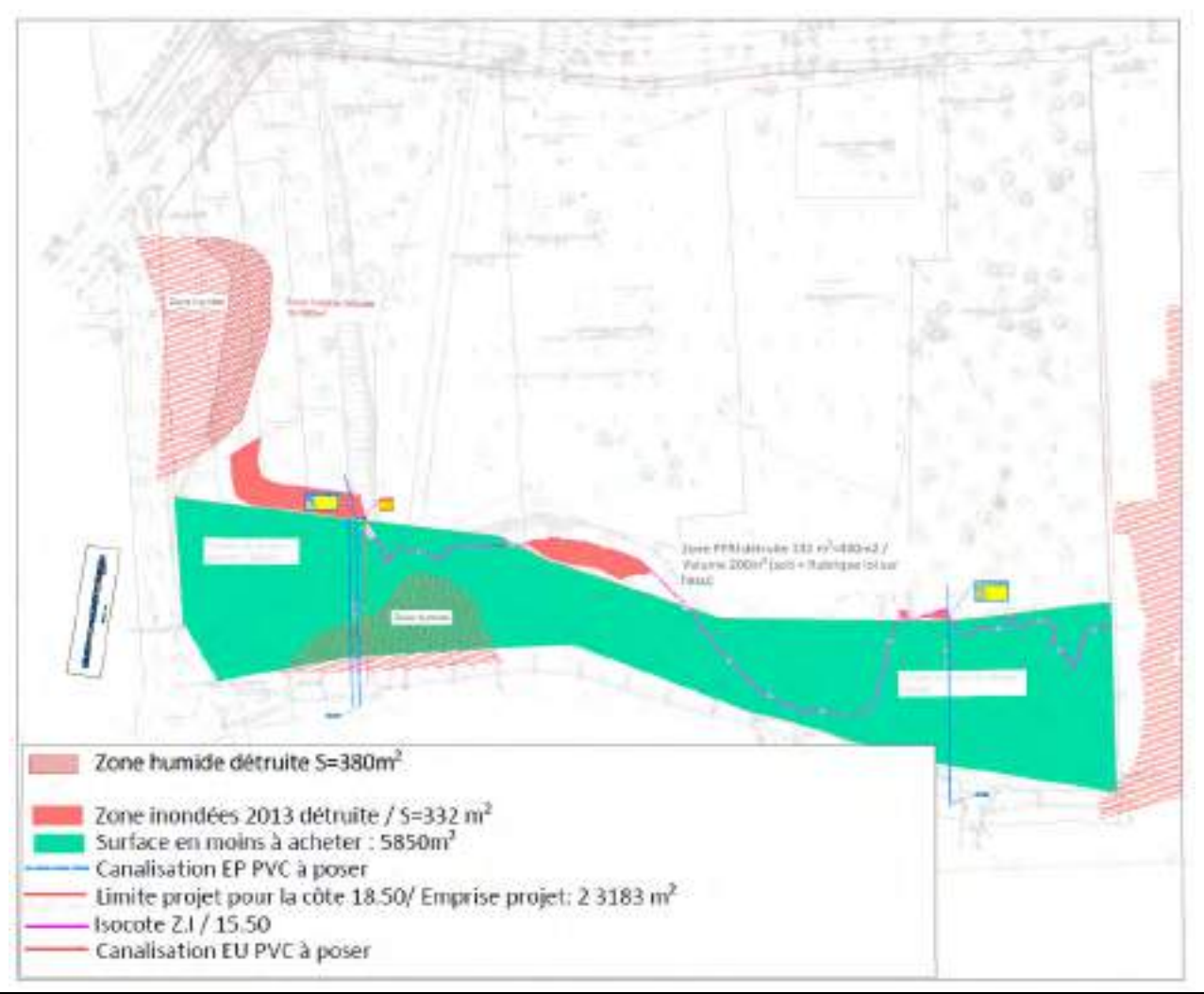

**Le risque de destruction est jugé faible à moyen compte tenu de l'état fortement dégradé de la zone humide.**

5.1.5.Évaluation des impacts bruts sur les fonctionnalités écologiques

Le site est au sein d'une zone urbanisée, proche d'un axe autoroutier et a pour seul corridor écologique le cours d'eau le « Vieux Estey ». Son origine anthropique et son état dégradé font que ce site présente une fonctionnalité écologique relativement perturbée.

Le cours d'eau et le bassin de rétention des eaux, qui sont hors de la zone de projet, sont néanmoins des habitats à enjeux moyens à fort.

**L'impact du projet sur les fonctionnalités écologiques est jugé faible.**

# **5.2. Synthèse des impacts bruts potentiels sur le milieu naturel**

Le tableau suivant synthétise les impacts bruts potentiels sur le milieu naturel.

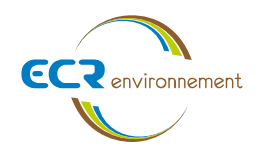

#### **Tableau 6 : Synthèse des impacts bruts potentiels du projet sur le milieu naturel**

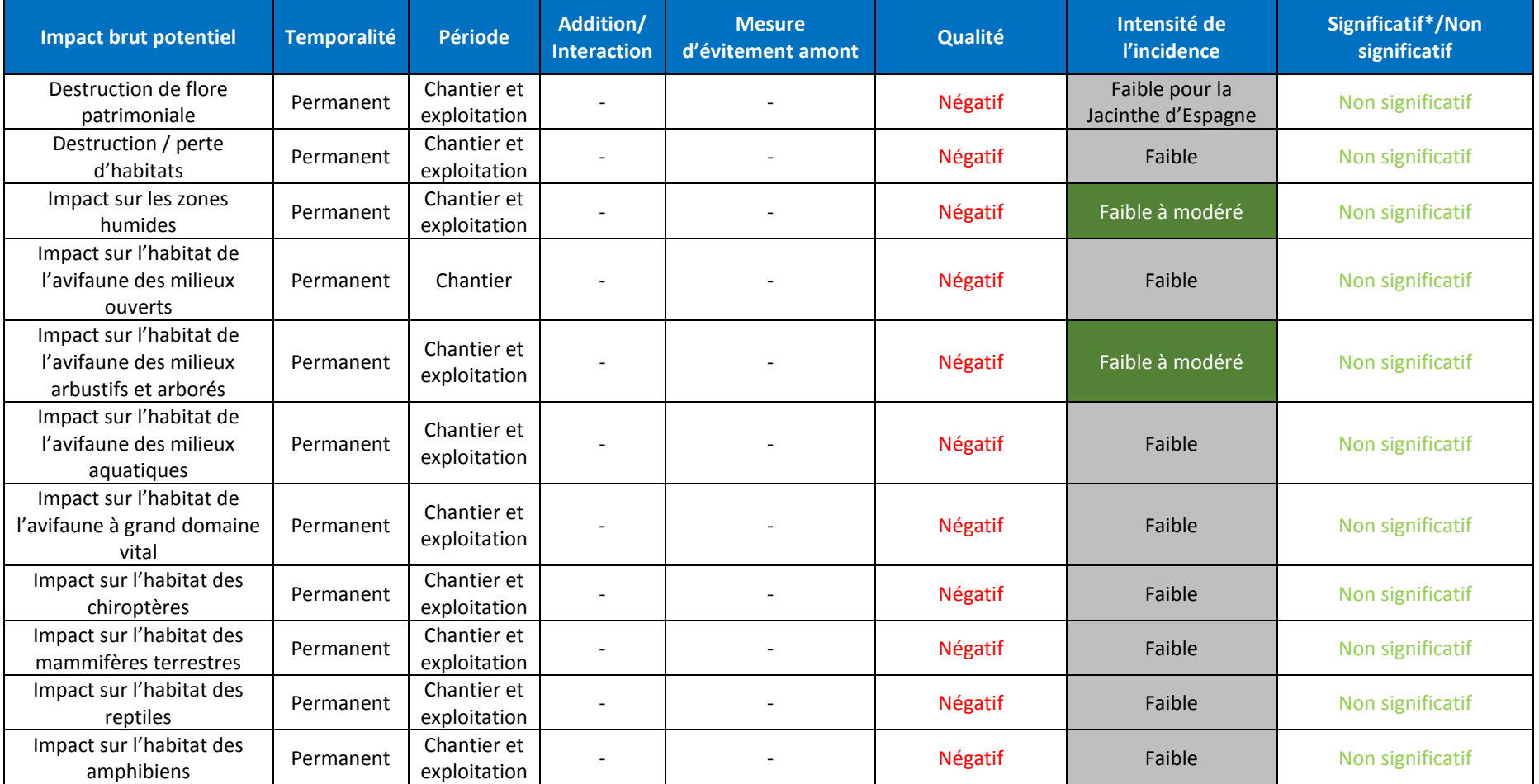

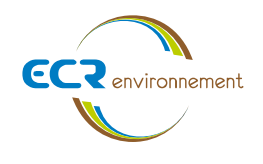

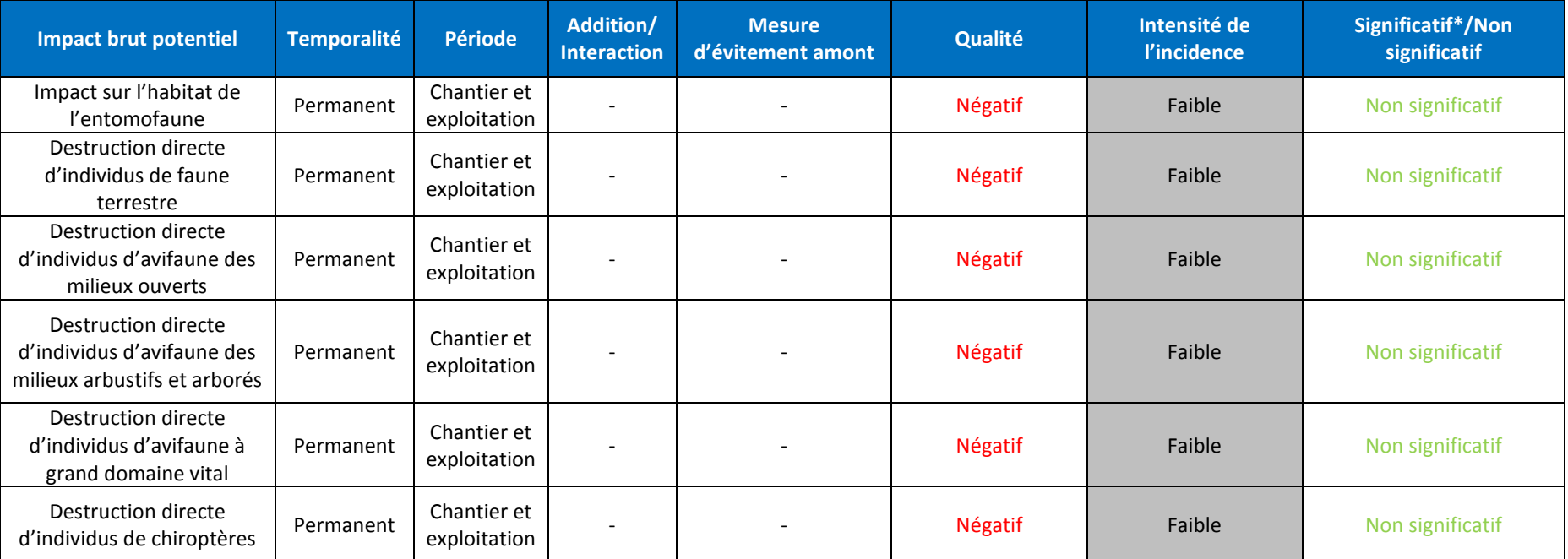

\*Non significatif : qui n'induit pas d'impact sur l'état de conservation des populations locales

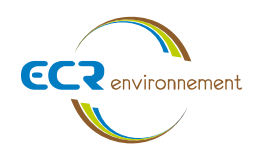

#### **6. MESURES D'EVITEMENT ET DE REDUCTION**

#### Le tableau suivant présente les différentes mesures selon leur nature.

#### **Tableau 7 : Présentation des mesures avec la nomenclature THEMA**

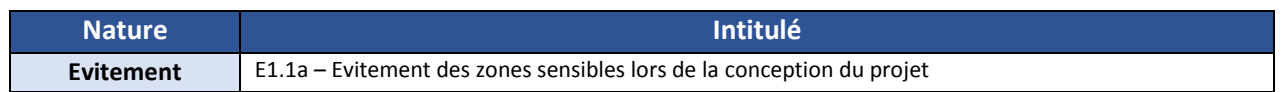

#### **6.1. Mesures d'évitement**

Les lignes directrices sur la séquence ERC définissent la mesure d'évitement comme étant une « mesure qui modifie un projet ou une action d'un document de planification afin de supprimer un impact négatif identifié que ce projet ou cette action engendrerait ». La mesure d'évitement se décline sous 3 formes :

- Evitement lors du choix d'opportunité : cette modalité correspond au moment où la décision définitive de faire ou de ne pas faire le projet (ou une action dans le cadre d'un document de planification) n'est pas encore prise. Elle intervient au plus tard lors des phases de concertation et de débat public. L'analyse de l'opportunité consiste à vérifier si un projet (ou une action) est pertinent au vu des besoins/objectifs, des enjeux environnementaux et paysagers et des solutions alternatives au projet ;
- Evitement géographique : la localisation alternative d'un projet permet d'éviter totalement certains impacts sur l'environnement ou le paysage. L'évitement géographique peut consister à changer le site d'implantation ou le tracé. Il peut aussi comporter des mesures propres à la phase chantier ;
- Evitement technique : il s'agit de retenir la solution technique la plus favorable pour l'environnement en s'appuyant sur les meilleures techniques disponibles, à un coût économiquement acceptable. Certaines mesures d'évitement technique peuvent également être propres à la phase chantier.

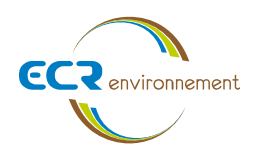

# E1.1a – Evitement des zones sensibles lors de la conception du projet  $R \mid C \mid A \mid E1$ : Évitement amont **Thématique | Milieux naturels | Paysage | Air/Bruit Descriptif** L'optimisation du projet permet d'éviter une implantation au niveau du cours d'eau, de sa ripisylve et des zones humides adjacentes, ainsi qu'au niveau du bosquet de chênes et de la zone Natura 2000. **Conditions de mise en œuvre / limites / points de vigilance** Ces zones doivent être balisées afin d'éviter toute perturbation (passages d'engins, ensevelissements…). La cartographie suivante illustre l'implantation du projet qui impactera des enjeux faibles et/ou négligeables à nuls. Les zones à enjeux localisées sur le ruisseau sont totalement évitées. Périmètres Pan de riasse du plojet Are d'étable Enjeux identifiés Etaux matri au cours d'eau Falbles <sub>(C)</sub> **Falaies & Moderer** Nepligeables Nobi **Figure 13 Cartographie de l'insertion du projetModalités de suivi envisageables** - **Coût**

Intégré au projet.

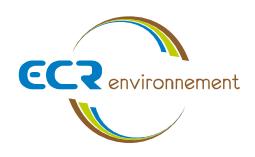

# **7. ANNEXE 1 : LISTE DES ESPECES FAUNISTIQUES**

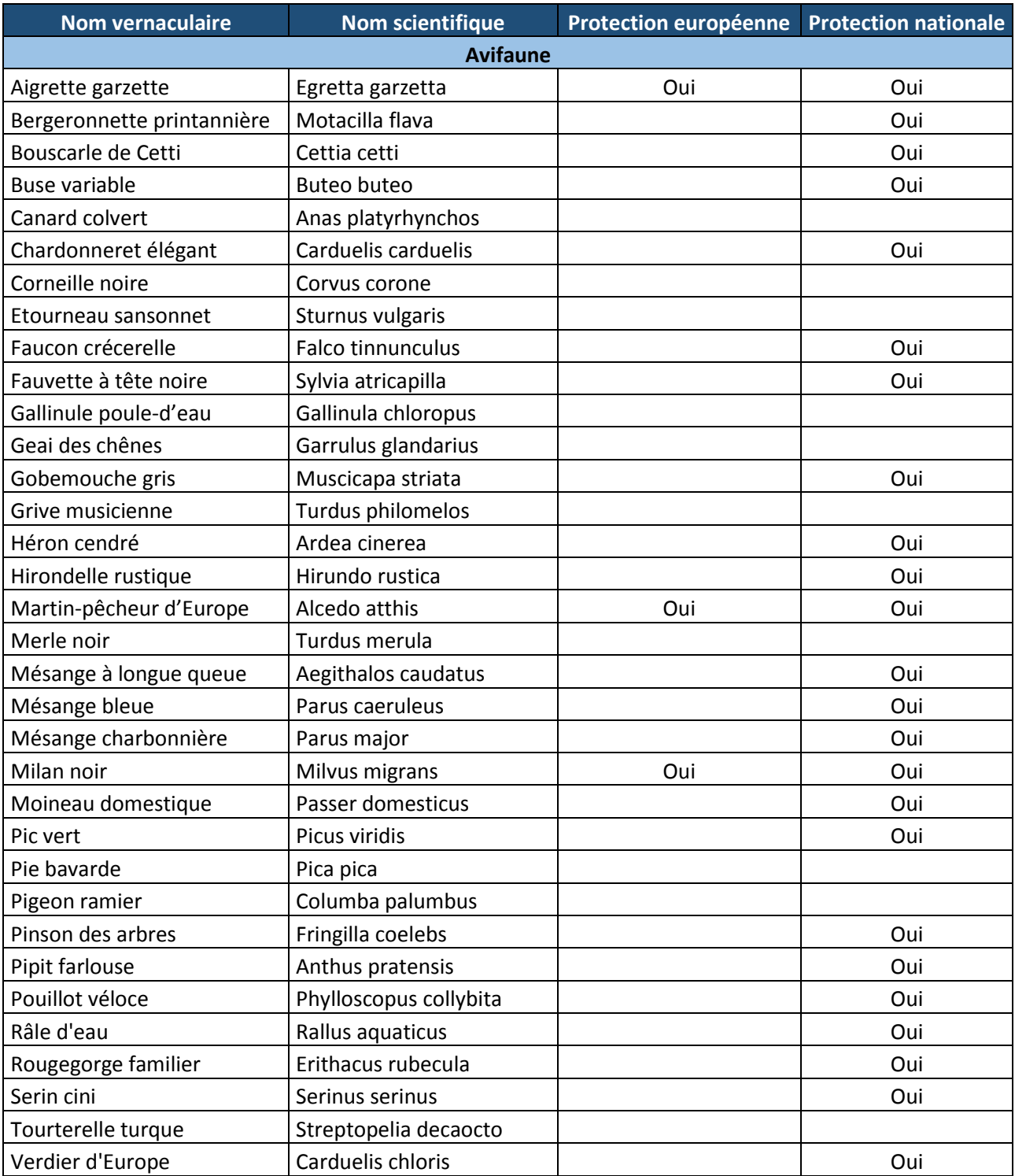

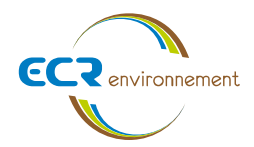

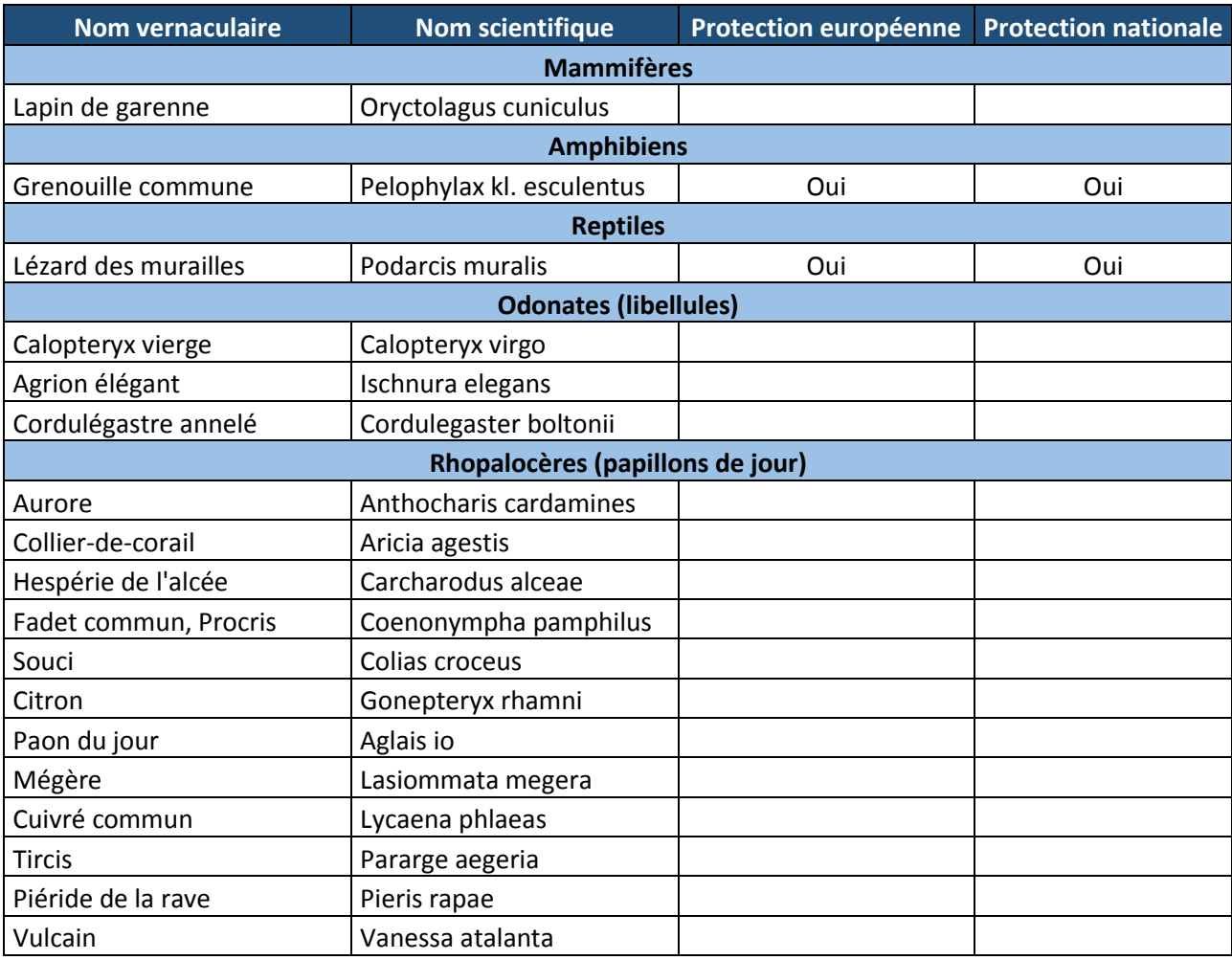

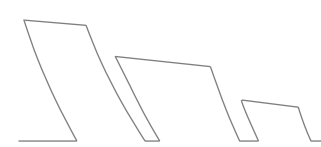

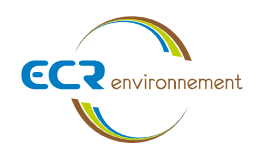

# **8. ANNEXE 2 : LISTE DES ESPECES FLORISTIQUES**

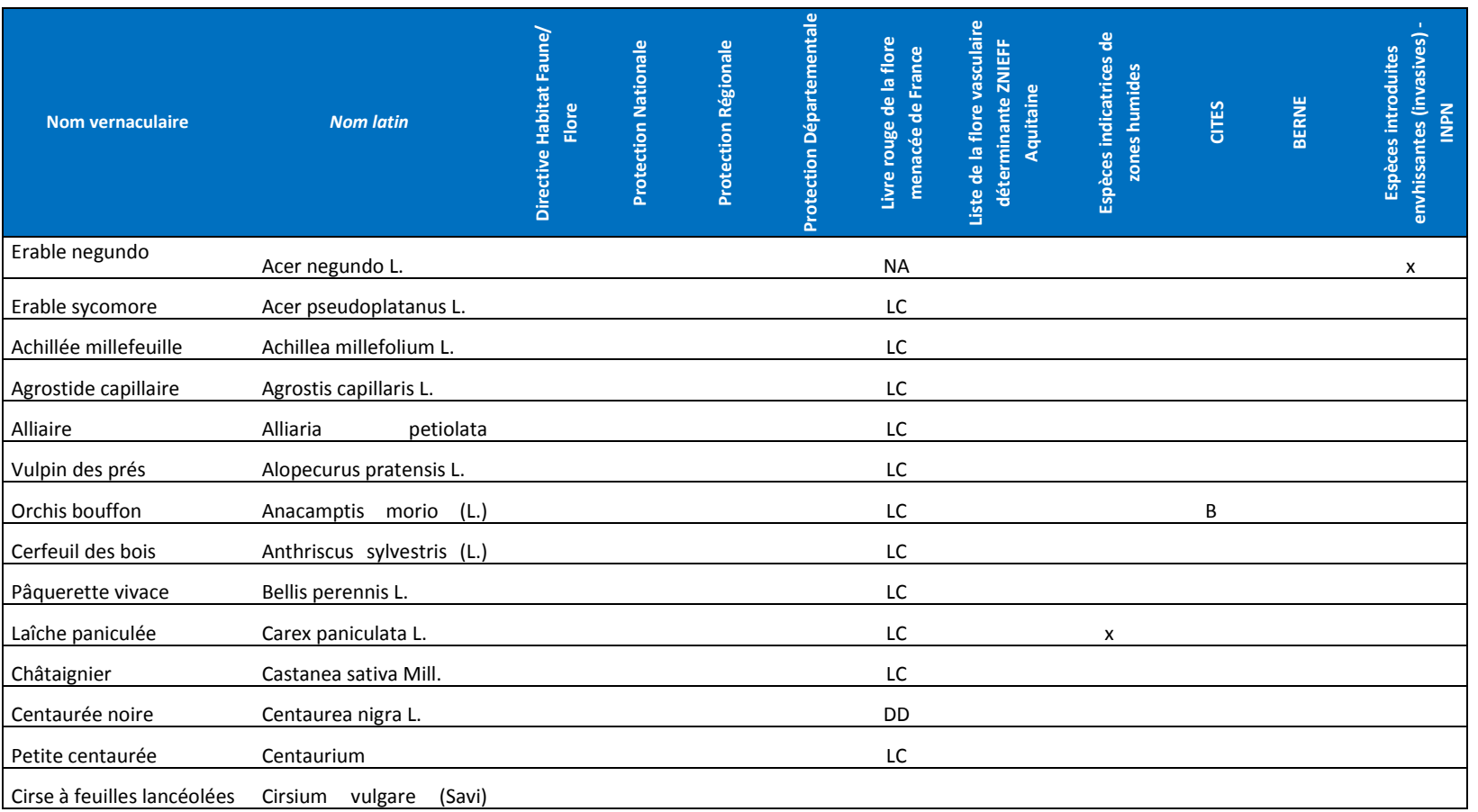

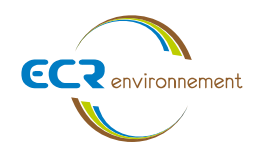

**Agence de Bordeaux Service Environnement**

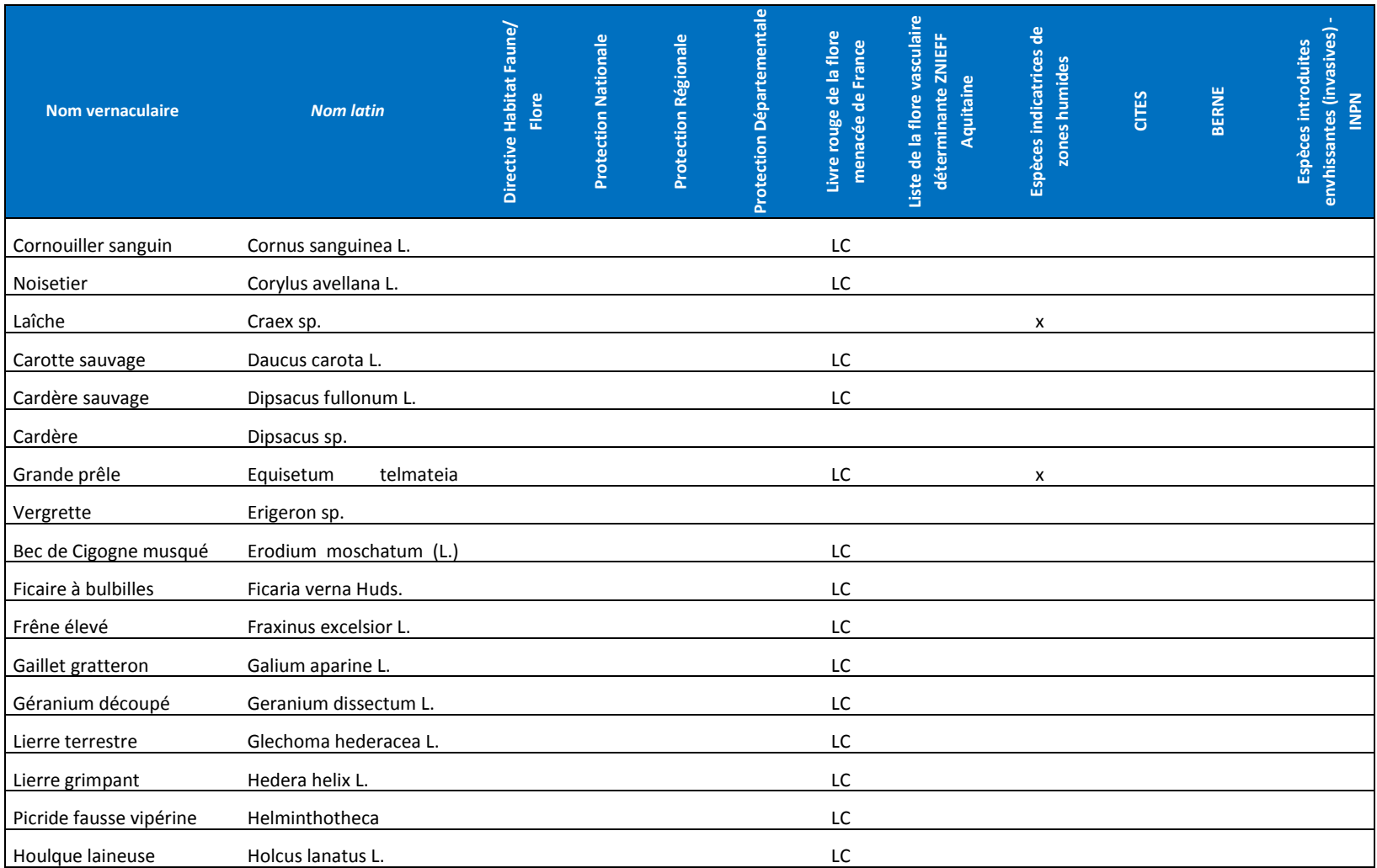

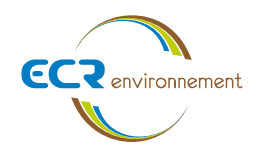

**Agence de Bordeaux Service Environnement**

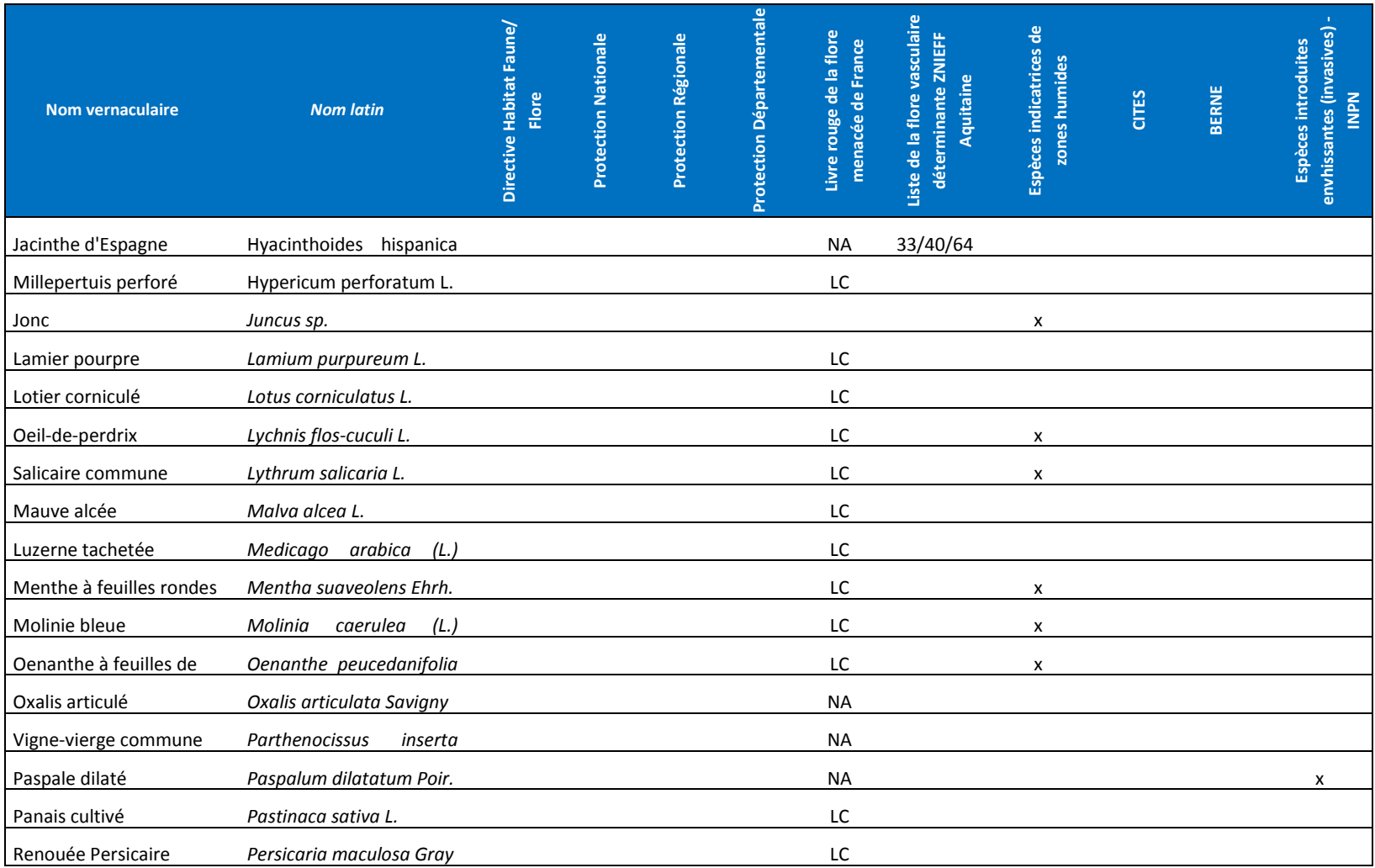

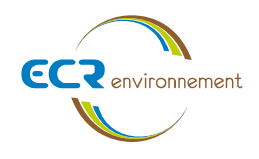

**Agence de Bordeaux Service Environnement**

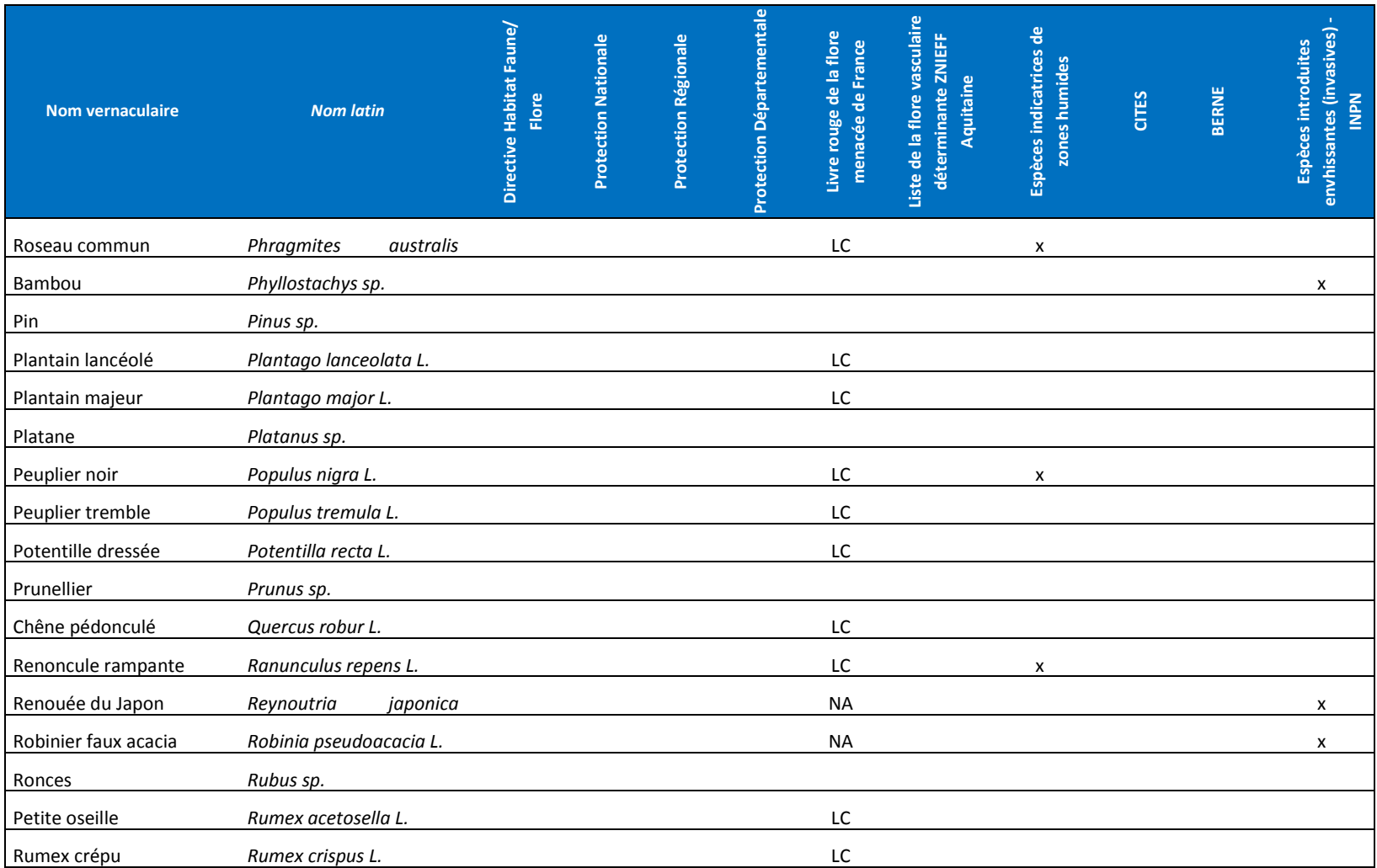

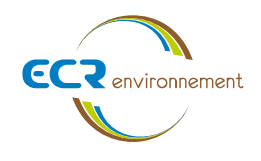

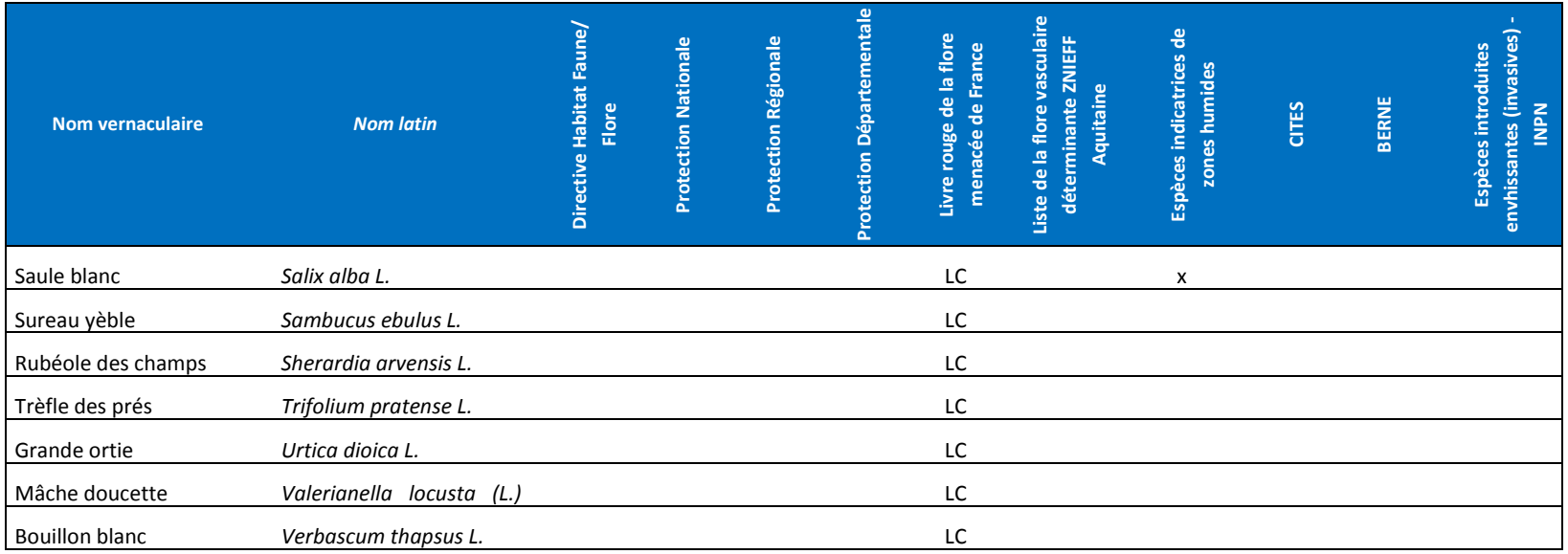

**Agence de Bordeaux Service Environnementale**

**Affaire 3308009 – SCCV AEDIPIERRE** Mars 2022 - v1

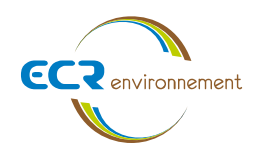

**ANNEXE 8. PLAN DE GESTION DES EAUX PLUVIALES ET EAUX USEES (SOURCE : SCCV AEDIPIERRE)**

**Agence de Bordeaux Service Environnementale**

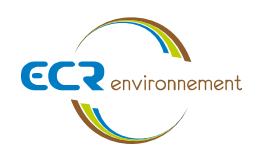

#### **Evacuation des eaux pluviales :**

Le schéma du réseau figure au plan « réseaux d'eaux pluviales ».

La gestion des eaux pluviales sera assurée par la collecte des eaux de voiries et bâtiments par des conduites gravitaires aboutissant à deux bassins de rétention disposant de deux ouvrages de régulation.

L'infiltration a été exclue du fait des perméabilités observées.

Le principe retenu a été validé par la SABOM et le syndicat du Gua. Les fiches de dimensionnements des bassins sont jointes en annexe. Un dossier Loi sur l'eau est en cours de réalisation et sera instruit par la DDTM en parallèle du PC.

Les canalisations principales seront en tuyaux PVC Ø 300, série CR8.

Les eaux pluviales de la voirie seront collectées par des grilles.

L'ensemble des regards de visite, de diamètre intérieur minimum de 800 mm, sera réalisé en éléments préfabriqués ou coulés sur place.

L'ensemble des regards sera recouvert d'un tampon fonte, série lourde D400, modèle TP rond, de diamètre 600 mm pour chaussée.

#### **Evacuation des eaux usées**

Le schéma du réseau figure au plan « réseaux d'eaux usées ».

Le collecteur présent au niveau du cheminement situé au côté sud-est du projet, constituera l'exutoire des eaux usées, le raccordement à ce collecteur a été validé par la SABOM.

La canalisation gravitaire sera en PVC, série CR8 suivant les zones de diamètre 200mm.

L'ensemble des regards de visite, de diamètre intérieur minimum de 800 mm, sera réalisé en éléments préfabriqués ou coulés sur place.

Les lots seront raccordés au réseau par des branchements individuels en tuyaux PVC série CR8 de diamètre nominal 160. Ceuxci seront amenés jusqu'à un regard en attente en limite des lots en éléments préfabriqués PVC DN 315 mm avec couronnement béton et tampon fonte hydraulique rond et articulé, avec marquage "EU", de classe 250.

L'ensemble du réseau sera étanche ; il fera l'objet d'une inspection télévisée et d'un essai d'étanchéité avant réception.

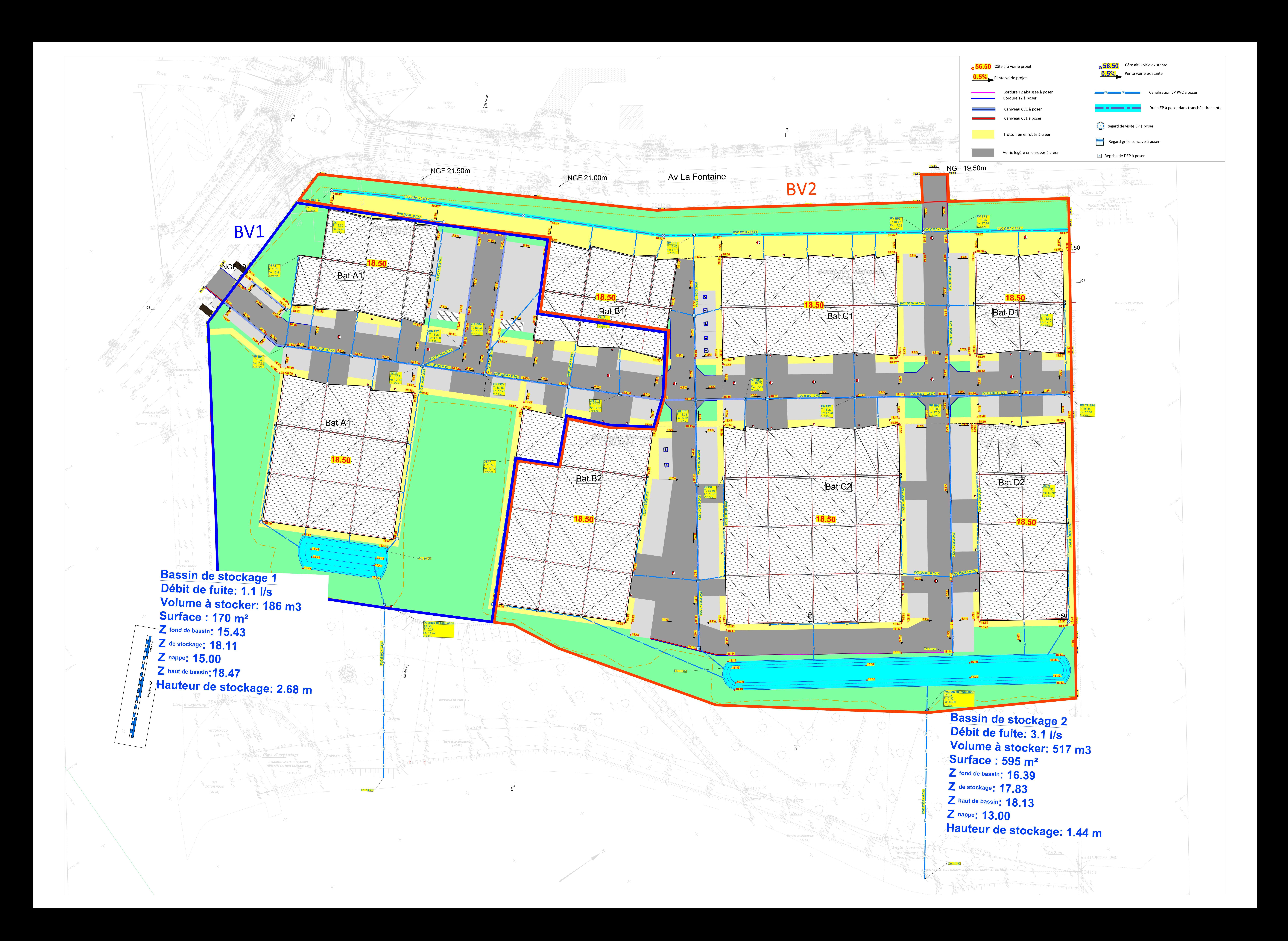

![](_page_100_Figure_0.jpeg)

 $\mathbf{1}$ 

 $\mathbf{1}$ 

**Agence de Bordeaux Service Environnementale**

**Affaire 3308009 – SCCV AEDIPIERRE** Mars 2022 - v1

![](_page_101_Picture_0.jpeg)

**ANNEXE 9. PLAN DE STATIONNEMENTS (SOURCE : SCCV AEDIPIERRE)**

![](_page_101_Picture_2.jpeg)

![](_page_102_Picture_199.jpeg)

![](_page_102_Figure_0.jpeg)

**Agence de Bordeaux Service Environnementale**

**Affaire 3308009 – SCCV AEDIPIERRE** Mars 2022 - v1

![](_page_103_Picture_0.jpeg)

**ANNEXE 10.SUIVI PIEZOMETRIQUE SUR LE SITE**

 $\sqrt{2}$ 

![](_page_104_Picture_0.jpeg)

# ÉTUDE HYDROGEOLOGIQUE

# Projet d'une zone artisanale CUBECO

Evaluation de la perméabilité des terrains et estimation des débits d'exhaure en phase travaux

> Avenue La Fontaine CARBON-BLANC (33 560)

![](_page_104_Picture_5.jpeg)

![](_page_104_Picture_6.jpeg)

*Affaire 3308820 - H – Mars 2022*

**AMOPIERRE** 41, rue du Professeur Calmette 33150 CENON

![](_page_105_Picture_0.jpeg)

![](_page_105_Picture_118.jpeg)

#### **ECR ENVIRONNEMENT**

![](_page_105_Picture_119.jpeg)

![](_page_105_Picture_120.jpeg)

![](_page_105_Picture_121.jpeg)

![](_page_106_Picture_0.jpeg)

# **SOMMAIRE**

![](_page_106_Picture_25.jpeg)

# **FIGURES**

![](_page_106_Picture_26.jpeg)

 $\overline{7}$ 

![](_page_107_Picture_0.jpeg)

Figure 10 : Localisation des pelles mécaniques réalisées à 3 m de profondeur réalisées en février 2022 (source : ECR Environnement)............................................................................................................................................................................ 12 Figure 11 : Photographies des pelles mécaniques (source : ECR Environnement) ...................................................................... 13 Figure 12 : Courbes piézométriques et sens d'écoulement de la nappe ..................................................................................... 14 Figure 13 : Carte du risque de remontée de nappe (Source : BRGM) .......................................................................................... 14 Figure 14 : Hydrologie de la zone d'étude (Source : Géoportail) ................................................................................................. 15 Figure 15 : Hydrogrammes du puits de pompage et du piézomètre de suivi .............................................................................. 17

# **TABLEAUX**

![](_page_107_Picture_94.jpeg)

# **ANNEXES**

Annexe 1 : Plan de masse du projet

Annexe 2 : Plan d'implantation des ouvrages de pompage

Annexe 3 : Interprétations graphiques de l'essai de pompage

Annexe 4 : Résultats de l'analyse d'eau – SGS

![](_page_107_Picture_10.jpeg)
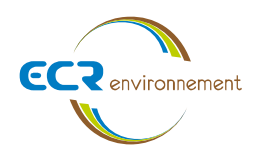

## **1. INTRODUCTION**

#### **1.1. Objet de la mission**

À la demande et pour le compte de la société AMOPIERRE, le bureau d'études ECR Environnement a réalisé une étude hydrogéologique visant à estimer les débits d'exhaure dans le cadre de la création d'une zone artisanale sur la commune de CARBON-BLANC. Elle répond au bon pour accord du client acceptant notre proposition technique et financière n°3308130 du 05/03/2021.

Le présent rapport conclut également quant aux obligations réglementaires concernant les articles L214-1 et le Code de l'Environnement :

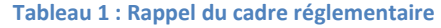

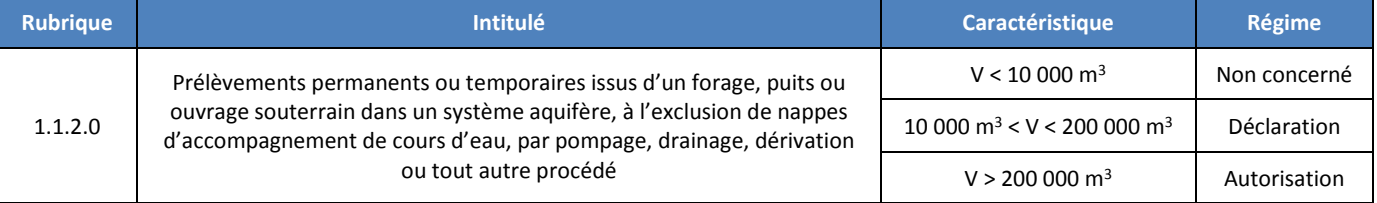

Nota : Le projet a déjà fait l'objet en amont de la présente étude d'un diagnostic écologique (avril 2020), d'un diagnostic zone humide (août 2019), d'une étude VRD (juillet 2019) et d'un suivi piézométrique (décembre 2019 – juillet 2020).

#### **1.2. Documents remis pour l'étude**

Préalablement à la réalisation de l'étude, nous avons disposé de plusieurs documents, comprenant entre autres :

- Un plan de masse du projet (échelle 1/1000<sup>e</sup>) ;
- Plans de paysage du projet (échelle 1/1000<sup>e</sup>) ;
- Présentation du projet du 24 Février 2021 ;
- Plan de réaménagement de la voirie et du carrefour à feux.

#### **2. PRESENTATION DU PROJET**

D'après les informations communiquées, le projet CUBECO prévoit la viabilisation de toute la zone d'étude afin de construire des bâtiments de services et d'artisanats tout en conservant une partie du milieu naturel environnant. Une esquisse du projet est présentée ci-dessous.

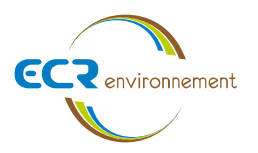

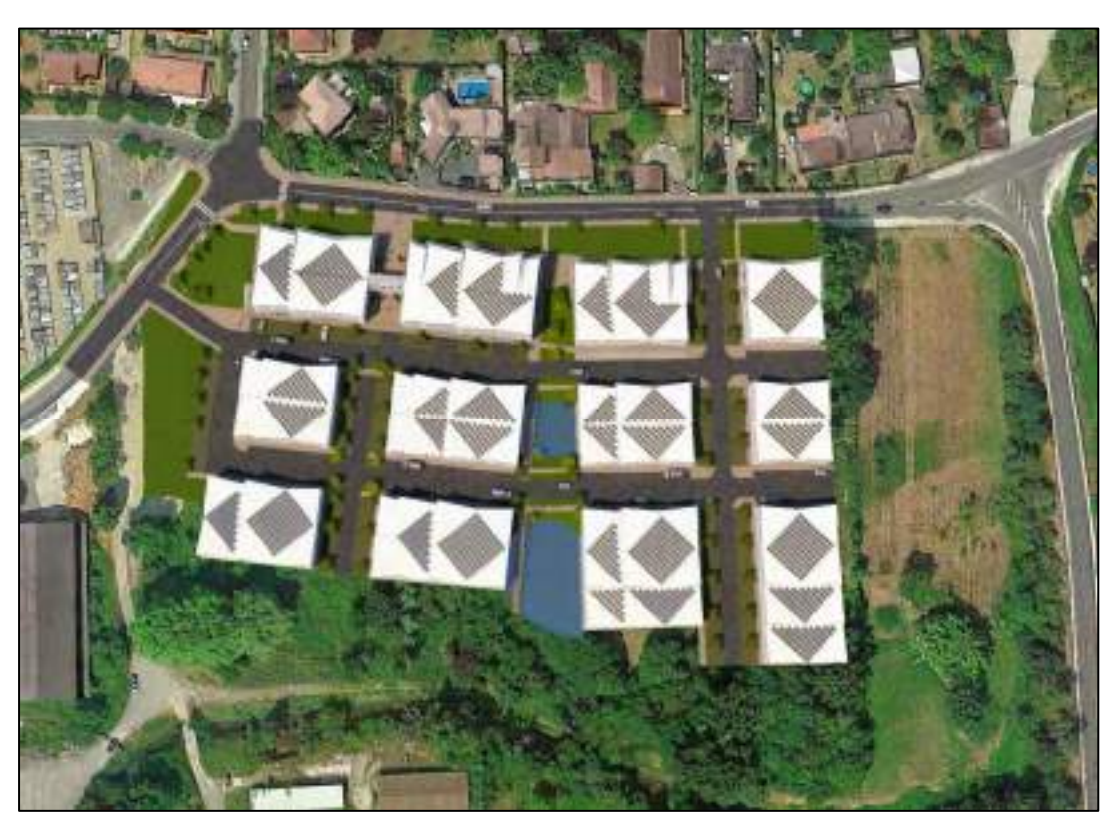

**Figure 1 : Esquisse du projet CUBECO (Source : REVEM'ARCHI)** 

A priori, aucun niveau de sous-sol n'est prévu pour cette opération.

*NB : Il revient aux responsables de l'opération de nous signaler toutes différences importantes à ces hypothèses afin que nous puissions reconsidérer, si nécessaire, tout ou une partie de nos conclusions. Il en est de même si le projet venait à être modifié.* 

#### **2.1. Contexte géographique et topographique**

La zone d'étude est localisée avenue La Fontaine sur la commune de Carbon-Blanc à environ 1,2 km au Nord-Est du centre communal.

Les alentours du site sont bordés par :

- Le ruisseau le Vieux Estey, à l'Est, au-delà duquel se l'autoroute A10 puis une zone commerciale ;
- Le cimetière communal de Carbon-Blanc au Sud-Ouest, séparé du site par l'avenue Victor Hugo ;
- Des logements individuels avec jardins privatifs à l'Ouest et au Nord, le long de l'avenue La Fontaine et de la rue des Places ;
- Une zone industrielle au Sud.

Le site s'inscrit dans un contexte urbain, entremêlant des lotissements résidentiels à jardins privatifs et des secteurs industriels et commerciaux en bordure de l'autoroute A10.

Le projet est localisé sur les parcelles cadastrales 28, 30, 32, 33, 34, 39, 40, 41, 44, 45, 62, 63, 65, 69, 109, 110, 111, 112 et 114 de la section AI d'une surface d'environ 2,9 ha*.*

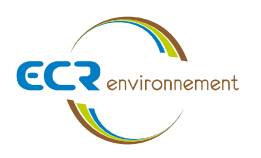

D'après les informations disponibles de l'IGN, la topographie du site se trouve entre + 15,0 m NGF et + 20,0 m NGF environ. On remarque une forte pente sur la périphérie est du site mais la majeure partie du site est relativement plane.

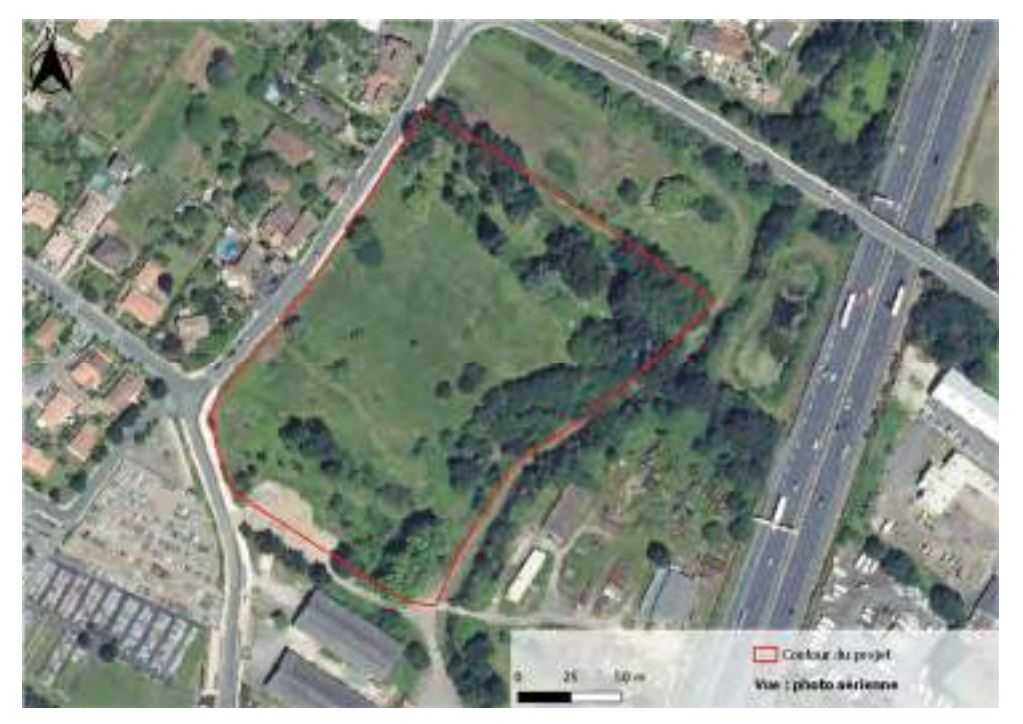

**Figure 2 : Localisation du projet (Source : Géoportail)** 

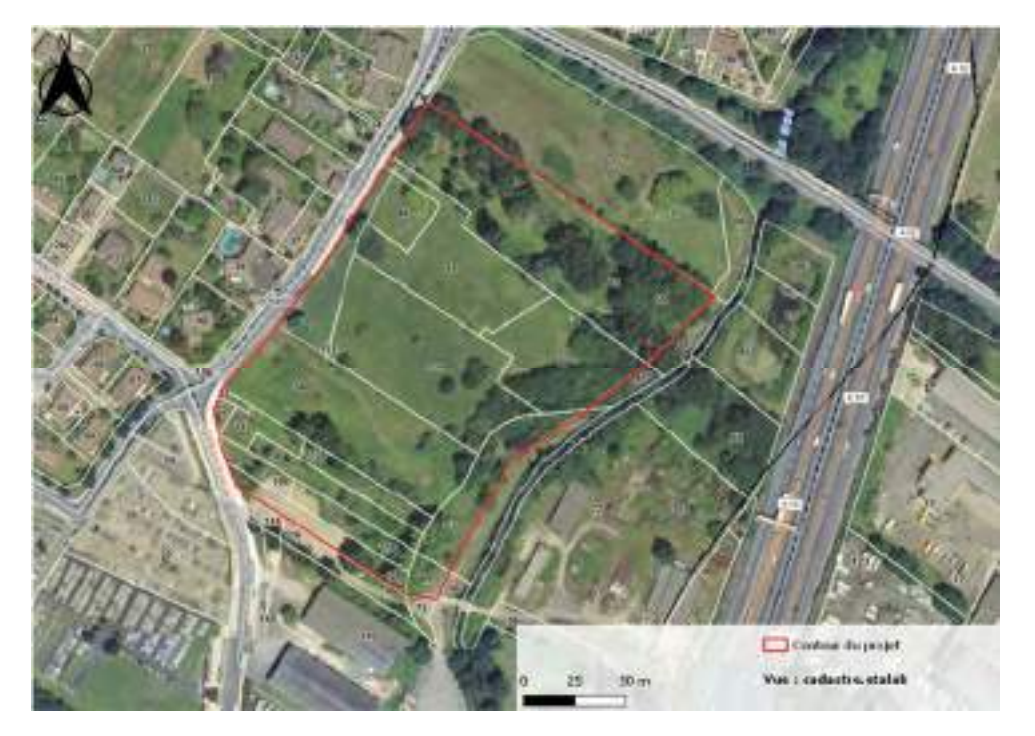

**Figure 3 : Situation cadastrale du projet (Source : cadastre.etalab)** 

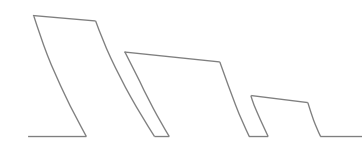

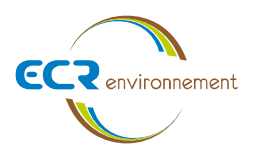

### **2.1. Contexte géologique**

D'après la carte géologique de Bordeaux (n°803) éditée par le BRGM et notre connaissance du secteur, le site d'étude repose sur des formations fluviatiles composées d'argiles des « mattes » de tourbes et d'argiles tourbeuses [Fyb-Bt], ainsi que sur des formations de versants composées de limons et d'argiles sableuses d'une épaisseur inférieure à 2 m partiellement colluvionnées sur de l'Oligocène inférieur : faciès « molasse » [CF(2) /g1M].

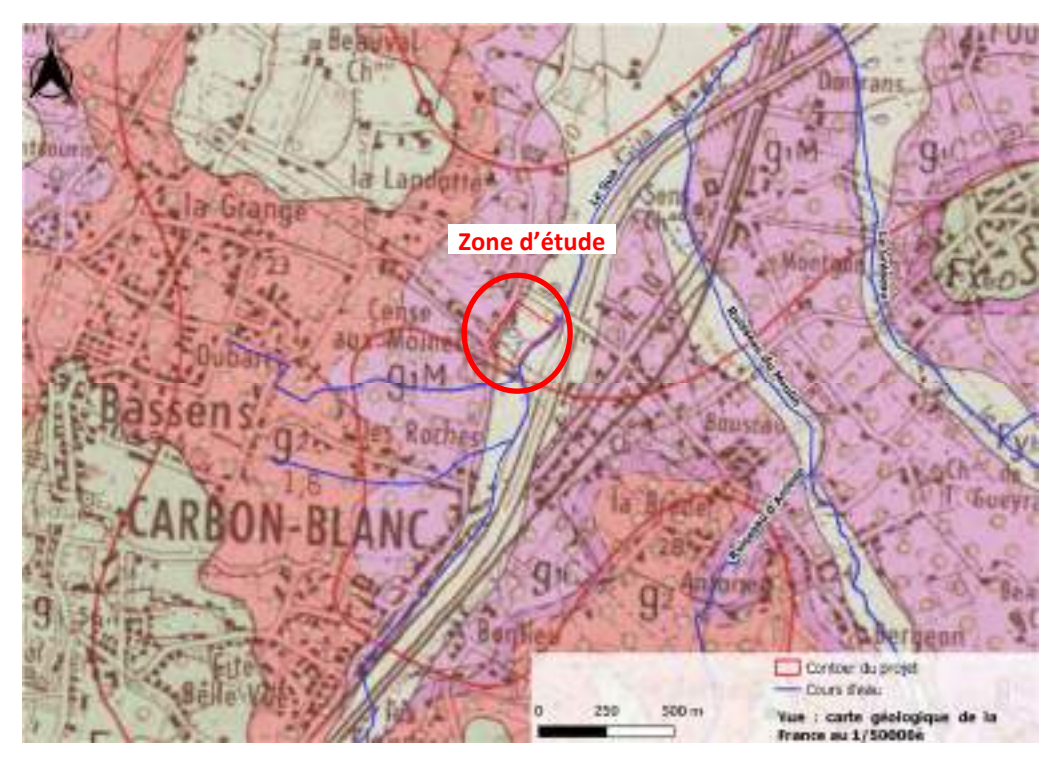

**Figure 4 : Extrait de la feuille géologique n°803 de Bordeaux (Source : Infoterre BRGM)** 

D'après l'étude géotechnique G1 PGC de GINGER CEBTP (n°SBX2.G.0110.007 du 18/09/2017), la lithologie du site d'étude est la suivante de haut en bas :

- Remblais argilo-limoneux à graviers divers et débris divers (briques, gravats, plastiques, ferrailles, ...) de 0 à 0,40 m/2,8 m de profondeur ;
- Alluvions argileuses rencontrées jusqu'à 2 m de profondeur ;
- Formation molassique composée de sable plus ou moins limoneux calcareux à argile sableuse calcareuse rencontrée jusqu'à 7,8 m de profondeur.

#### **2.2. Contexte hydrogéologique**

### 2.2.1. Aquifère concerné

La zone d'étude se situe dans la masse d'eau souterraine des « Alluvions de la Dordogne » (FRFG024). D'après le référentiel hydrogéologique BDLISA, la zone d'étude se trouve dans l'aquifère des « Molasses oligo-éocènes du Bassin aquitain » codifié 326AA05.

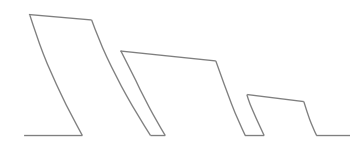

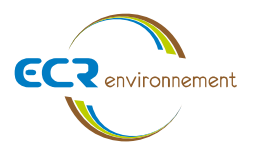

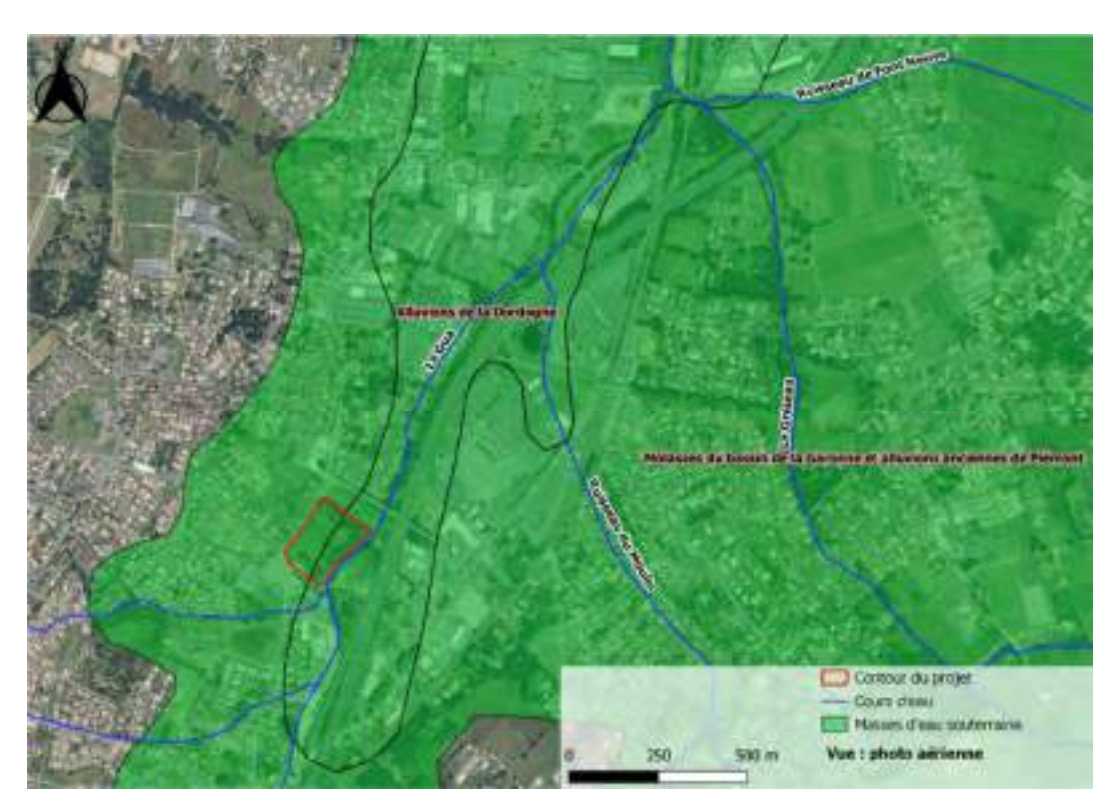

**Figure 5 : Masse d'eau souterraine présente au droit de la zone d'étude (Source : SIEAG)** 

2.2.2. Niveaux d'eau relevés dans le secteur d'étude

Il existe 4 ouvrages d'eau (forage, puits…) déclarés dans la base de données BSS du BRGM dans un rayon d'environ 1 km autour du projet. Les caractéristiques sont présentées dans le tableau ci-dessous :

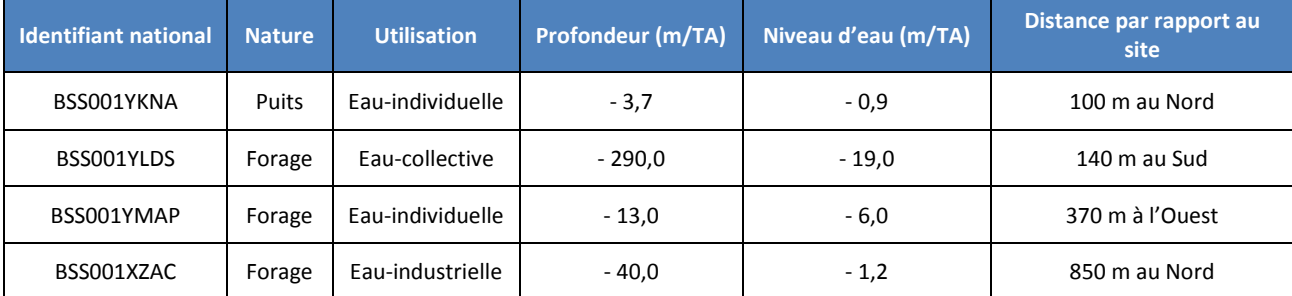

#### **Tableau 2 : Caractéristiques des points d'eau dans un rayon de 300 m autour du site**

Des niveaux d'eau ont été relevés entre – 0,9 m/TA et – 19,0 m/TA dans un rayon de moins de 1 km autour du site d'étude. Le niveau relevé dans l'ouvrage de référence BSS001YKNA correspond à l'aquifère.

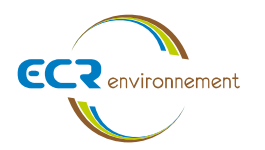

#### 2.2.3. Niveaux d'eau relevés in situ

#### **GINGER CEBTP :**

Un piézomètre (ST1-PZ) a été réalisé par GINGER CEBTP à une profondeur de 9 m en 2017. Un suivi piézométrique de 6 mois entre août 2017 et avril 2018 a permis d'observer les battements de la nappe. Les niveaux d'eau sont présentés dans le tableau suivant :

**Tableau 3 : Synthèse des niveaux d'eau relevés dans le piézomètre ST1-PZ (rapport GINGER CEBTP n°SBX2.G.0110.007)** 

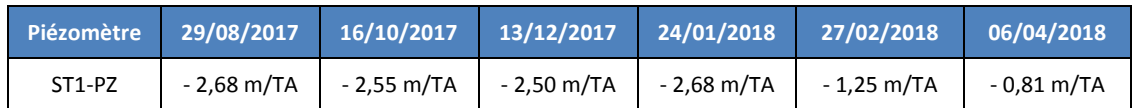

D'après le tableau ci-dessus, le niveau d'eau le plus bas relevé par GINGER CEBTP entre 2017 et 2018 était de – 2,68 m/TA les 29 août 2017 et 24 janvier 2018. Le niveau d'eau le plus haut a été observé le 6 avril 2018 à – 0,81 m/TA.

#### **ECR Environnement :**

3 piézomètres ont été réalisés par ECR Environnement le 26/11/2019.

Un suivi piézométrique de 5 mois entre décembre 2019 et avril 2020 est présenté ci-après. Les niveaux d'eau sont présentés dans le tableau ci-dessous :

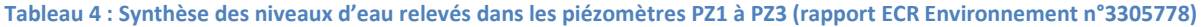

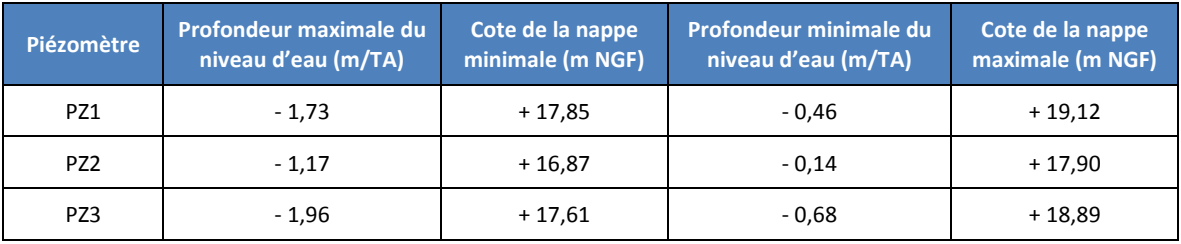

D'après le tableau ci-dessus, les niveaux d'eau les plus hauts relevés par ECR Environnement entre décembre 2019 et avril 2020 était de :

- - 0,46 m/TA soit une cote de + 19,12 m NGF sur le piézomètre PZ1 ;
- - 0,14 m/TA soit une cote de + 17,90 m NGF sur le piézomètre PZ2 ;
- - 0,68 m/TA soit une cote de + 18,89 m NGF sur le piézomètre PZ3.

Les graphiques ci-dessous permettent d'observer les battements de la nappe sur les 3 piézomètres :

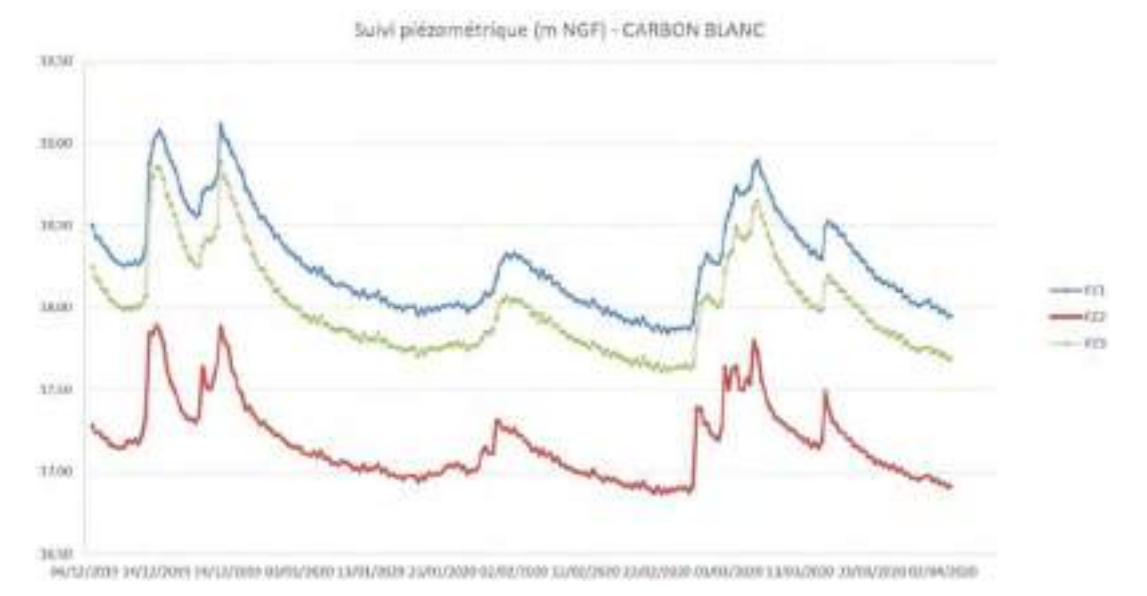

**Figure 6 : Suivi piézométrique des piézomètres PZ1, PZ2 et PZ3 (source : ECR Environnement)** 

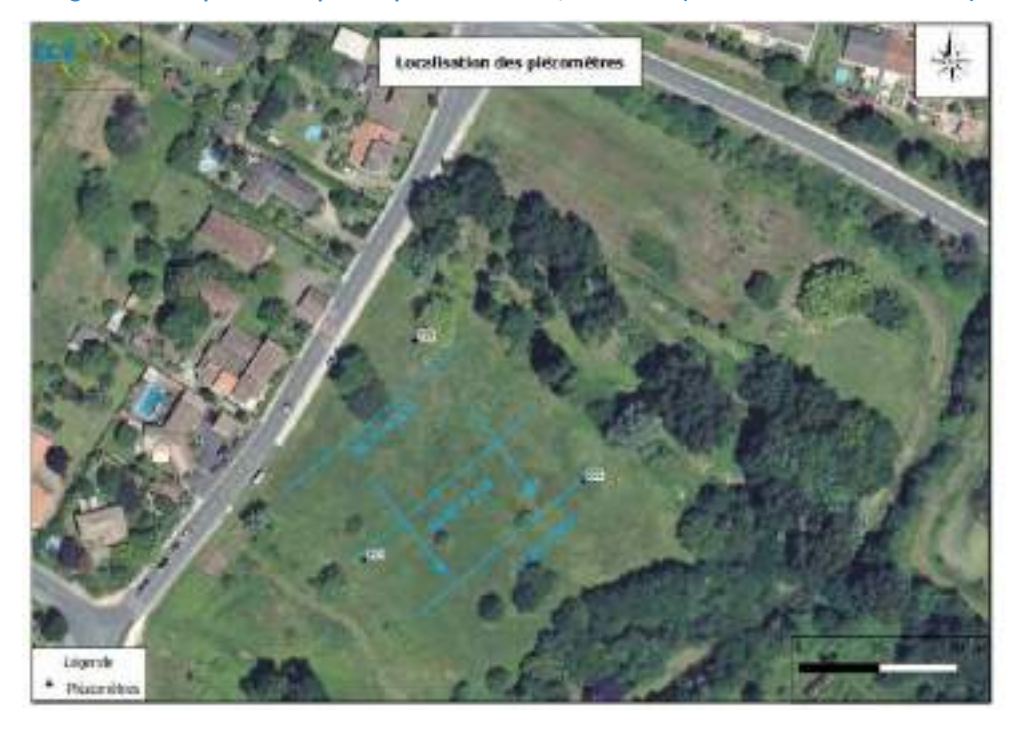

**Figure 7 : Localisation des piézomètres PZ1, PZ2 et PZ3 réalisés en novembre 2019 (source : ECR Environnement)** 

A l'heure actuelle, les piézomètres ci-dessus ne sont plus présents sur site ou inexploitables.

**Suite à de nombreuses interrogations sur la présence ou non d'une nappe à faible profondeur**, ECR Environnement a réalisé le 17/02/2022, 3 piézomètres supplémentaires descendus à 3 m de profondeur qui ont indiqué l'absence de nappe. Ils sont localisés sur la figure en page suivante.

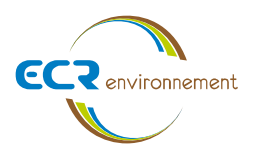

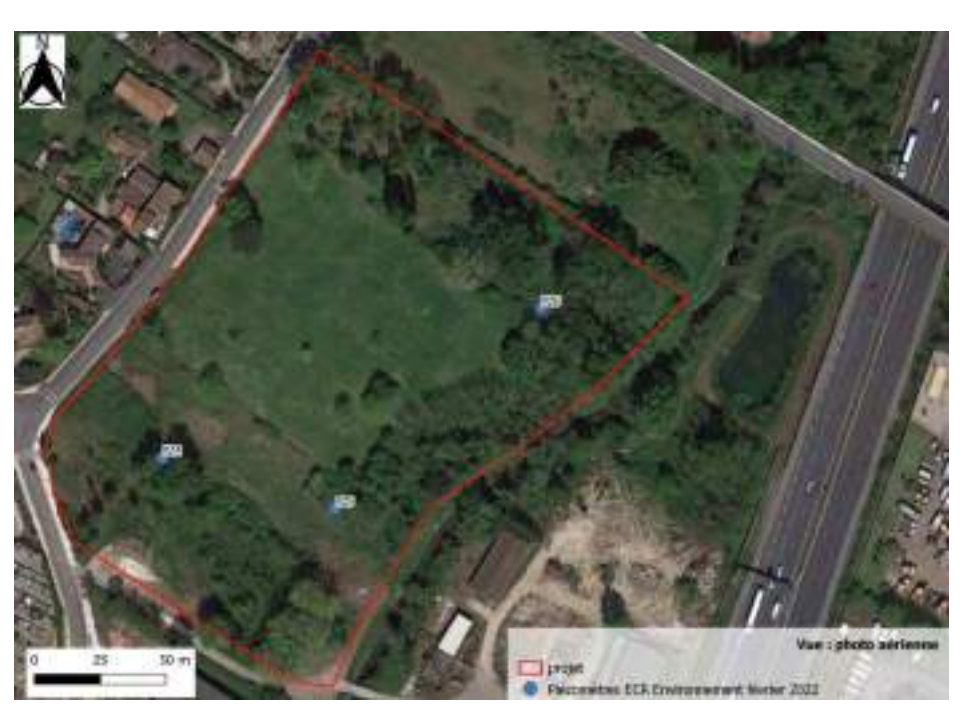

**Figure 8 : Localisation des piézomètres PZ4, PZ5 et PZ6 réalisés en février 2022 (source : ECR Environnement)** 

Un suivi piézométrique est prévu sur une durée de 6 mois dans le Puits déjà existant présent *in situ*. Lors de notre intervention sur site le 17/02/2022, un niveau de nappe a été relevé à – 3,15 m/TA dans ce dernier.

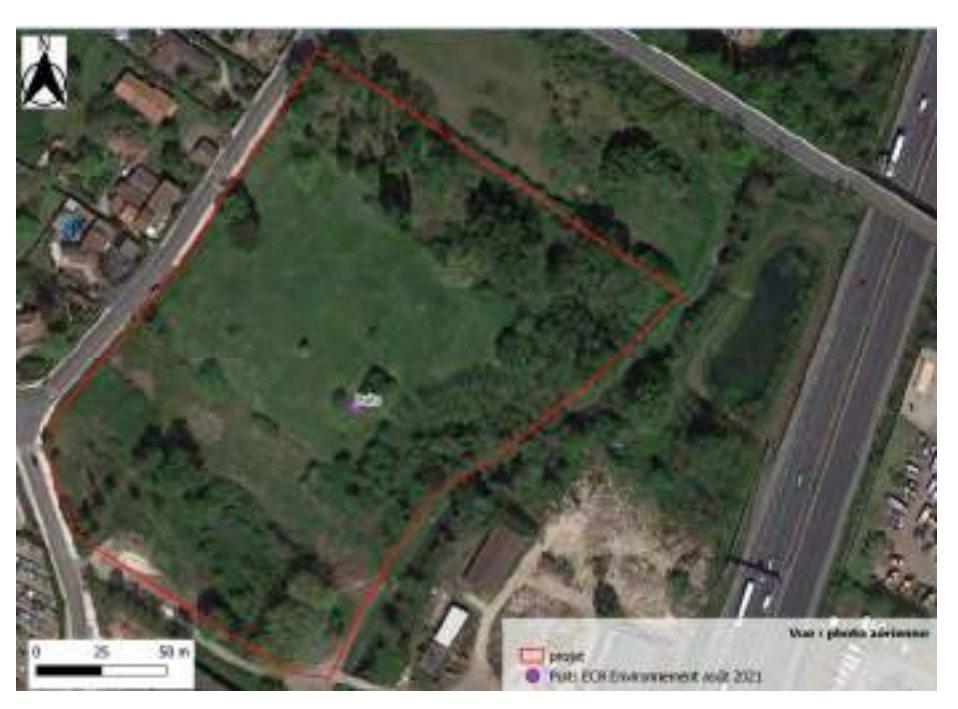

**Figure 9 : Localisation du puits de pompage réalisé en août 2021 (source : ECR Environnement)** 

En complément, 8 pelles mécaniques ont été réalisés à 3 m de profondeur pour vérifier l'arrivée éventuelle d'eau issue de la nappe. Seules 2 pelles mécaniques ont indiqué une arrivée d'eau à 2 m de profondeur observée entre un changement de faciès (soit remblais/sables soit argiles/sables). La figure ci-après permet d'identifier la zone concernée par cette anomalie ponctuelle.

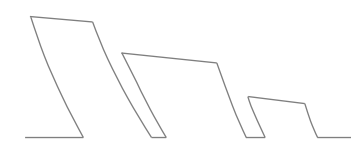

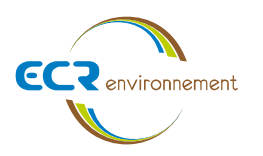

 $\overline{7}$ 

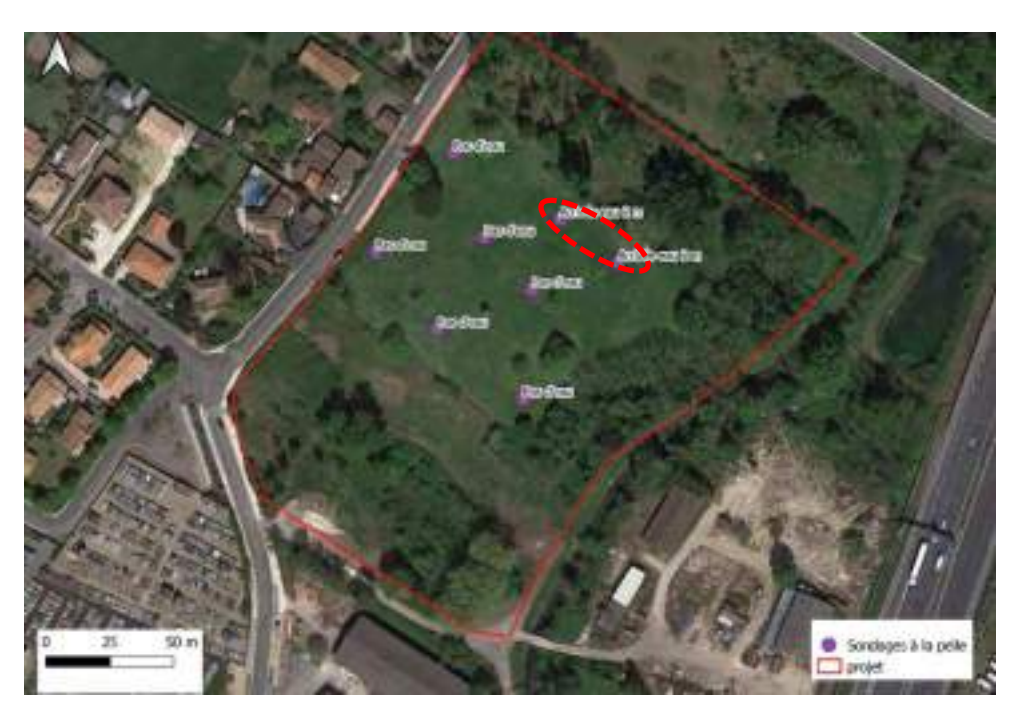

**Figure 10 : Localisation des pelles mécaniques réalisées à 3 m de profondeur réalisées en février 2022 (source : ECR Environnement)** 

Les photographies ci-dessous montrent les pelles mécaniques réalisées jusqu'à 3 m de profondeur sur le site :

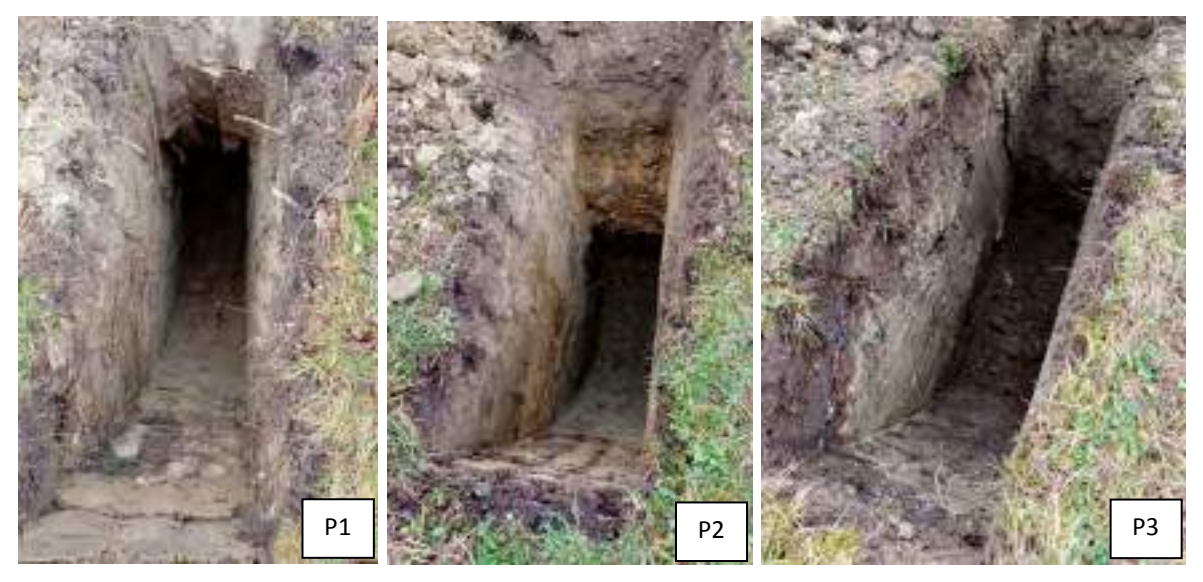

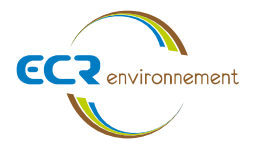

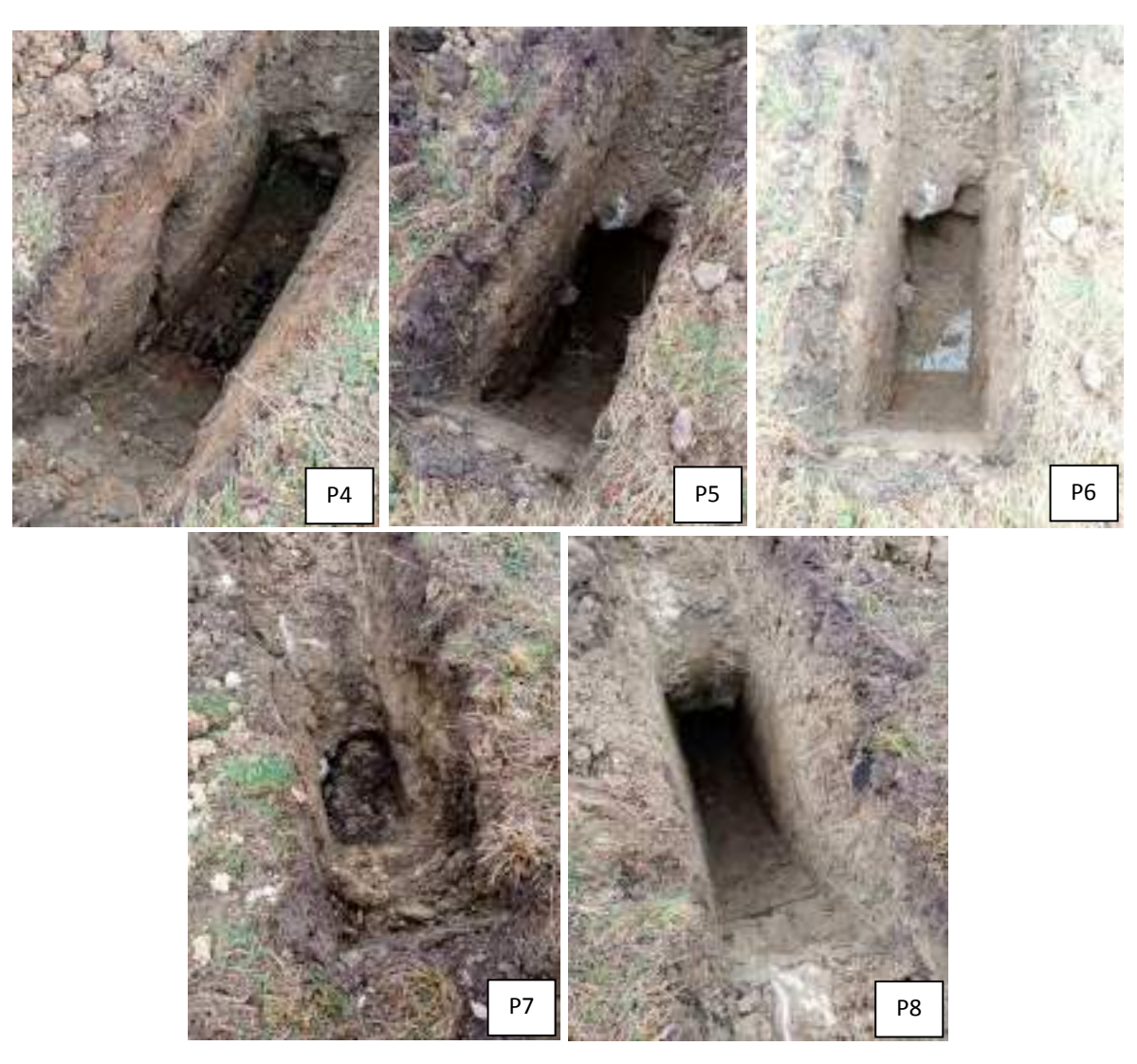

**Figure 11 : Photographies des pelles mécaniques (source : ECR Environnement)** 

**Conclusion : Au vu des derniers éléments recueillis sur site en février 2022, nous pouvons établir que les niveaux d'eau ponctuels relevés à faible profondeur ne sont pas issus d'une nappe pérenne mais plutôt du piégeage des eaux météoritiques dans la couche alluvio-argileuse. De plus, cette anomalie n'a été observée que dans la partie Nord-Est du site.** 

**Les niveaux d'eau les plus hauts relevés sur les ouvrages piézométriques PZ1, PZ2 et PZ3 ne sont pas issus d'une nappe pérenne. Il est aussi peu probable que les niveaux d'eau relevés dans les ouvrages piézométriques PZ4, PZ5 et PZ6 ne soient issus d'une nappe pérenne ayant été faits à la même profondeur que les précédents.** 

**Seuls les ouvrages ST1+PZ et Puits relèvent d'un vrai niveau de nappe sur le site du fait de leur profondeur à plus de 3 m. Le niveau de nappe le plus haut relevé sur le site était de – 0,81 m/TA sur l'ouvrage ST1+PZ.** 

Une carte piézométrique est présentée ci-dessous. Elle n'est qu'à titre indicatif à partir des données ponctuelles recueillies sur le site entre 2017 et 2022 :

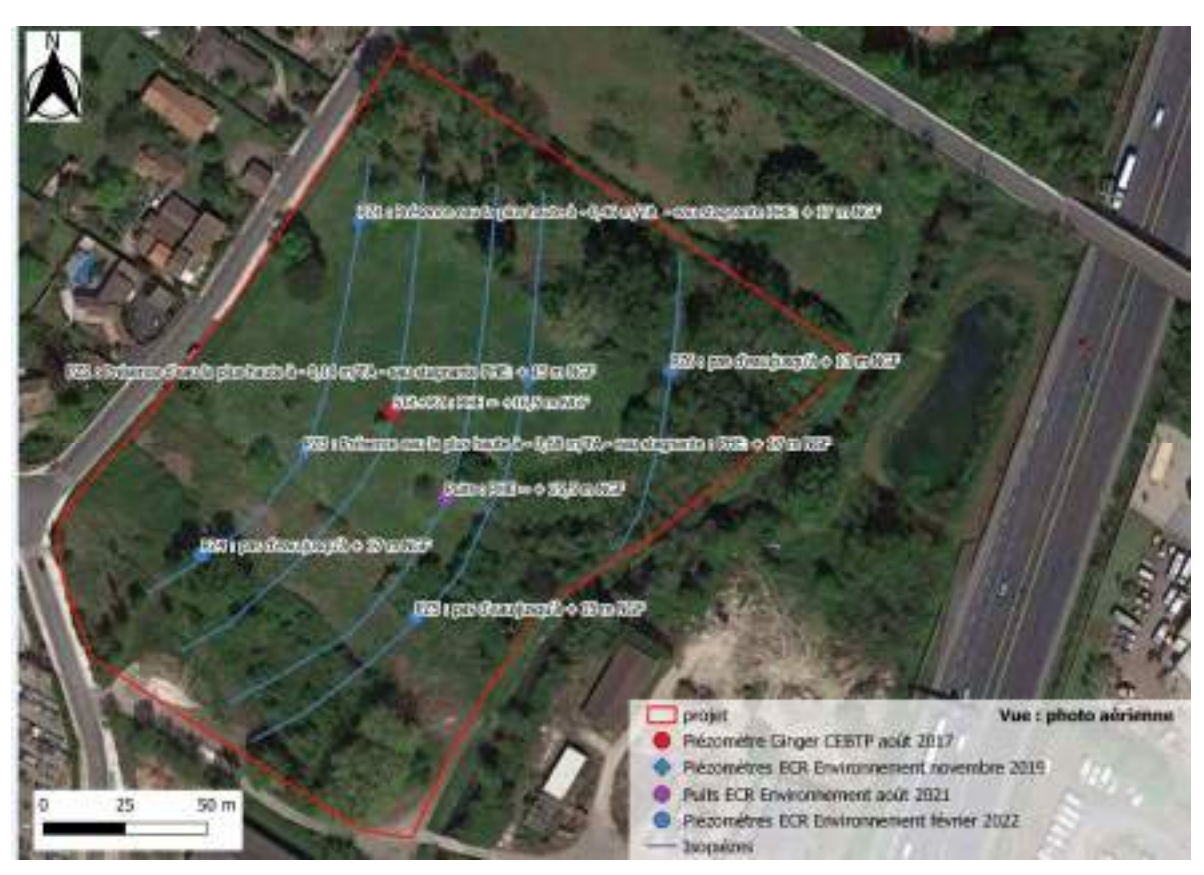

**Figure 12 : Courbes piézométriques et sens d'écoulement de la nappe** 

# 2.2.4. Risque d'inondation

D'après la figure ci-dessous, la partie Sud du terrain d'étude dans **une zone potentiellement sujette aux débordements de nappe** et la partie nord dans une **zone potentiellement sujette aux inondations de cave**. On note également que la partie est se trouve en limite de l'enveloppe approchée par les inondations de L'Estey du Guâ. Cependant, cette classification établie sur la base d'un modèle régional (à grande échelle) ne concorde pas nécessairement avec les observations faites in situ, et est donc à prendre avec précaution.

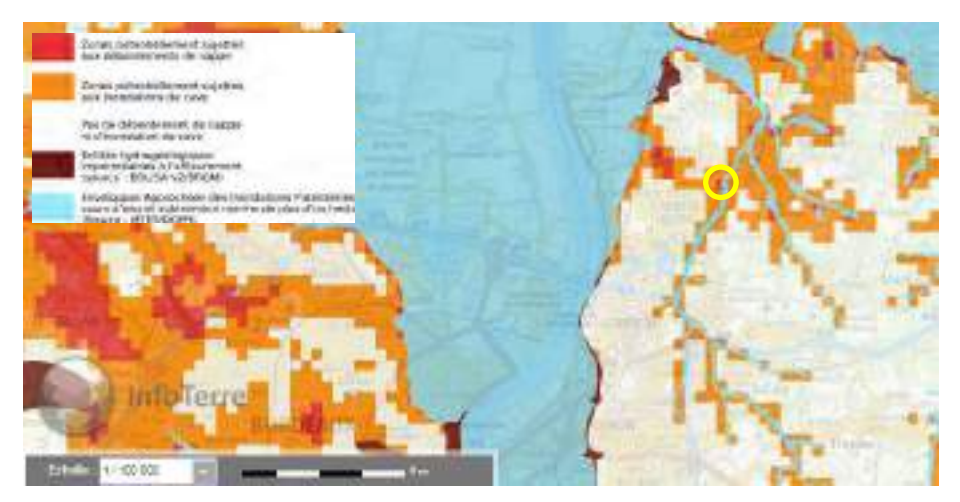

**Figure 13 : Carte du risque de remontée de nappe (Source : BRGM)** 

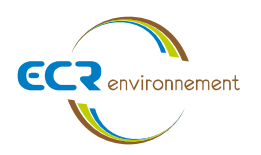

Le PPRI en vigueur sur le territoire de Bordeaux Métropole considère que la commune de Carbon-Blanc n'est pas sous l'emprise d'un risque d'inondation.

#### **2.3. Contexte hydrographique**

D'après les données du Système d'information pour la gestion des eaux souterraines en Aquitaine (SIGES), la surface en eau la plus proche de la zone d'étude est le cours d'eau « Le Guâ ». Les eaux de ruissellement se dirigent en direction de l'Est vers le cours d'eau « Le Guâ ».

Le réseau hydrographique de la zone est essentiellement caractérisé par la présence du ruisseau du Vieux Estey le long de la bordure Est du site. Ce ruisseau se jette au Nord dans l'Estey du Guâ.

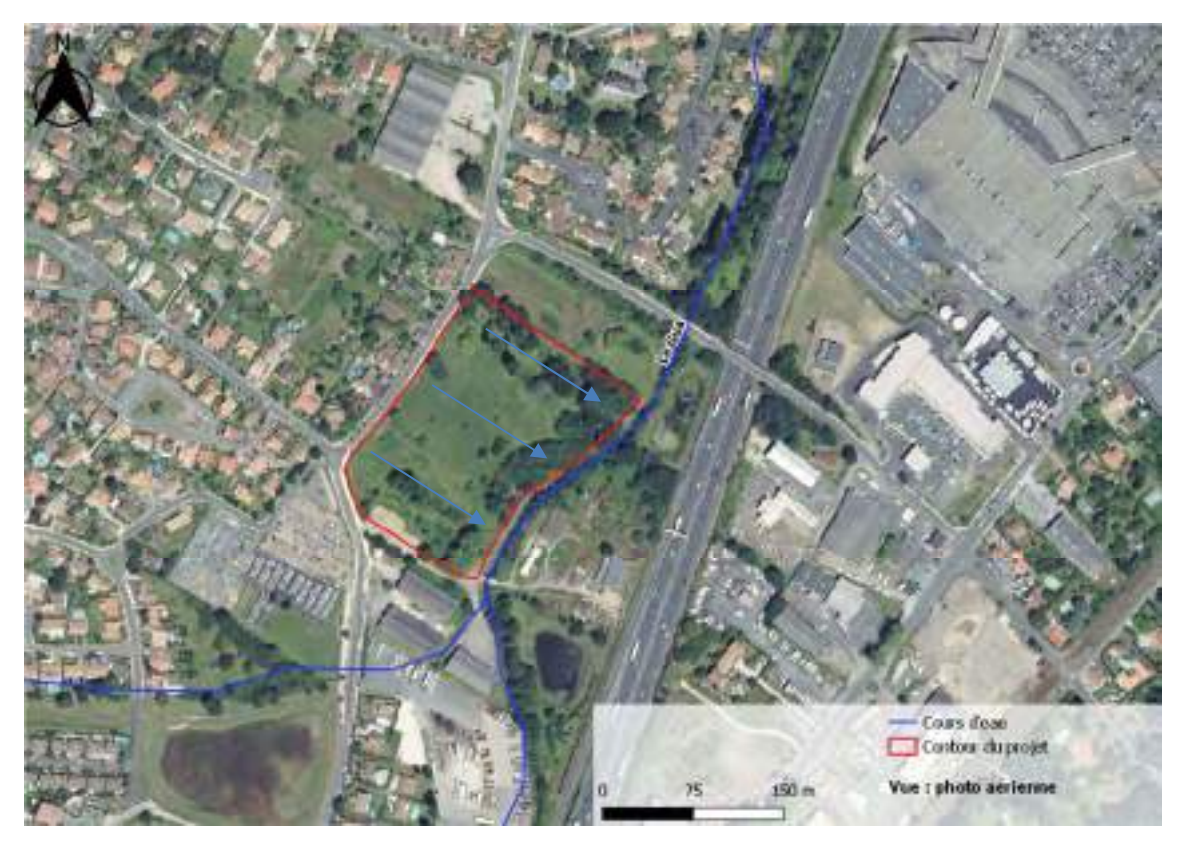

**Figure 14 : Hydrologie de la zone d'étude (Source : Géoportail)** 

# **3. METHODOLOGIE DE L'ETUDE**

#### **3.1. Ouvrages réalisés pour l'étude**

Dans le cadre de cette étude, un puits et un piézomètre ont été réalisés sur le site d'étude. Il s'agit de :

- 1 puits de pompage – noté Puits – foré en diamètre de tubage Ø 150 mm jusqu'à – 7,9 m/TA et équipé en tube PVC Ø 104/114 mm (crépines de – 1 à – 8 m/TA, avec massif filtrant de graviers dans l'espace annulaire et bouchon d'argile en tête) ;

$$
\mathbb{Z}^{n}
$$

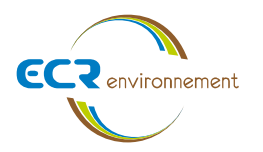

- 1 piézomètre de mesure – noté PZ1 – foré en diamètre de tubage Ø 114 mm jusqu'à – 7,3 m/TA et équipé en tube PVC Ø 52/60 mm (crépines de – 1 à – 7 m/TA, avec massif filtrant de graviers dans l'espace annulaire et bouchon d'argile en tête).

La distance entre le Puits et le piézomètre PZ1 est d'environ 1,75 m.

L'implantation des ouvrages est présentée dans l'**Annexes 2**.

#### **3.2. Matériel utilisé et conditions de réalisation**

L'essai de pompage a été mis en œuvre le 27/07/2021. Le matériel employé est listé ci-dessous :

- 1 pompe immergée 2" (type Twister) d'une capacité de 0,7 m<sup>3</sup>/h descendue à 7 m de profondeur par rapport au terrain actuel dans le Puits ;
- 1 canalisation d'exhaure en tuyau souple, permettant le rejet des eaux pompées en aval hydraulique, suffisamment éloigné afin d'être à une distance suffisante pour ne pas réalimenter l'aquifère ;
- 1 batterie de voiture ;
- 2 sondes automatiques type DIVER et BARO, afin de mesurer en continu les niveaux d'eau lors des essais (pas de temps 10 secondes) ;
- 2 sondes piézométriques manuelles permettant de contrôler les niveaux d'eaux dans le piézomètre PZ1 et le Puits pendant et après le pompage.

### **4. RESULTATS DES INVESTIGATIONS – POMPAGE D'ESSAI**

#### **4.1. Nettoyage**

A l'issue de la réalisation, le Puits a été nettoyé jusqu'à l'obtention d'une eau claire pendant environ 1 h, pour évacuer au maximum les particules en suspension et le sable. Ceci a permis de vérifier le bon fonctionnement de l'ouvrage (absence de colmatage) avant les tests. Des mesures piézométriques ont été relevés afin d'observer le bon fonctionnement du piézomètre de suivi.

#### **4.2. Pompage d'essai en continu au droit du puits**

L'objectif du pompage d'essai est de déterminer la transmissivité de la nappe des Molasses oligo-éocènes du Bassin aquitain, dans l'optique de préciser le débit d'exhaure attendu pendant la phase travaux.

La pompe a été installée à environ 7 m de profondeur par rapport à la tête de puits de pompage.

Un pompage en continu à 0,1 m<sup>3</sup>/h a été réalisé sur le puits pendant 1 h, complété par un suivi de la remontée durant 1 h.

Les niveaux d'eau relevés dans les ouvrages, avant le début de l'essai sont rappelés dans le tableau ci-après :

#### **Tableau 5 : Niveaux statiques des ouvrages**

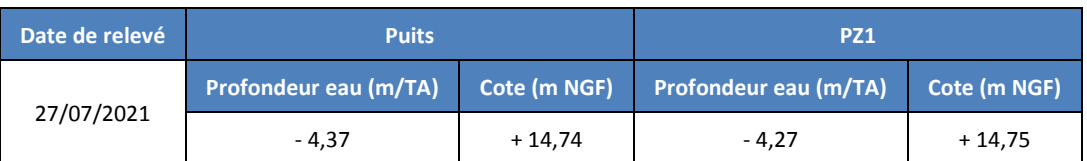

Le graphique ci-dessous représente l'hydrogramme du puits de pompage et du piézomètre de suivi lors de l'essai de pompage, comprenant :

- Une phase de descente du niveau de la nappe durant 1 h liée à un débit de pompage de 0,1 m<sup>3</sup>/h;
- Une phase de remontée suite à l'arrêt de pompage.

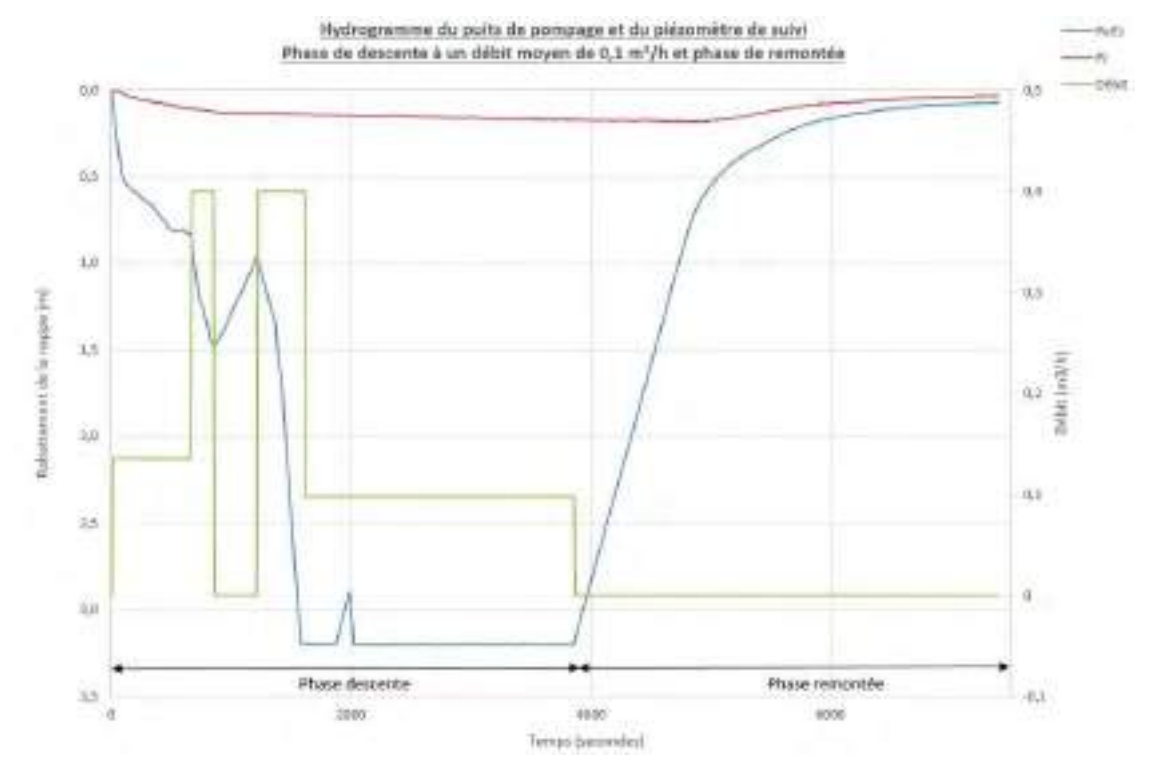

**Figure 15 : Hydrogrammes du puits de pompage et du piézomètre de suivi** 

Au regard de ce graphique, nous constatons que le débit a varié tout le long de l'essai de pompage, perturbant ainsi le rabattement de la nappe dans le Puits. Cette perturbation est certainement due à la présence de fines dans la pompe (contexte lithologique sableux argileux). L'essai de pompage a fini par se stabiliser au bout d'une demi-heure d'essai.

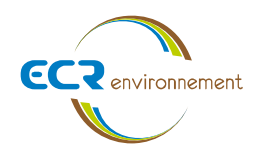

### **5. INTERPRETATION DE L'ESSAI DE POMPAGE**

#### **5.1. Calcul des paramètres hydrodynamiques de l'aquifère**

#### *Transmissivité de l'aquifère :*

L'évaluation des caractéristiques hydrogéologiques du site a été établie à partir des données de rabattement du Puits et du piézomètre PZ1. La transmissivité de la nappe a été estimée avec les données piézométriques acquises à la descente et à la remontée et pour un débit de pompage moyen d'environ 0,1 m<sup>3</sup>/h.

L'interprétation de l'essai a été réalisée selon les normes ISO 22282-1 et 4.

En accord avec la norme, l'interprétation des résultats du pompage est réalisée selon l'approximation de Jacob, l'aquifère étant considéré comme semi-captif et l'essai étant interprété en régime transitoire :

$$
T = \frac{0.183 \times Q}{c}
$$

$$
S = \frac{2.25 \times T \times 10}{s^2}
$$

Avec :

- T: transmissivité de l'aquifère superficiel  $(m^2/s)$ ;
- S : coefficient d'emmagasinement de l'aquifère superficiel (-) ;
- $Q$  : débit moyen de l'essai de pompage (m $3/s$ ) ;
- c : accroissement des rabattements au cours d'un module logarithmique (-) ;
- $-t_0$ : temps fictif initial (s) ;
- x : distance entre le Puits et le piézomètre PZ1 (m).

Les résultats graphiques de l'essai de pompage se trouvent en **Annexe 3**.

Le tableau ci-dessous résume les résultats de transmissivité et coefficient d'emmagasinement obtenus :

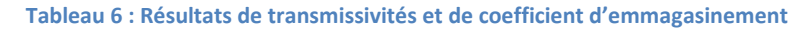

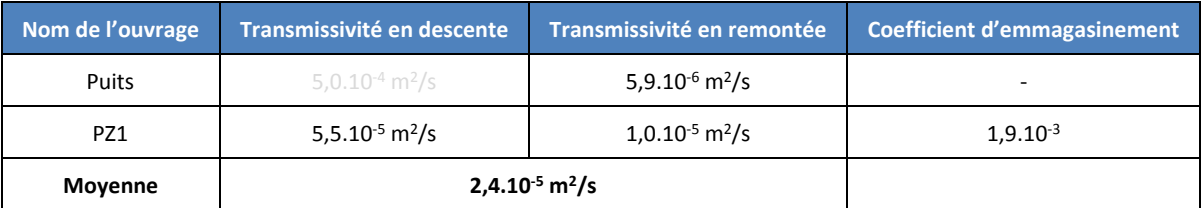

#### **La transmissivité de l'aquifère T est évaluée à 2,4.10-5 m<sup>2</sup> /s.**

*Perméabilité de l'aquifère :*

La transmissivité résulte du produit du coefficient de perméabilité K par l'épaisseur mouillée b. La perméabilité est donc égale :

**K = T / b** 

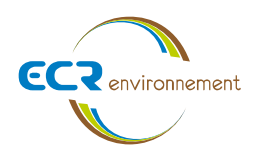

Avec une épaisseur saturée « b » de 4 m et pour une transmissivité « T » estimée à 2,4.10<sup>-5</sup> m<sup>2</sup>/s, la perméabilité est estimée à **6,0.10-6 m/s**.

#### **5.2. Estimation du débit d'exhaure en phase travaux**

Lorsque des fouilles sont réalisées et asséchées pour la réalisation de travaux provisoires ou définitifs (sans dispositif annexe type enceinte fermée), la méthode analytique permettant d'estimer les débits à pomper est la méthode de Schneebeli.

Sur la base des résultats obtenus dans le cadre de cette étude, nous considérerons les hypothèses suivantes (en absence de détails sur les terrassements prévus) :

- Un niveau d'eau en phase chantier à 1,3 m/TA (eaux courantes) ou 0,8 m/TA (très hautes eaux) ;
- Un niveau de fond de fouille à 1,0 m/TA (hypothèse sécuritaire) ;
- Un objectif de rabattement à 1,5 m/TA (hypothèse sécuritaire) ;
- Une perméabilité moyenne estimée à  $K = 6,0.10^{-6}$  m/s.

En première approche, l'évaluation des débits de pompage nécessaires à l'épuisement des arrivées d'eau prévisibles lors des travaux de terrassements du projet a été réalisée par la solution analytique de Schneebeli (hypothèse de terrassements en fouille nue et talutages à 2V/3H :

$$
Q = \sqrt{2\pi}k\Delta\sqrt{S}
$$

Avec :

- K, perméabilité estimée des terrains traversés (m/s) ;
- Δ, hauteur d'eau à rabattre pendant les travaux de terrassements (m) ;
- S, surface mouillée de la fouille (ici 29 812 m<sup>2</sup>).

Le débit d'exhaure estimé à partir de cette méthode est de l'ordre de **1,9 m<sup>3</sup> /h** pour la réalisation des travaux en période d'eaux courantes soit – 1,3 m/TA avec un objectif de rabattement à – 1,5 m/TA. En partant sur l'hypothèse de 6 mois de travaux de terrassements, il faudra alors gérer un volume d'eau d'environ **8 056 m<sup>3</sup>** (< 10 000 m<sup>3</sup> ).

Le débit d'exhaure estimé à partir de cette méthode est de l'ordre de **6,5 m<sup>3</sup> /h** pour la réalisation des travaux en période de très hautes eaux soit – 0,8 m/TA avec un objectif de rabattement à – 1,5 m/TA. En partant sur l'hypothèse de 6 mois de travaux de terrassements, il faudra alors gérer un volume d'eau d'environ **28 195 m<sup>3</sup>** (> 10 000 m<sup>3</sup> ).

*Nota : En fonction du niveau piézométrique et la date envisagée du chantier, il est probable qu'au regard des profondeurs de terrassements envisagés par le Maitre d'Ouvrage, qu'aucun pompage ne soit nécessaire.* 

### **6. ANALYSES D'EAU**

Un prélèvement d'eau a été effectué afin de déterminer les caractéristiques chimiques de la nappe.

Le prélèvement d'eau souterraine a été réalisé selon la norme NF ISO 10381-7. Après stabilisation de la nappe dans le piézomètre, un renouvellement d'au moins 3 fois le volume d'eau du piézomètre a été effectué à l'aide d'une pompe immergée électrique d'un débit d'une capacité maximale de 7 l/min.

Les mesures in situ suivantes ont été effectuées lors des purges :

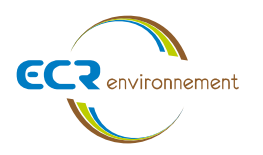

- Température :
- pH ;
- Conductivité ;
- Constats organoleptiques.

Les différents paramètres ont été relevés à chaque purge jusqu'à leur stabilisation.

Le prélèvement a été effectué à l'aide d'une pompe immergée équipée d'un contrôleur de débit Low-Flow.

Les résultats d'analyses sur le prélèvement d'eau souterraine sont présentés dans le tableau ci-dessous :

Les échantillons ont été conditionnés en flacons hermétiques de verre (avec ou sans réactif à l'intérieur selon le paramètre analysé), fourni par le laboratoire SGS. Ils ont été conservés en glacière à une température entre 4 et 6°C jusqu'à leur envoi express au laboratoire.

L'ensemble des analyses proposées a été effectué par le laboratoire SGS dont les accréditations sont reconnues par le COFRAC ou équivalent.

Les résultats analytiques sur les eaux souterraines ont été comparés aux valeurs de référence utilisées pour la population générale sur la qualité des eaux de consommation pour la France (arrêté du 11/01/07 relatif aux limites et références de qualité des eaux brutes et des eaux destinées à la consommation humaine).

Le bulletin analytique du laboratoire correspondant est fourni en **Annexe 4**.

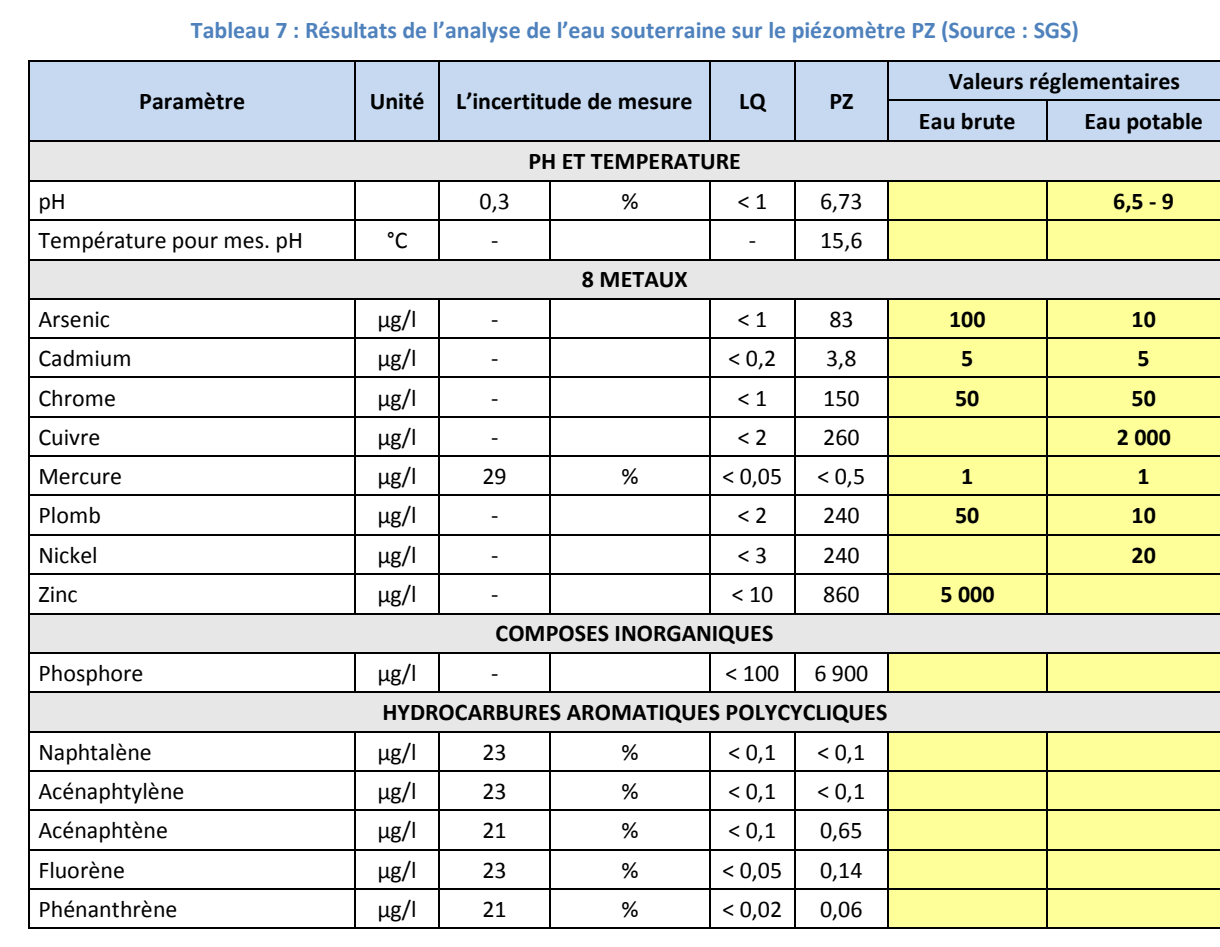

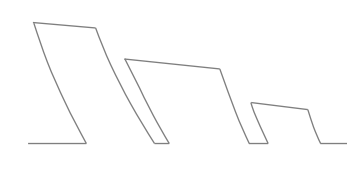

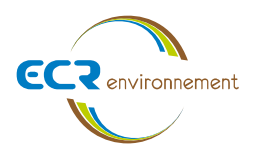

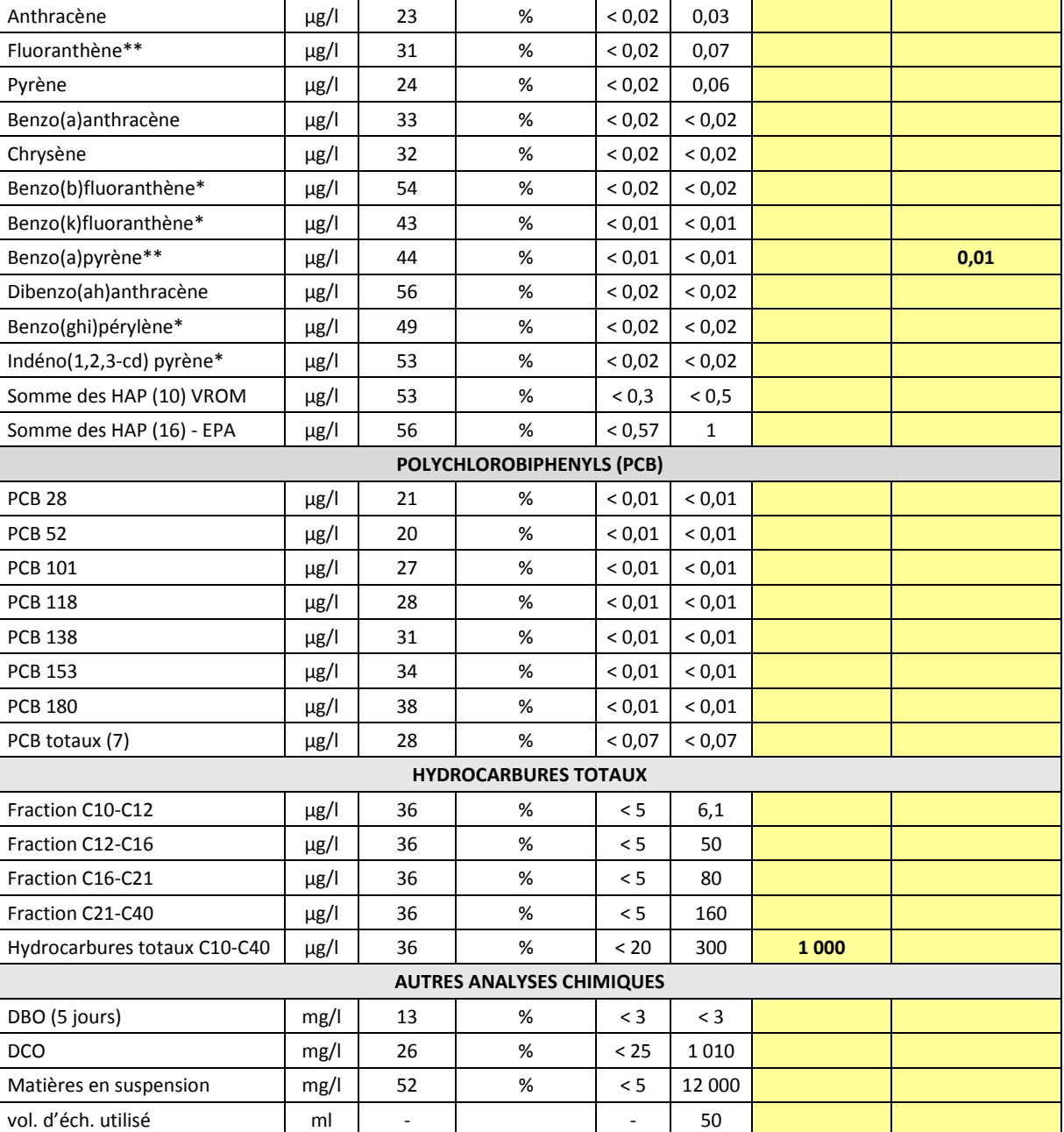

Les résultats analytiques sur les eaux souterraines ont été comparés aux valeurs de référence utilisées pour la population générale sur la qualité des eaux de consommation et montrent une concentration en :

- Chrome, plomb, nickel et phosphore, supérieure aux valeurs réglementaires ;
- DCO supérieure aux limites de quantification du laboratoire ;
- HAP et HCT, inférieure aux valeurs réglementaires ;
- MES largement supérieure aux limites de quantification du laboratoire.

Il faudra s'assurer de la mise en place d'un bac de décantation en amont du rejet des eaux d'exhaures et contrôler régulièrement la qualité des eaux souterraines au cours des travaux de terrassements.

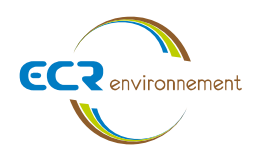

# **7. CONCLUSIONS**

Les résultats de débits d'exhaures et de volumes prélevés obtenus ne sont que des hypothèses sécuritaires en absence d'informations plus concrètes sur le projet. Ils sont récapitulés dans le tableau qui suit :

#### **Tableau 8 : Récapitulatif des débits d'exhaures et des volumes prélevés par la méthode de Schneebeli**

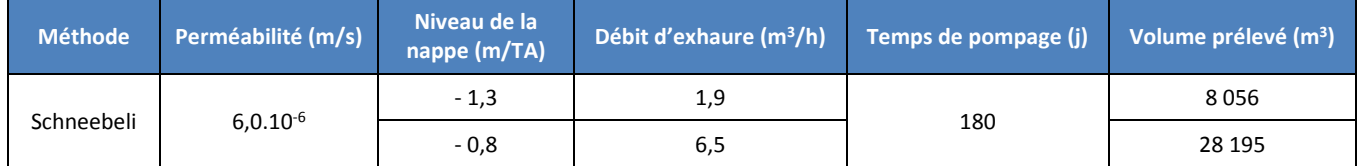

Ces calculs ont été effectués avec un niveau de nappe estimé en eaux courantes et en très hautes eaux, un suivi piézométrique a été réalisé par GINGER CEBTP entre 2017 et 2018 et par ECR Environnement entre 2019 et 2020. En fonction de la profondeur de la nappe et de la méthode de pompage (blindage, enceinte close, …), les débits d'exhaure pourront être différents et moindre. **D'après la rubrique 1.1.2.0 de la nomenclature « Loi sur l'Eau » et les volumes pompés estimées à partir des hypothèses retenues, le projet n'est pas soumis à une procédure de déclaration en période d'eaux courantes.** 

A partir du peu d'informations disponibles sur le projet, nous sommes partis sur des hypothèses sécuritaires afin de définir les débits d'exhaures et volumes prélevés pendant la phase travaux. La réalisation d'un dossier déclaratif Loi sur l'Eau au titre de la rubrique 1.1.2.0 de la nomenclature « Loi sur l'Eau » se fera à partir de 224 jours en période d'eaux courantes et de 32 jours en période de très hautes eaux selon la méthode de Schneebeli.

Nous rappelons enfin que le rejet des eaux d'exhaure doit être prévu vers le milieu hydraulique superficiel et de manière à ne pas réalimenter l'aquifère. En première approche, les eaux pompées pourraient être envoyées vers le ruisseau de Guâ. Une autorisation de rejet auprès du syndicat mixte du ruisseau du Guâ devra être demandée.

#### *Remarque :*

*Les hypothèses prises en compte devront être validées en phase EXE (place disponible pour le talutage, phasage, profondeur des pointes filtrantes, …).* 

*Les résultats indiqués sont déduits de méthode et hypothèses de calculs qui les rendent estimatifs. Ils se basent sur des reconnaissances et essais ponctuels. Il est possible que des variations latérales et verticales existent sur le site, et que la perméabilité globale réelle sur l'emprise du projet soit différente.* 

*Il est dans tous les cas possibles de rencontrer des débits de pointe plus importants en cours de chantier. Il devra nécessairement être prévu une capacité de pompage plus élevée au cas où les venues seraient plus importantes que prévu (application d'un coefficient de sécurité sur les débits d'exhaure de 2).* 

*Il sera nécessaire de mettre en place un compteur volumétrique lors de la réalisation des travaux.* 

*Lors de la réalisation du pompage, si le rejet des eaux d'exhaure s'effectue vers un cours d'eau ou vers un réseau d'eau public, une autorisation auprès du propriétaire et/ou du gestionnaire sera nécessaire.*

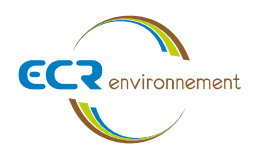

### *CONDITIONS PARTICULIERES*

Le présent rapport ou Procès-verbal ainsi que toutes annexes, constituent un ensemble indissociable.

La Société E.C.R. ENVIRONNEMENT serait dégagée de toute responsabilité dans le cas d'une mauvaise utilisation de toute communication ou reproduction partielle de ce document, sans accord écrit préalable. En particulier, il ne s'applique qu'aux ouvrages décrits et uniquement à ces derniers.

Si en l'absence de plans précis des ouvrages projetés, nous avons été amenés dans le présent rapport à faire une ou des hypothèses sur le projet, il appartient à notre client ou à son maître d'œuvre de communiquer par écrit à la société ECR ENVIRONNEMENT ses observations éventuelles sans quoi, il ne pourrait en aucun cas et pour aucune raison nous être reproché d'avoir établi notre étude pour le projet que nous avons décrit.

Cette étude est basée sur des reconnaissances dont le caractère ponctuel ne permet pas de s'affranchir des aléas des milieux naturels, et ne peut prétendre traduire le comportement du sol dans son intégralité.

Ainsi, tout élément nouveau mis en évidence lors de l'exécution des travaux préparatoires et n'ayant pu être détecté lors de la reconnaissance des sols (ex. : remblais anciens ou nouveaux, cavités, hétérogénéités localisées, venue d'eau, etc.) doit être signalé à E.C.R. ENVIRONNEMENT qui pourra reconsidérer tout ou une partie du rapport. Pour ces raisons, et sauf stipulation contraire explicite de notre part, l'utilisation de nos résultats pour chiffrer à forfait le coût de tout ou une partie des ouvrages d'infrastructure ne saurait en aucun cas engager notre responsabilité.

De même, des changements concernant l'implantation, la conception ou l'importance des ouvrages par rapport aux hypothèses de base de cette étude, peuvent conduire à modifier les conclusions et prescriptions du rapport et doivent être portés à la connaissance d'E.C.R. ENVIRONNEMENT.

La Société E.C.R. ENVIRONNEMENT ne saurait être rendue responsable des modifications apportées à son étude que dans le cas où elle aurait donné son accord écrit sur lesdites modifications.

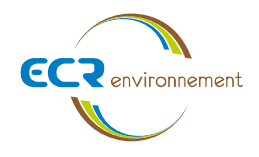

# **Plan de masse du projet**

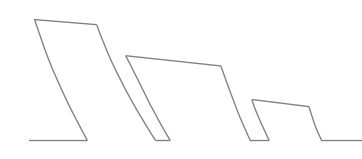

**Affaire 3308820 - H - AMOPIERRE - CARBON-BLANC**  Mars 2022 - v1 Page **24**

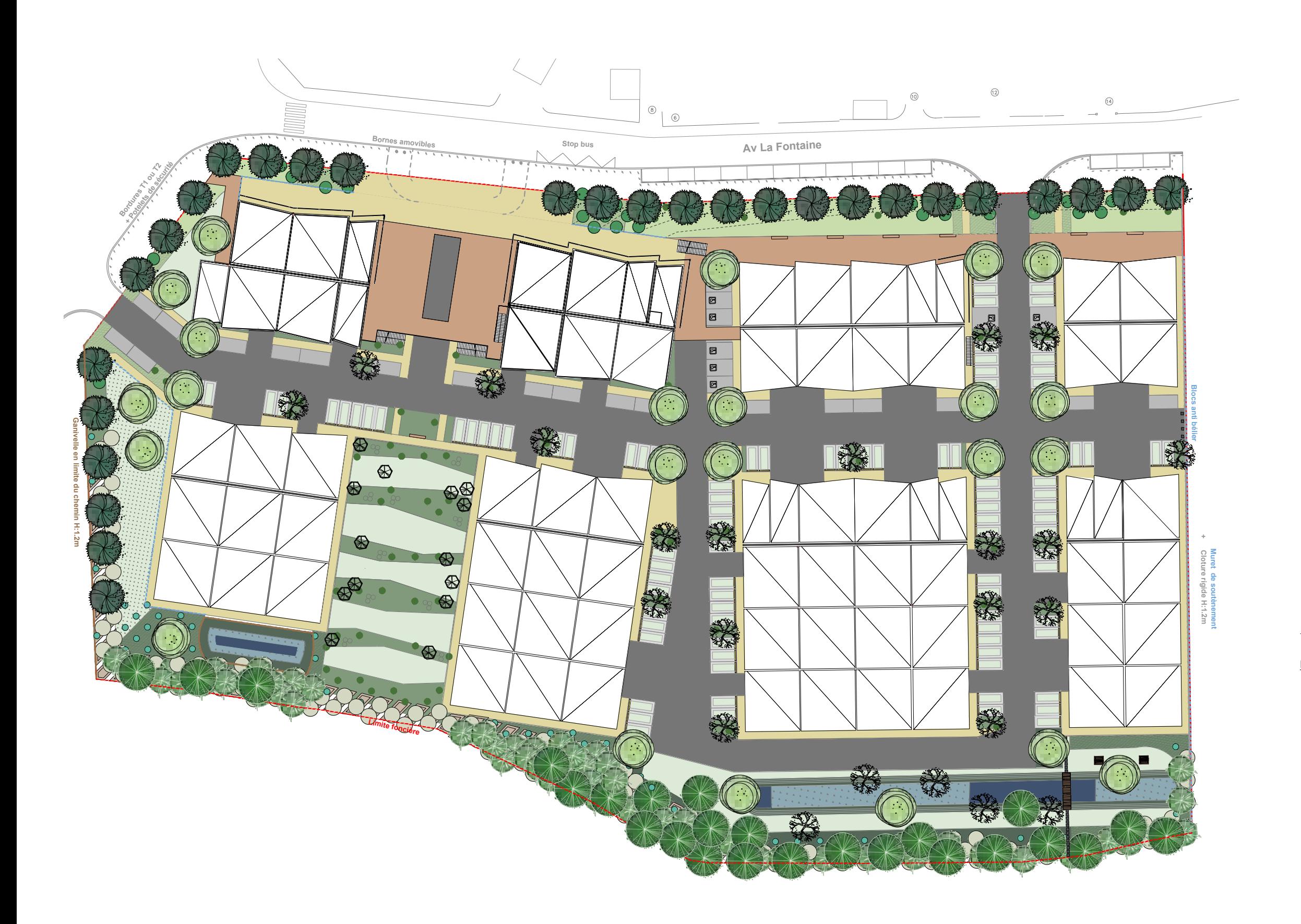

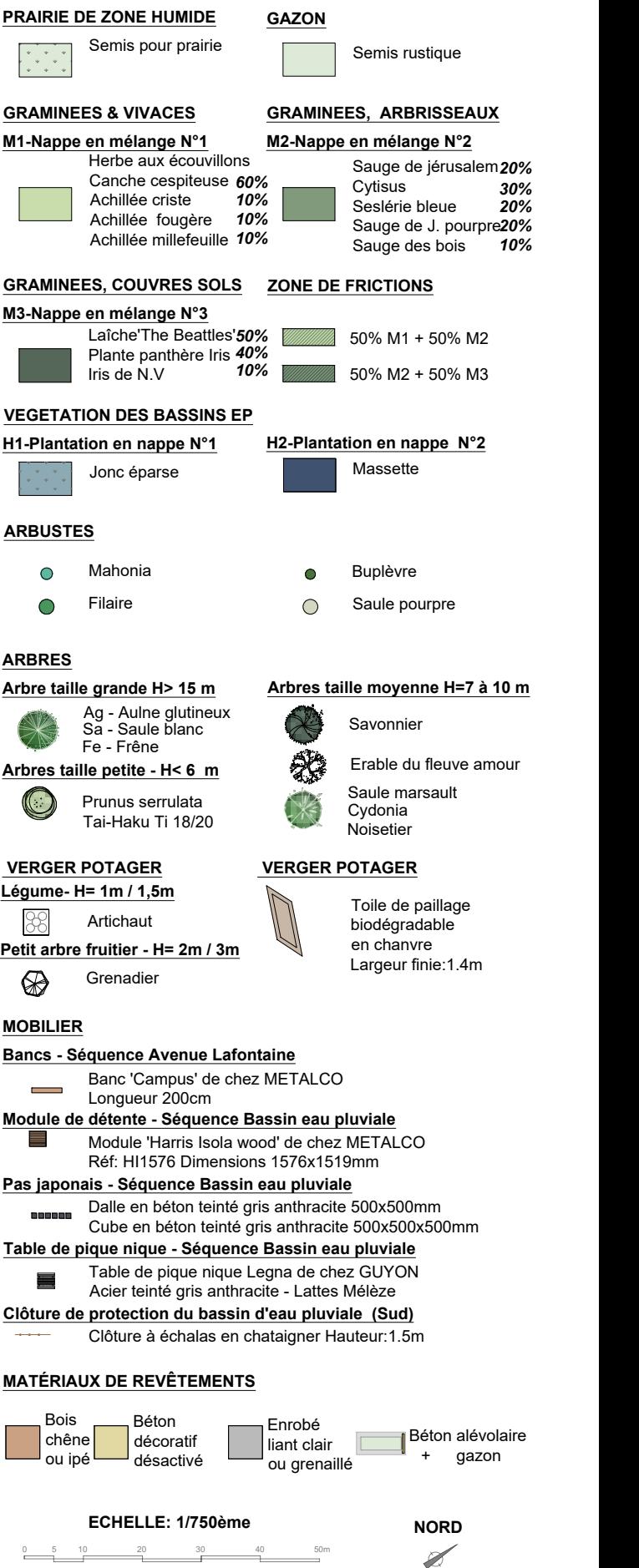

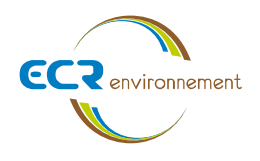

# **Plan d'implantation des ouvrages de pompage**

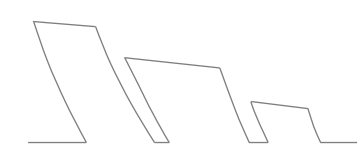

**Affaire 3308820 - H - AMOPIERRE - CARBON-BLANC**  Mars 2022 - v1 Page **25**

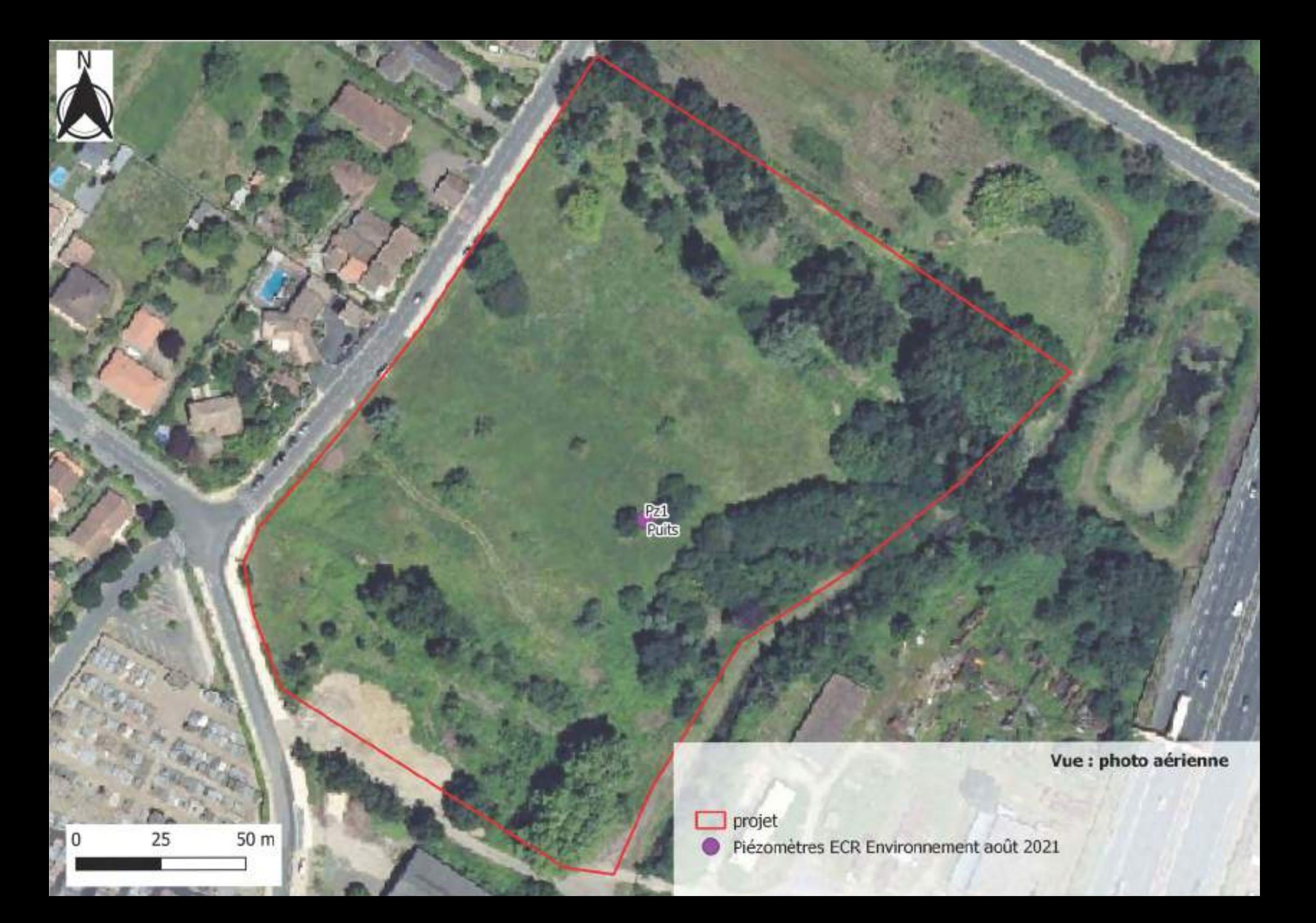

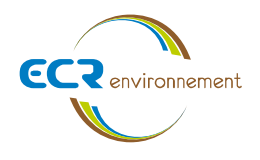

# **Interprétations graphiques de l'essai de pompage**

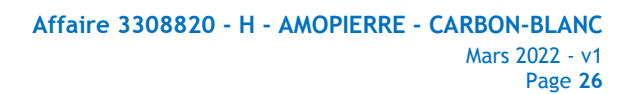

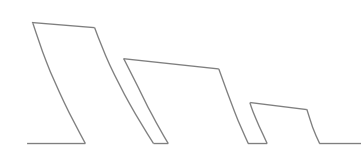

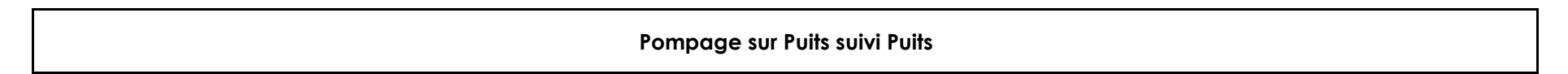

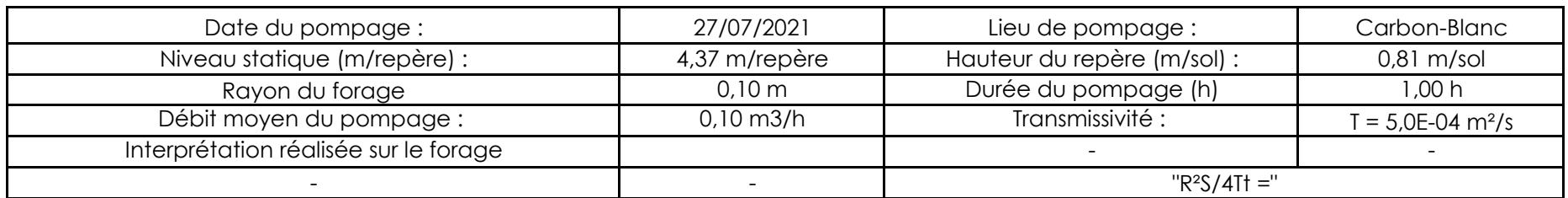

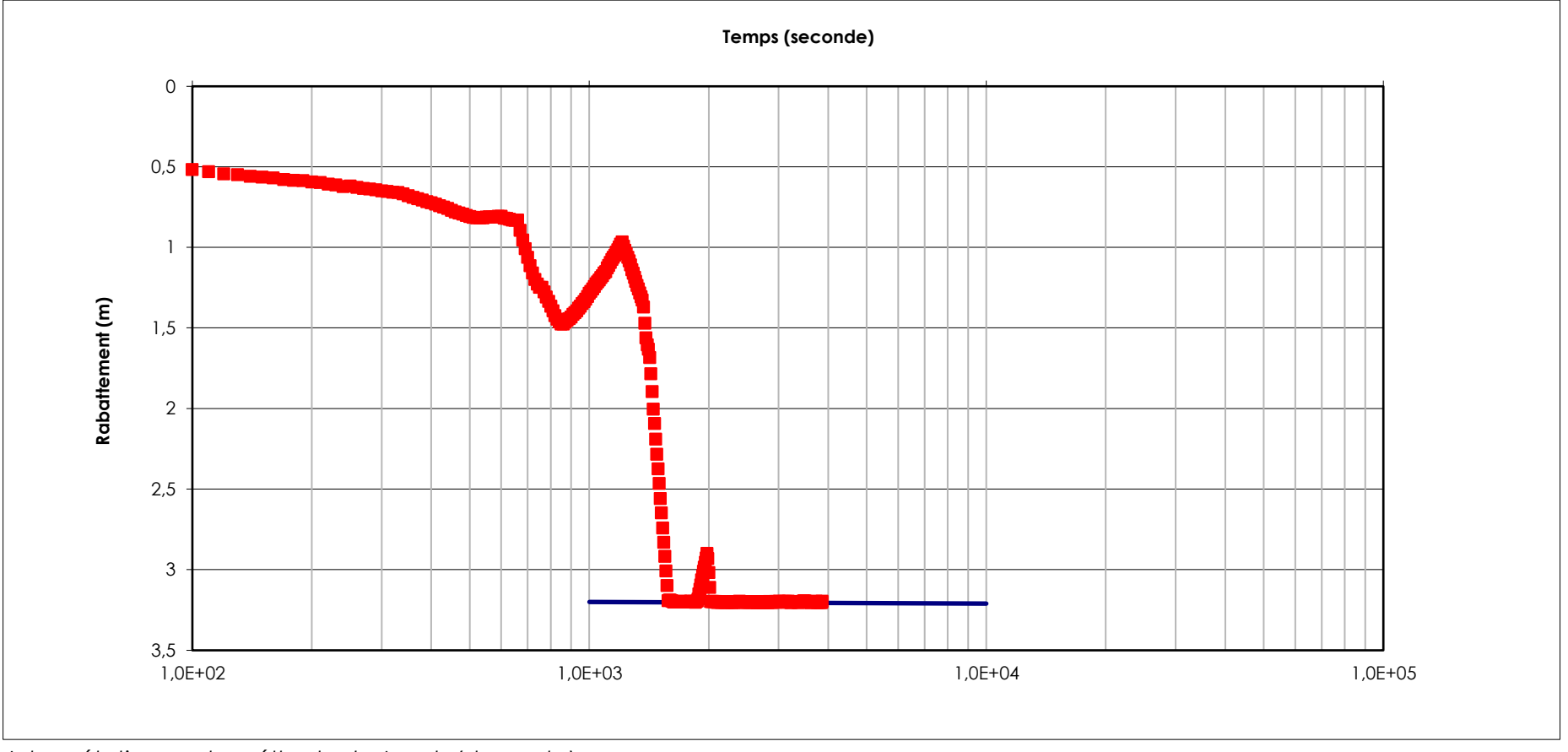

*Interprétation par la méthode de Jacob (descente)*

|                                                                                                    |             | Pompage sur Puits suivi Puits |                                                       |                                 |
|----------------------------------------------------------------------------------------------------|-------------|-------------------------------|-------------------------------------------------------|---------------------------------|
| Date du pompage :<br>Niveau statique (m/repère) :<br>Débit moyen du pompage :                                     |             | 27/07/2021<br>4,37 m/repère   | Lieu de pompage :<br>Hauteur du repère (m/sol) :      | Carbon Blanc<br>0,81 m/sol      |
|                                                                                                    |             | $0,10 \text{ m3/h}$           | Transmissivité :                                      | $T = 5,9E-06$ m <sup>2</sup> /s |
| 0<br>0,5<br>$\mathbf{1}$<br>Rabattement résiduel (m)<br>1,5<br>$\overline{2}$<br>2,5<br>$\ensuremath{\mathsf{3}}$ |             | ب رو <sup>(11</sup> 13)       | <b>ن</b> رکا <sup>ر</sup><br>$\overline{\phantom{0}}$ |                                 |
| $3,5$<br>$1,0E+00$                                                                                                | $1,0E + 01$ | $1 + (tp / tr)$               | $1,0E+02$                                             | $1,0E+03$                       |

*Interprétation par la méthode de Jacob (remontée)*

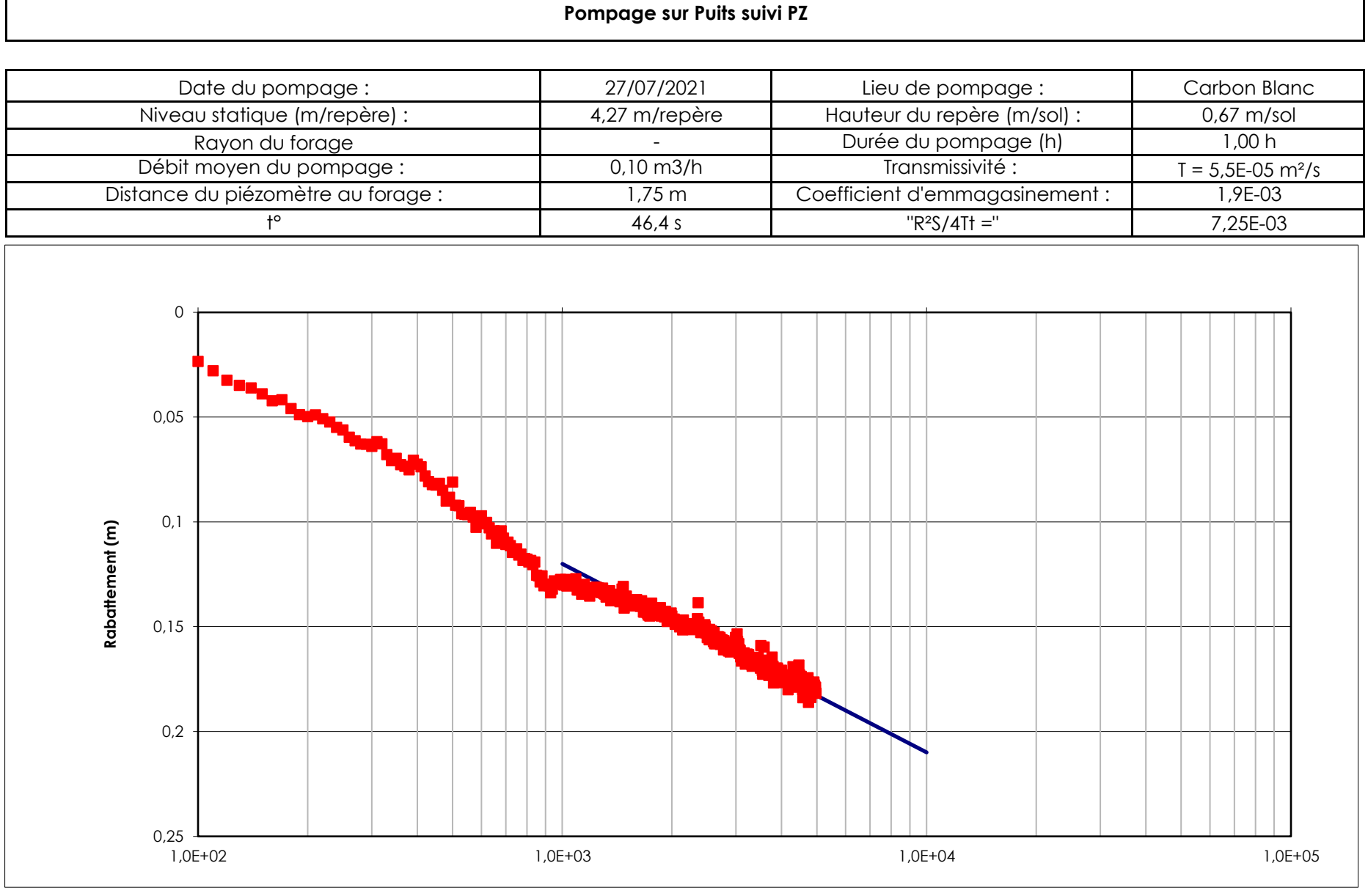

*Interprétation par la méthode de Jacob (descente)*

#### **Pompage sur Puits suivi Pz**

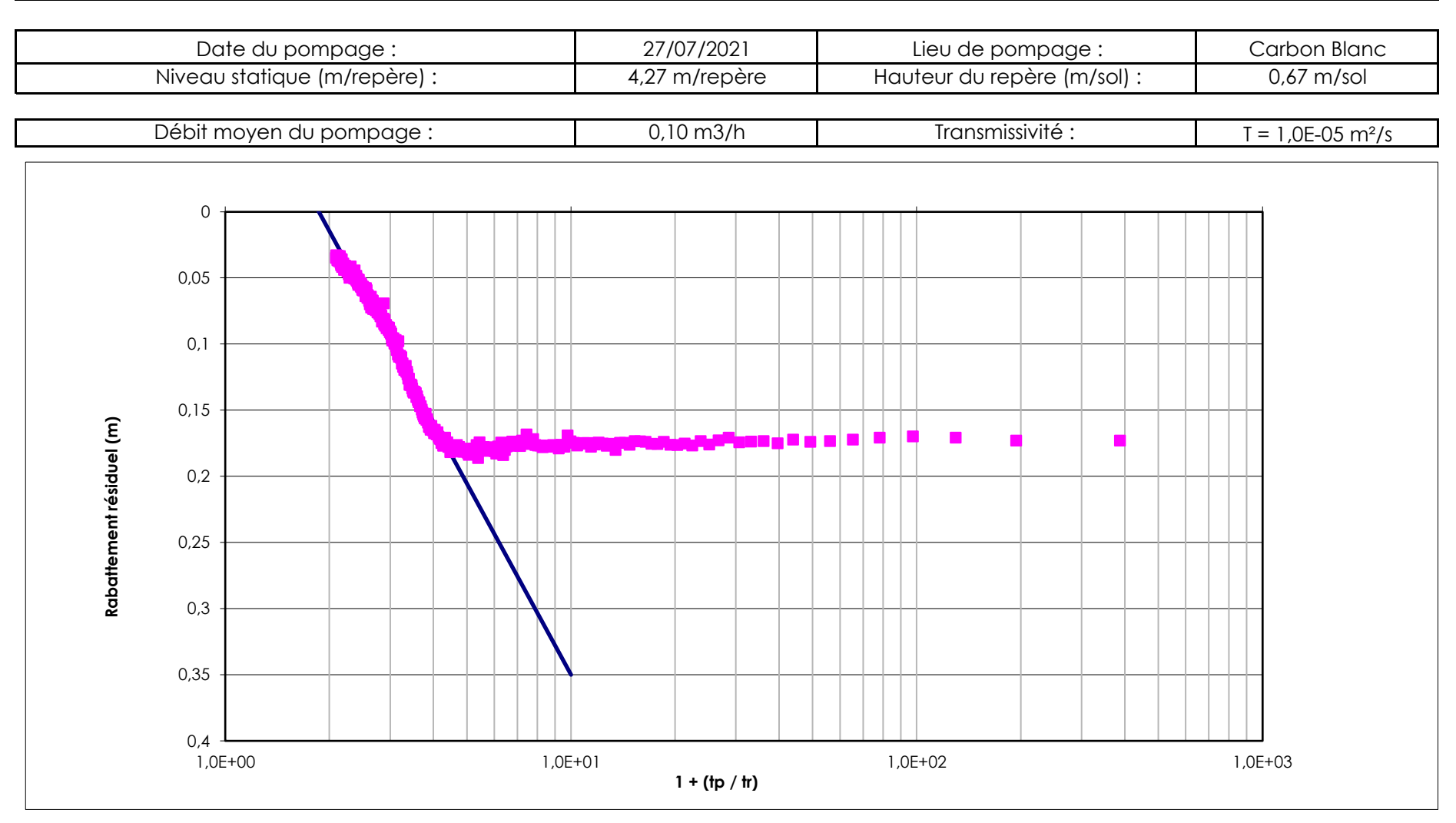

*Interprétation par la méthode de Jacob (remontée)*

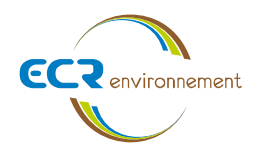

# **Résultats de l'analyse d'eau - SGS**

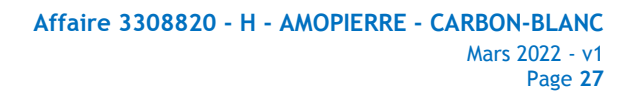

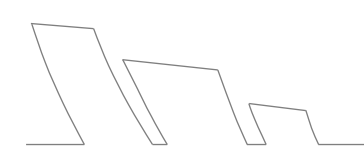

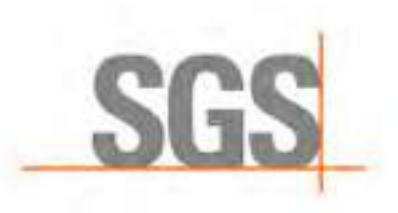

**SGS Environmental Analytics B.V.** Adresse de correspondance 99-101 avenue Louis Roche · F-92230 Gennevilliers Tel.: +33 (0)155 90 52 50 · Fax: +33 (0)155 90 52 51 www.sgs.com/analytics-fr

# Rapport d'analyse

ECR ENVIRONNEMENT Sud Ouest Vincent PALERMO 3, Avenue Guitayne F-33610 CANEJAN

Page 1 sur 13

Votre nom de Projet : Pompage Carbon Blanc Votre référence de Projet : 3308009 Référence du rapport SGS : 13510375, version: 1.

Rotterdam, 17-08-2021

Cher(e) Madame/ Monsieur,

Ce rapport contient les résultats des analyses effectuées pour votre projet 3308009. Les analyses ont été réalisées en accord avec votre commande. Les résultats rapportés se réfèrent aux échantillons tels qu'ils ont été reçus à SGS. Le rapport reprend les descriptions des échantillons, la date de prélèvement (si fournie), le nom de projet et les analyses que vous avez indiqués sur le bon de commande.

Ce rapport est constitué de 13 pages dont chromatogrammes si prévus, références normatives, informations sur les échantillons. Dans le cas d'une version 2 ou plus élevée, toute version antérieure n'est pas valable. Toutes les pages font partie intégrante de ce rapport, et seule une reproduction de l'ensemble du rapport est autorisée.

En cas de questions et/ou remarques concernant ce rapport, nous vous prions de contacter notre Service Client.

Toutes les analyses sont réalisées par SGS Environmental Analytics B.V., Steenhouwerstraat 15, Rotterdam, Pays Bas. Les analyses sous-traitées ou celles réalisées par les laboratoires SGS en France (99-101 Avenue Louis Roche, Gennevilliers, France) sont indiquées sur le rapport.

A partir du 23 Mars 2021 SYNLAB Analytics & Services B.V. devient SGS Environmental Analytics B.V. Nos agréments SYNLAB Analytics & Services B.V. restent en vigueur et seront mis à jour avec notre dénomination SGS Environmental Analytics B.V.

Veuillez recevoir, Madame/ Monsieur, l'expression de nos cordiales salutations.

SGS n'est pas responsable des données fournies par le client.

Jaap-Willem Hutter Technical Director

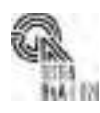

SGS Environmental Analytics B.V. est accrédité sous le n° L028 par le RvA (Raad voor Accreditatie), conformément aux critères des laboratoires d'analyse EN ISO/IEC 17025:2017. Toutes nos prestations sont réalisées<br>selon no enregistrées sous le numéro KVK Rotterdam 24265286 à la Chambre de Commerce de Rotterdam, Pays-Bas.

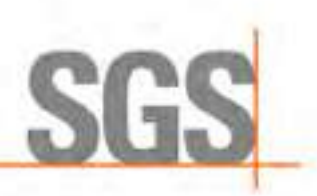

Page 2 sur 13

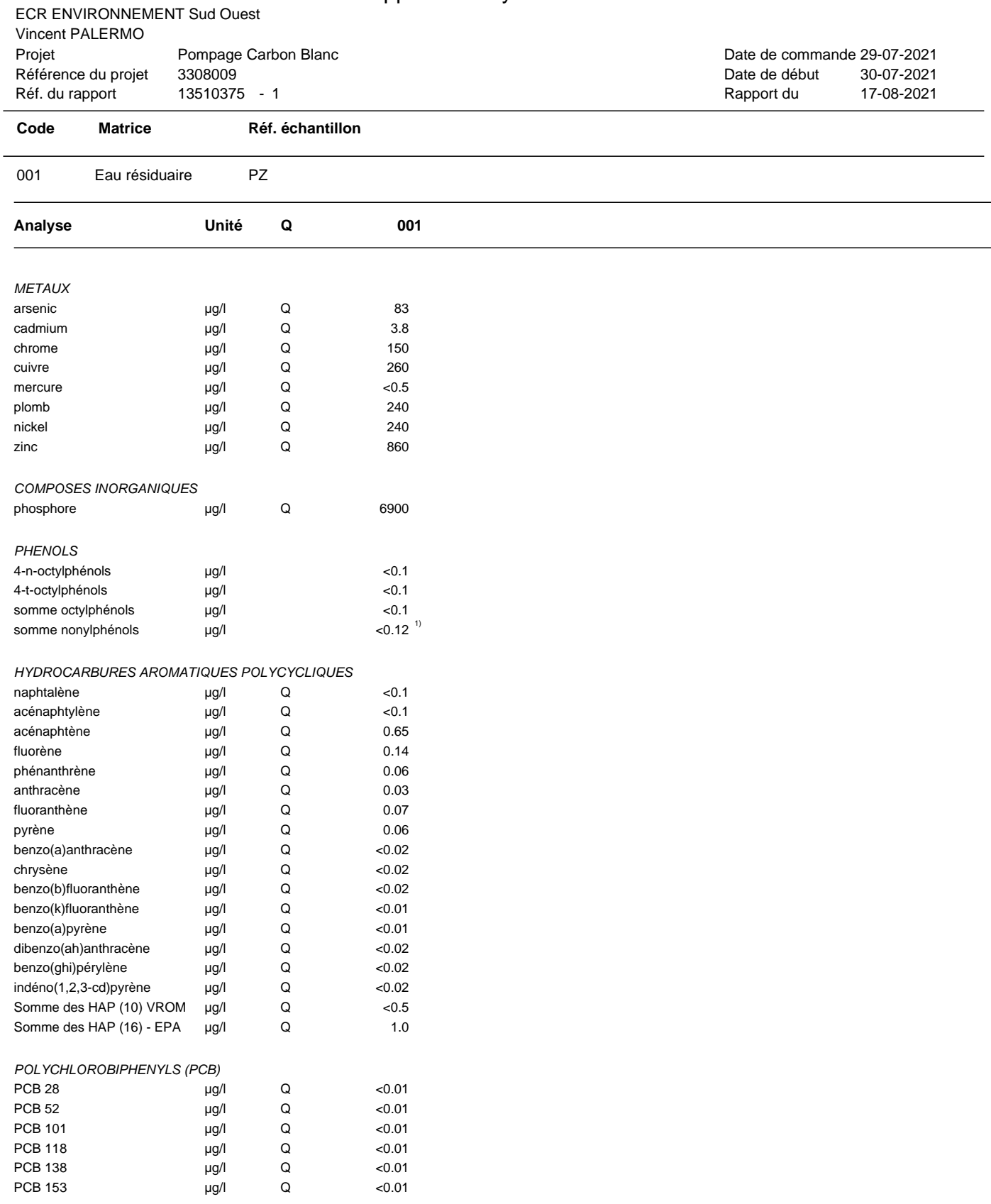

Les analyses notées Q sont accréditées par le RvA.

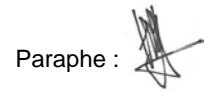

 $\frac{1}{10}$   $\frac{1}{10}$ 

#### ECR ENVIRONNEMENT Sud Ouest Vincent PALERMO

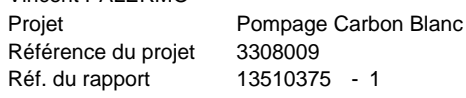

30-07-2021 Date de commande 29-07-2021 17-08-2021 Date de début Rapport du

# **Code Matrice Réf. échantillon**

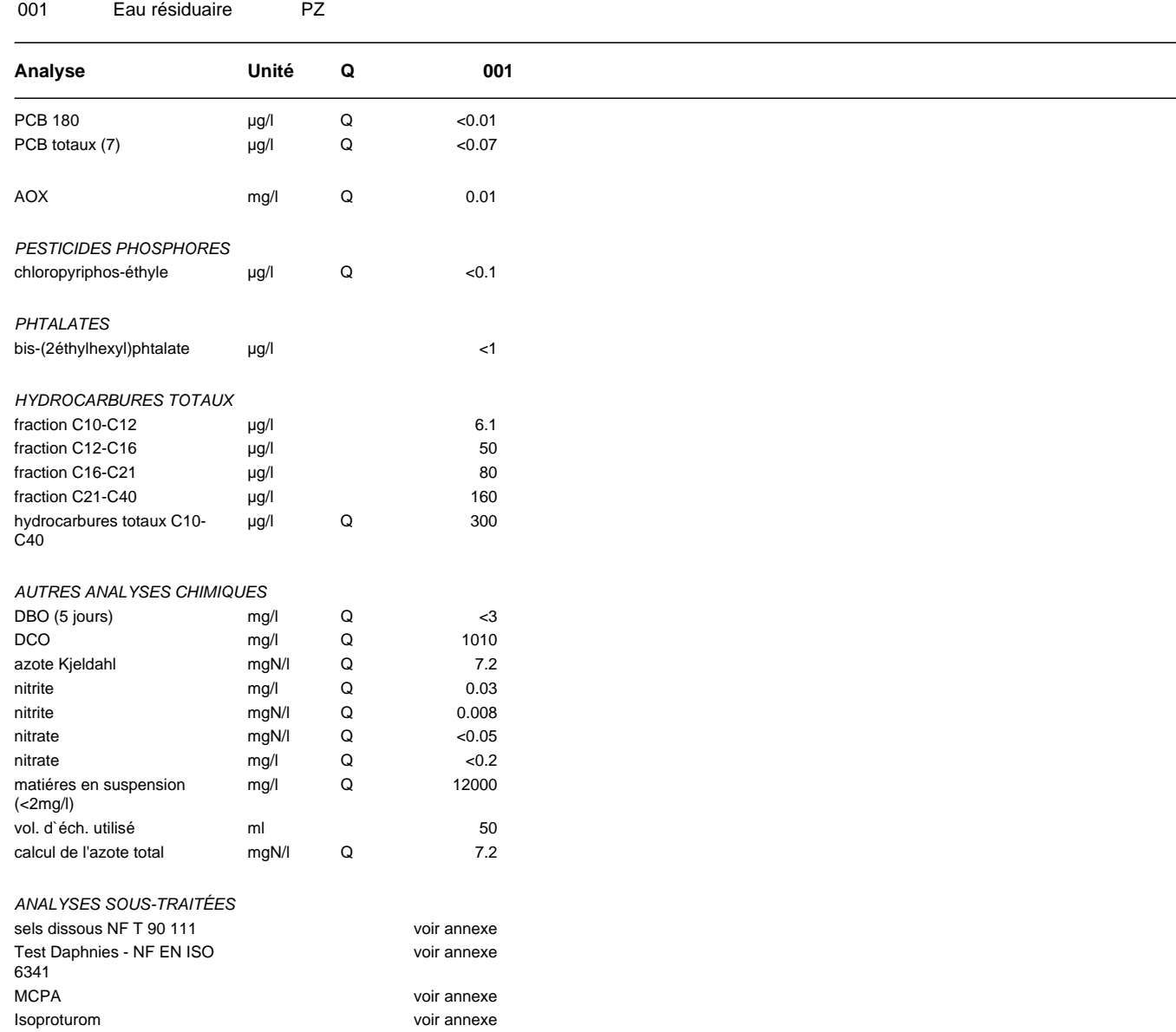

Les analyses notées Q sont accréditées par le RvA.

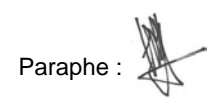

\$14 (17)

SGS Environmental Analytics B.V. est accrédité sous le n° L028 par le RvA (Raad voor Accreditatie), conformément aux critères des laboratoires d'analyse EN ISO/IEC 17025:2017. Toutes nos prestations sont réalisées<br>selon no

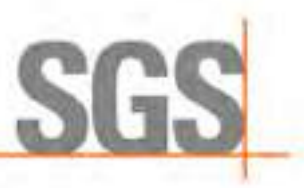

Page 3 sur 13

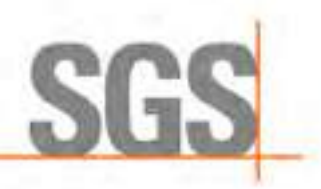

Page 4 sur 13

ECR ENVIRONNEMENT Sud Ouest Pompage Carbon Blanc 3308009 13510375 - 1 Vincent PALERMO Projet Référence du projet Réf. du rapport

30-07-2021 Date de commande 29-07-2021 17-08-2021 Date de début Rapport du

Paraphe :

#### **Commentaire**

1 La limite de quantification a été augmentée en raison dred decreased amount of sample int

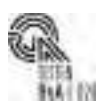

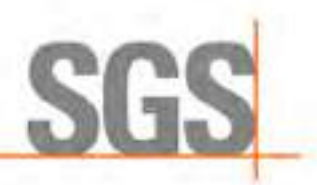

Vincent PALERMO

Référence du projet Réf. du rapport

Projet

ECR ENVIRONNEMENT Sud Ouest

Pompage Carbon Blanc

3308009 13510375 - 1

# Rapport d'analyse

Page 5 sur 13

30-07-2021 Date de début Date de commande 29-07-2021 17-08-2021 Rapport du

Paraphe :

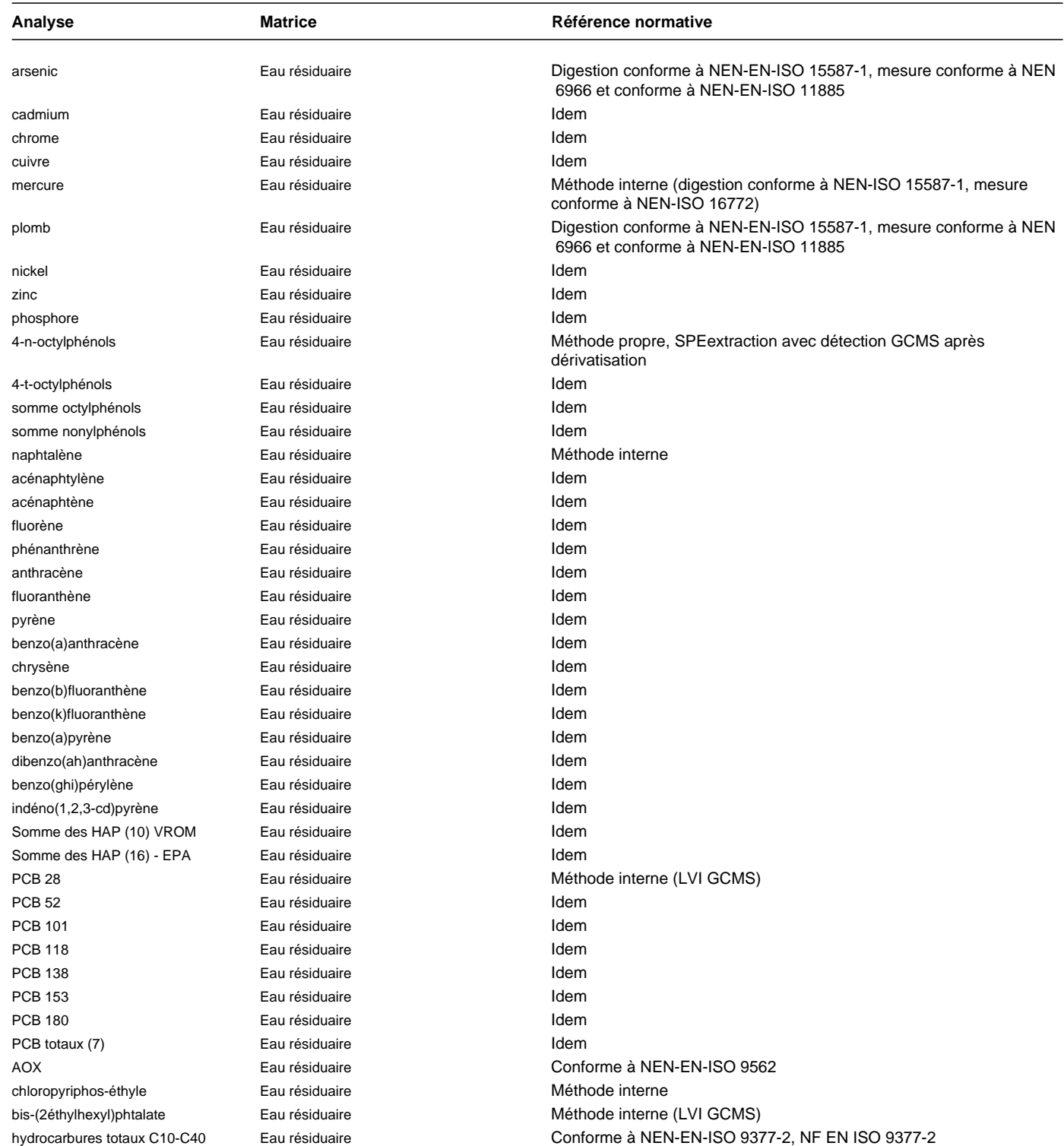

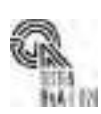

SGS Environmental Analytics B.V. est accrédité sous le n° L028 par le RvA (Raad voor Accreditatie), conformément aux critères des laboratoires d'analyse EN ISO/IEC 17025:2017. Toutes nos prestations sont réalisées<br>selon no

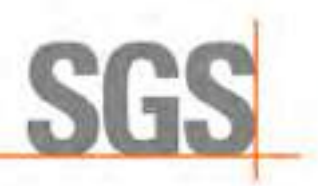

Page 6 sur 13

ECR ENVIRONNEMENT Sud Ouest 3308009 Vincent PALERMO Projet Référence du projet Réf. du rapport

Pompage Carbon Blanc 13510375 - 1

30-07-2021 Date de début Date de commande 29-07-2021 17-08-2021 Rapport du

Paraphe :

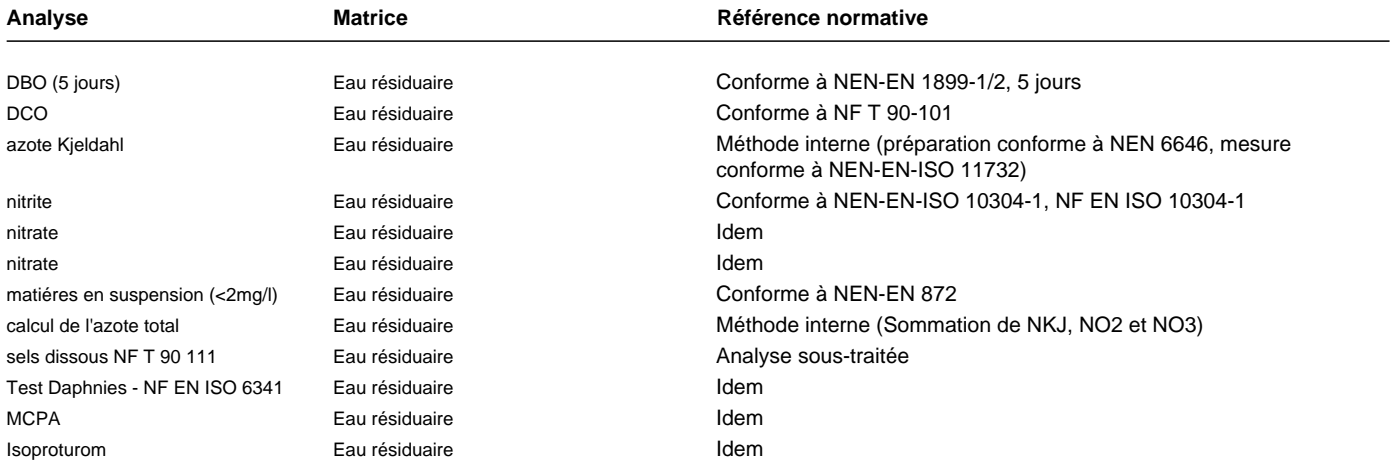

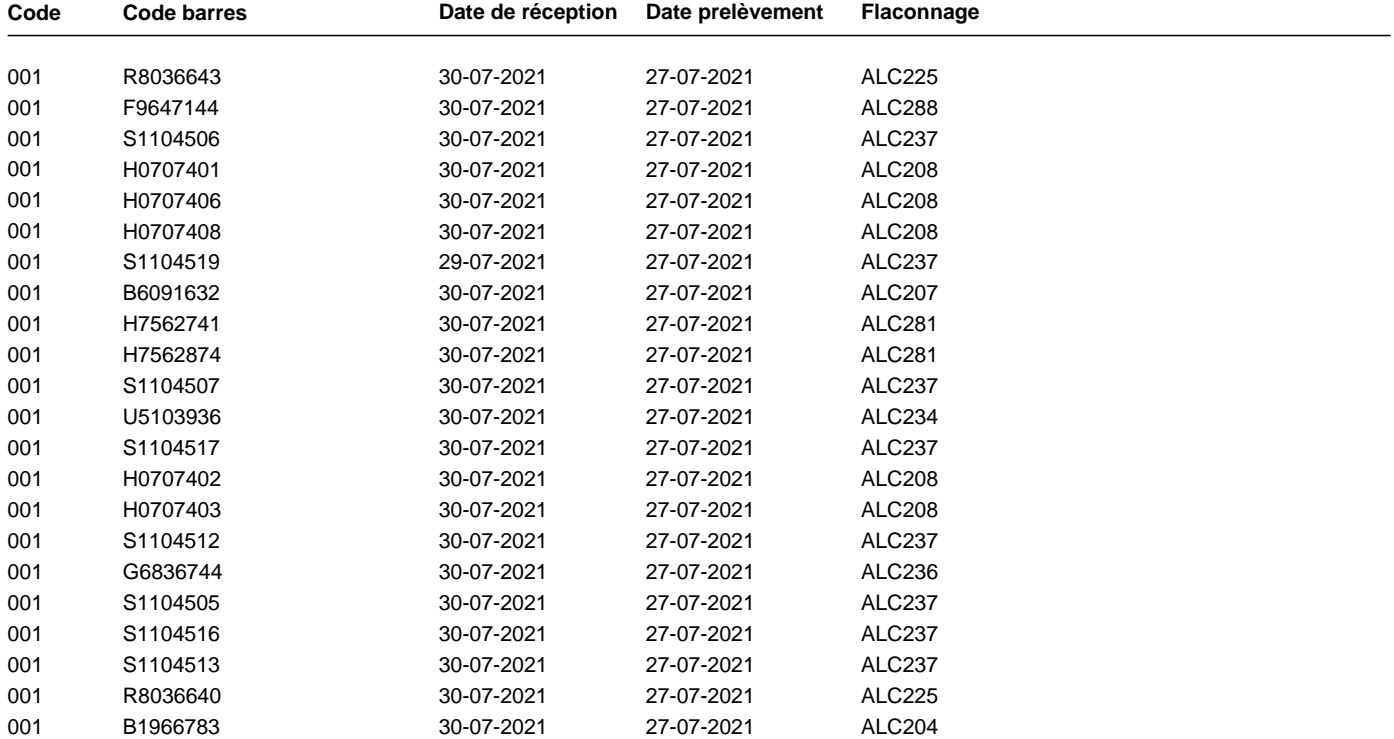

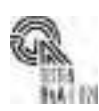
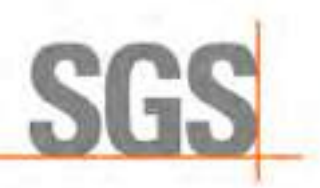

# Rapport d'analyse

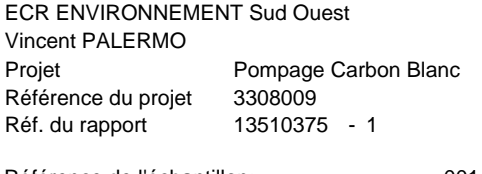

Référence de l'échantillon: Information relative aux échantillons PZ 001

Détermination de la chaîne de carbone

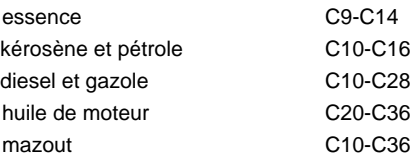

Les pics C10 et C40 sont introduits par le laboratoire et sont utilisés comme étalons internes.

0.12 0.09 006 001 ⅎ  $\pmb{\mathsf{D}}$ o  $0.\&$  $12$ 18  $2.4$ Č10 = 1.1 mi\$22 = 1.4 min. Č40 = 1.8 min. C12 = 1.1 min.  $C30 = 1.5$  min Paraphe :

ics B.V. est accrédité sous le n° L028 par le RvA (Raad voor Accreditatie), conformément aux critères des laboratoires d'analyse EN ISO/IEC 17025:2017. Toutes nos presi

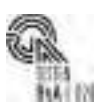

**selon nos Conditions**

Page 7 sur 13

30-07-2021 Date de début Date de commande 29-07-2021 17-08-2021 Rapport du

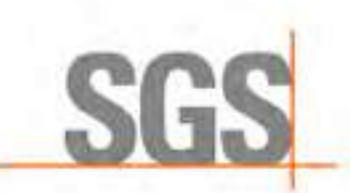

**RAPPORT D'ANALYSE** 

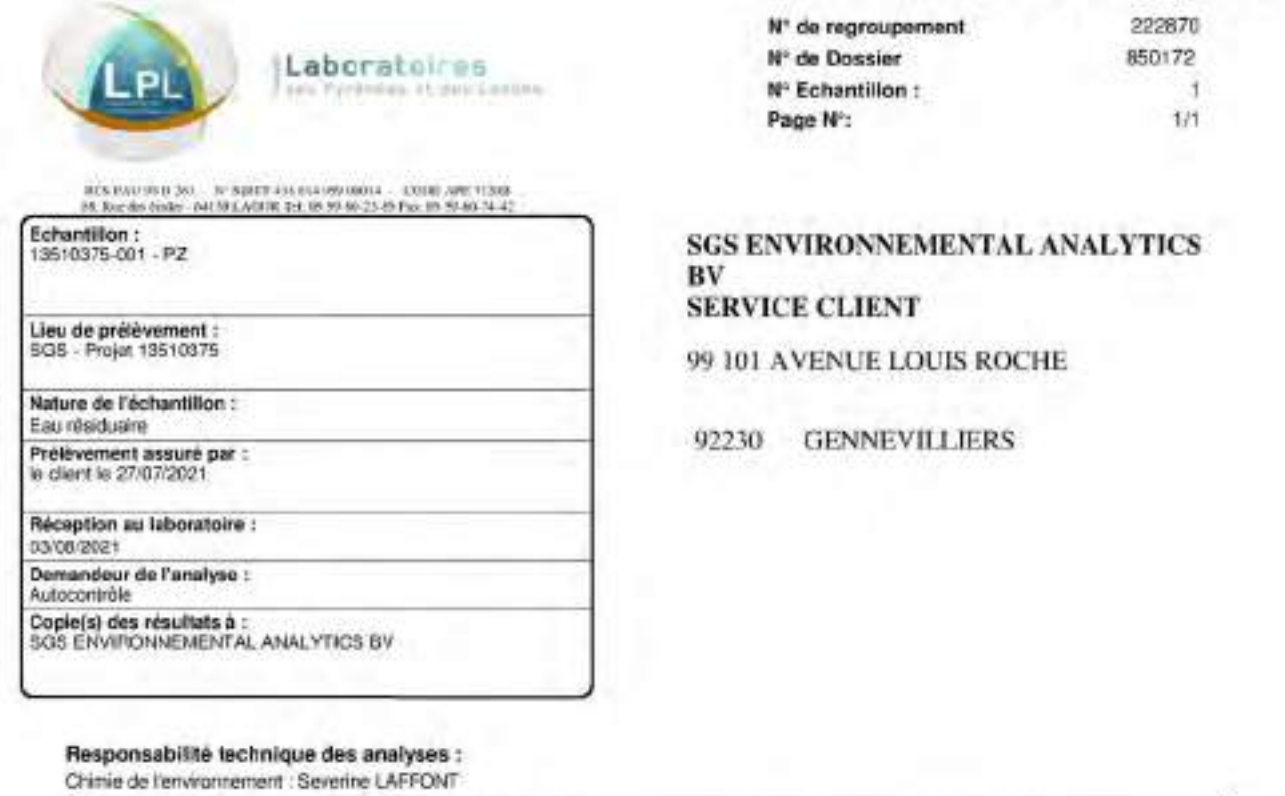

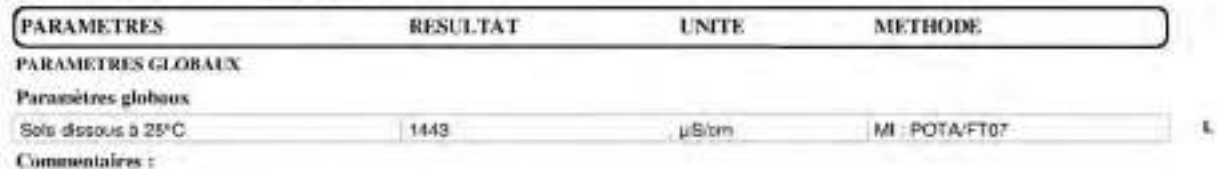

Prélèvement assuré par le client. l'exactitude des informations fournies sont sous la responsabilité de celui-ci, le résulat s'applique à l'échantillon tel qu'il a été reça.

à Lagor, le 11/08/2021

Agent par le Manatère des Nelada<br/>vector de la Naisé.<br>A des San Africa el catalogue au folocation apud p<br/>or le catalogue de la Constant de la Constant de la Constant de la Constant<br/>  $\Delta$ 

Chef de Service

Zupt

M. ZUGARRAMURDI

Le report accessorer qui les éducations avenues analyse.

L'exprediction de sit aggiori sust adassus que son sa forme arapade in sust Eustopatron de la termine.

Mr. Methods energy<br>Mr. Methods energy<br>Sito disadyon: L. pear Liptor.T. (ever Ferben. A pear Agen. Jacques Angle), Motour Methand, ST pear As anno instances. STM group

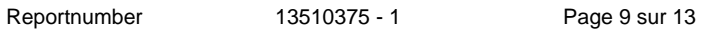

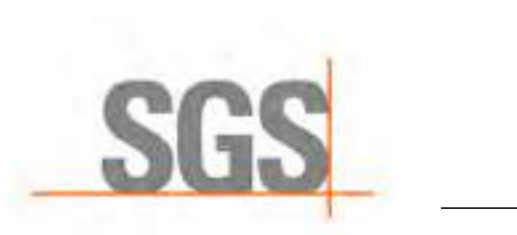

 $\sim 10^{-11}$ 

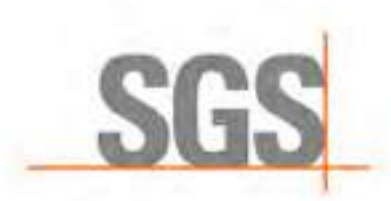

SSS Analytics Germany Girlori - Haspitsmite 105 - 94419 Markkieberg

SGS Enviromental Analytics B.V. Herr Alexander van Elst Steenhouwerstraat 15 3194AG Rotterdam **NETHERLANDS** 

#### **Standort Markkleeberg**

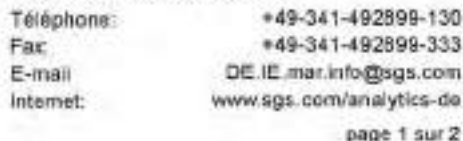

Date:

Rapport d'essai n°:

Numéro de commande: Votre commande: Project

Date de réception: Eingangszeit: Prélèvement par: Date de prélèvement: Ourée des analyses: Type d'échantillons:

#### ULE-21-0091298/01-1

ULE-21-0091298 par écrit du 02.08.2021, P126567 Project (13510375) Pompage Carbon Blanc // 3308009 P126567 ALCONTROL 58 - Soudais - matieres inhibitrices Untervergabe von Daphnie Analyse nach ISO 6341. 03.08.2021 08:30 AG. 27.07.2021 03.08.2021 - 04.08.2021 Eaux résiduaires

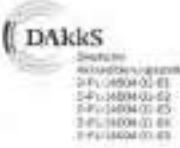

04.08.2021

Stz der Geselschaft. SGS Analytics Gemany GinbH - Gubener Str. 38 - 86156 Augsburg<br>Geschichtlitten: Wim van Loon, Dominik de Daniel, Alida Scholar<br>eingetragen im Handelsregister des Amtsgerichts Augsburg, HRB 33151 - USL t

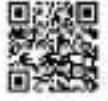

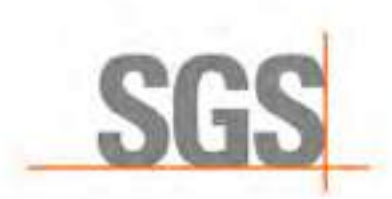

Rapport d'essai n°

ULE-21-0091298/01-1 page 2 sur 2

#### Référence de l'échantillon: (13510375-001) PZ Echantifon-n\*: ULE-21-0091298-01

Paramètres biologiques

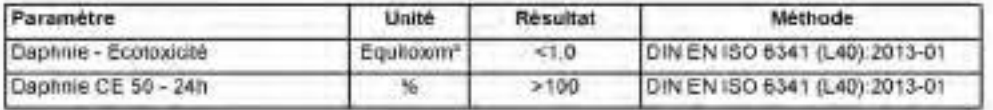

Le rapport d'essai contient une annexe de 1 page.

Les paramètres dont la méthode n'est pas accréditée sont identifiés à l'aide d'un astérisque (\*).<br>Une divulgation même particle nécessite fautorisation de SGS Analytics Germany GmbH, Les résultats se référent uniquement au

le rapport d'essai a été validé electroniquement le 04.08.2021 à 15.47 heure par Pataki Maximilian et est valable sans signature

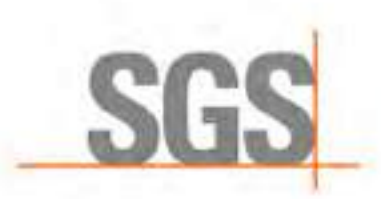

# SGS

Annexe au rapport d'essai ULE-21-0091298/01-1 Page 1 sur 1

### Test Daphnia selon DIN EN ISO 6341

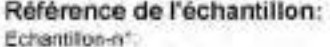

Stockage: Conditions de stockage: Durée de stockage:

(13510375-001) PZ ULE-21-0091298-01

réfrigéré 1 jour

Préparation: Valeur du pH avant essai: Teneur en oxygène dissous avant essai: Ajustement ou pH: Ajustement de l'oxygène dissous. Autre:

6,69 à 22,3°C  $0.3$  mg/ $1O<sub>2</sub>$ aucun sucun

#### Système d'essai:

Le test est réalisé avec des Daphnia Magna Straus issues de l'élevage du laboratoire. 4 groupes de 5 daphnies (20 animaux d'essai) ont été utilisés. Les animaux d'essai n'avaient pas plus de 24 heures au début du test.

#### Critères de validité:

Groupe de contrôle - pourcentage de daphnies immobilisées : voir les résultats Dernier contrôle au dichromate de potassium CEst-24h: 1,5 mg/l

Les critères de validité ont été satisfaits.

#### Résultats:

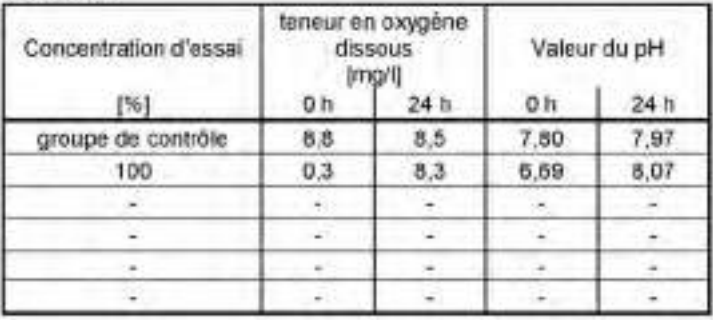

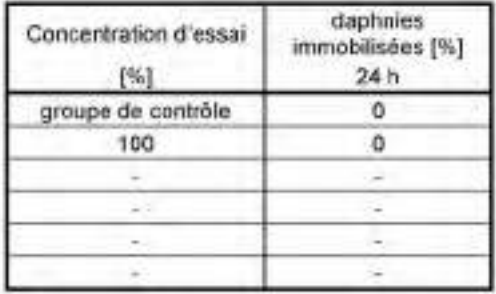

#### Estimation de la CEss:

Dans la concentration la plus élevée, moins de 50 % des daphnies ont été immobilisées. La valeur CE50-24h était donc > 100%.

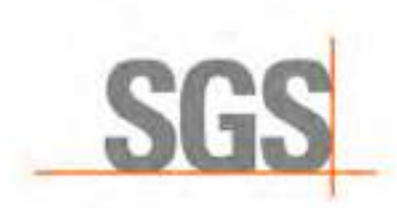

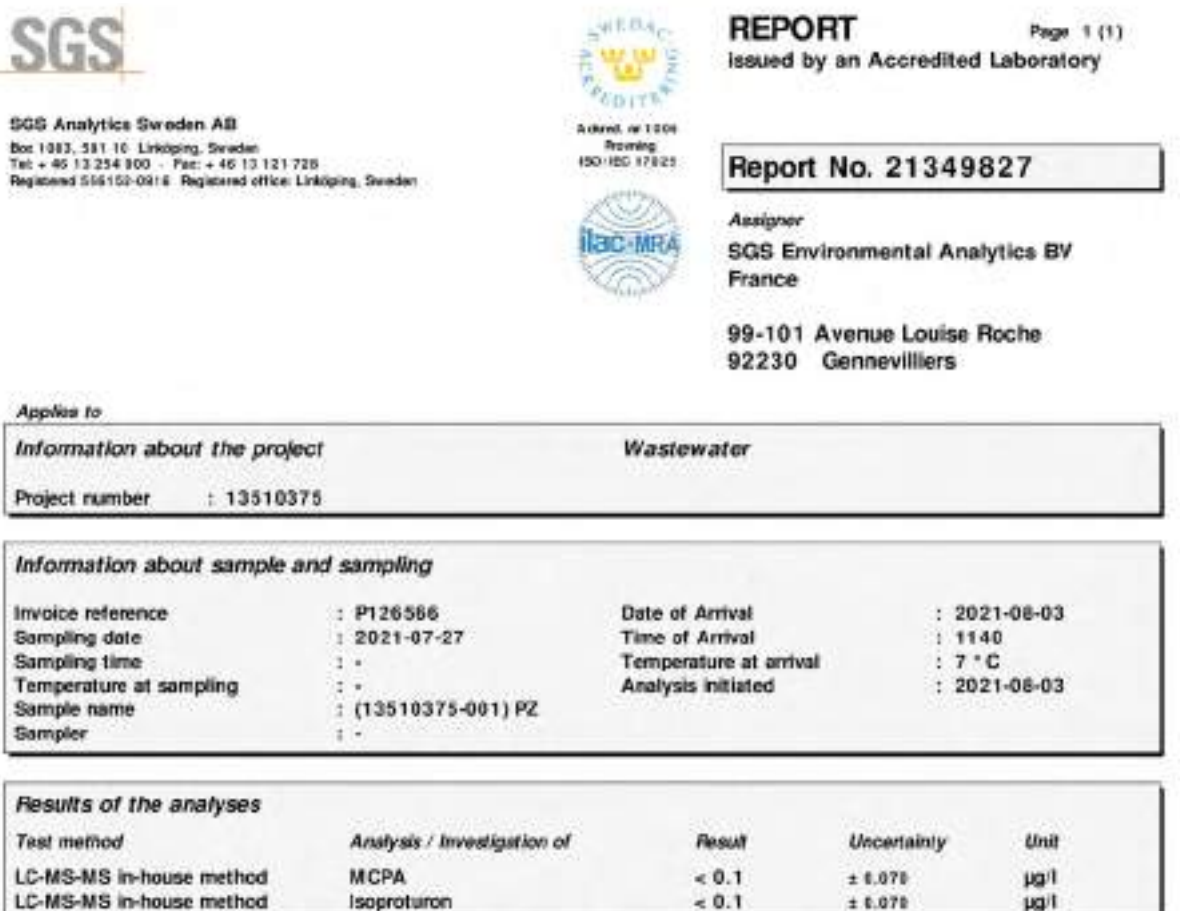

The stand secondicty of measurement is calculated saing a contempt k = 2. Measurement secondical relactions relactionary list according manyors are available from the laboratory spon request

#### Comment

Analysis initiated indicates the date when preparation of the sample was started. More detailed information can be obtained via our customer portal @mis.

Linköping 2021-08-11 The report has been muine at and opproved by A copy is next to nlie.nt.customers.good@ege.com

Ingrid Södersten Responsible review er Control numbers 7271 6565 1618 0718

Results refer only to the submitted sample as it has been received. Enlies the laboratory has written otherwise, the report may only be reproduced in its entirely."

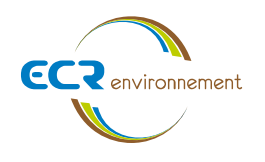

**ANNEXE 11. INSERTION PAYSAGERE** 

Warner

Agence de Bordeaux Service Environnementale

Affaire 3308009 - SCCV AEDIPIERRE Mars 2022 - v1

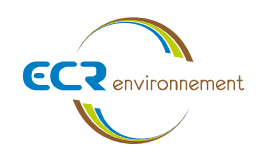

# **11.1. Diagnostic paysager des éléments de l'existant qui seront modifiés conservés ou supprimés – notice paysagère – matériaux employées**

#### **Dans ce chapitre sont présentées**

- Le plan de paysage
- La notice de paysage précisant :
	- o Le parti pris du projet végétal
	- o Les choix des essences
	- o Las modalités de protection des arbres existants à l'intérieur et à l'extérieur du périmètre foncier
- Des coupes de principe végétal
- La palette végétale
- La palette de matériaux
- Le diagnostic existant du paysage
- Le diagnostic des modifications du terrain présentant

# **11.2. Insertion proche et lointaine**

Sont présentées également des plans d'insertion proche et lointaine

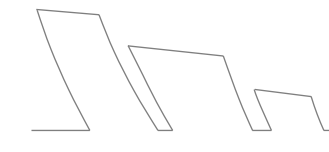

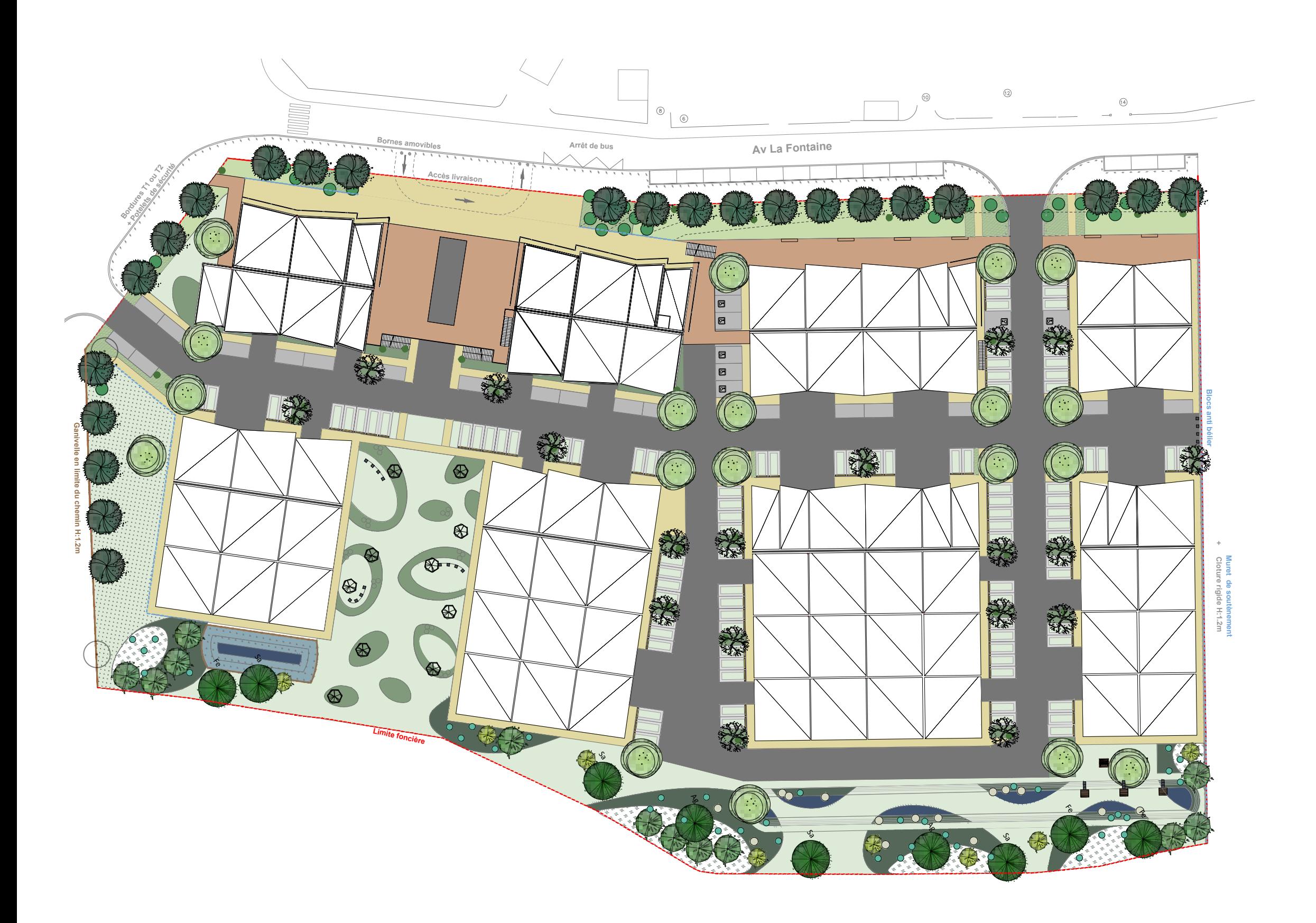

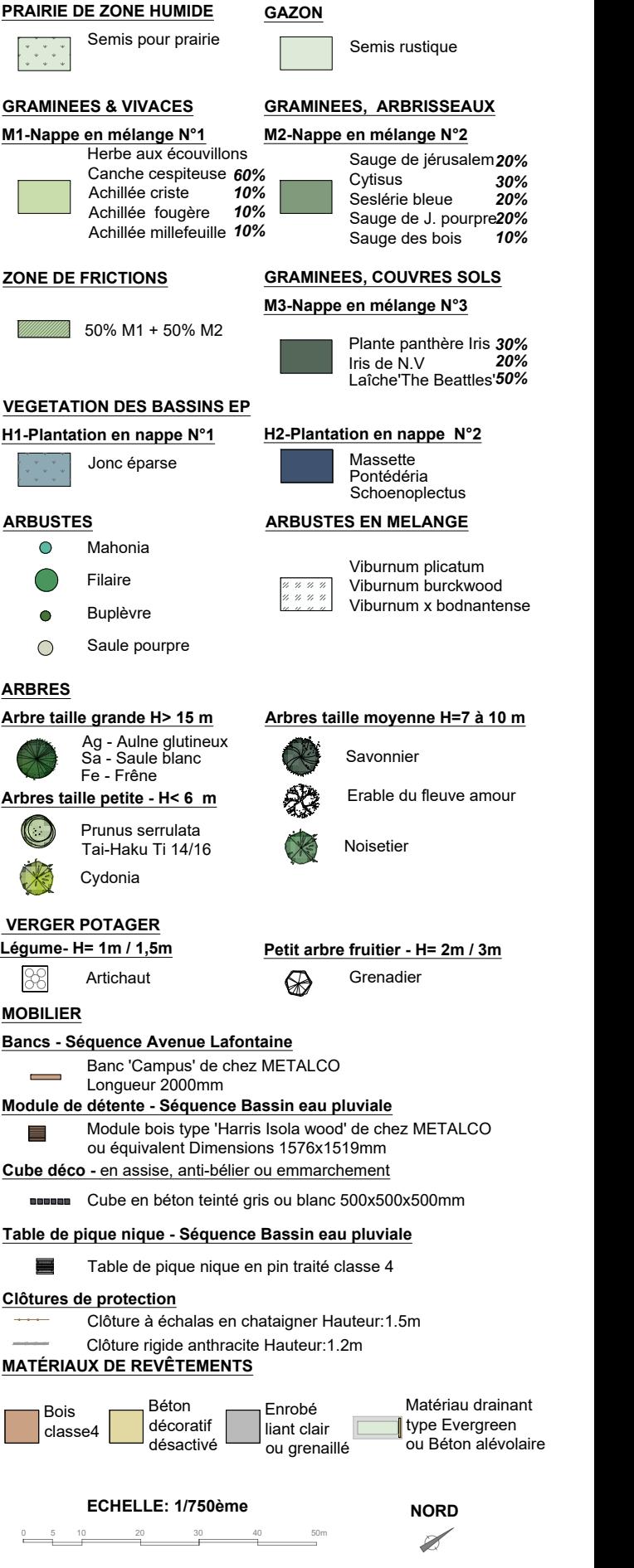

Le projet paysager s'appuie sur les lignes structurantes liées à l'implantation du bâti et à son contexte pour former des séquences paysagères.

Celles-ci suivent le programme de l'opération ; Séquence N°1 La façade sur l'avenue Lafontaine. Séquence N°2 Le cœur d'ilot constituée des allées perpendiculaires et parallèles ainsi que la partie ligne à haute tension.

Séquence N°3 La façade arrière formée par les bassins et talus permettant d'asseoir l'opération répondant à la ripisilve.

#### **LES LIGNES STRUCTURANTES DU PROJET MARQUANT L'ANCRAGE AU QUARTIER, À L'OPÉRATION, AU TERRITOIRE :**

#### **LES PRINCIPES DE COMPOSITION POUR FAIRE ÉCHO À LA TRAME DU BÂTI ET RÉPONDRE AUX NOUVELLES CONDITIONS ENVIRONNEMENTALES :**

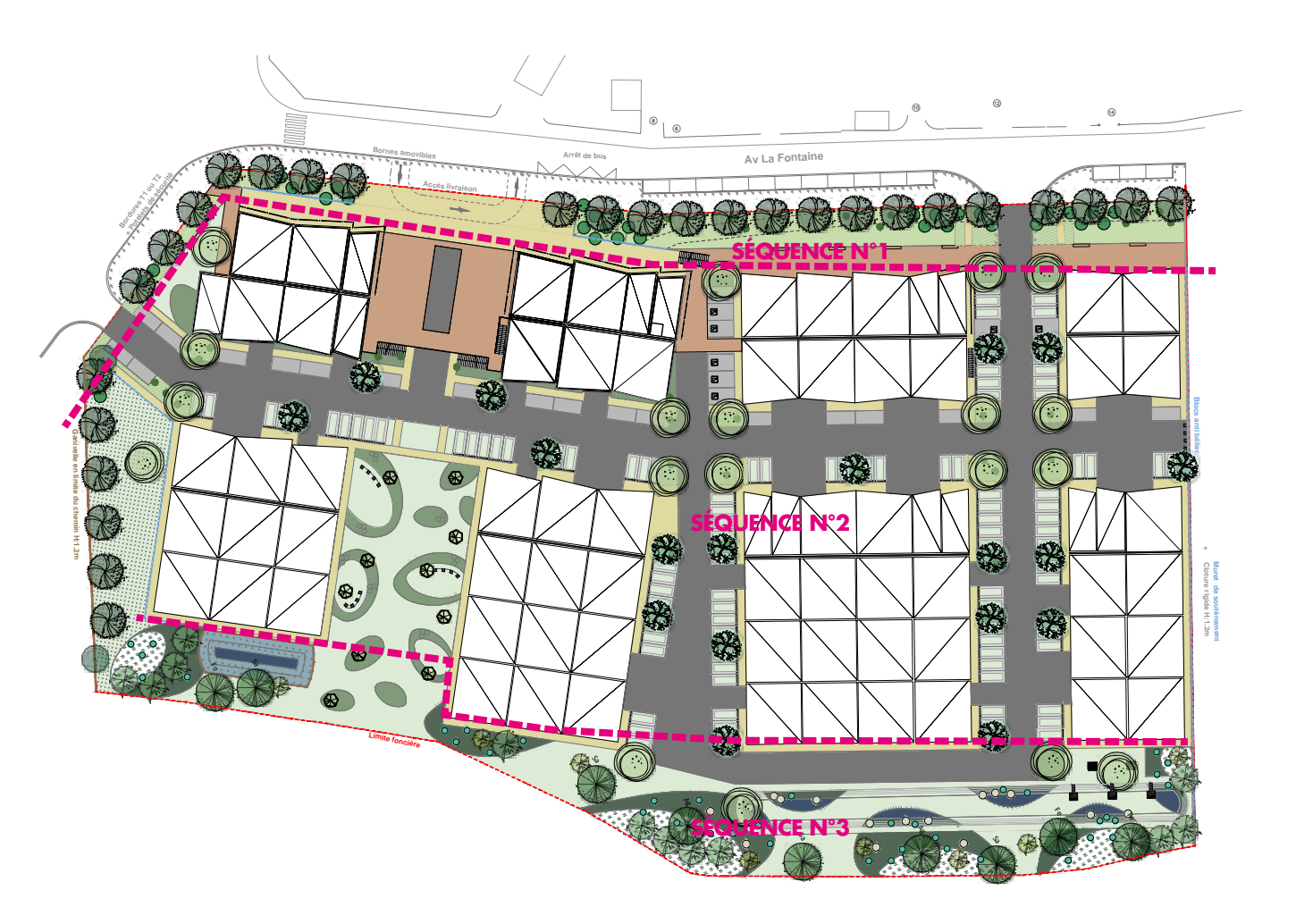

Des contraintes environnementales s'imposent au projet de composition végétale.

La modification des sols, engendrée par les terrassements en déblai remblai, sur le principe de pentes et replats engendre une modification du milieu faisant apparaître tantôt sur les zones de déblais, des sous-sol pauvres parfois caillouteux ou calcaires, tantôt, sur les zones de remblais notamment des talus, des couches retravaillées argileuses lourdes et compactes. Ainsi, d'un point de vue physiologique, le projet végétal doit répondre à la nécessité de reconquêtes des sols modifiés, en installant une palette d'essences pionnières et résistantes à ses nouvelles conditions.

Au sein du cœur d'ilot de l'opération, il est envisagé l'installation d'un mur de soutènement sur la limite nord afin de régler la différence de niveau entre l'opération et la parcelle voisine. Celui-ci sera rehaussé d'une clôture rigide afin d'éviter les risques de chutes. Des bornes anti bélier seront scellées sur la voirie au droit de cette limite afin de sécuriser les véhicules. Sous la ligne à haute tension la pelouse sera aménagé de nappes de végétation basse au bord des chemins d'accès aux bâtiments, formant des alcôves fruitières ponctuées d'assises en béton.

Le projet bâti suit une forme homogène mais génère des espaces libres hétérogènes et fragmentés aux conditions et expositions variables. En plan, il convient visuellement de trouver un rythme de composition homogène qui accompagne le bâti et ses activités sur ses différentes séquences. En épaisseur, il convient de trouver un rythme progressif depuis l'avenue fontaine vers le cours d'eau. D'un point de vue général, le projet végétal consiste visuellement à donner un effet naturel et un souffle évolutif délicat dès les premières années de plantations sur l'ensemble de l'opération. De plus, pour permettre la prise en main dans le temps par les gestionnaires de la copropriété, il offre une grande simplicité et adaptabilité d'entretien au fil des saisons.

## **LE PARTI PRIS DU PROJET VÉGÉTAL GESTION DES LIMITES ET MISE EN SÉCURITÉ DES BIENS ET DES PERSONNES**

La cohérence entre le projet Cubeco et les espaces situés dans son prolongement sur le foncier de Bordeaux métropole ou de Carbon blanc, doit être garantie. Ainsi, les aménagements ont été dessinés dans le but de préserver la porosité des espaces existants tout en assurant la sécurité des ouvrages.

Séquence N°1 La façade sur l'avenue La fontaine :

Le parvis et le haut du talus sur l'avenue marquent la limite de propriété foncière. Au-delà de l'emprise « Cubeco » nous suggérons, afin de séparer et les différents usages, la mise en place d'une bordure de trottoir T1 ou T2 ainsi qu'une rangée de potelets urbains pour dissuader le stationnement sauvage des véhicules et sécuriser l'avenue. Une voie piétonsvélo marque la limite physique et visuelle avec l'opération du coté du trottoir où Bordeaux Métrople souhaitera l'installer. Selon les prescriptions de la municipalité l''emplacement de l'arrêt de bus a été maintenu tout en laissant libre un accès technique au parvis. Deux entrées charretières sécurisées par des bornes amovibles permettront l'accès au parvis pour les véhicules de livraison ou de manutention.

## Séquence N°2 Le cœur d'ilot :

Concernant la limite Sud le long du chemin communal, l'alignement d'arbres sera prolongé pour accompagner la zone humide et sera doublée d'une ganivelle d'une hauteur de 1.2m.

## Séquence N°3 La ripisylve :

La limite de l'opération sur la partie du boisement située le long du cours d'eau sera formée par un talus entre 30 et 60%. Celui-ci sera soit libre et engazonné de façon à reproduire un effet de clairière , soit planté et sur 4 strates de végétation, couvre sol, arbustes, petits arbres et arbres de taille intermédiaire, et enfin arbres de hauts jets de façon à accompagner la lisière existante.

Strates herbacées et vivaces : (Hauteur 0.3 à 1m)

Sur la séquence d'espace libre située sur la frange avenue La Fontaine, une grande nappe de végétation en mélange homogène de différentes espèces pionnières de graminées décoratives et de vivaces persistantes vont constituer une grande toile de fond à l'échelle de la façade. On y trouve :

- Achillée à feuilles de criste - Achillea crithmifolia 10% - Achillée à feuilles de fougères - Achillea filipendulina 10%

- Achillée millefeuille - Achillea millefolium 'Terracotta' 10%

- Herbe aux écouvillons - Pennisetum alopecuroïdes 60%

- Canche cespiteuse - Deschampsia cespitosa

Strate arbustive : (Hauteur 0.5 à 1.5m)

La végétation arbustive sur cette séquence sera composée de 2 essences qui viendront composer sur la nappes herbacée et vivaces. On y trouve : Soit une strate plantée en masses ponctuelles pour marquer les entrées et les limites du parvis. - Filaire à feuille étroite- Phillyrea angustifolia Soit une strate basse persistante et résistante plantée de façon éparse pour accompagner le rythme de la façade et des ouvertures.

- Buplèvre ligneuse - Bupleurum fructicosum

Strate arborée : (Hauteur 7 à 10 m)

La végétation arborée viendra épauler la limite afin de marquer une transition entre l'avenue fontaine et l'opération en suivant un alignement d'arbres tiges selon un rythme de plantation à une distance de 8 m. Une essence de taille intermédiaire et résistante aux conditions du milieu a été sélectionnée. On y trouve:

Savonnier - Koelreutaria paniculata

#### **SÉQUENCE N°1 : AVENUE LA FONTAINE**

#### **LE CHOIX DES ESSENCES**

Strates herbacées, vivaces et arbustives : (Hauteur 0.5 à 1.2m)

Sur la séquence d'espace libre située en cœur d'ilot le long des stationnements et sous la ligne à haute tension, une grande nappe de végétation en mélange homogène de différentes espèces pionnières de graminées, et arbrisseaux persistants vont constituer une grande toile de fond à l'échelle des façades, allées et voiries. On y trouve :

- Sauge de jérusalem - Phlomis fructicosa 20 %

- Genet Précoce - Cytisus x praecox ' Albus ' 30 %

- Seslérie bleue - Sesléria caerulea 20 %

- Sauge de jérusalem - Phlomis purpurea 20 % - Sauge des bois - Salvia nemorosa 10 %

Strate arborée : (Hauteur 5 à 7 m)

La végétation arborée a été sélectionnée pour répondre aux contraintes des circulations, véhicules et piétons ainsi qu'aux des bâtiments respectant leur hauteur. Le principe consiste à rythmer ces ruelles de façon alternée avec deux essences, soit d'arbre tige soit d'arbre en cépée. Les essences d'arbres tiges marquent les entrées ou les articulations des voiries. Les arbres en cépées, rythment les séquences de stationnement et les accès aux bâtiments. De plus, le choix des cépées permet plus de souplesse dans l'entretien et la pérennité à long terme des sujets souvent malmenés sur ces zones. On y trouve : - Cerisier du Japon- Prunus serrulata Tige 50% - Erable du fleuve amour - Acer ginnala Cépée 5 à 7 troncs 50%

Strates d'arbres intermédiaires et arbres de hauts jets : (Hauteur 4 m à 10 m et plus de 15 m) Pour marquer la transition avec le boisement existant préservé de la ripisylve situé au-delà de la limite foncière, un cortège de végétation de petits arbres champêtres composé d'essences locales sera planté ainsi que des arbres de hauts jets çà et là en racine nue sur le talus suivant un rythme plantation séquencée par la toile de chanvre bio. On y trouve : Saule marsault - Salix caprea Noisetier - Corylus avellana

Strate fruitière : (Hauteur 2.5m à 3.5 m) La végétation fruitière permet de donner une utilité à des espaces délaissés. Ainsi, la partie située sous la ligne à haute tension sera accompagnée de petits arbres fruitiers plantés de façon isolée ou en groupes aux abords des façades pour laisser un champ libre sous les câbles. D'autres plantes fruitières persistantes viendront ponctuellement se fondre dans la strate basse pour attirer le regard. On y trouve :

- Grenadier Punica granatum 'Fina tendral'
- Fraisier Fragaria hybride ' Tarpan '
- Artichaut Cynara scolimus 'Gros vert de Laon'

#### **SÉQUENCE N°2 : CŒUR D'ILOT SÉQUENCE N°3 : FAÇADE SUD EST BASSINS D'ORAGES ET FRANGE DE RIPISYLVE**

Strates herbacées hygrophiles : (Hauteur 0.5 à 1.5m)

Sur la séquence d'espace libre située en façade arrière et au niveau des bassins de pluie des nappes de végétation homogène d'espèces de graminées adaptée aux différentes profondeurs des bassins puisque ces derniers suivront un remplissage au fil des aléas météorologiques. Ils sont ainsi regroupés de façon monospécifique pour coloniser rapidement les différents niveaux selon le gradient d'humidité et ainsi limiter l'entretien. On y trouve : - Jonc Eparse - Juncus effusus

- Massette - Tipha latifolia

Strates herbacées et vivaces sciaphiles : (Hauteur 0.3 à 0.8m)

Sur la séquence d'espace libre située en façade arrière notamment le long des talus et bâtiments, une strate de végétation sera plantée en mélange homogène d'espèces de graminées et vivaces persistantes adaptées à l'ombrage et à la fraicheur du boisement existant. Ils viendront aussi constituer rapidement un tapis en couverture de sol afin de limiter la reprise d'espèces invasives, Robiniers et ronciers… On y trouve : - Laîche Carex caryophyllea ' The beattles ' 50%

- Plante panthère - Farfugium japonicum 40%

- Lis de nouvelle zélande - Libertia grandiflora10%

Strates arbustives : (Hauteur 1m à 3 m)

La frange sud est marquée par un talus qu'il convient de stabiliser par des arbustes pionniers. Des essences persistantes graphiques ou essence caduque, au bois à l'attrait hivernal permettront de qualifier ce dernier en situation de sous-bois. Plantés en racine nue à la saison hivernal, de façon séquencée et sur toile de chanvre biodégradable pour faciliter la reprise limiter la concurrence. On y trouve :

- Faux houx Mahonia eurybracteata 'Soft Caress'
- Saule nain Salix purpurea
- Faux houx Mahonia x media 'Charity'
- Viornes d'ornements

#### **SÉQUENCE N°3 : TALUS ET FRANGE DE RIPISYLVE**

- Cognassier - Cydonia oblonga - Aulne gluntineux - Alnus glutinosa ' Imperialis ' - Saule blanc - Salix alba - Frêne commun - Fraxinus excelsior - Frêne à fleurs - Fraxinus ornus

Certains sujets existants situés hors de l'emprise foncière ont été recensés lors du diagnostic du terrain. Il convient de pérenniser ces arbres âgés remarquables notamment pour ceux situés au droit des ouvrages. Ainsi, dans le cadre des marchés de travaux, un périmètre de protection racinaire d'environ 5 m sera définie et des barrières amovibles grillagés de type 'Heras' seront installées au démarrage du chantier pour toute la durée des travaux. De plus les troncs seront protégés par de la gaine plastique ou des planches de bois en cas de chute des barrières ou d'intrusion accidentelle d'engins dans ce périmètre. Ce périmètre sera régulièrement contrôlé par l'équipe de maitrise d'œuvre ainsi que les chefs de chantier des entreprises intervenant aux abords de ces arbres. Si des fouilles étaient inévitables au droit du périmètre racinaire, un protocole de fouille « douce » sera mis en place afin de de ne pas endommager les charpentes racinaires jusqu'à même préserver le chevelu des extrémités.

### **PROTECTION DES ARBRES EXISTANTS**

#### **MODALITÉS DE PROTECTION DES ARBRES EXISTANTS HORS DU PÉRIMÈTRE FONCIER**

#### **MODALITÉS DE PROTECTION DES ARBRES EXISTANTS DANS LE PÉRIMÈTRE FONCIER**

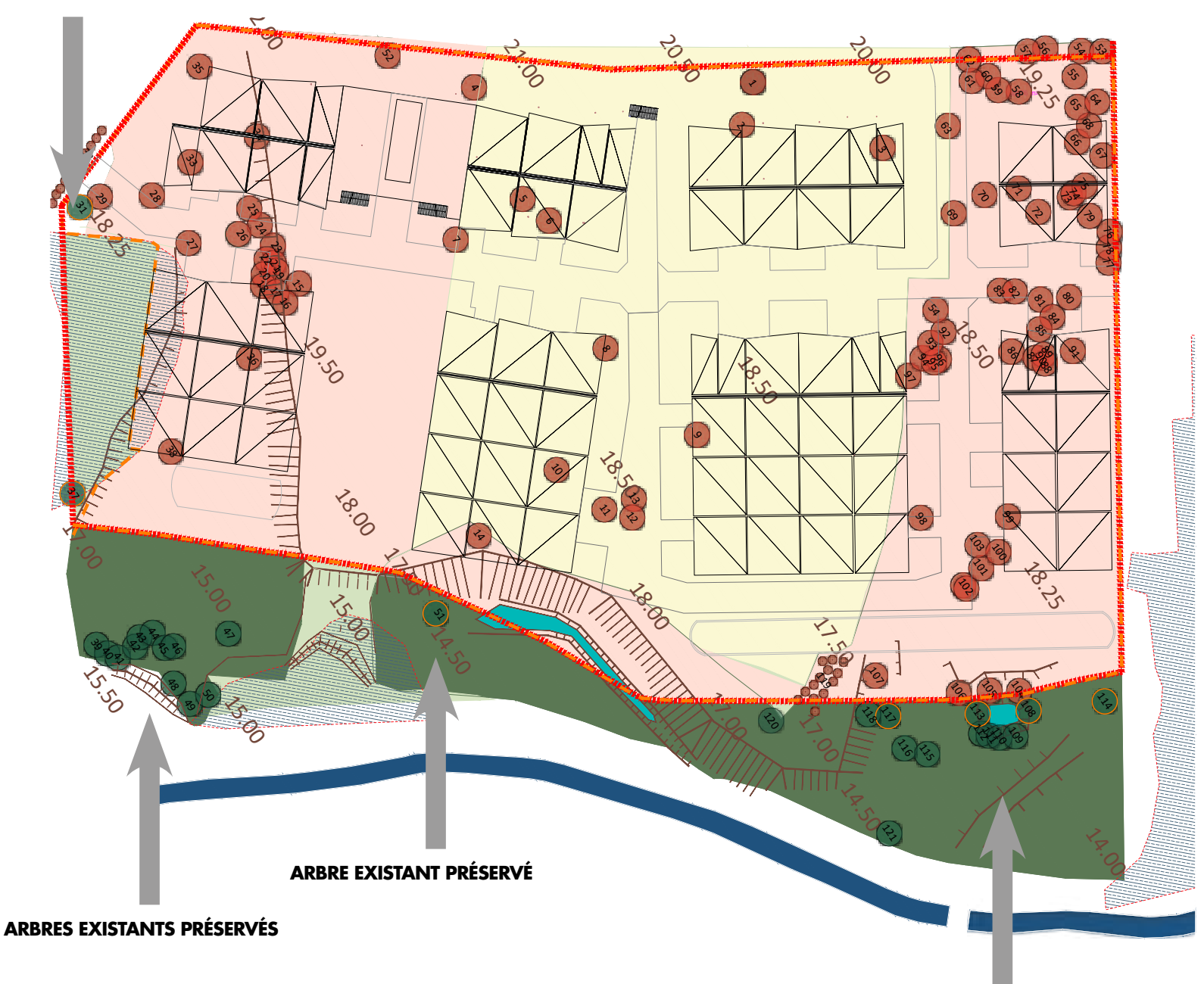

Pour les arbres existants qu'il est possible de préserver au sein du périmètre de l'opération, nous suivront le même protocole notamment pour le buis ancien. (Voir plan )

#### **ARBRE EXISTANT PRÉSERVÉ**

 **ARBRES EXISTANTS PRÉSERVÉS**

05 56 67 89 33 <del>d</del>ntact@amopierre.fr

AEDIFIM.

**CLANOPIERR** 

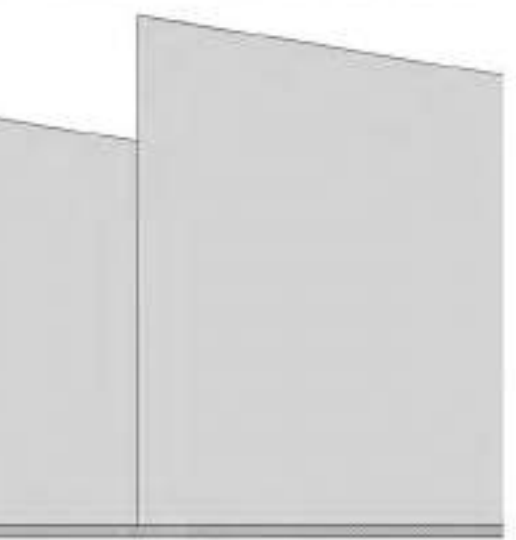

33300 Bordeaux 05 56 69 08 11 node@op-n.fr

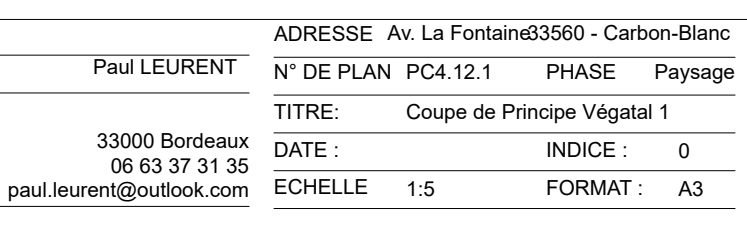

33000 Bordeaux 06 11 62 53 86 revelarchi@revelarchi.fr

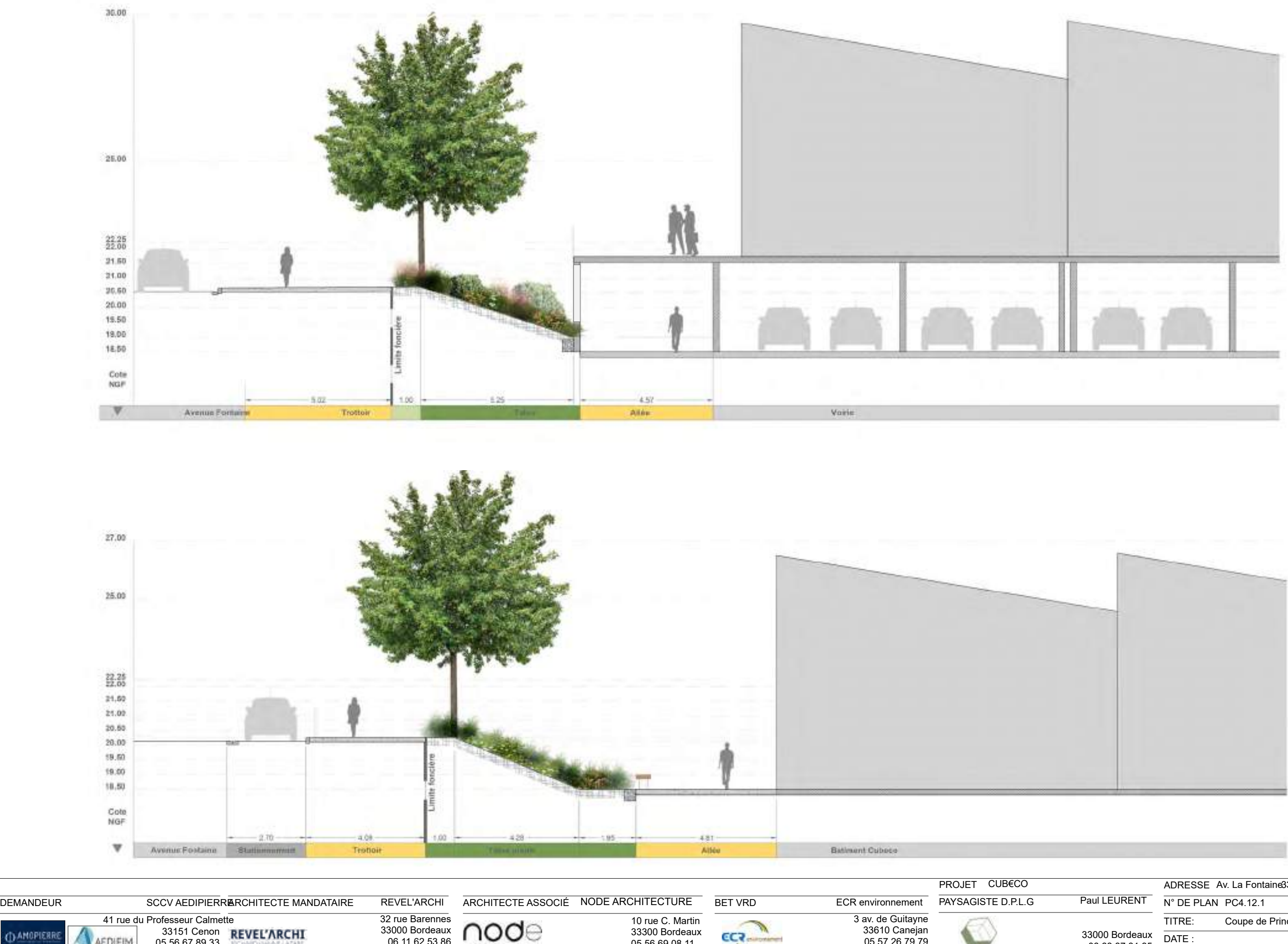

33610 Canejan 05 57 26 79 79

*<u>Thomas</u>* FARCHIE-H

GPic-Zemauli@ecr-environnement.com

 $ECZ$ 

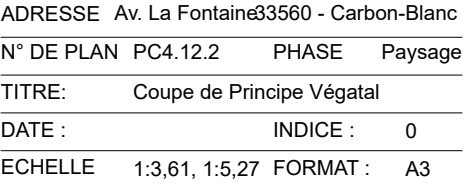

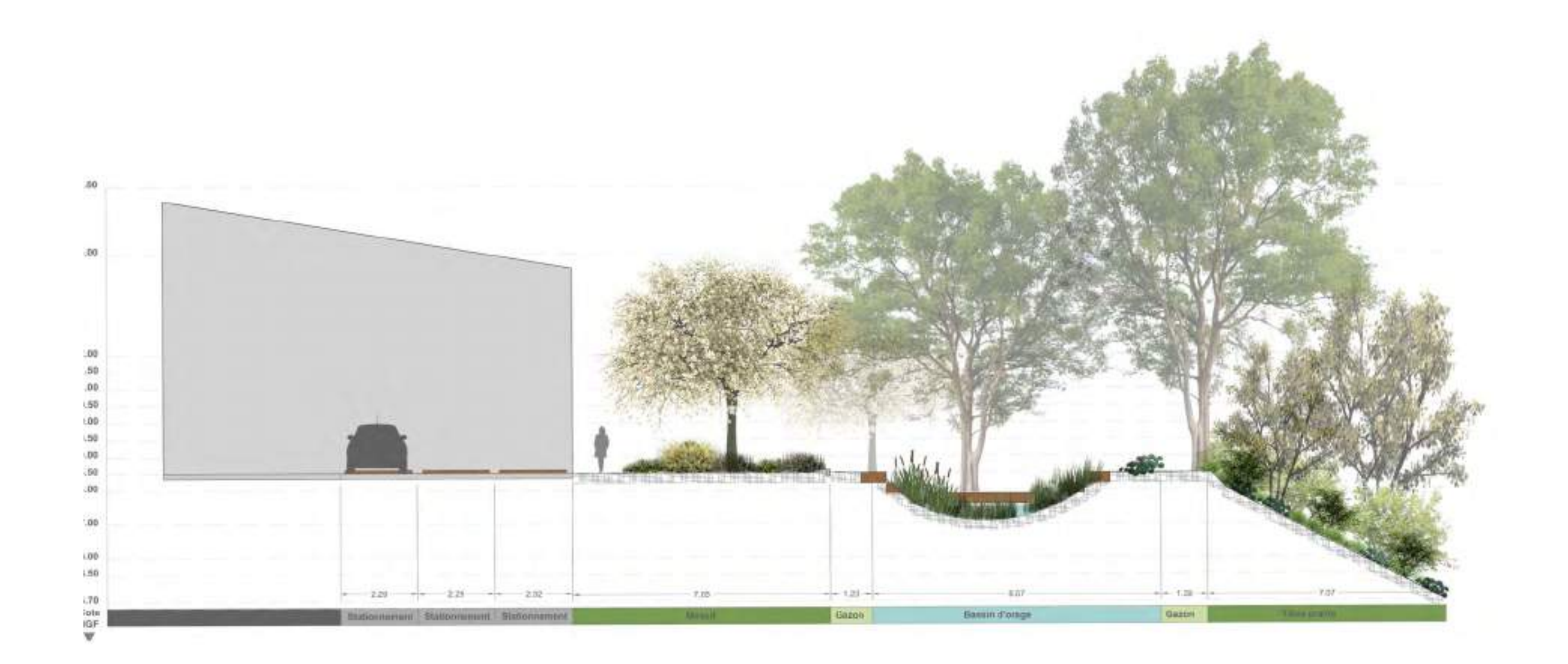

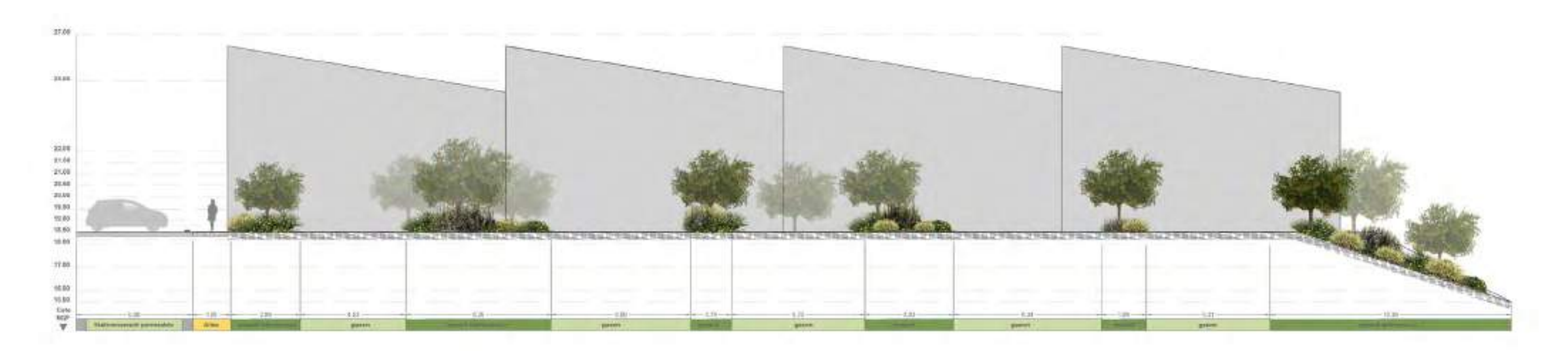

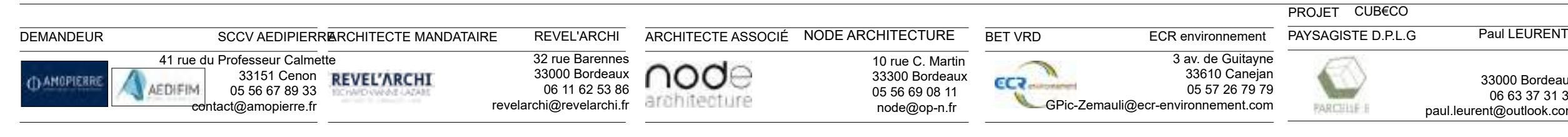

33000 Bordeaux 06 63 37 31 35 paul.leurent@outlook.com

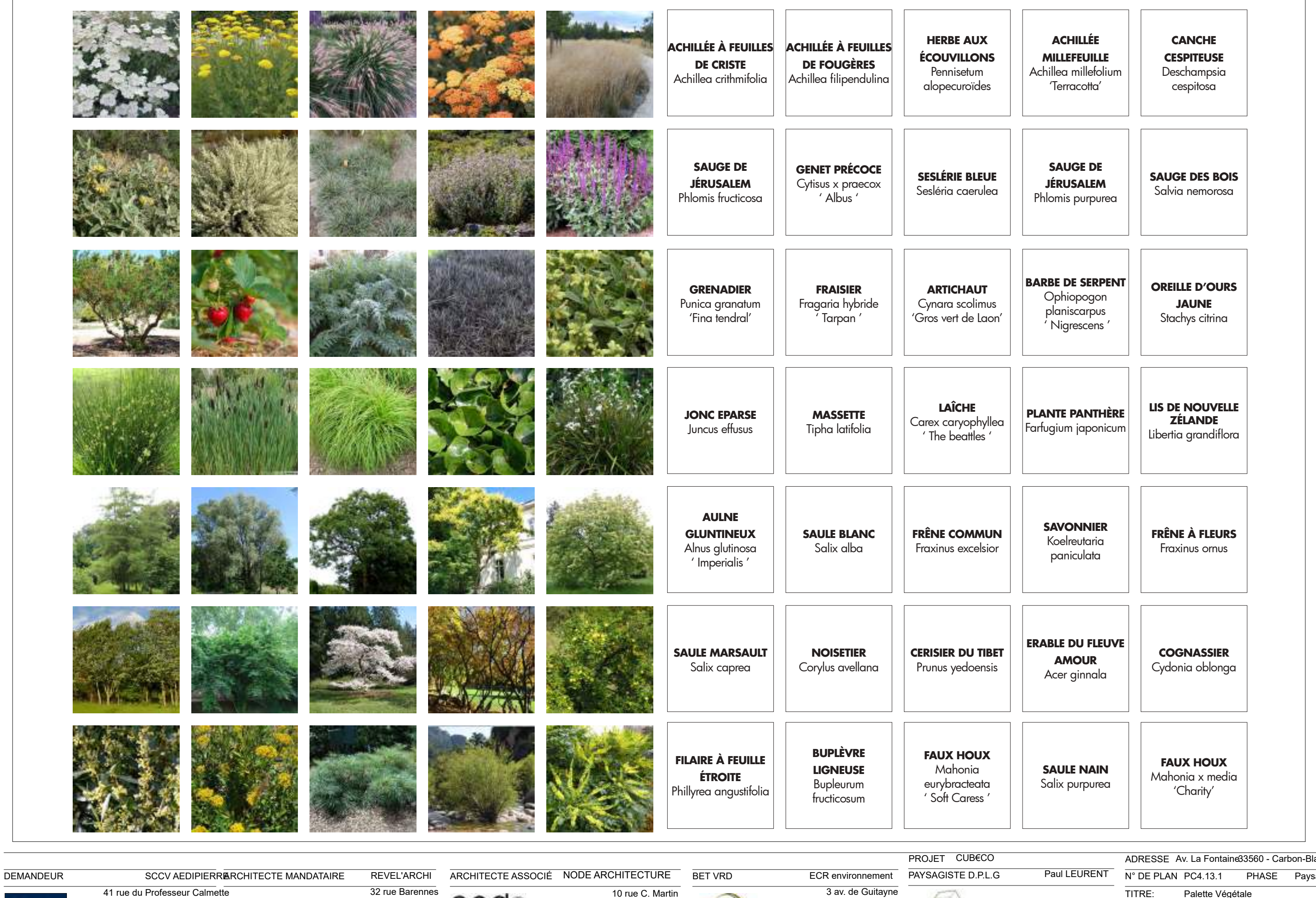

V

EC<sub>5</sub>

33300 Bordeaux

05 56 69 08 11

node@op-n.fr

33610 Canejan

05 57 26 79 79

**FARCHIE: E** 

GPic-Zemauli@ecr-environnement.com

33151 Cenon REVEL'ARCHI

05 56 67 89 33

<del>o</del>ntact@amopierre.fr

**CLANOPIERR** 

**AEDIFIM** 

33000 Bordeaux

06 11 62 53 86

revelarchi@revelarchi.fr architecture

∩ഠഠ⊜

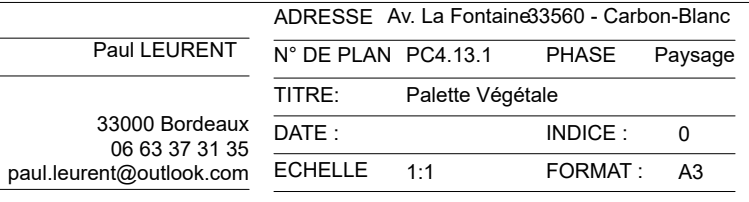

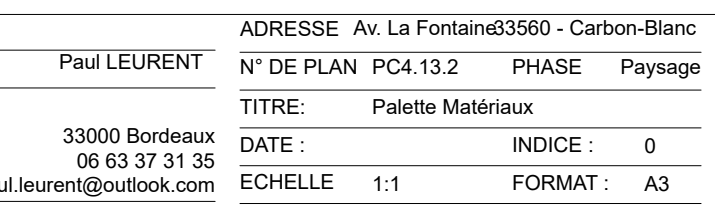

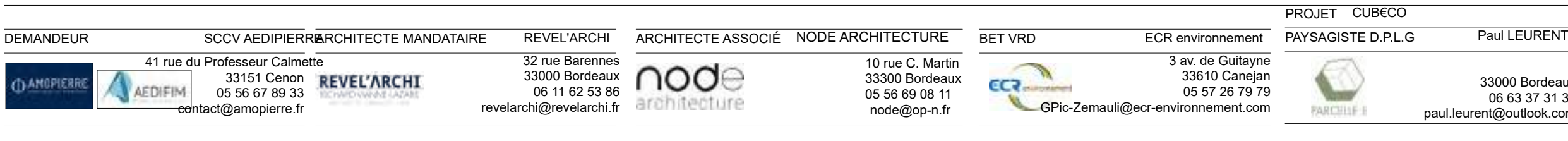

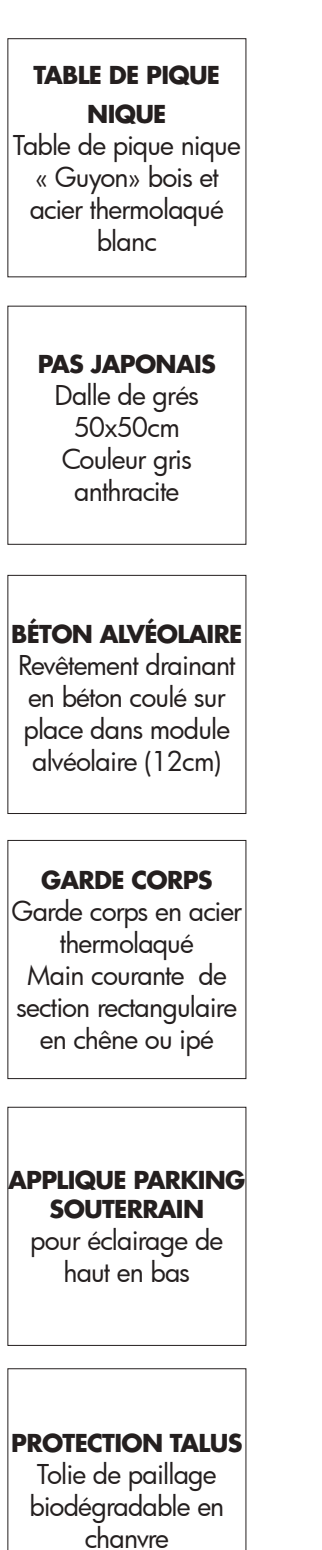

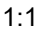

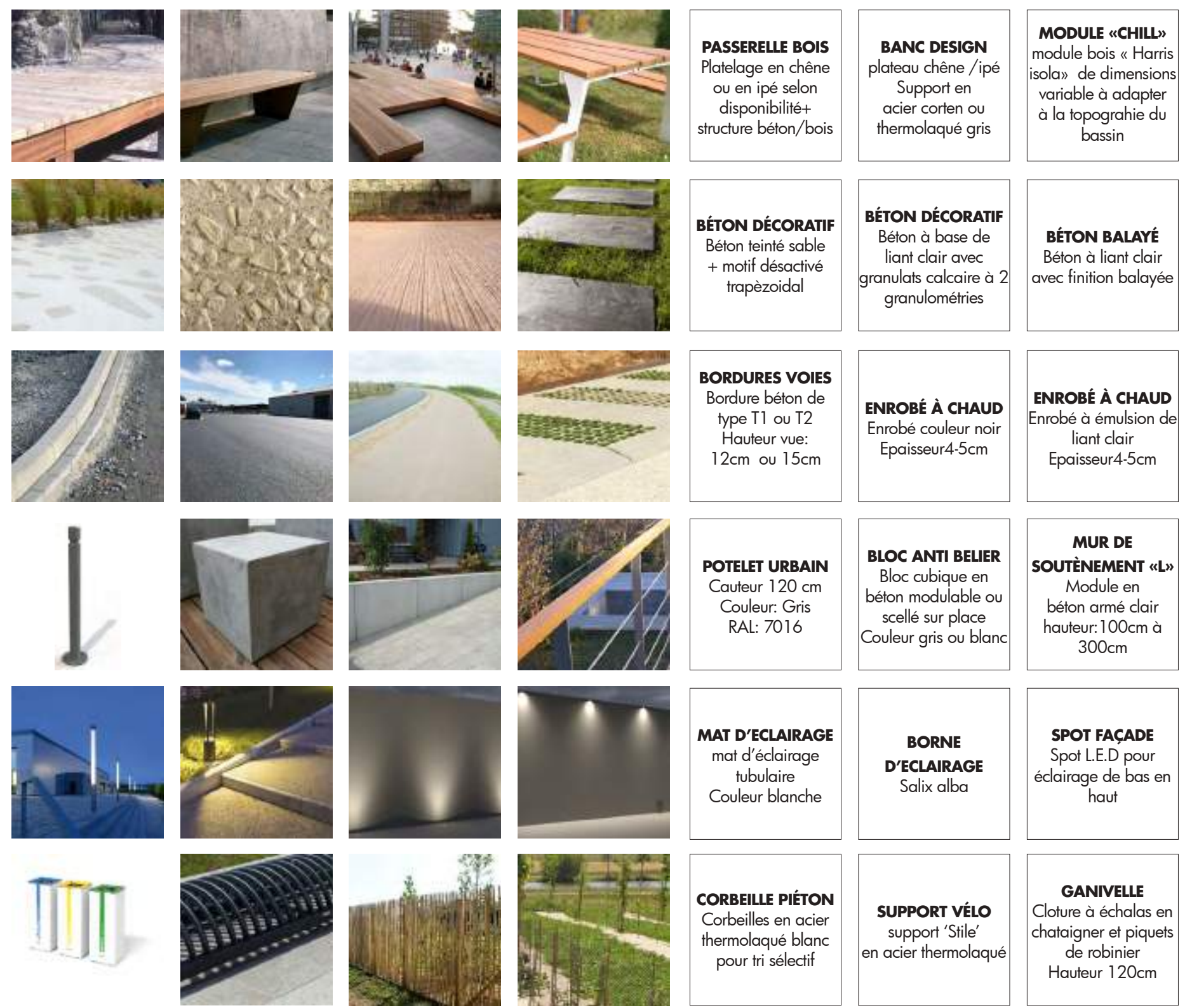

PC 4.15 Palette de matériaux

DATE : INDICE : 0  $N^{\circ}$  DE PLAN  $PC4.15.1$ Paysage Diag Existant TITRE: PHASE Paysage ECHELLE 1:1 FORMAT : A3 ADRESSE Av. La Fontaine33560 - Carbon-Blanc 33000 Bordeaux 06 63 37 31 35 paul.leurent@outlook.com

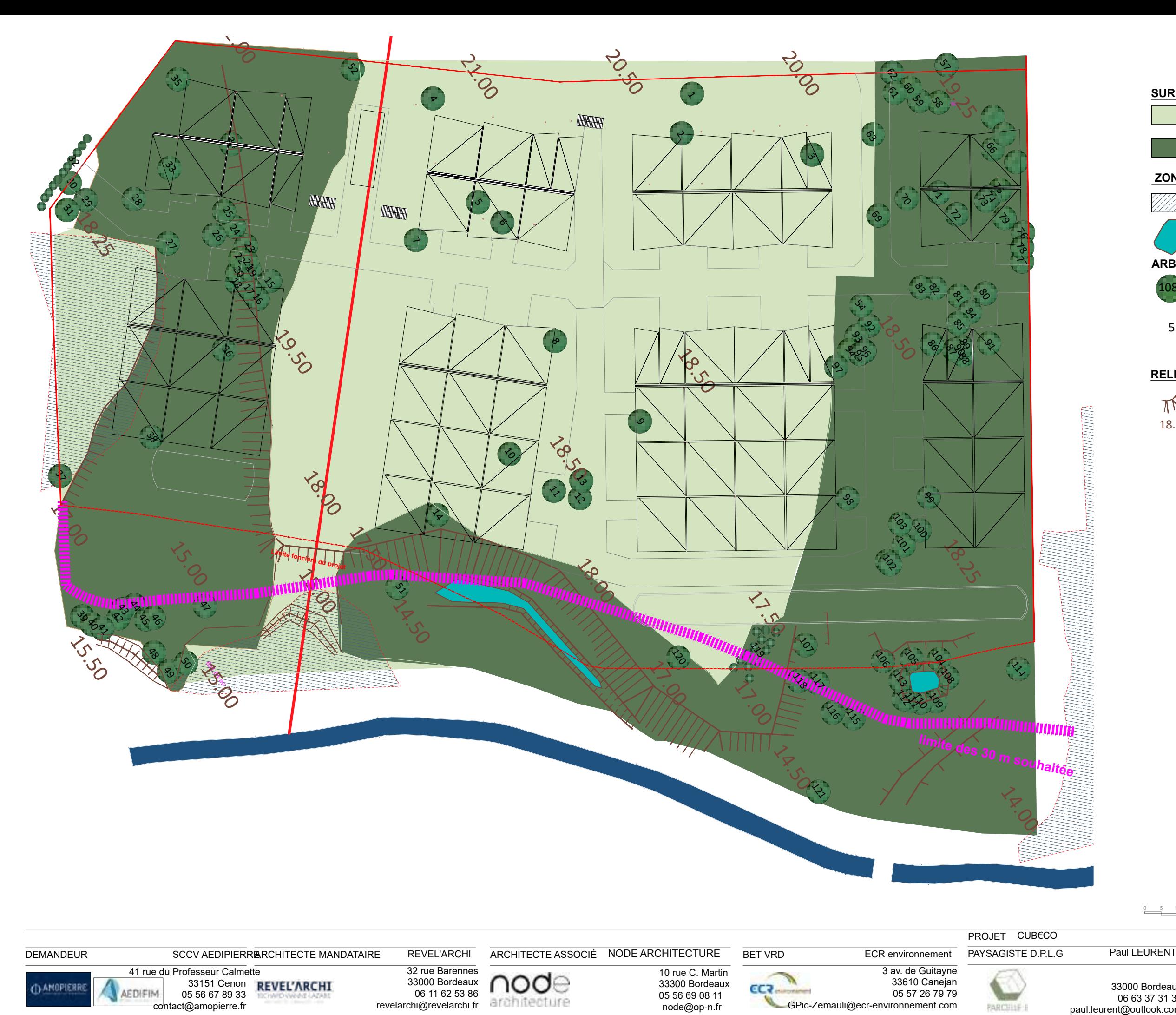

108 Arbre existant Diamètre Tronc > 10cm

Espace formé par une végétation de feuillus spontanée éparse à dominante de peupliers

# **ZONE HUMIDE**

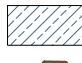

Périmètre de zone humide

## **ARBRES EXISTANT**

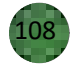

#### **RELIEF**

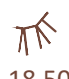

Emprise des talus existants

#### **SURFACES EXISTANTES**

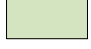

Espace de prairie mésophile entretenue ainsi que de ronciers

18.50 Cote du terrain existant (NGF)

Point d'eau permanent

 Arbre existant repéré d'intérêt remarquable

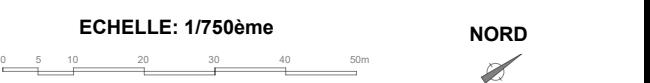

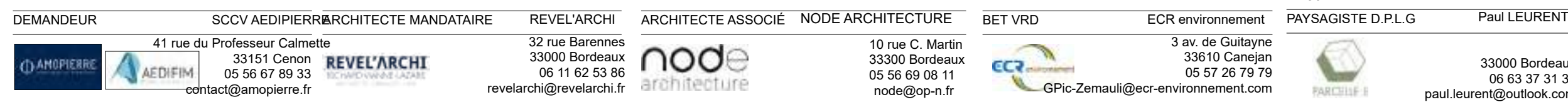

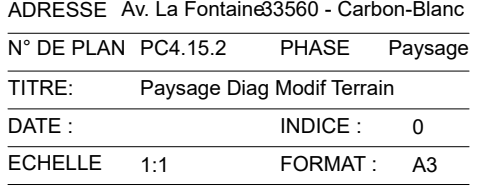

33000 Bordeaux 06 63 37 31 35 paul.leurent@outlook.com

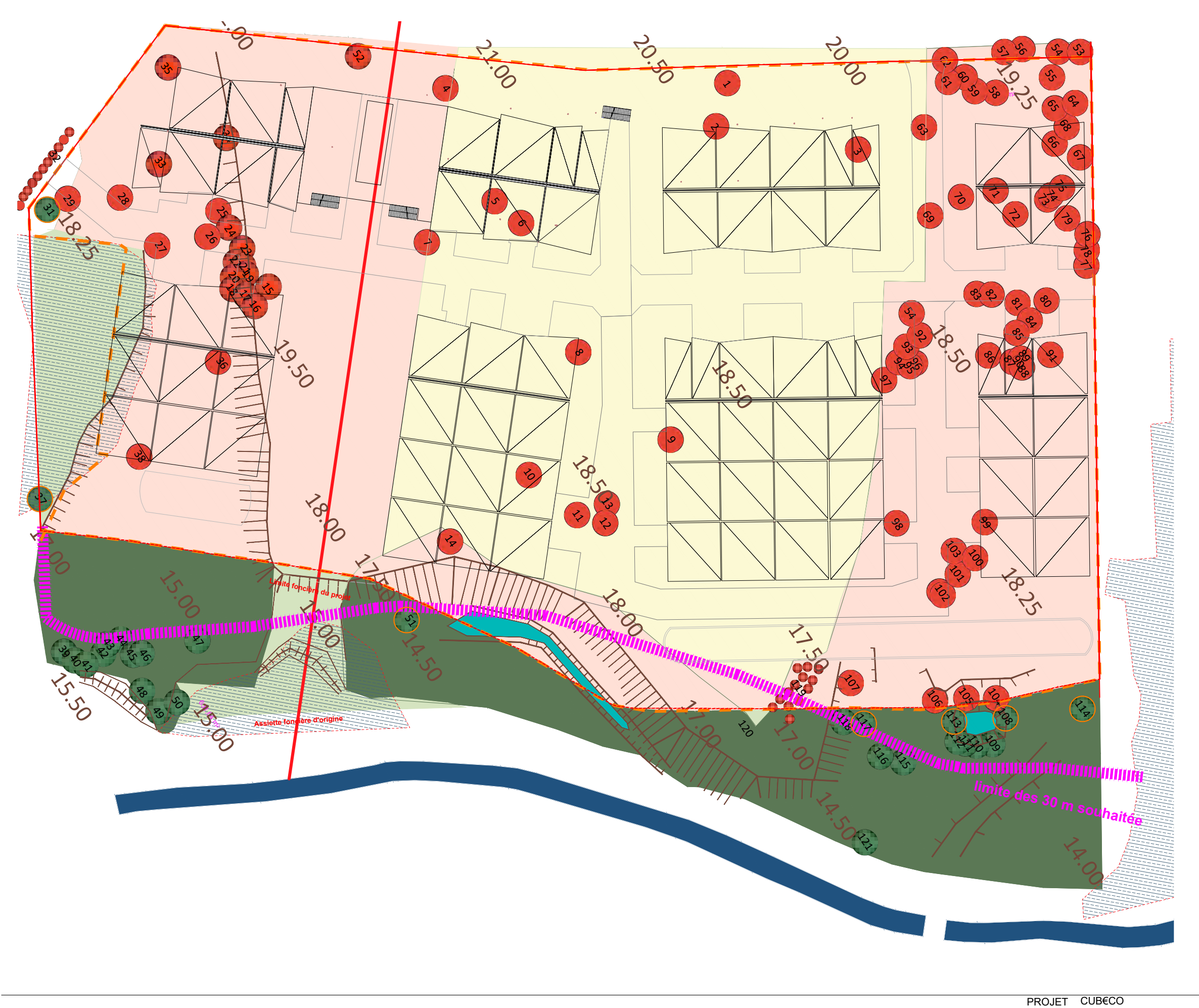

108 Arbre existant Diamètre Tronc > 10cm

> Arbre existant préservé et valorisé 31 Arbre existant preserve et valoris<br>(Voir détail liste des arbres)

Arbre existant supprimés 30 Arbre existant supprimes<br>(Voir détail liste des arbres)

113) Arbre existant à protéger par gainage (Voir détail liste des arbres)

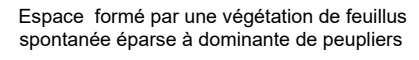

## **ZONE HUMIDE**

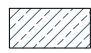

Périmètre de zone humide

#### **RELIEF**

Emprise des talus existants

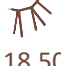

## **SURFACE EXISTANTE PRESERVEE**

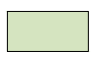

Espace de prairie mésophile entretenue ainsi que de ronciers

18.50 Cote du terrain existant (NGF)

Point d'eau permanent

# **ARBRES EXISTANT**

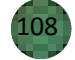

# **ARBRES EXISTANTS PRÉSERVES**

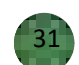

# **ARBRES EXISTANTS SUPPRIMES**

Surface de boisement supprimée

## **SURFACE MODIFIEES**

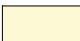

Surface de prairie supprimée

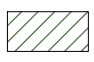

# **ARBRES EXISTANTS A PROTEGER**

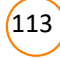

网络网络网络网织服务

## **PERIMETRE DE PROTECTION**

Périmètre de protection par clôture type "Heras"  $\mathbf{H}$  and à établir pour interdiction d'usage et passage

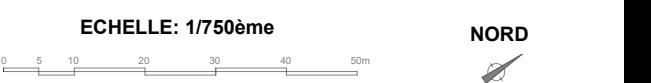

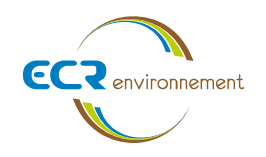

#### 11.3. Mesures d'intégration paysagère

Les mesures d'intégration paysagère sont présentées dans le chapitre ci-après.

#### L'INTÉGRATION PAYSAGÈRE DU BATI, DES VOIRIES ET DES AIRES DE STATIONNEMENT

Réduire l'effet d'îlot de chaleur des voies et aires de stationnement par le traitement clair des revêtements. - Renforcer le caractère paysager par des séquences plantées. - Faciliter la giration des véhicules par l'adaptation des tracés des espaces verts en coeur d'ilot. - Accompagner les façades des bâtiments et filter les parkings enterrés par de la végétation grimpante. - Limiter la hauteur des arbres ou coeur de l'opération pour un

fonctionnement optimal des panneaux solaires.

#### L'INTÉGRATION PAYSAGÈRE DES BATIMENTS DANS L'ENVIRONNEMENT PROCHE

- Marquer le coeur de l'opération par un verger potager et valoriser les espaces situés sous la ligne Haute tension. - Atténuer l'impact des bâtiments depuis la route par des

plantations d'arbres en rideaux. Garantir la qualité visuelle du traitement des espaces piétons.

- Le terrassement des franges d'espaces verts le long de l'avenue Fontaine pour intégrer les différents niveaux d'implantation des bâtiments

#### LA MISE EN SÉCURITÉ DES BIENS ET DES PERSONNES

- Supprimer la végétation spontanée (peupleraies) située dans l'emprise des ouvrages et valoriser une filière biomasse ou papier

-Mettre en place une voie d'accès enherbée en haut du talus (3 m de large)

Mettre en place un cheminement périphérique sur l'arrière des bàtiments.

- Le profilage du relief pour assoir l'assiette de l'opération à la périphérie des ouvrages par un talus paysager 30% de pente Rétrocéder à la commune le boisement existant dans la bande de recul des 30 m

· Envisager la suppression d'un remblais ancien et reprofiler la berge du lit majeur selon le recul de 30 m préconisé par le SCOT afin de permettre une zone de prélèvement de terre selon les besoins en remblais.

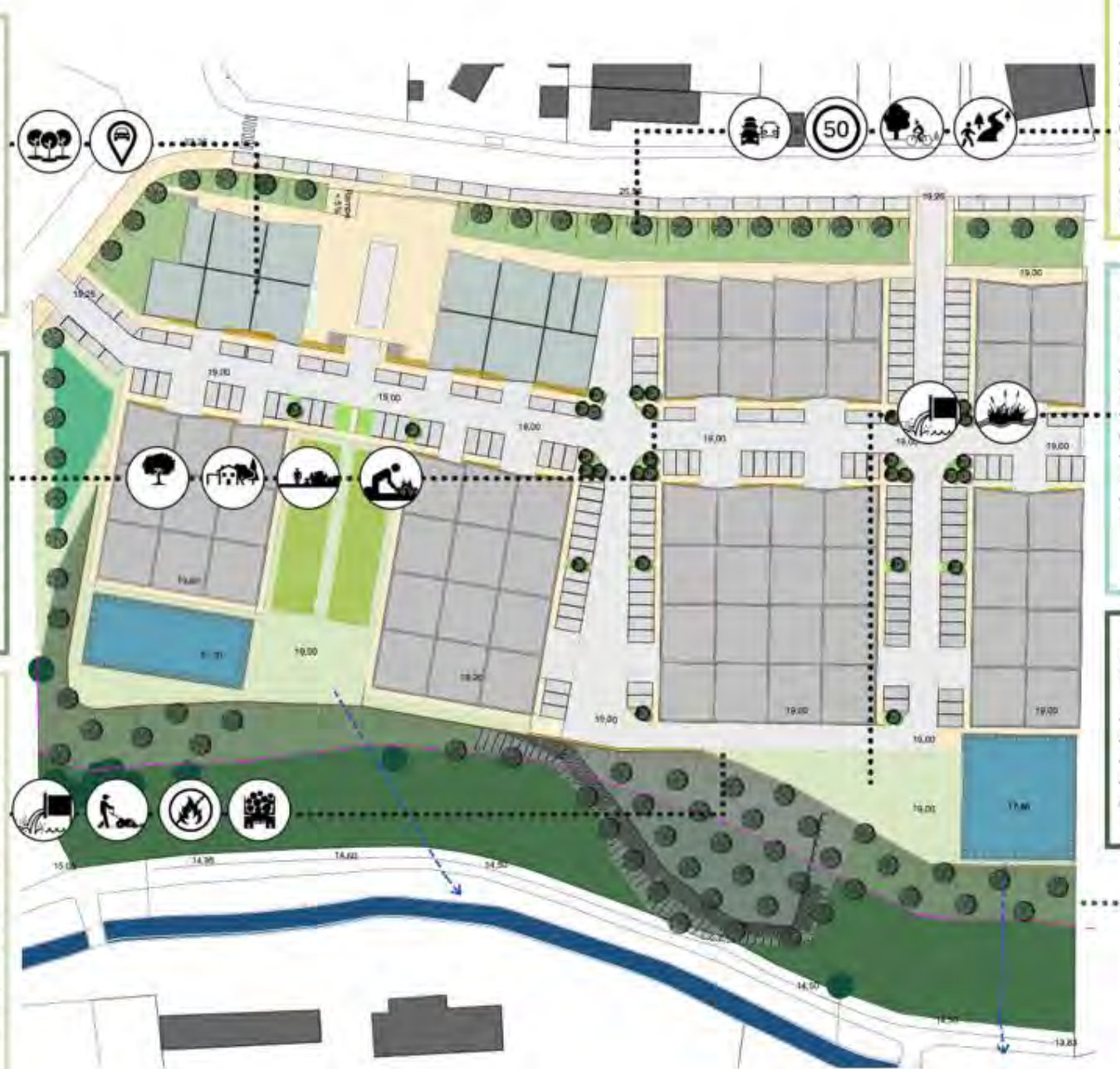

Figure 15 : Synthèse des enjeux et orientations du projet - plan masse - échelle 1 : 1 000 -ème

fleurie.

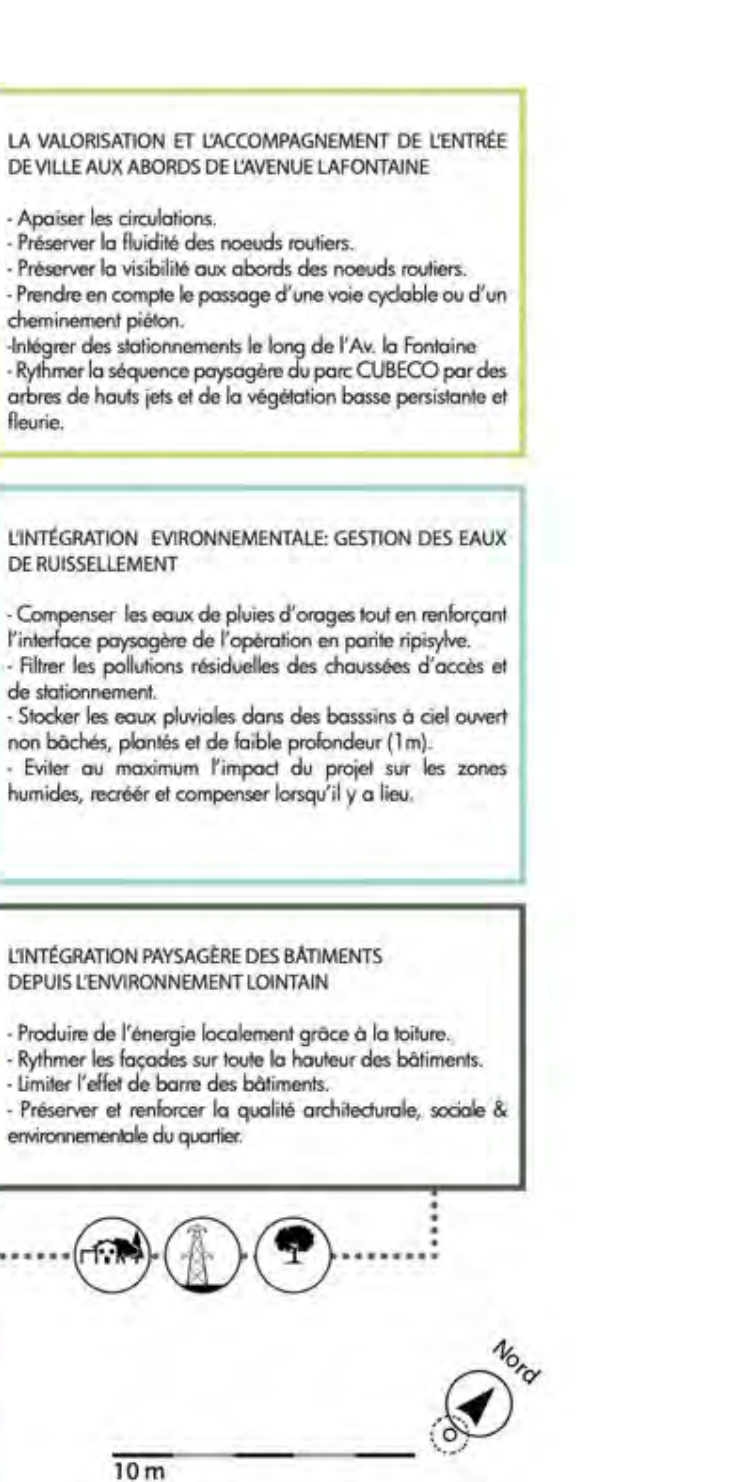

#### Agence de Bordeaux Service Environnementale

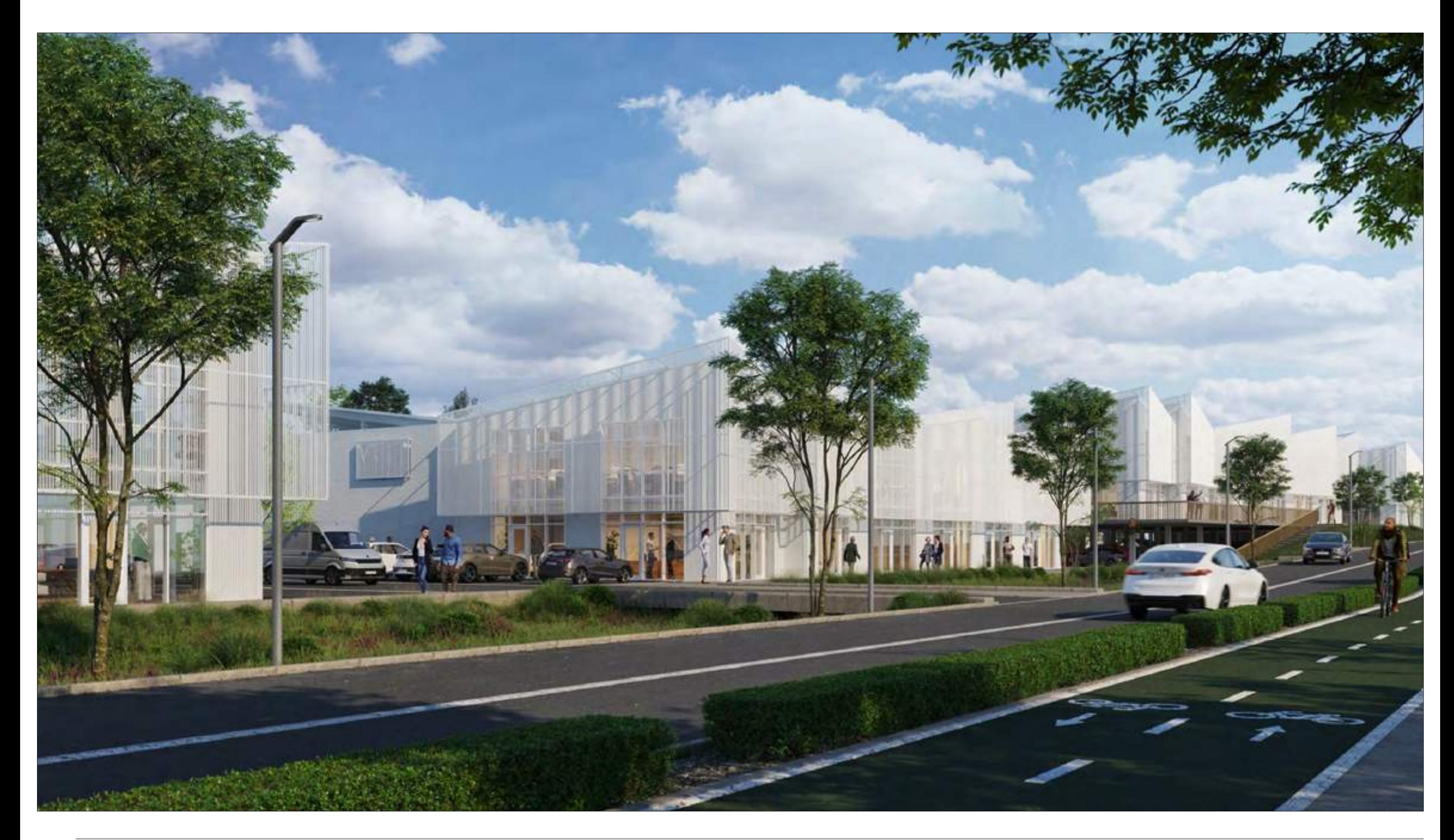

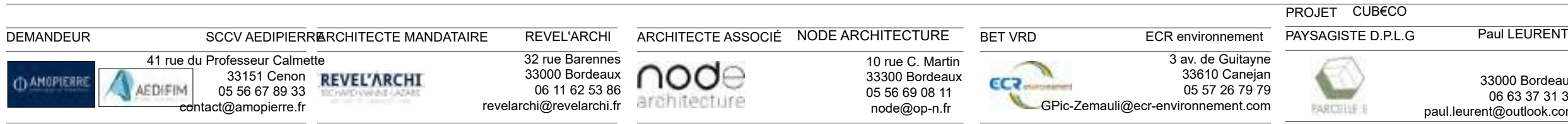

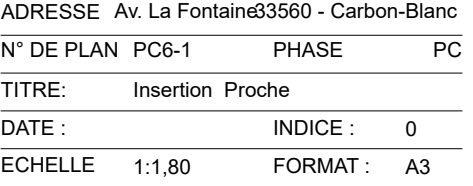

33000 Bordeaux 06 63 37 31 35 paul.leurent@outlook.com

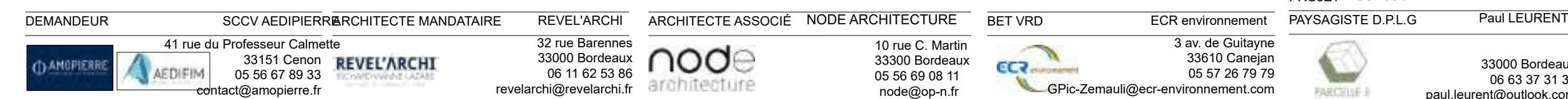

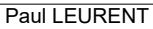

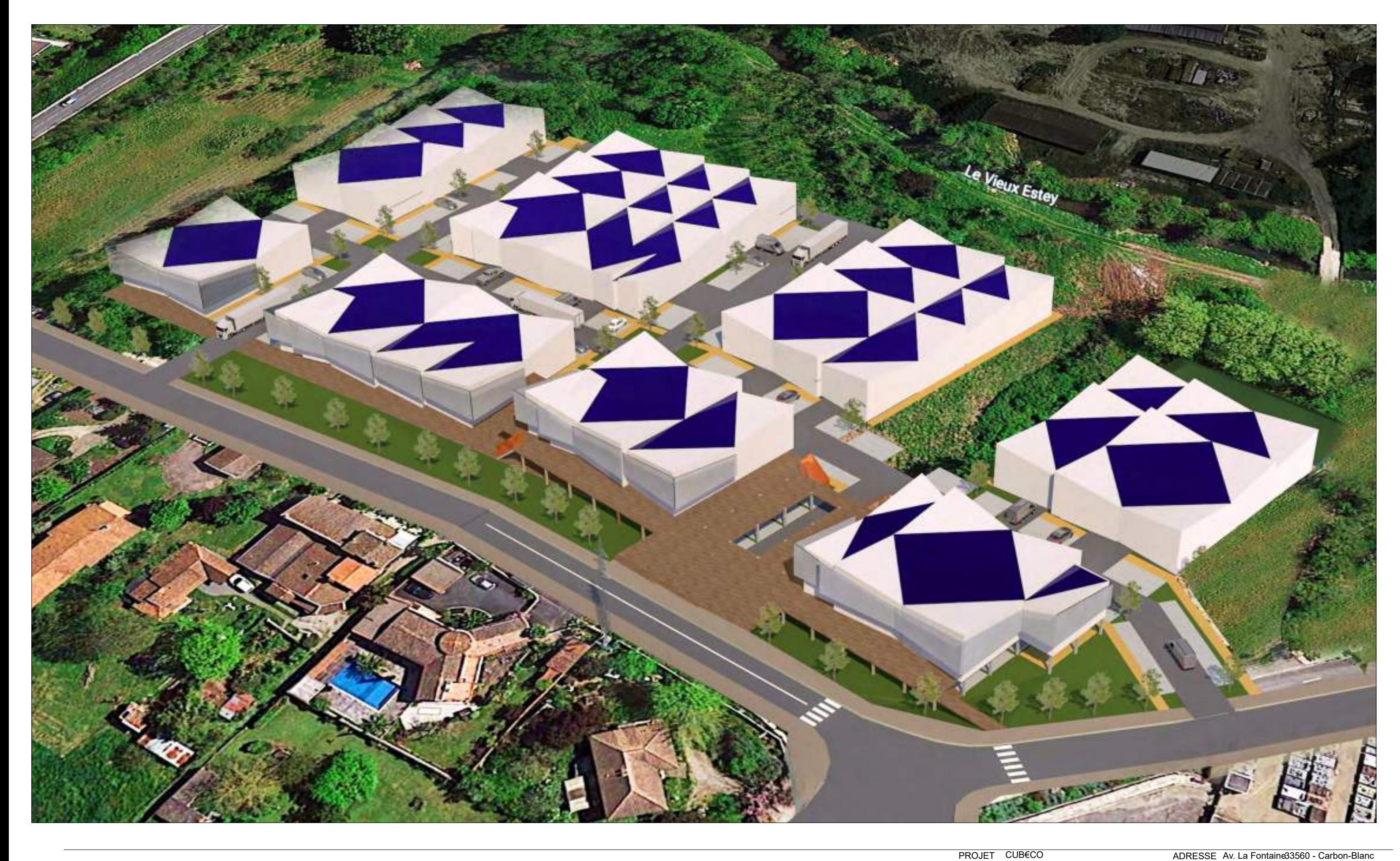

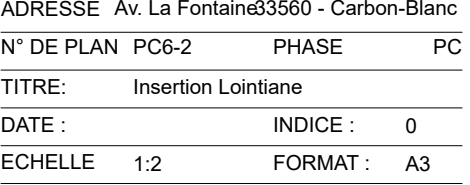

33000 Bordeaux 06 63 37 31 35 paul.leurent@outlook.com

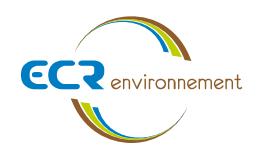

ANNEXE 12. IMPACTS ET MESURES - ENVIRONNEMENT ET CADRE DE VIE

 $\sqrt{N}$ 

Agence de Bordeaux Service Environnementale

Affaire 3308009 - SCCV AEDIPIERRE Mars 2022 - v1

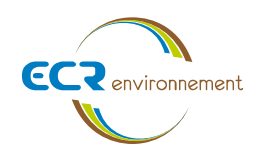

#### **12.1. Sensibilités environnementales et cadre de vie**

Les sensibilités environnementales du projet sont les suivantes :

- Cours d'eau → Proximité du cours d'eau Le vieux Estey
- Topographie → Topographie hétérogène
- Etude de sol → Sol très hétérogène et peu favorable
- Ligne RTE → Ligne RTE identifiée sur le site. Contraintes de construction.
- Aléas inondation → Isocote d'inondation le long du vieux Estey.

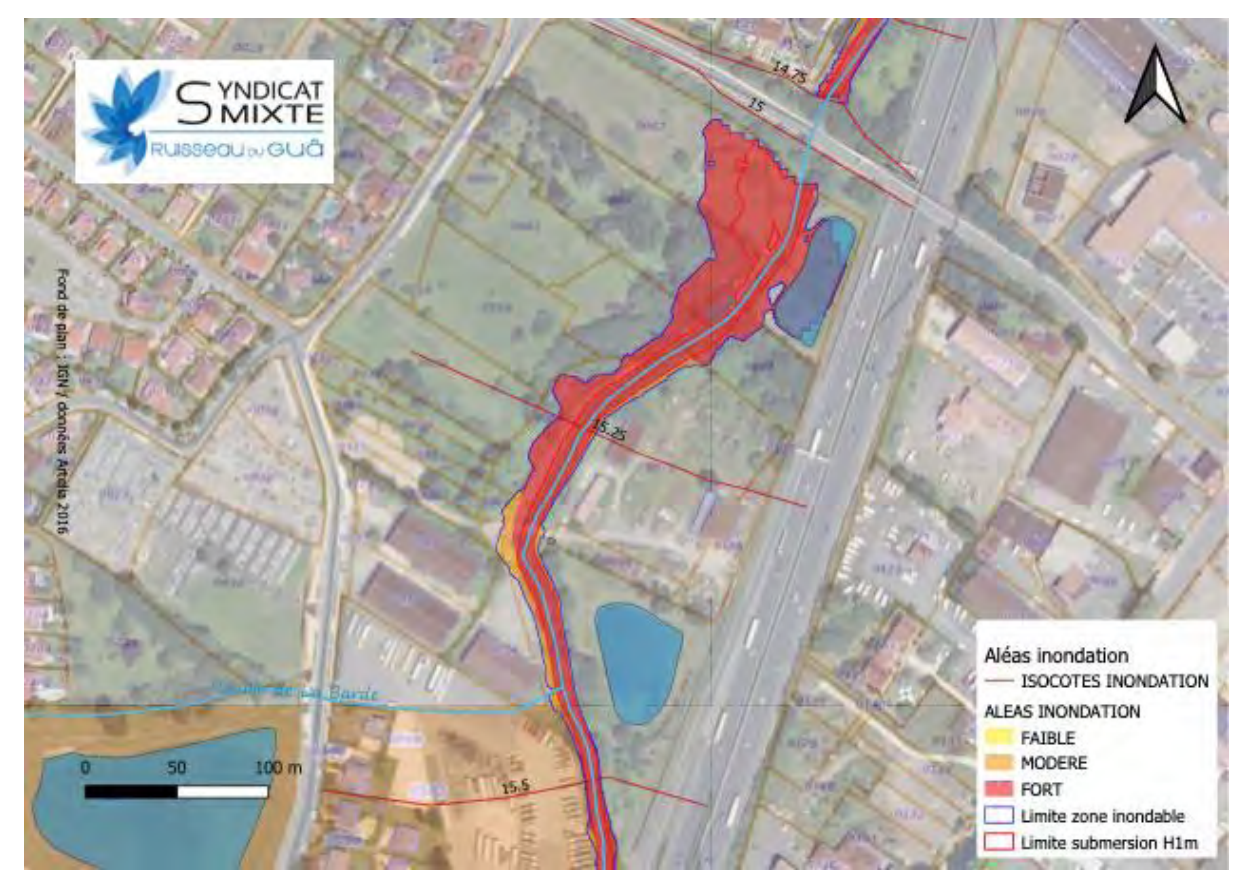

*Figure 16 : Aléas inondation – PPRi (Source : Syndicat mixte – ruisseau du Gua*

## **12.2. Evaluation des incidences et mesures environnementales**

12.2.1. Impacts et mesures concernant les sensibilités environnementales

Les impacts et mesures concernant les sensibilités environnementales sont les suivantes

#### **1 / Cours d'eau – proximité du cours d'eau « le vieux Estey »**

La mesure compensatoire prévoit le rejet à débit régulé, soit 3l/s/ha, vers le ruisseau « Le Vieux Estey » ou « Guâ ». Les volumes d'eaux pluviales à stocker pour les espaces communs seront calculés selon les hypothèses en vigueur, à savoir une obligation de stocker une pluie décennale d'après les recommandations de Bordeaux Métropole.

Le réseau hydrographique de la zone d'étude est essentiellement caractérisé par la présence du Guâ le long de la bordure Est du site. Il s'agit de l'affluent de la rive droite de la Garonne, qui coule dans la région naturelle de l'Entre-deux-Mers située dans le département de la Gironde.

- Réutilisation des matériaux excédentaires pour le remblais.
- Afin de composer au plus près avec l'ensemble des contraintes de site énoncées précédemment et permettre un raccordement aisé depuis la voie publique, le projet se positionne sur une plateforme à la cote NGF 19,20m. Un décaissé supplémentaire à la cote NGF 18,70m sera réalisée au droit du câble RTE pour permettre le passage des véhicules.

Des mesures compensatoires en termes d'eaux pluviales sur les espaces communs sont prévues. Ces mesures permettront de répondre à l'impact de la création de surfaces imperméabilisées (artificialisées) qui peuvent être à l'origine de l'augmentation des quantités et des débits de pointe des ruissellements.

Les eaux pluviales seront traitées par des bassins de rétention à ciel ouvert avant rejet.

A noter que le projet est soumis à un dossier loi sur l'eau.

#### **2 / Topographie – topographie hétérogène**

#### **3 / Etude de sol Sol très hétérogène et peu favorable**

Des études de sol ont permis statuer sur les fondations des futurs bâtiments afin de prendre en compte le contraintes techniques et environnementales.

Ce terrain est grevé par une servitude importante, liée à la présence d'une ligne moyenne tension RTE Cette servitude stérilise une bande de terrain de 22,50 m à laquelle doivent être ajoutées des marges de reculs nécessaires pour assurer la sécurité des travailleurs lors de la construction ou de l'entretien des bâtiments.

Servitudes également de passage sous la ligne, toute plateforme de circulation doit être située 8 m du câble situé le plus bas.

- Ainsi, Un décaissé supplémentaire à la cote NGF 18,70m sera réalisée au droit du câble RTE pour permettre le passage des véhicules.

#### Le schéma de reculs est présenté en annexe 15.

#### **5 / Aléas inondation Isocote d'inondation le long du vieux Estey.**

- Un recul vis-à-vis de l'aléa inondation a été pris en compte, voir annexe 15.

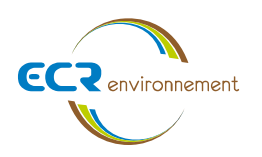

-

12.2.2. Mesures un quartier actif à haute qualité environnementale

#### **1 / Le quartier cherche à avoir une haute qualité environnementale**

- 1. Le Site : Respect des caractéristiques environnementales
- 2. Préservation et/ou reconstitution des zones humides (bilan écologique)
- 3. Conservation du corridor vert autour de l'Estey (bilan écologique)
- 4. Conservation maximum des arbres existants sur site (bilan écologique et bilan carbone)
- 5. Constitution d'une trame bleue (Infiltration Rétention des Eaux de pluies Espaces d'agrément : Bilan Hydrologique)

#### **2 / La Construction : Des bâtiments Vertueux**

- 1. Construction légère (peu de béton : bilan carbone)
- 2. Ossature bois en filière locale (bilan carbone)
- 3. Bardage double peaux (Acier : recyclable et Isolation thermique minimise les déperditions : bilan carbone)
- 4. Couverture blanche (Minimiser l'effet îlot de chaleur)
- 5. Eclairage naturelle des Ateliers par Sheds (Réduction des consommations : bilan carbone)
- 6. Panneaux photovoltaïque (35% de la surface des bâtiments : bilan carbone)

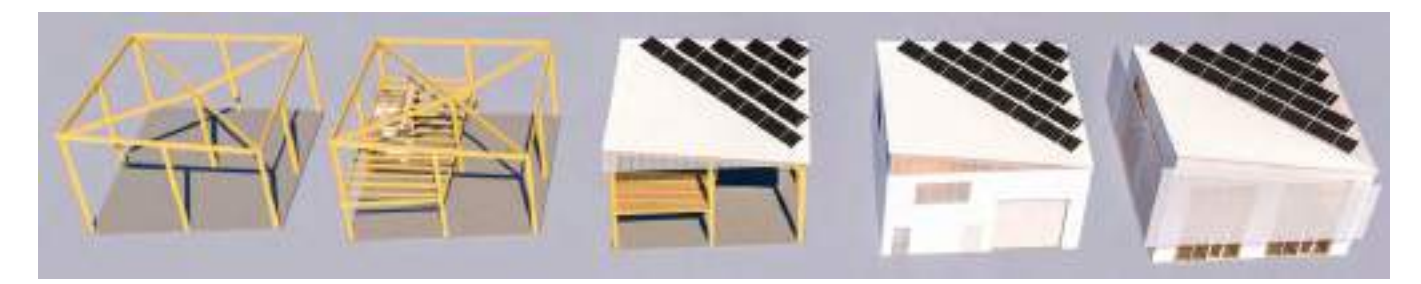

*Figure 17 : Module CUB€CO*

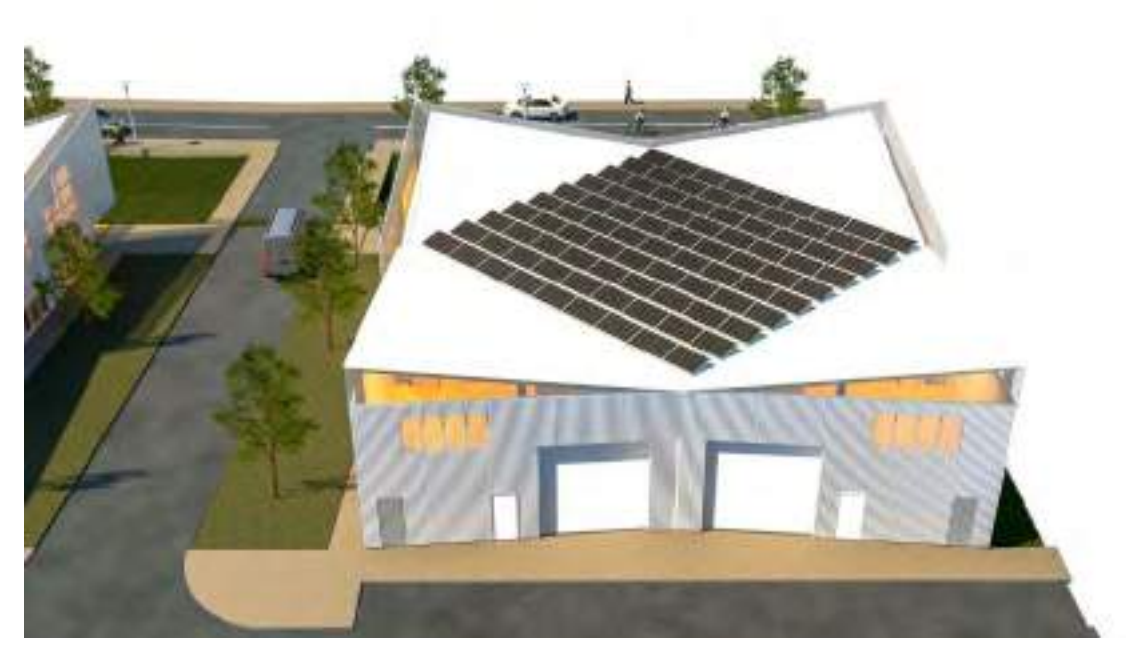

*Figure 18 : Exemple d'assemblage des modules - panneaux photovoltaïques*

#### **3/ Le Paysage : Constitution d'un véritable écosystème par plantation de végétaux appropriés**

1. Palette végétale Constituée d'essences locales peu gourmande en eau. (bilan écologique)

#### **4 / Le Chantier : Optimisation et Faible Nuisance**

- 1. Une construction adaptée à la topographie
- 2. Pas de fondation profonde (système de compactage du sol)
- 3. Pas de sous-sol (Préservation de la nappe phréatique)
- 4. Bilan Déblais /Remblais = 0 (limitation du trafic de camion : bilan carbone)
- 5. Charte chantier propre (Respect du voisinage, Recyclage etc..)

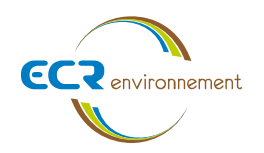

#### 12.2.3. Mesures phase travaux

*Gestion déchets de chantier*

Les mesures concernant la gestion de déchets de chantier consistent en :

1. L'enlèvement des déchets générés par le chantier durant toutes les phases de construction. La valorisation des déchets BTP

- 2. Le nettoyage de chantier en fin de journée
- 3. Un espace est prévu pour le stockage du matériel et le stockage des déchets de chantier
- 4. Le chantier sera doté d'une organisation adaptée à chaque catégorie de déchets

#### *Circulation des engins de chantiers et les nuisances sonores*

Afin de réduire les incidences en phase chantier il est prévu :

#### La limitation des émissions polluantes :

- 1. Utilisation de gazole non routier (engins de chantier) contenant moins de soufre
- 2. Contrôle et entretien des engins et des camions afin de limiter leurs émissions
- 3. Nombre de véhicules en circulation sur le chantier limité au maximum
- 4. Mise en place d'un programme écoconduite
- 5. Préférence pour des entreprises locales

#### Maitrise de la production des poussières

- 1- Travaux de décapage réalisés hors périodes de vents violents
- 2- Les vitesses de circulation des engins et des camions seront réduites à 20 km/h
- 3- Arrosage des sols en cas de mise en suspension des poussières et de période sèche

#### Réduction du bruit

- 1. Plages horaires : les travaux auront lieu uniquement en période diurne et en semaine
- 2. Les engins seront conformes à la réglementation en vigueur en matière du bruit
- 3. L'usage de sirènes, avertisseurs ou encore haut-parleurs, gênants pour le voisinage sera aussi interdit sauf si leur emploi est exceptionnel et réservé à la prévention et au signalement d'incident grave ou d'accident

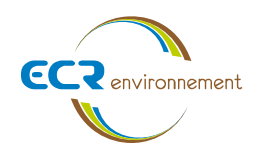

ANNEXE 13. INVESTIGATIONS SUR LES MILIEUX « SOL » ET « EAU SOUTERRAINE » (MISSIONS A200/A210/A270) – (ECR ENVIRONNEMENT)

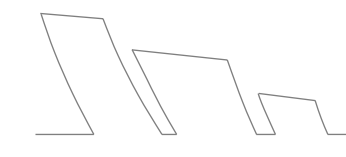

Agence de Bordeaux Service Environnementale

Affaire 3308009 - SCCV AEDIPIERRE Mars 2022 - v1 **INVESTIGATIONS SUR LES MILIEUX « SOL » ET « EAU SOUTERRAINE »** (MISSIONS A200/A210/A270)

# Projet de zone artisanale CUBECO

# Avenue de la Fontaine CARBON BLANC (33560)

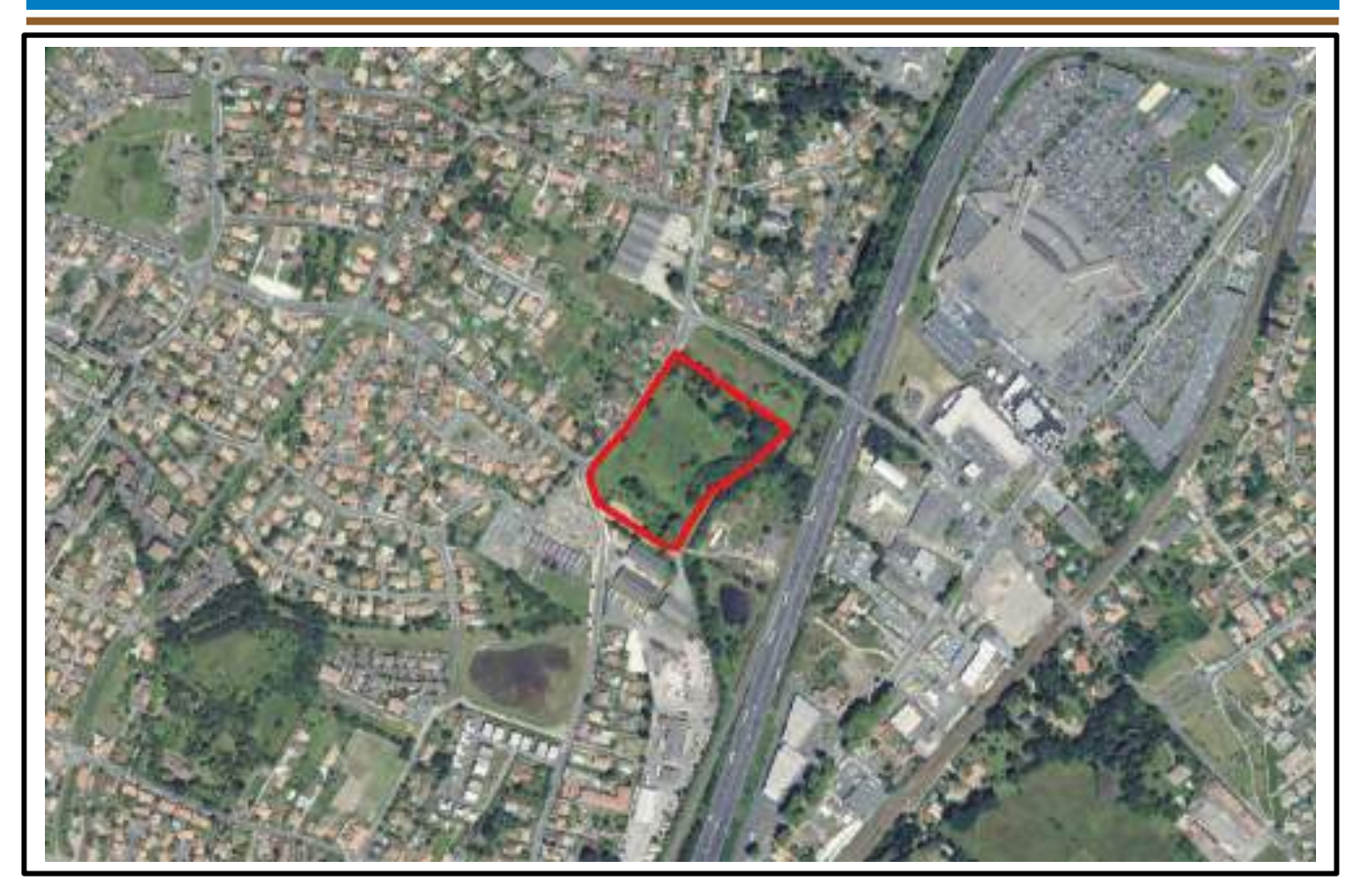

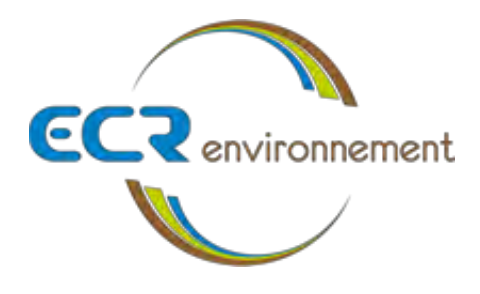

*Dossier 3307605-SSP – Mai 2021*

**AMOPIERRE** *41, Rue du Professeur Calmette 33150 CENON*

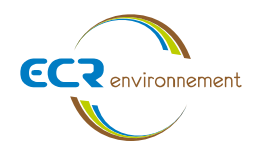

# **CLIENT**

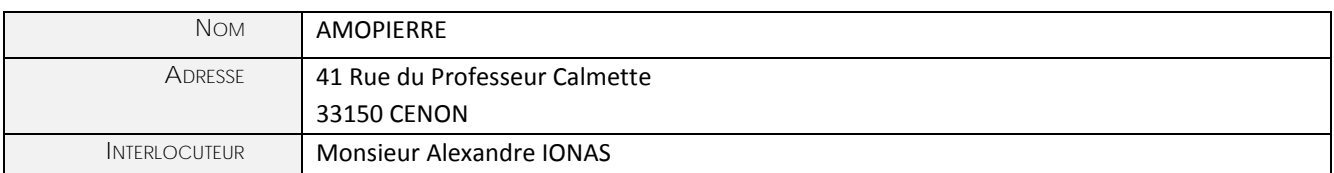

# **ECR ENVIRONNEMENT**

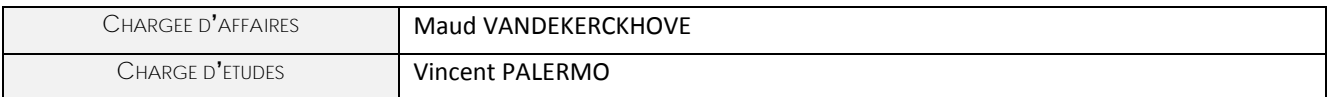

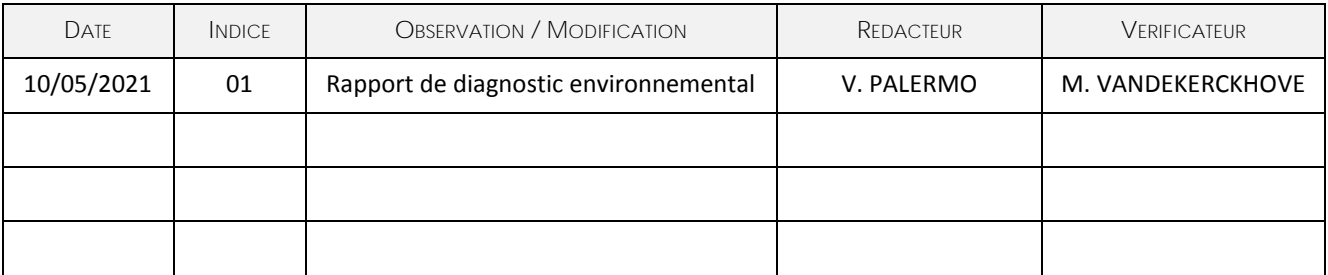

**Rédacteur Vérificateur** Vincent PALERMO Chargé d'études Maud VANDEKERCKHOVE Chargée d'affaires

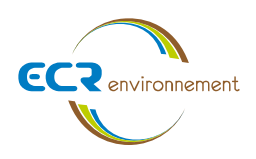

# **RESUME NON TECHNIQUE**

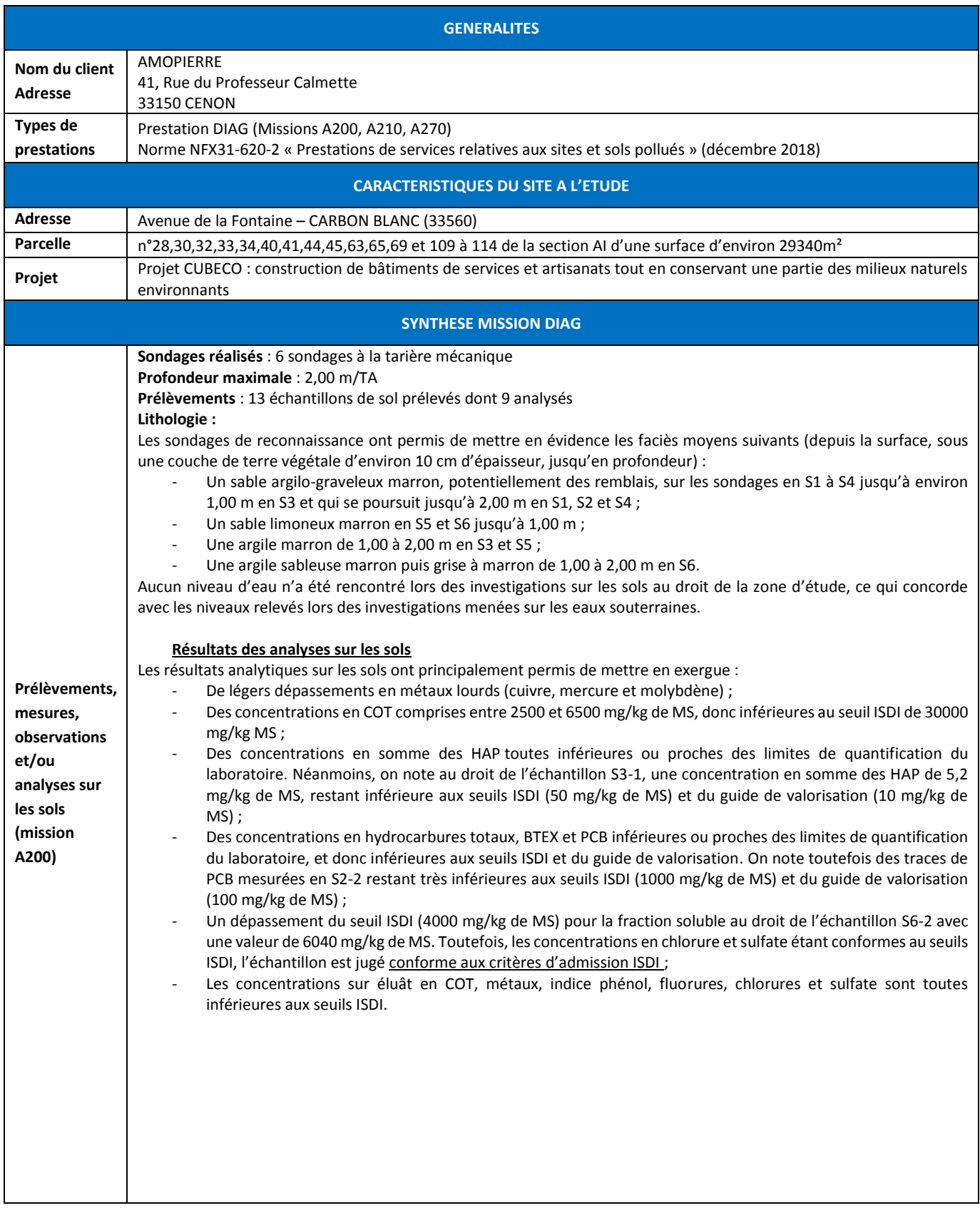

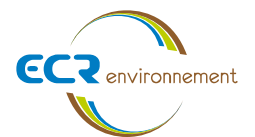

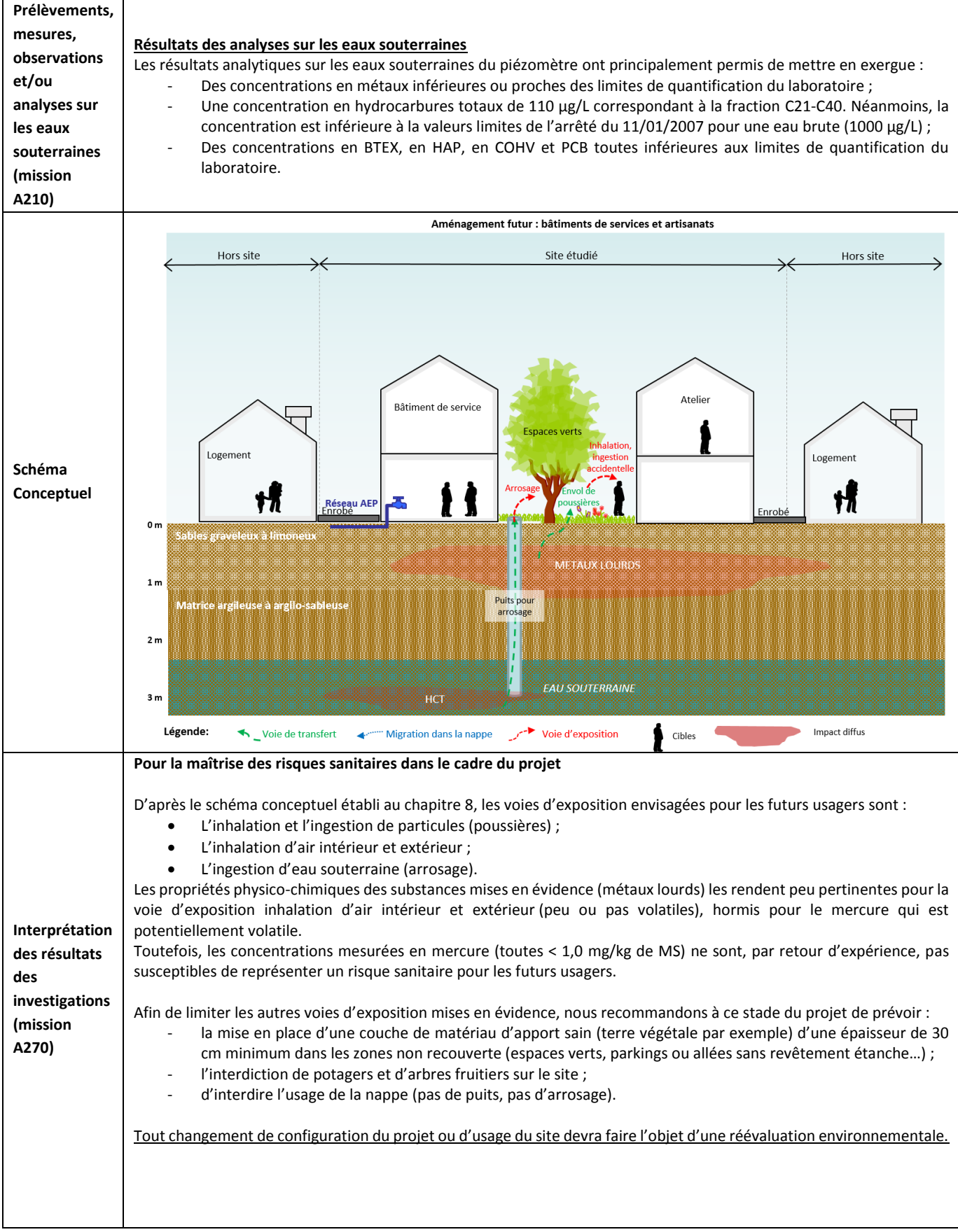

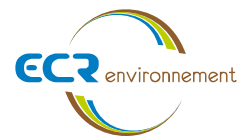

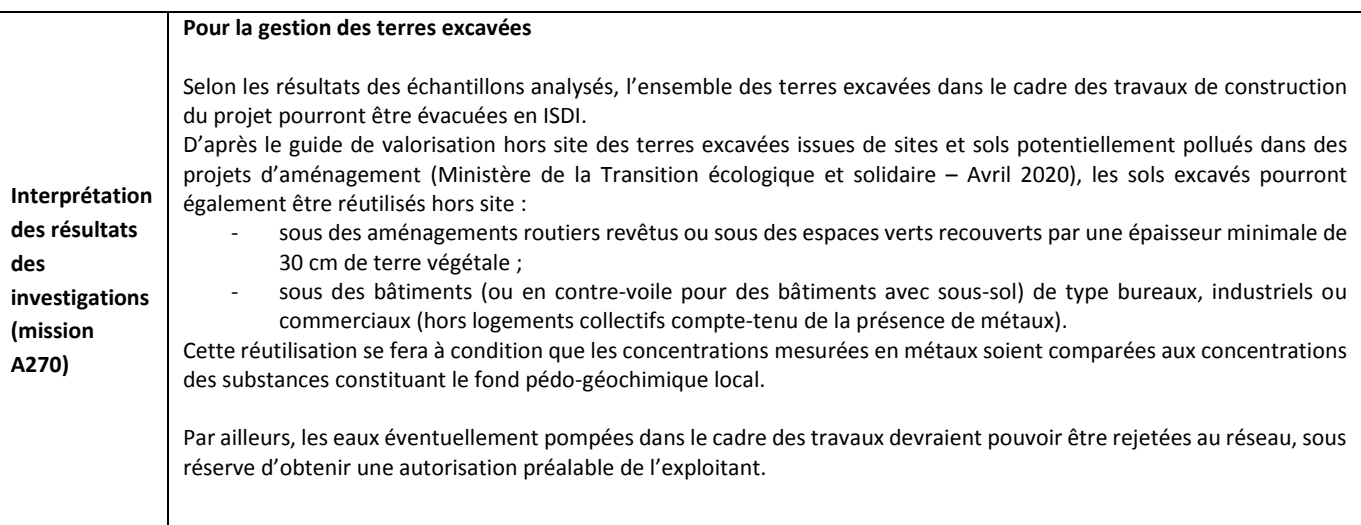

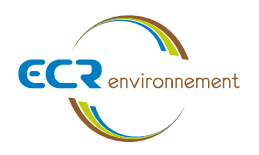

# **GLOSSAIRE**

**AEP** : Alimentation en Eau Potable

**ARIA** : Retour d'expérience sur les accidents technologiques

**ARS** : Agence Régionale de Santé

**As** : Arsenic

**Ba** : Baryum

**BASIAS** : Base de données des Anciens Sites Industriels et Activités de Services

**BASOL** : Sites et sols pollués ou potentiellement pollués appelant une action des pouvoirs publics, à titre préventif ou curatif

**BDLISA** : Base de données des Limites des Systèmes Aquifères

**BRGM** : Bureau de Recherches Géologiques et Minières

**BSS** : Banque de données du Sous-Sol

**BTEX** : Benzène, Toluène, Ethylbenzène et Xylènes

**Cd** : Cadmium

**COT** : Carbone Organique Total

**COHV** : Composés Organo Halogénés Volatils

**Cr** : Chrome

**Cu** : Cuivre

**DICT** : Déclaration d'Intention de Commencement des Travaux

**DDTM** : Direction Départementale des territoires et de la Mer

**DREAL** : Direction Régionale de l'Environnement, de l'Aménagement et du Logement

**ETM** : Eléments traces métalliques

**HAP** : Hydrocarbures Aromatiques Polycycliques

**HCT** : Hydrocarbures totaux

**Hg** : Mercure

**ICPE** : Installation Classée pour la Protection de l'Environnement

**IGN** : Institut national de l'information Géographique et forestière

**ISDD** : Installation de Stockage de Déchets Dangereux

**ISDI** : Installation de Stockage de Déchets Inertes

**ISDND** : Installation de Stockage de Déchets Non Dangereux

**Mo** : Molybdène

**MTES :** Ministère de la Transition Ecologique et Solidaire

**Ni** : Nickel

**PCB** : Polychlorobiphényle

- **Pb** : Plomb
- **Sb** : Antimoine

**Se** : Sélénium

**ZICO** : Zones Importantes pour la Conservation des Oiseaux

**Zn** : Zinc

**ZNIEFF** : Zones d'Intérêt Ecologique, Faunistique et Floristique

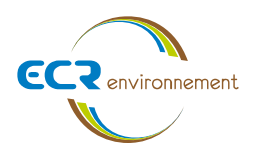

# **DOCUMENTS CONSULTES**

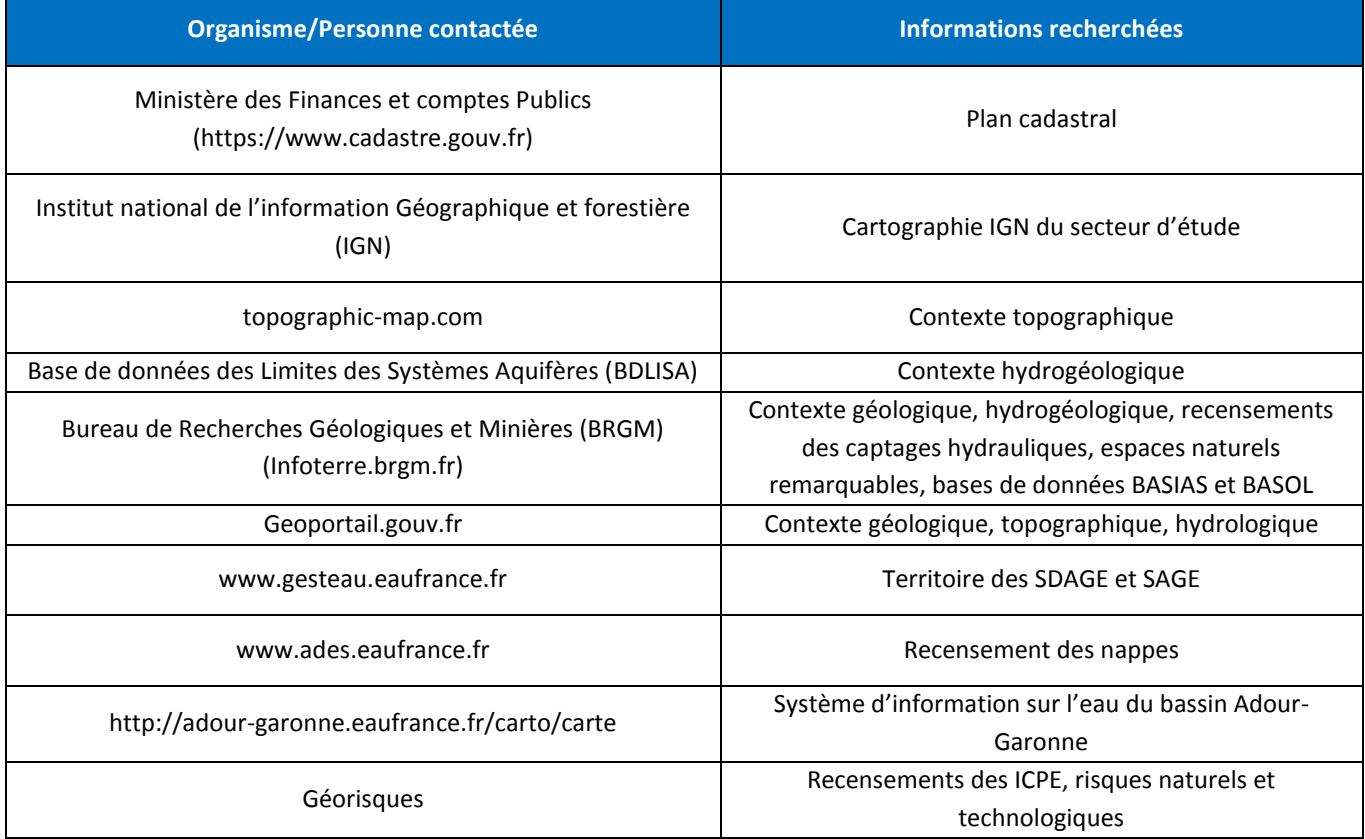

# **DOCUMENTS FOURNIS PAR LE CLIENT**

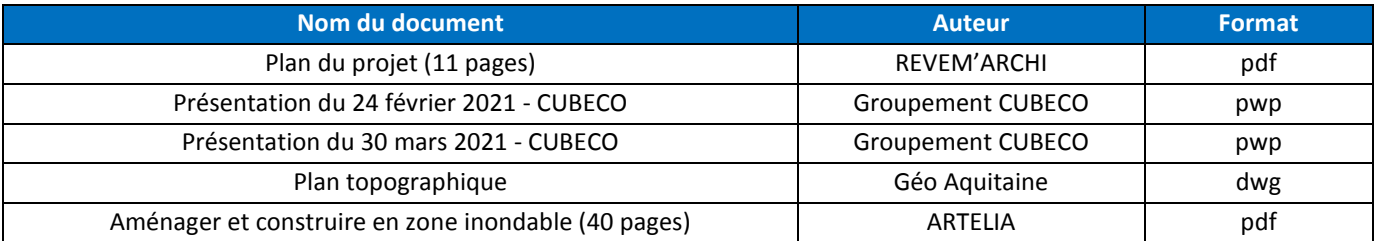

Le présent rapport est élaboré sur la base des documents fournis par le client (plans, description du contexte …). En cas de modifications du projet impactant l'interprétation environnementale du site d'étude (changement de l'usage futur, de l'emprise du projet …), le client se doit d'en informer son interlocuteur privilégié afin de réadapter le rapport aux nouvelles contraintes du projet. Toutes modifications de projet non-signalées ou effectives après le rendu de ce rapport ne pourra faire l'objet de réclamations.

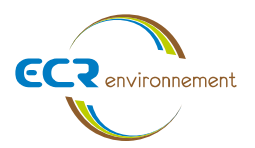

# **SOMMAIRE**

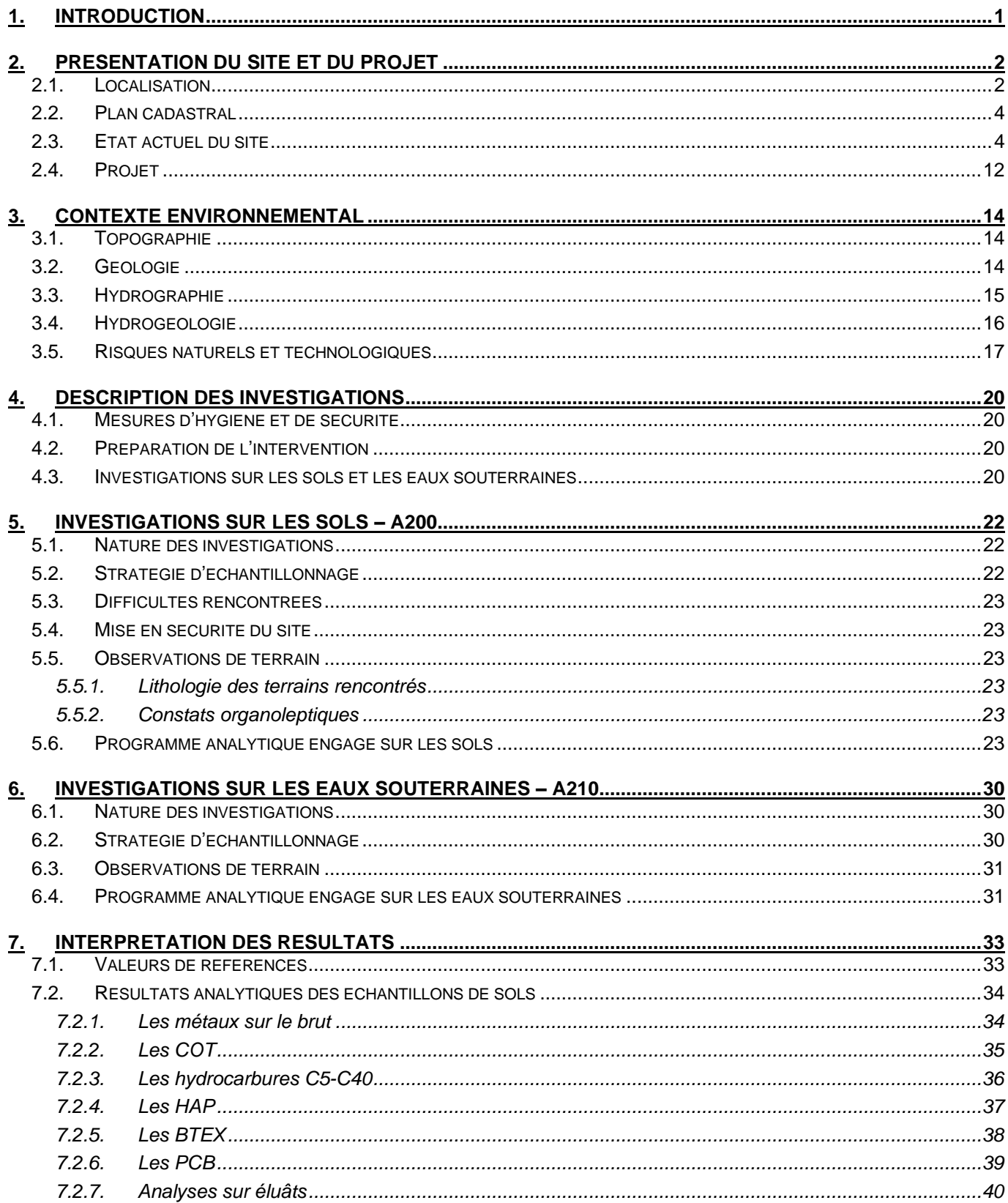

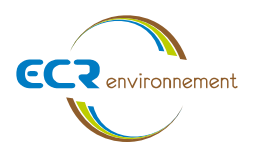

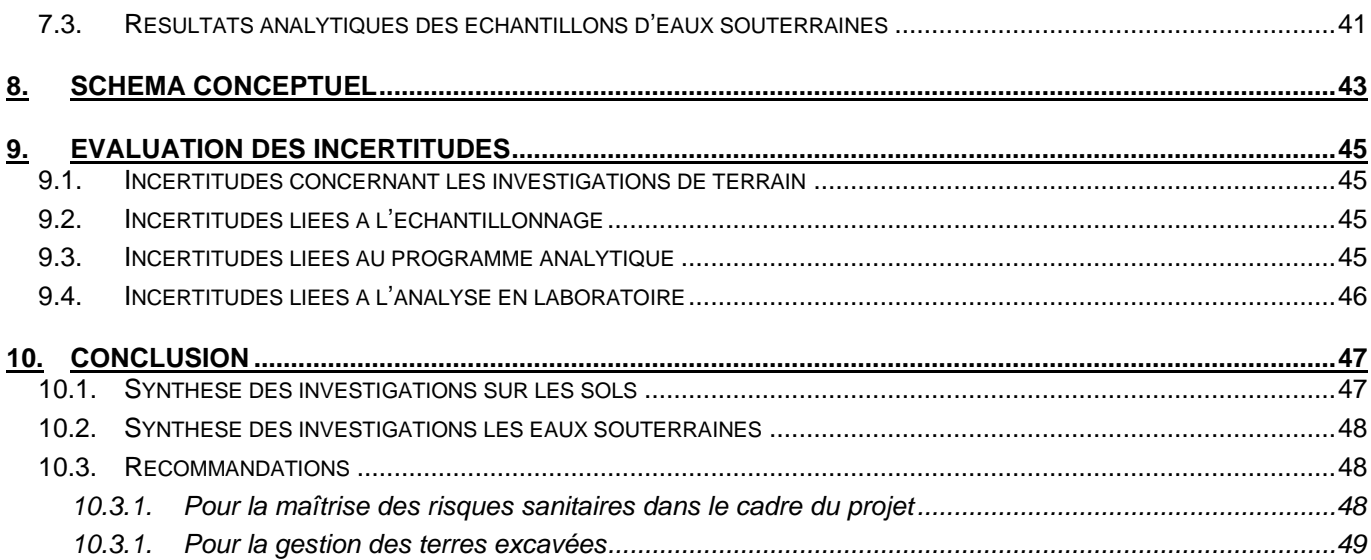

# **LISTE DES FIGURES**

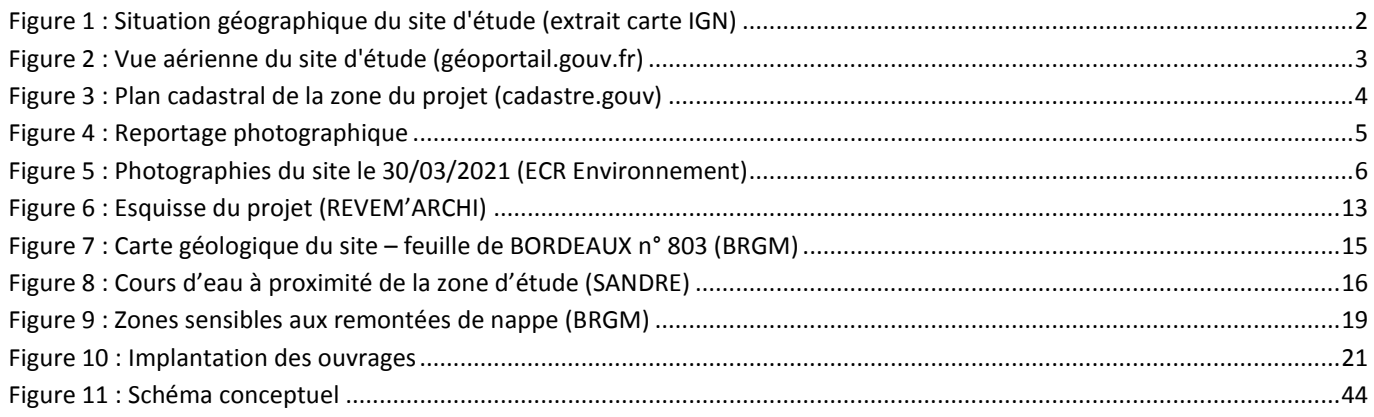

# **LISTE DES TABLEAUX**

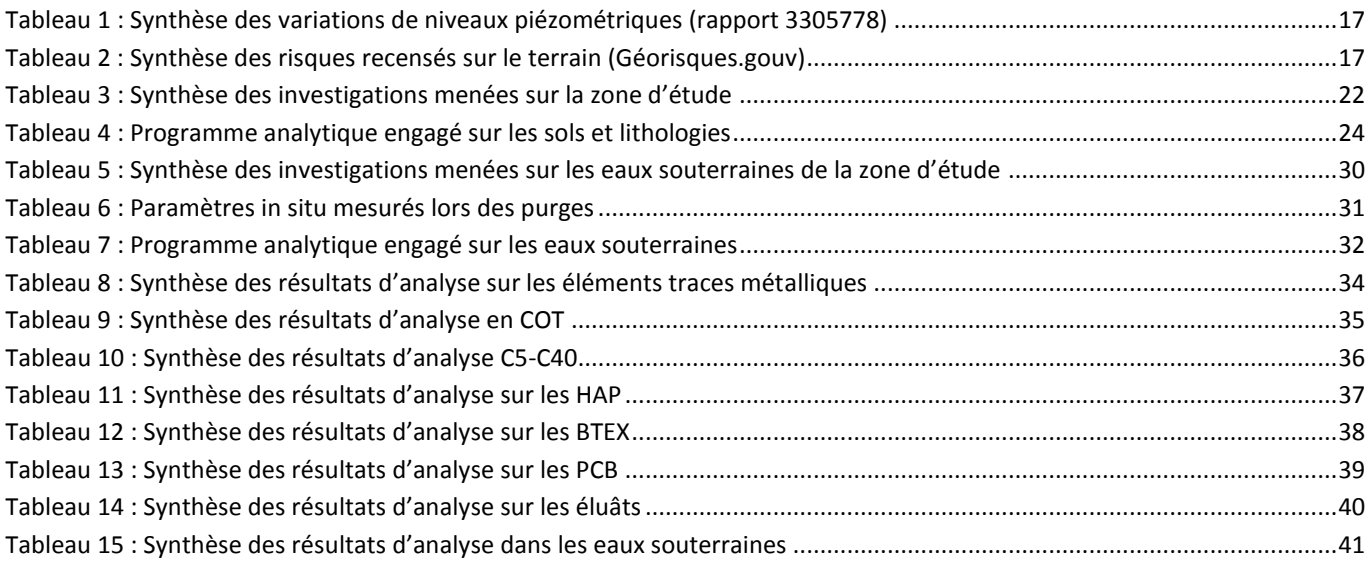
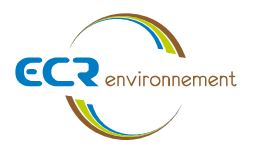

# **ANNEXES**

Annexe 1 : Tableaux de synthèse des résultats Annexe 2 : Bulletins analytiques du laboratoire

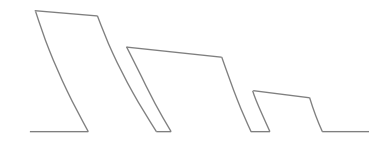

**Affaire 3307605-SSP – AMOPIERRE** Mai 2021 – v2

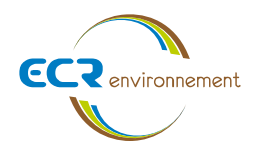

# **1. INTRODUCTION**

Dans le cadre du projet de création d'une zone artisanale sur la commune de CARBON-BLANC (33560), la société AMOPIERRE a mandaté le bureau d'étude ECR Environnement pour réaliser un audit environnemental des sols et des eaux souterraines au droit de la zone afin de déterminer et cibler d'éventuelles sources de pollutions sur l'emprise du site.

L'ensemble des prestations est conforme aux préconisations de la circulaire (et de ses annexes) du 8 février 2007 et à la méthodologie nationale de gestion des sites et sols pollués du Ministère de la transition écologique et solidaire en date d'avril 2017, adaptée de la norme AFNOR NF X 31-620-2 « Qualité du sol – Prestations de services relatives aux sites et sols pollués » révisée en décembre 2018, pour le domaine A : « Etudes, assistance et contrôle ».

La prestation globale réalisée est de type **DIAG** (Mise en œuvre d'un programme d'investigations et interprétation des résultats), comprenant :

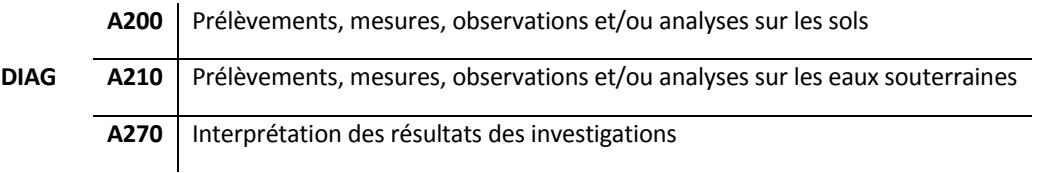

Le présent document synthétise l'ensemble des informations et résultats obtenus lors de cette étude, et conclut quant à la qualité actuelle des sols et des eaux souterraines au droit des zones investiguées.

L'étude menée par ECR Environnement a compris :

- L'implantation préalable des points de sondages au droit du site ;
- La réalisation de sondages de reconnaissance des sols ;
- Le prélèvement et le conditionnement d'échantillons de sol et d'eau souterraine ;
- Des analyses en laboratoire agréé des différents échantillons prélevés pour la recherche d'éventuels polluants spécifiques.

Le présent rapport d'étude présente les résultats des investigations (synthèse des investigations entreprises pour ce diagnostic, observations, coupes lithologiques, synthèse des résultats analytiques obtenus, plan d'implantation, reportage photographique).

Le projet a déjà fait l'objet en amont de la présente étude d'un diagnostic écologique (Avril 2020), d'un diagnostic zone humide (Aout 2019), d'une étude VRD (Juillet 2019) et d'un suivi piézométrique (Décembre 2019 - Juillet 2020).

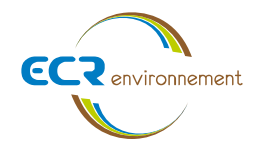

# **2. PRESENTATION DU SITE ET DU PROJET**

## **2.1. Localisation**

Le site faisant l'objet de cette étude est localisé avenue de la Fontaine sur la commune de CARBON-BLANC (33560). Le plan de localisation ainsi que la vue aérienne du site sont présentés en figures 1 et 2.

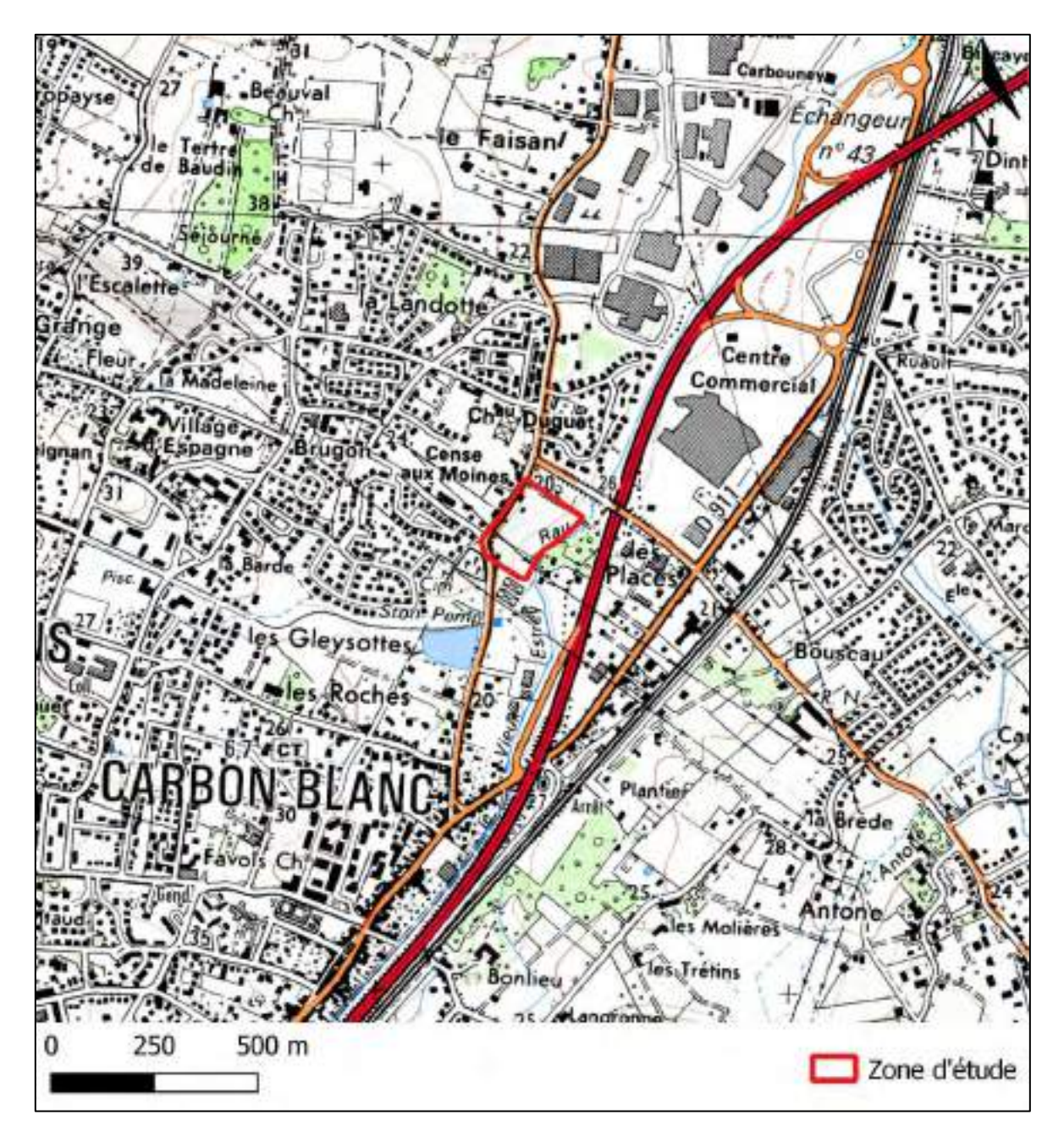

**Figure 1 : Situation géographique du site d'étude (extrait carte IGN)**

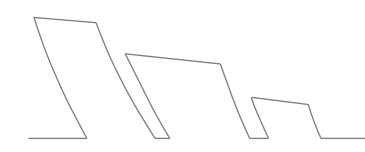

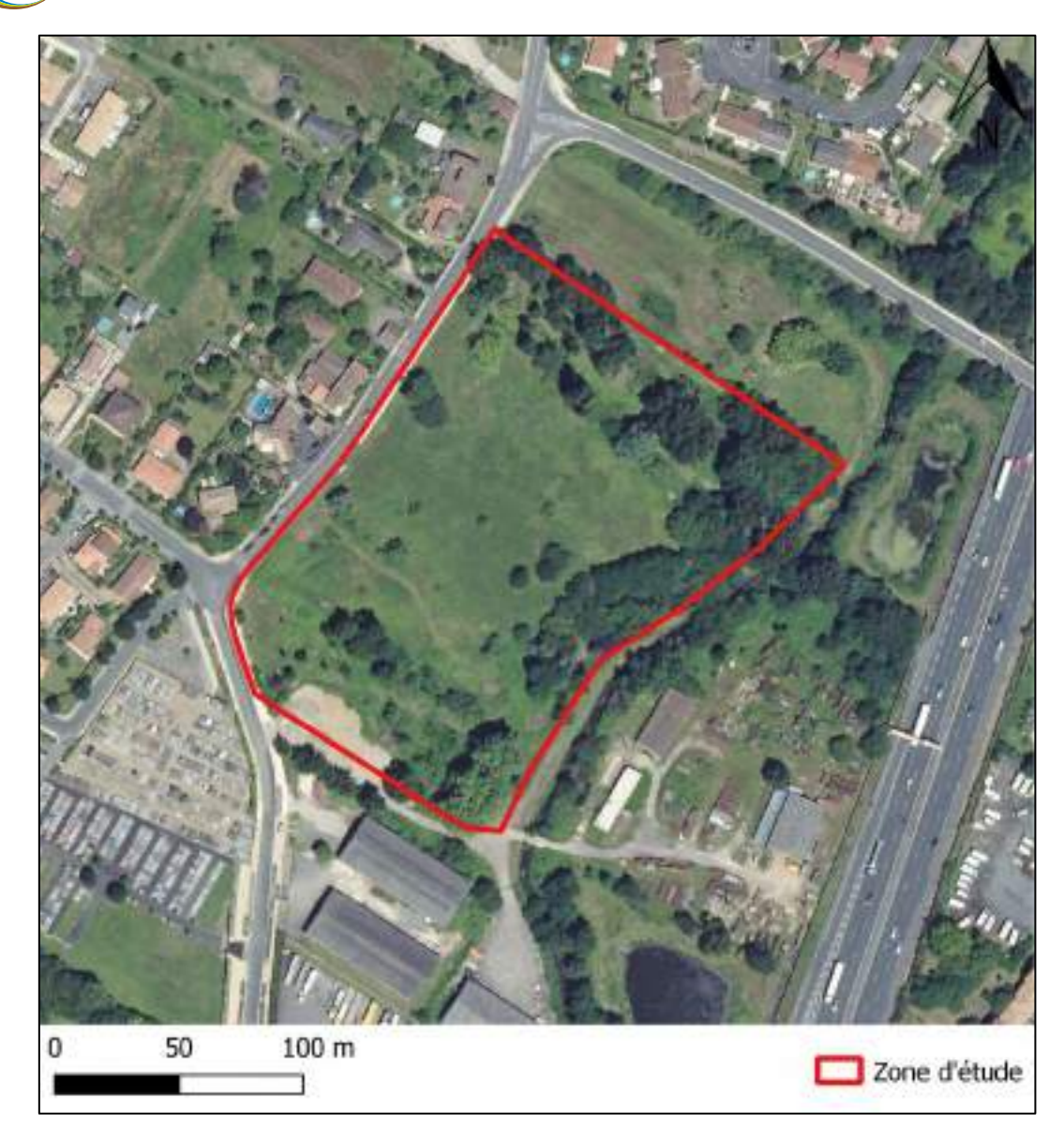

**CCR** environmement

**Figure 2 : Vue aérienne du site d'étude (géoportail.gouv.fr)**

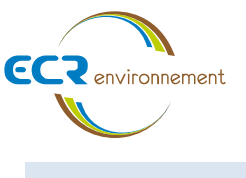

# **2.2. Plan cadastral**

Le site d'étude se trouve sur les parcelles n°28,30,32,33,34,40,41,44,45,63,65,69 et 109 à 114 de la section AI d'une surface totale d'environ 29340m².

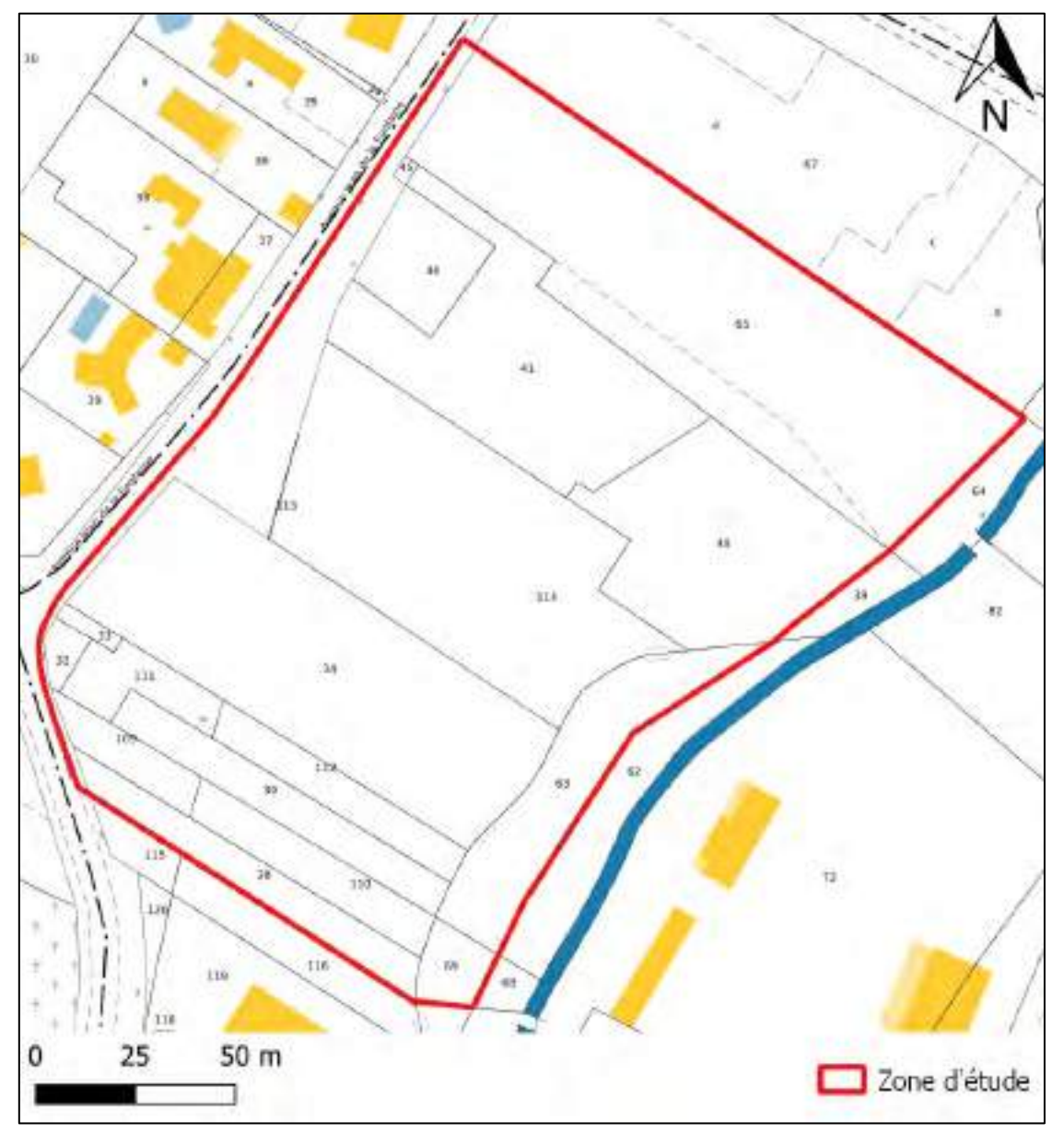

**Figure 3 : Plan cadastral de la zone du projet (cadastre.gouv)**

# **2.3. Etat actuel du site**

Une visite a été réalisée par nos soins le 30/03/2021 afin de vérifier l'accessibilité au site ainsi que de confirmer l'emplacement des sondages.

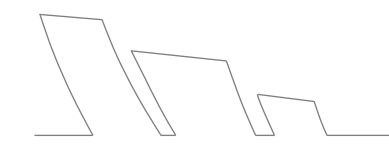

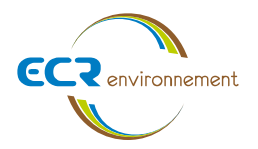

L'accès à la zone d'étude est possible par l'avenue de la Fontaine située à l'ouest du site, la parcelle n'étant pas clôturée sur cette partie. On note également qu'un arrêt de bus se trouve dans cette zone.

Aucun bâtiment n'est présent sur la parcelle, la zone est enherbée et arborée. On observe la proximité d'un ruisseau longeant le site sur sa partie est.

Le site s'inscrit dans un tissu péri-urbain organisé en lotissements, on remarque le passage d'une ligne électrique arienne d'est en ouest sur la partie sud de la parcelle.

Aucun risque majeur pour l'environnement et la santé publique nécessitant la mise en sécurité du site n'a été mis en évidence lors de la visite du site en mars 2021. Aucune source de pollution potentielle n'a été déterminée suite à la visite de site.

Les photographies ci-après illustrent le terrain dans son état actuel.

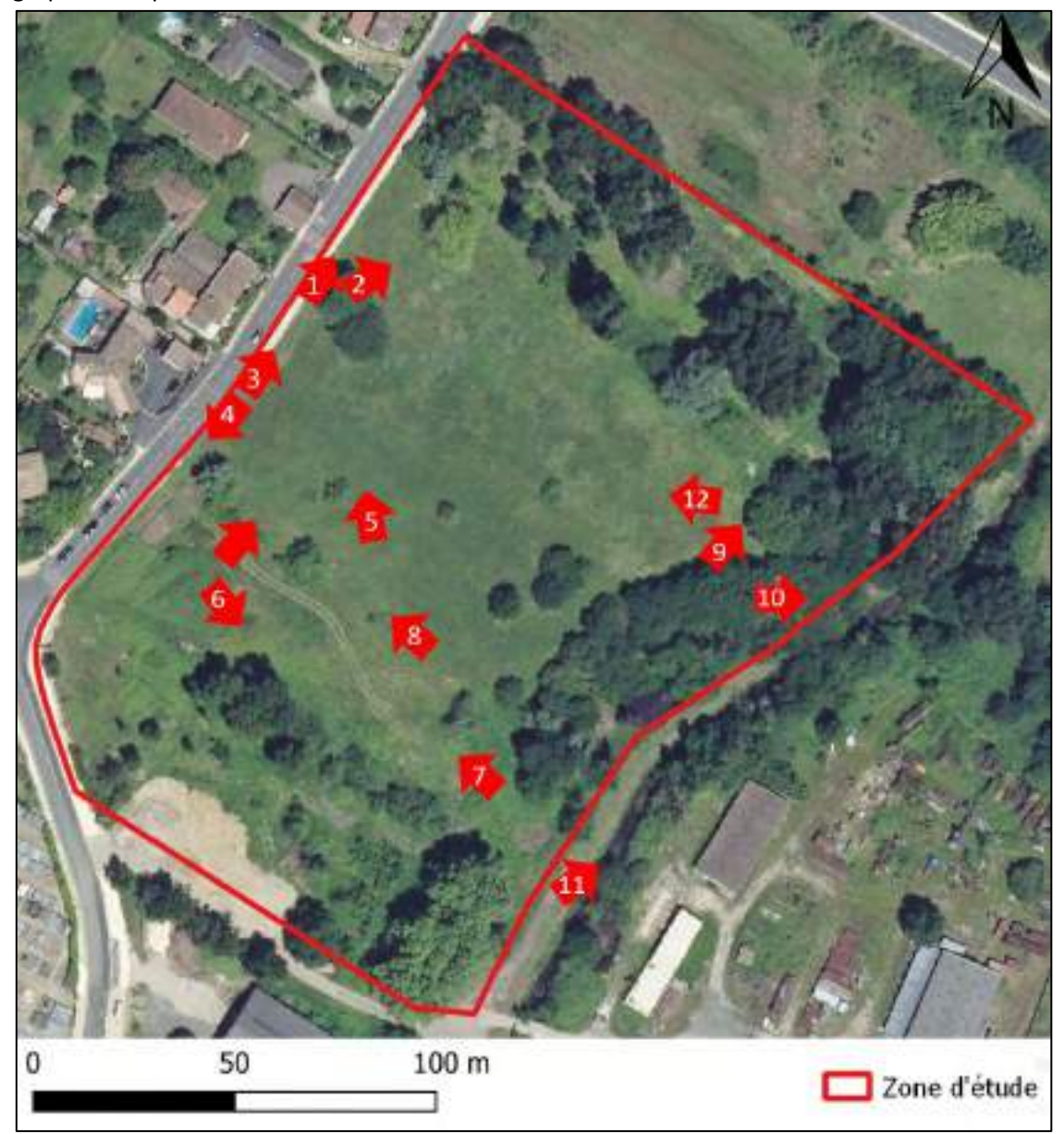

**Figure 4 : Reportage photographique**

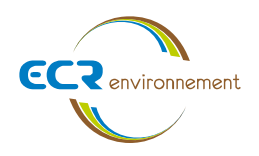

**Agence de Bordeaux Service Environnement**

#### **Figure 5 : Photographies du site le 30/03/2021 (ECR Environnement)**

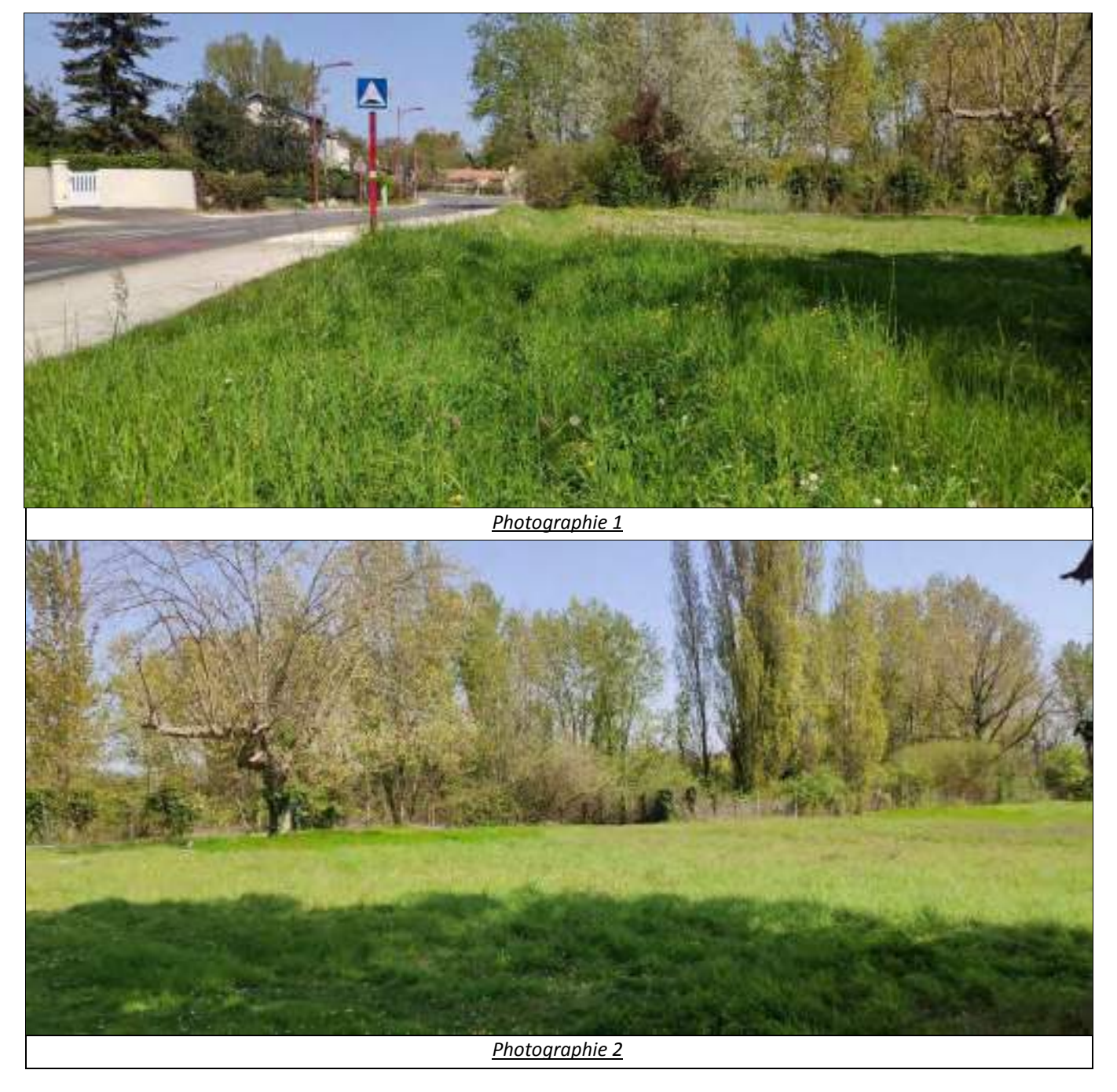

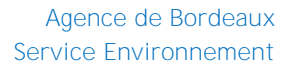

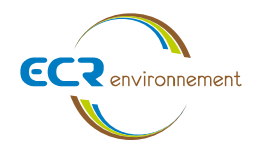

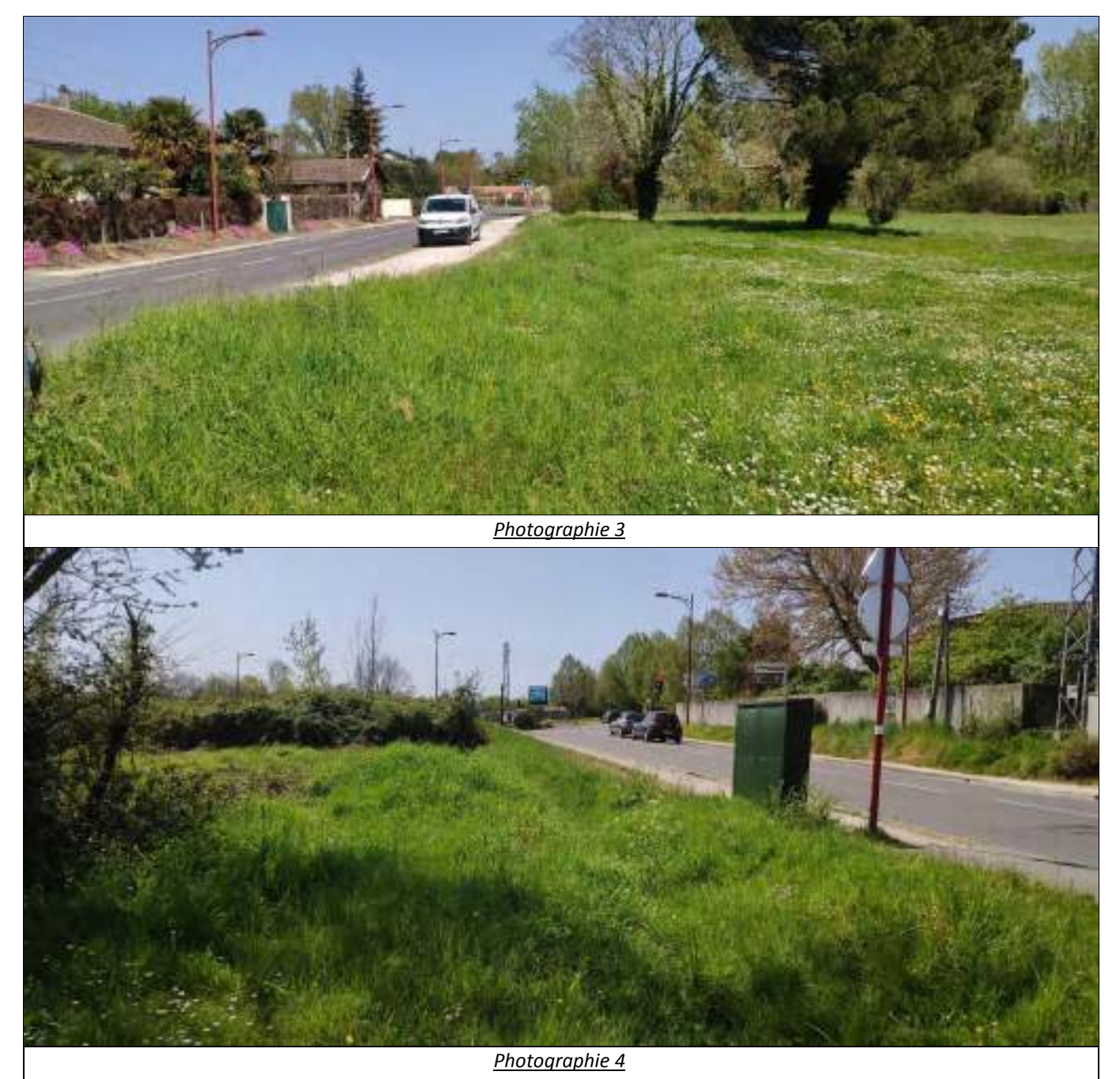

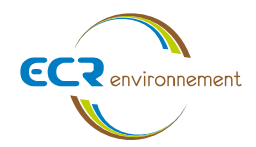

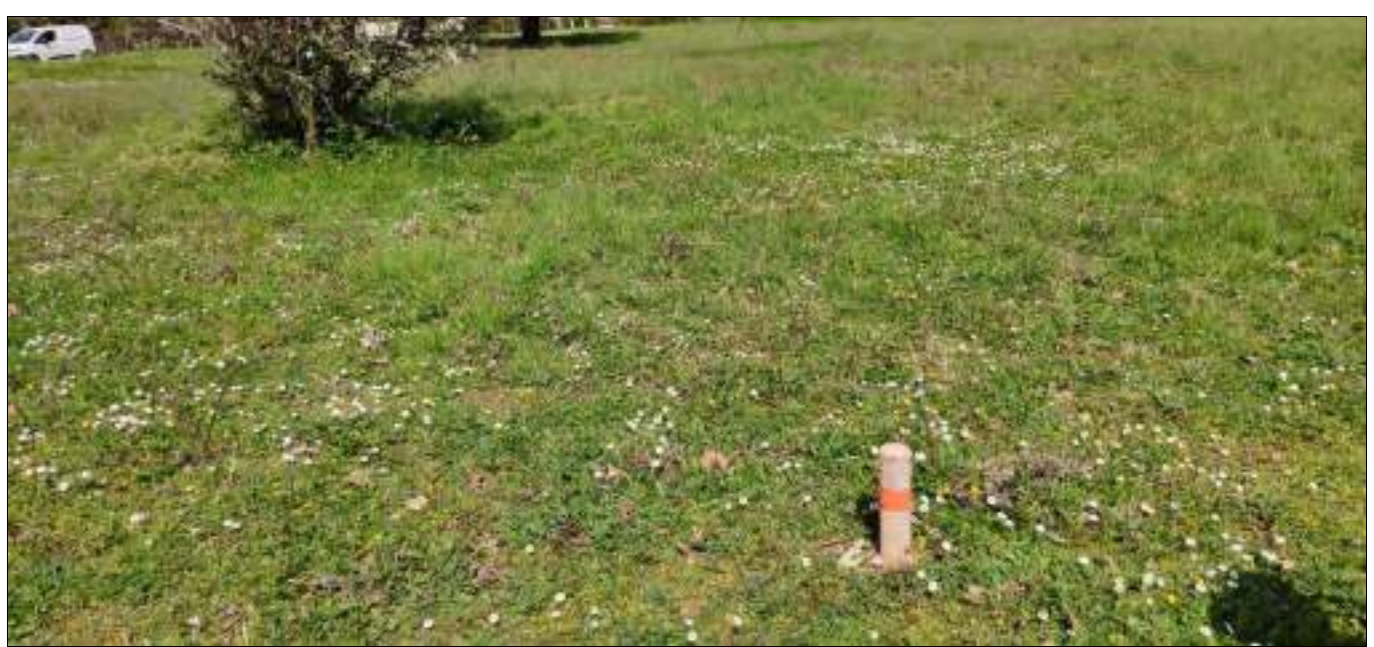

*Photographie 5*

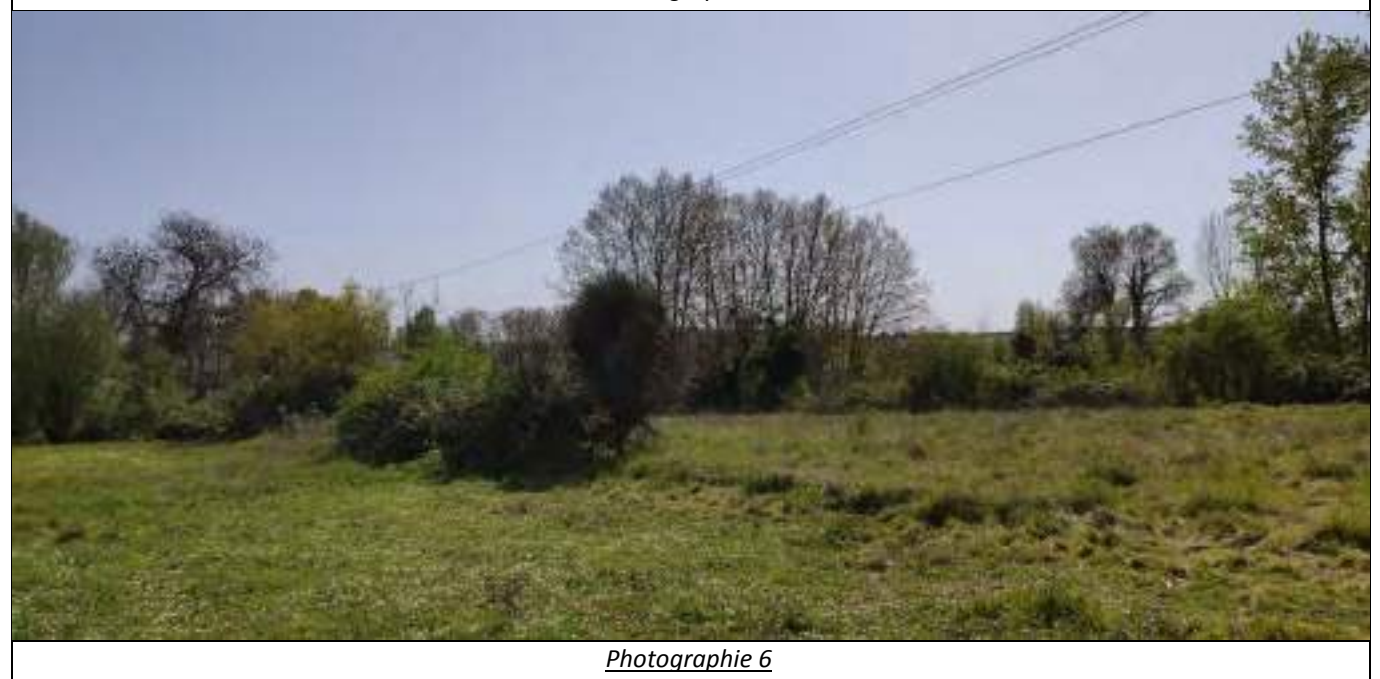

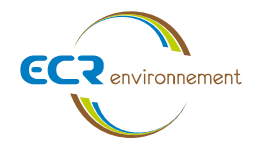

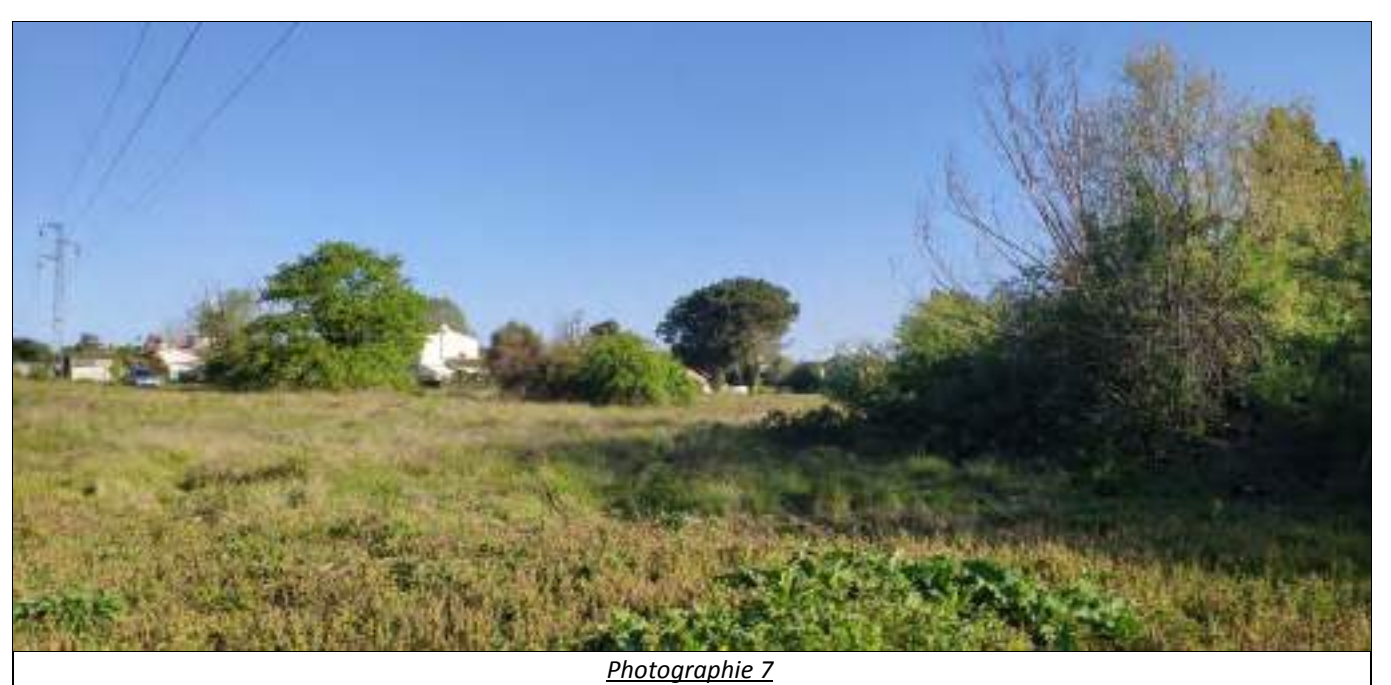

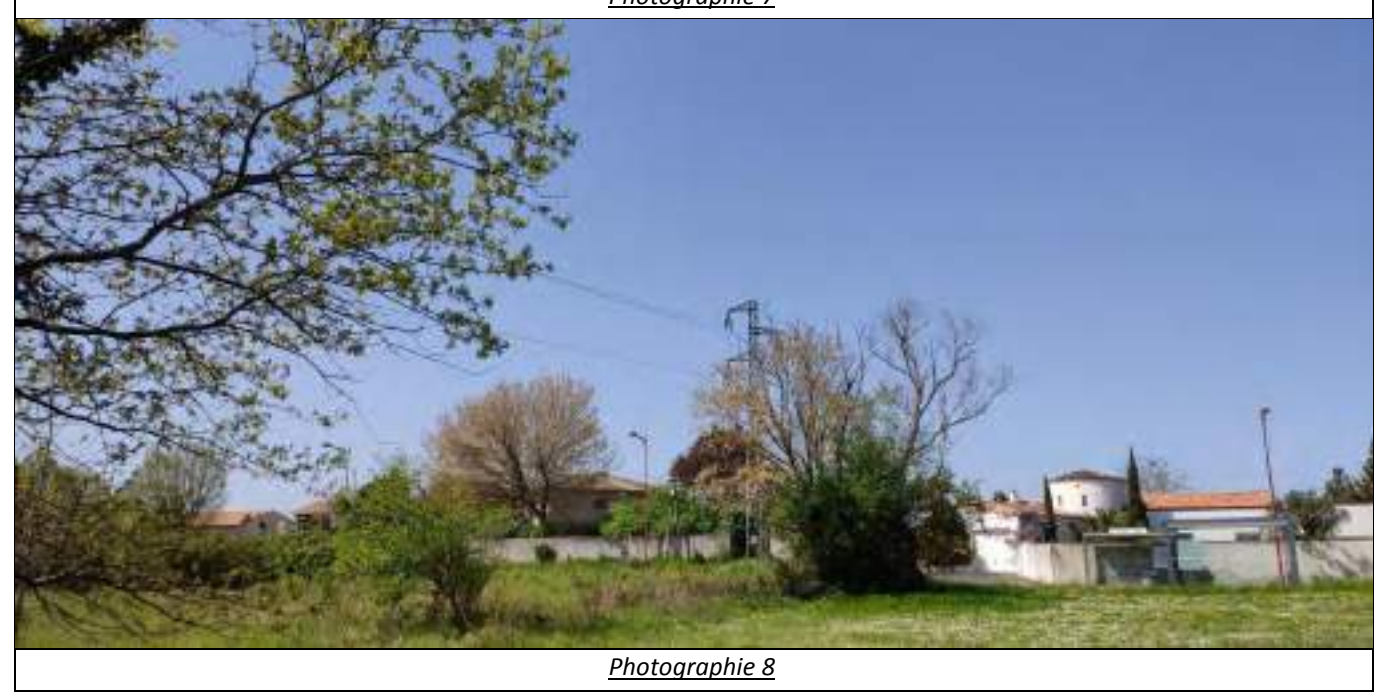

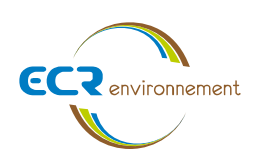

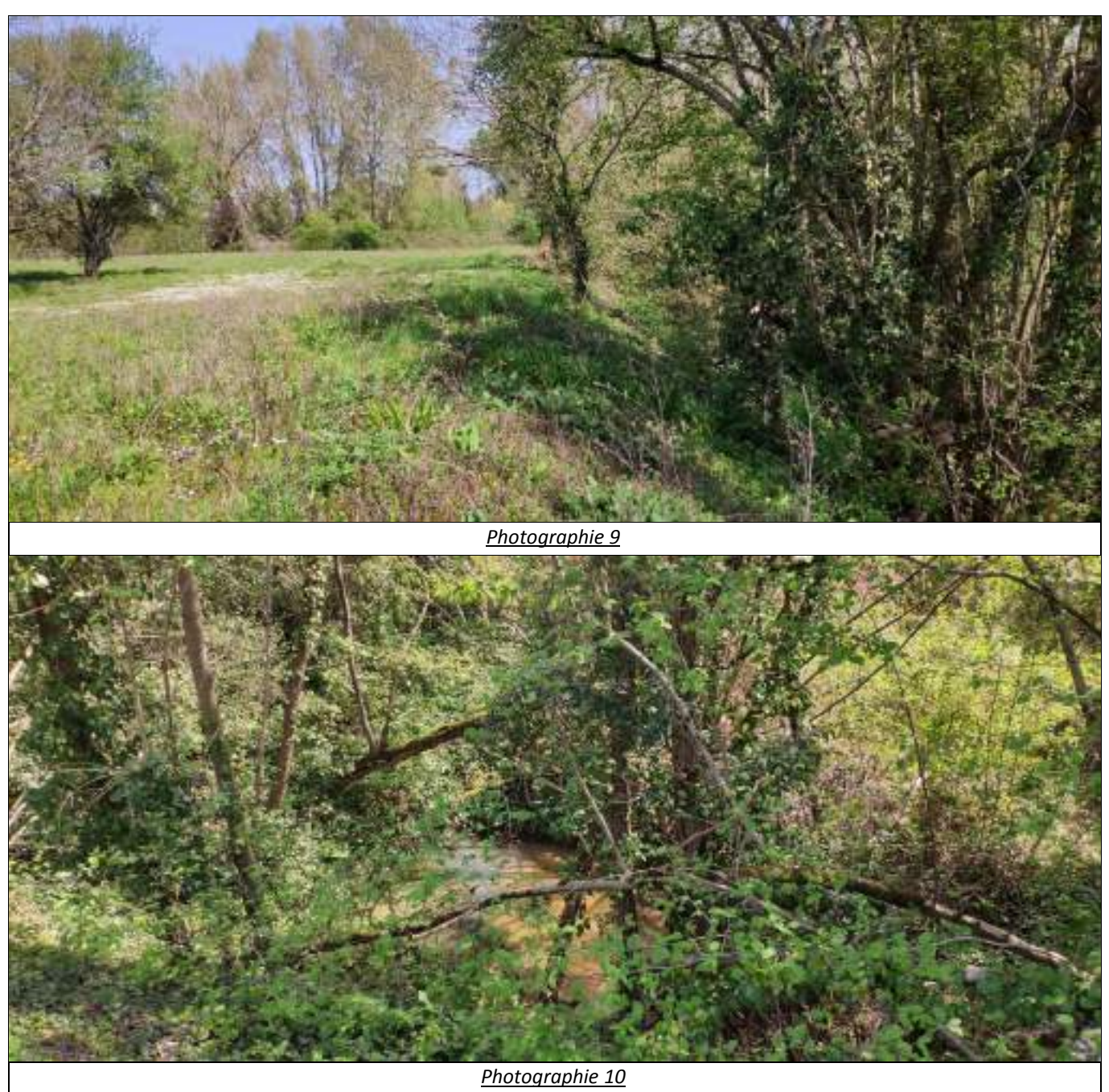

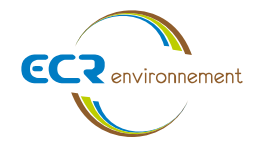

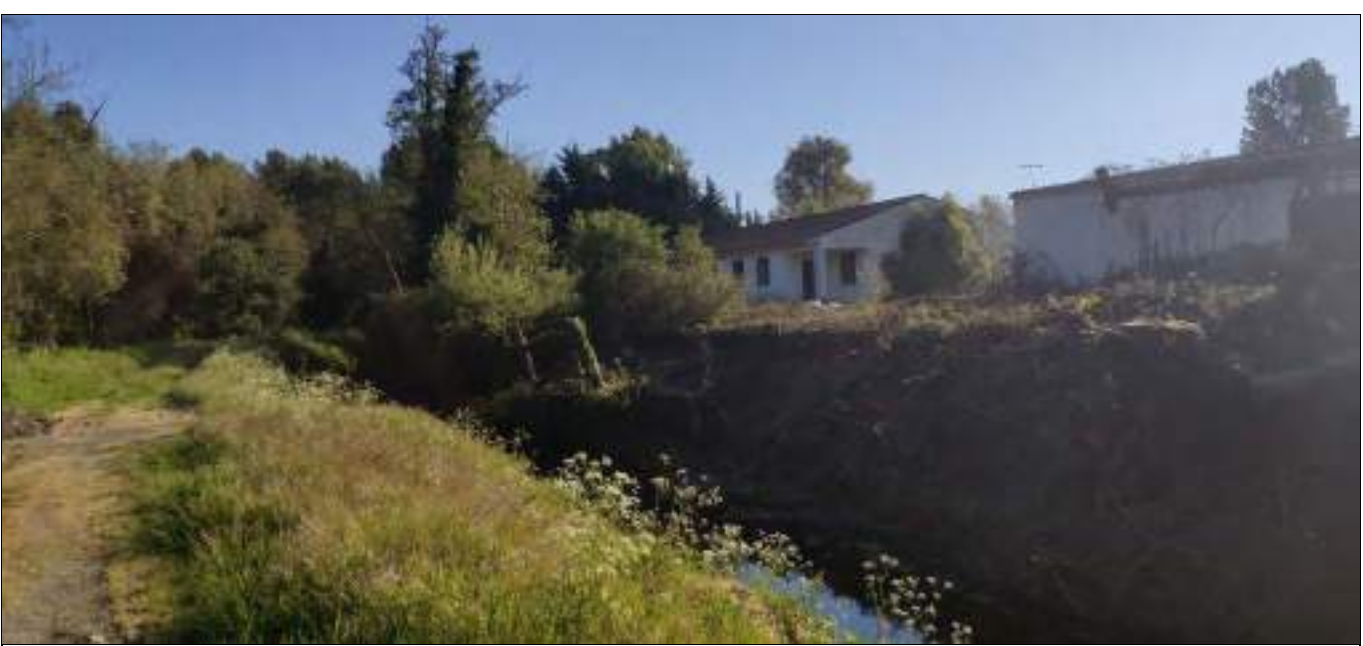

*Photographie 11*

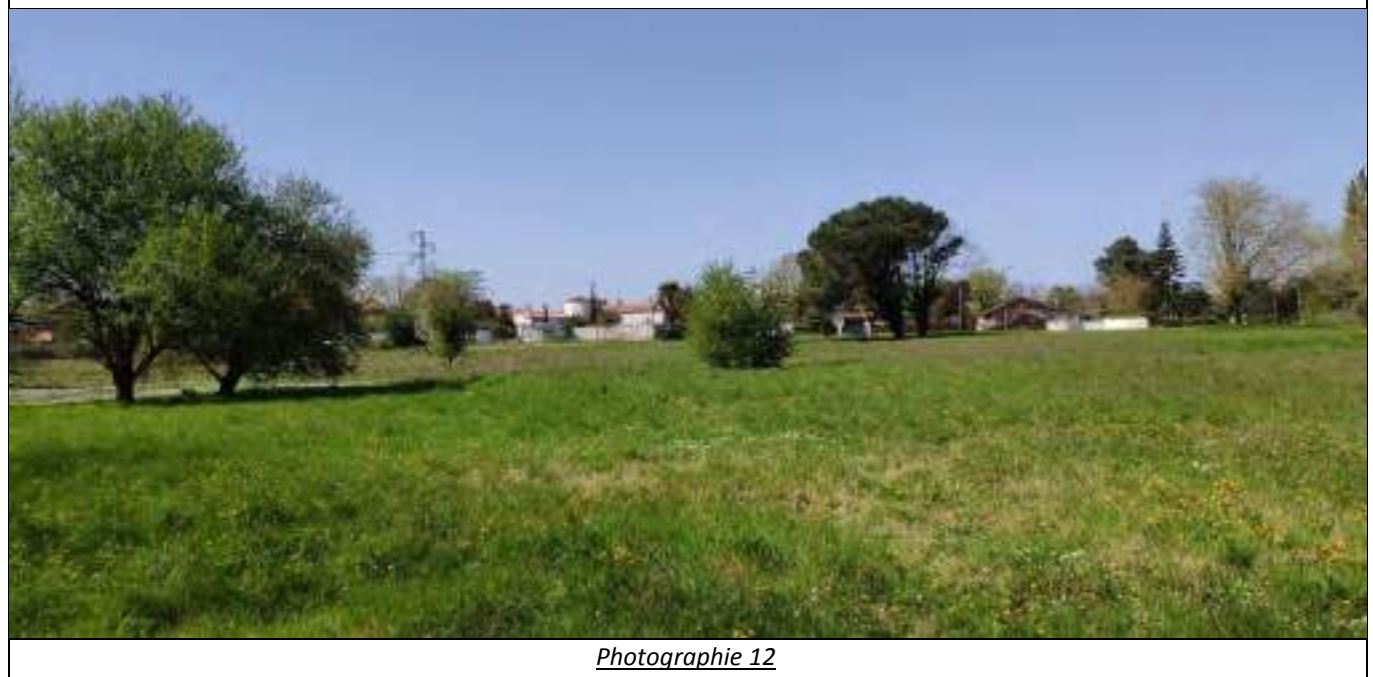

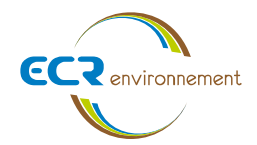

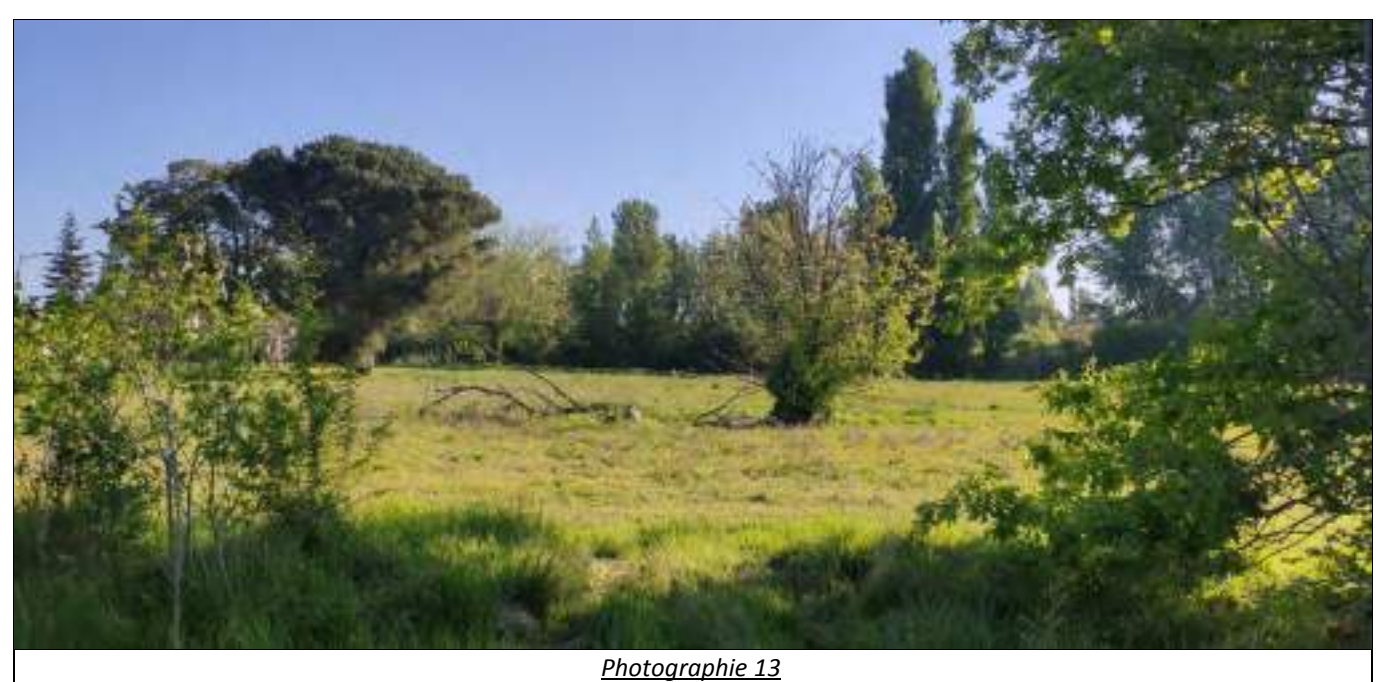

# **2.4. Projet**

Le projet CUBECO, porté par la société AMOPIERRE sur la commune de Carbon-Blanc, a pour objectif la viabilisation de toute la zone d'étude afin d'y créer des bâtiments de services et artisanats tout en conservant une partie des milieux naturels environnants.

Une esquisse du projet est présentée en page suivante.

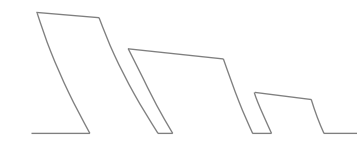

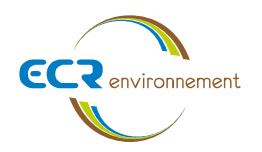

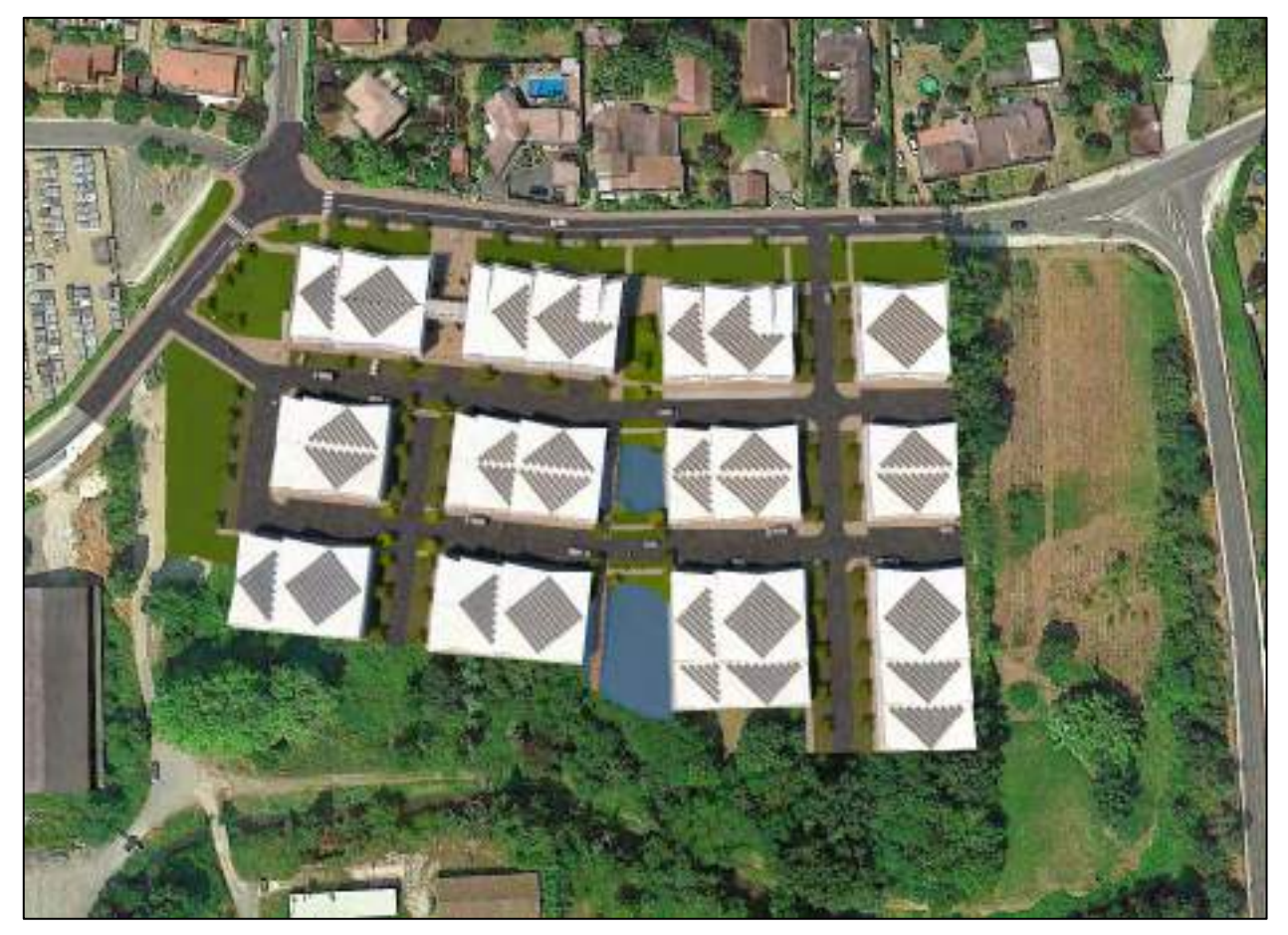

**Figure 6 : Esquisse du projet (REVEM'ARCHI)**

**Affaire 3307605-SSP – AMOPIERRE** Mai 2021 – v2 Page **13**

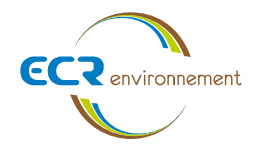

# **3. CONTEXTE ENVIRONNEMENTAL**

#### **3.1. Topographie**

D'après les informations disponibles de l'IGN, la topographie du site se trouve entre +14,0 et +25,7 m NGF environ. On remarque une forte pente sur la périphérie est du site mais la majeure partie du site est relativement plane.

#### **3.2. Géologie**

Au regard de l'extrait de la carte géologique de BORDEAUX (n° 803) éditée par le BRGM, et notre connaissance du secteur, le site est localisé à l'aplomb de formations fluviatiles composées d'argiles des "mattes", de tourbes et argiles tourbeuses [Fyb-bT].

Il est également possible de rencontrer des formations de versant composées de limons et argiles sableuses, épaisseur <2m partiellement colluvionnés de l'Oligocène inférieur, reposant sur le substratum constitué de faciès à « molasse » [CF(2)/g1M].

Un extrait de la carte géologique est présenté en figure suivante.

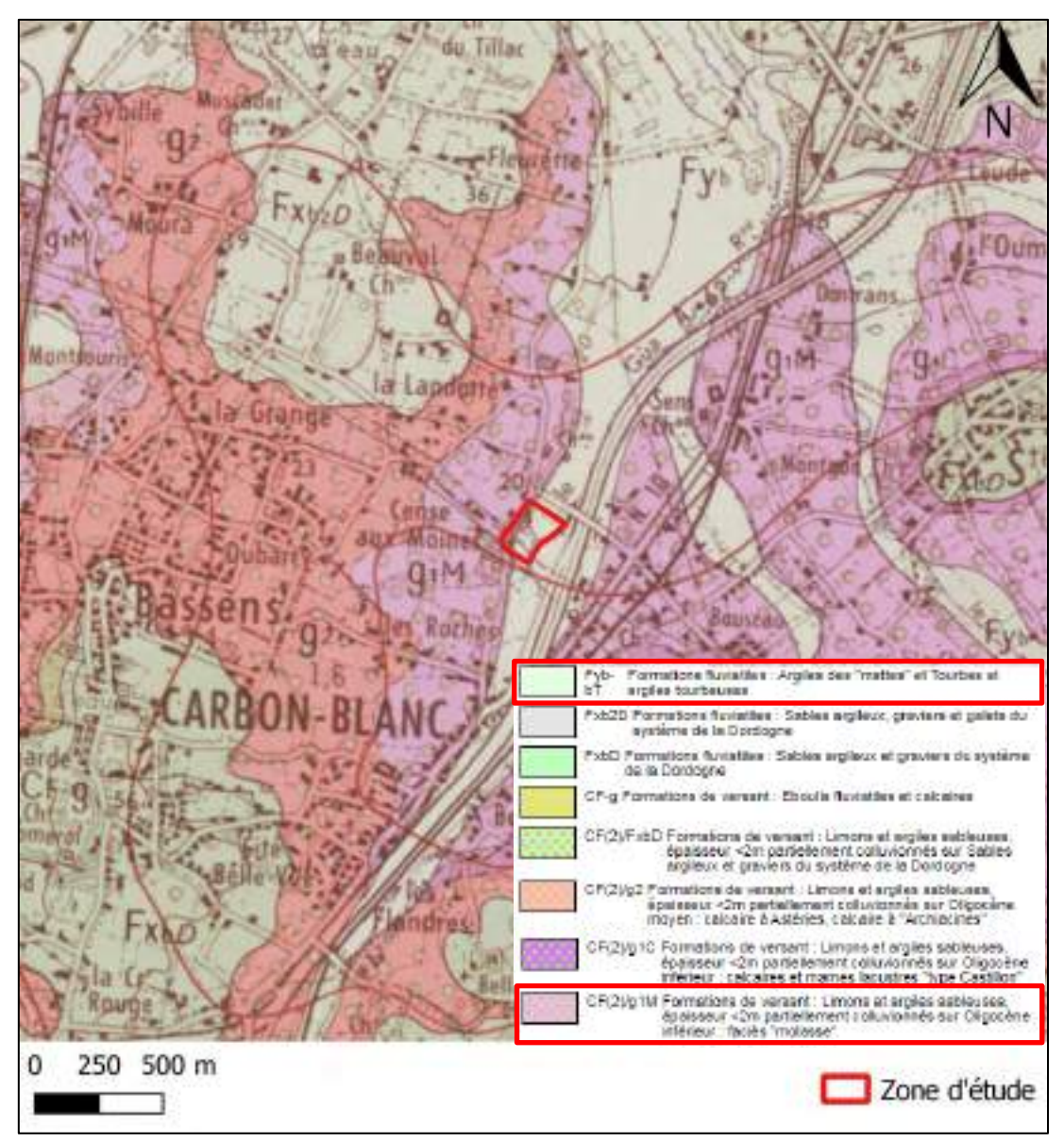

**Figure 7 : Carte géologique du site – feuille de BORDEAUX n° 803 (BRGM)**

# **3.3. Hydrographie**

**ECR** environnement

Le site d'étude s'insère dans le périmètre du SDAGE du bassin Adour-Garonne et du SAGE Nappes profondes de Gironde ainsi que le SAGE Estuaire de la Gironde et milieux associés.

Il se situe dans la zone hydrographique codifiée O976 nommée « L'Estey du Gua ». Le cours d'eau nommé « L'Estey du Gua » ou « Le Gua », codifié O9710500 s'écoule sur la périphérie est de la zone d'étude avant de se déverser dans la Garonne qui se trouve à environ 5,7 km au nord-ouest du site.

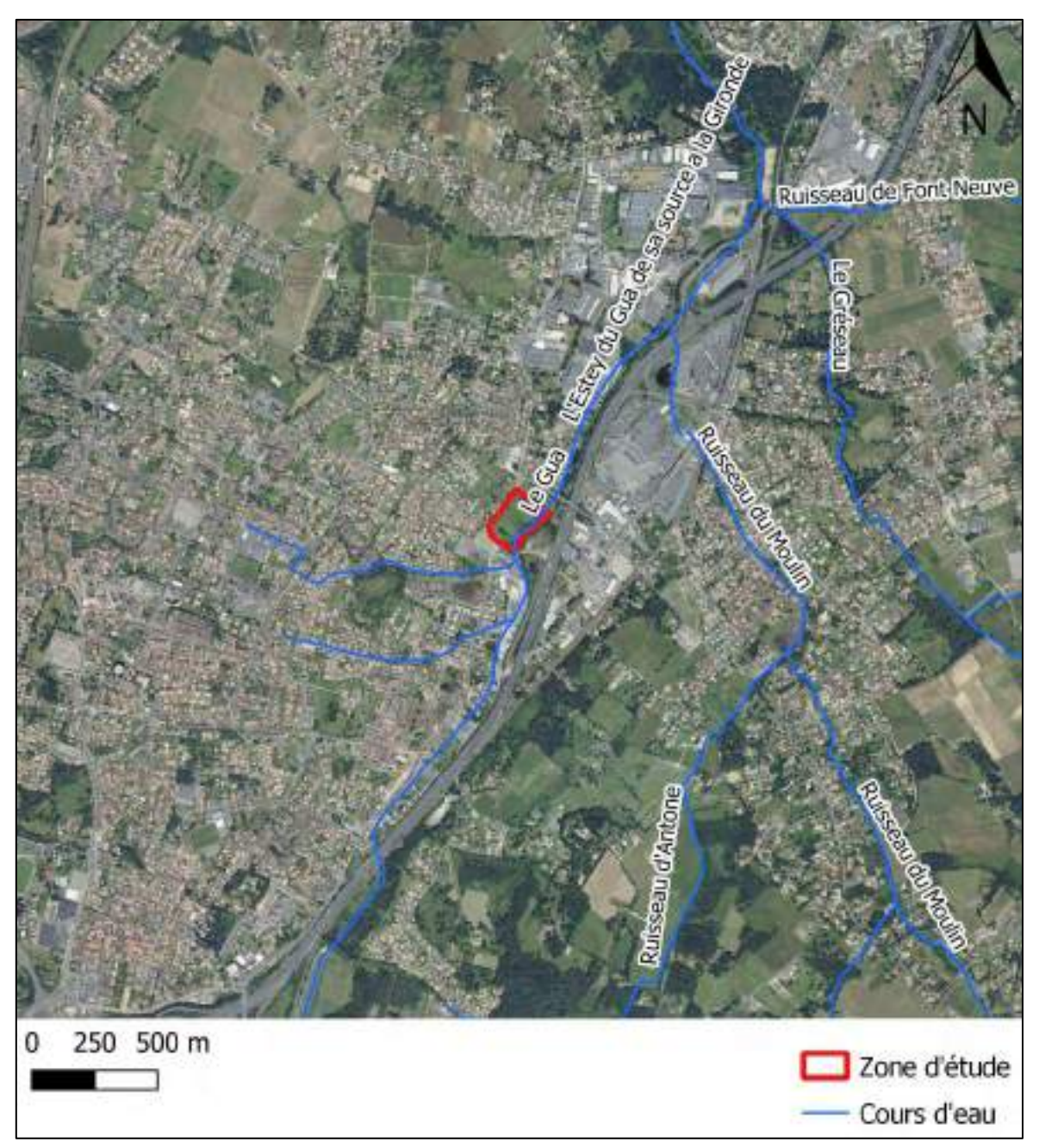

**Figure 8 : Cours d'eau à proximité de la zone d'étude (SANDRE)**

# **3.4. Hydrogéologie**

**CCR** environnement

La zone d'étude se situe à l'aplomb de la masse d'eau souterraine FRFG043 « Molasses du bassin de la Garonne et alluvions anciennes de Piémont » et de l'entité hydrogéologique 563 des « GUYENNE », de type multicouche à partie libre et captive.

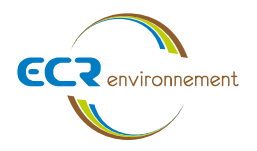

Selon les données de la BSS-eaux (INFOTERRE), il existe un piézomètre référencé BSS001YKNA à environ 100 m au nord du site, donnant des niveaux d'eau se trouvant entre 0,90 et 1,50 m de profondeur par rapport au TN.

On note également que plusieurs suivis piézométriques ont été réalisé sur le site. Un premier suivi réalisé par GINGER CEBTP a eu lieu entre 29/08/2017 et le 06/04/2018, avec un niveau maximal relevé à 2,68 m les 29/08/2017 et 27/02/2018 ainsi qu'un niveau minimal relevé à -0,81 m de profondeur le 06/04/2018.

Un suivi piézométrique a également été réalisé par notre société à partir du 05/12/2019, ce dernier est présenté dans le rapport 3305778 d'avril 2020. Les niveaux d'eau sont présentés dans le tableau ci-dessous.

| <b>Piézomètre</b> | <b>Profondeur</b><br>maximale du<br>niveau d'eau<br>(m / TN) | <b>Profondeur</b><br>minimale du<br>niveau d'eau<br>(m / TN) | Niveau d'eau<br>maximal<br>(mNGF) | Niveau d'eau<br>minimal<br>(mNGF) |
|-------------------|--------------------------------------------------------------|--------------------------------------------------------------|-----------------------------------|-----------------------------------|
| P71               | 1.73                                                         | 0,46                                                         | 17,85                             | 19,12                             |
| P72               | 1.17                                                         | 0.14                                                         | 16,87                             | 17,90                             |
| PZ3               | 1,96                                                         | 0.68                                                         | 17,61                             | 18,89                             |

**Tableau 1 : Synthèse des variations de niveaux piézométriques (rapport 3305778)**

# **3.5. Risques naturels et technologiques**

En se référant aux données disponibles sur Géorisques.gouv du Ministère de la Transition Ecologique et Solidaire, les risques suivants sont recensés au droit du terrain :

| <b>Risque</b>                             | Aléa                               |  |
|-------------------------------------------|------------------------------------|--|
| Zone inondable                            | Non                                |  |
| Mouvements de terrain                     | Non                                |  |
| Cavité souterraine                        | <b>Non</b>                         |  |
| Retrait-gonflements des sols argileux     | Aléa : fort                        |  |
| Séismes                                   | Exposition : $2$ – faible          |  |
| Radon                                     | Faible                             |  |
| Installations industrielles               | Dans un rayon de 1000 m : oui (1)  |  |
| Installations industrielles rejetant des  | Dans un rayon de 5000 m : oui (22) |  |
| polluants                                 |                                    |  |
| Installations nucléaires                  | A moins de 10 km : Non             |  |
| Anciens sites industriels et activités de | Dans un rayon de 500 m : oui (1)   |  |
| service (BASIAS)                          |                                    |  |
| Sites pollués ou potentiellement pollués  | Dans un rayon de 500 m : oui $(1)$ |  |
| (BASOL)                                   |                                    |  |

**Tableau 2 : Synthèse des risques recensés sur le terrain (Géorisques.gouv)**

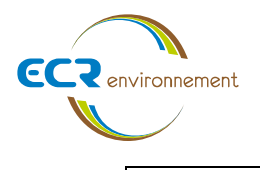

Secteur d'Information sur les Sols (SIS) Dans un rayon de 1000 m : non

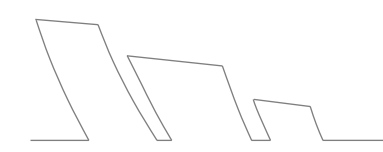

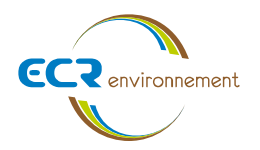

La figure ci-après place la partie sud du terrain d'étude dans **une zone potentiellement sujette aux débordements de nappe** et la partie nord dans une **zone potentiellement sujette aux inondations de cave**. On note également que la partie est se trouve en limite de l'enveloppe approchée par les inondations de L'Estey du Gua. Cependant, cette classification établie sur la base d'un modèle régional (à grande échelle) ne concorde pas nécessairement avec les observations faites in situ, et est donc à prendre avec précaution.

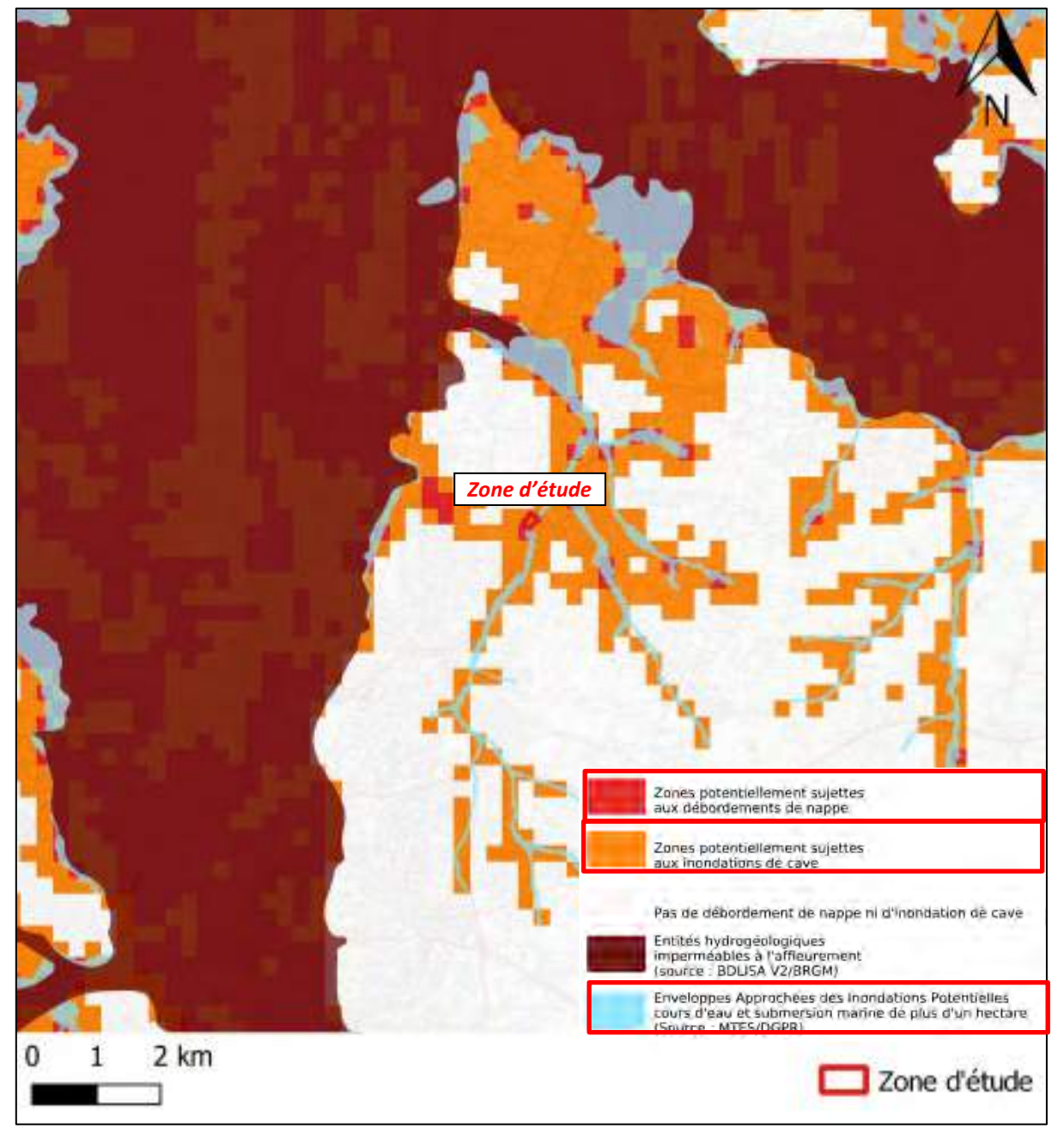

**Figure 9 : Zones sensibles aux remontées de nappe (BRGM)**

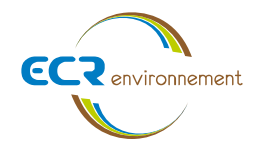

## **4. DESCRIPTION DES INVESTIGATIONS**

## **4.1. Mesures d'hygiène et de sécurité**

L'équipe technique d'ECR Environnement est constituée d'un chef foreur et d'un chargé d'études spécialisé dans les sites et sols pollués. Les mesures de sécurité utilisées lors de l'intervention sont celles usuellement utilisées dans la profession, à savoir :

- Port des équipements de protection individuelle (casque, gants, lunettes, chaussures de sécurité, vêtements de chantier, …).
- Formation du personnel à l'AIPR (Autorisation d'Intervention à Proximité des Réseaux),
- Maintien de la propreté du site.

Au préalable de l'intervention, la demande de DICT (Déclaration d'Intention de Commencement de Travaux) a été réalisée et transmise aux différents concessionnaires de réseaux aux abords du site.

## **4.2. Préparation de l'intervention**

Les sondages ont ensuite été implantés le jour de l'intervention selon les étapes suivantes :

- étude des plans DICT des exploitants des réseaux souterrains,
- reconnaissances visuelles.

#### **4.3. Investigations sur les sols et les eaux souterraines**

Les travaux de reconnaissance du sous-sol de la zone d'étude ont été conduits par ECR Environnement le 16/04/2021 à l'aide d'une sondeuse ECOFORE SL160 montée sur pick-up, équipée de tarières Ø 114 mm.

Ils ont consisté en la réalisation de 6 sondages des sols notés S1 à S6, poursuivis à une profondeur maximale de 2,00 m/TA.

De plus, un prélèvement d'eau a été effectué dans un piézomètre nommé PZ3 implanté le 26/11/2019 sur le centre ouest du site à une profondeur d'environ 3,30 mètres/TA. Ce dernier a été prélevé le 16/04/2021 après la purge de l'ouvrage à l'aide d'un dispositif de prélèvement à usage unique de type bailer.

Les investigations ont été effectuées par temps couvert.

Les sondages pour l'évaluation de la qualité des sols ont été positionnés de manière à quadriller le site d'étude.

Un plan de localisation des ouvrages est présenté ci-après.

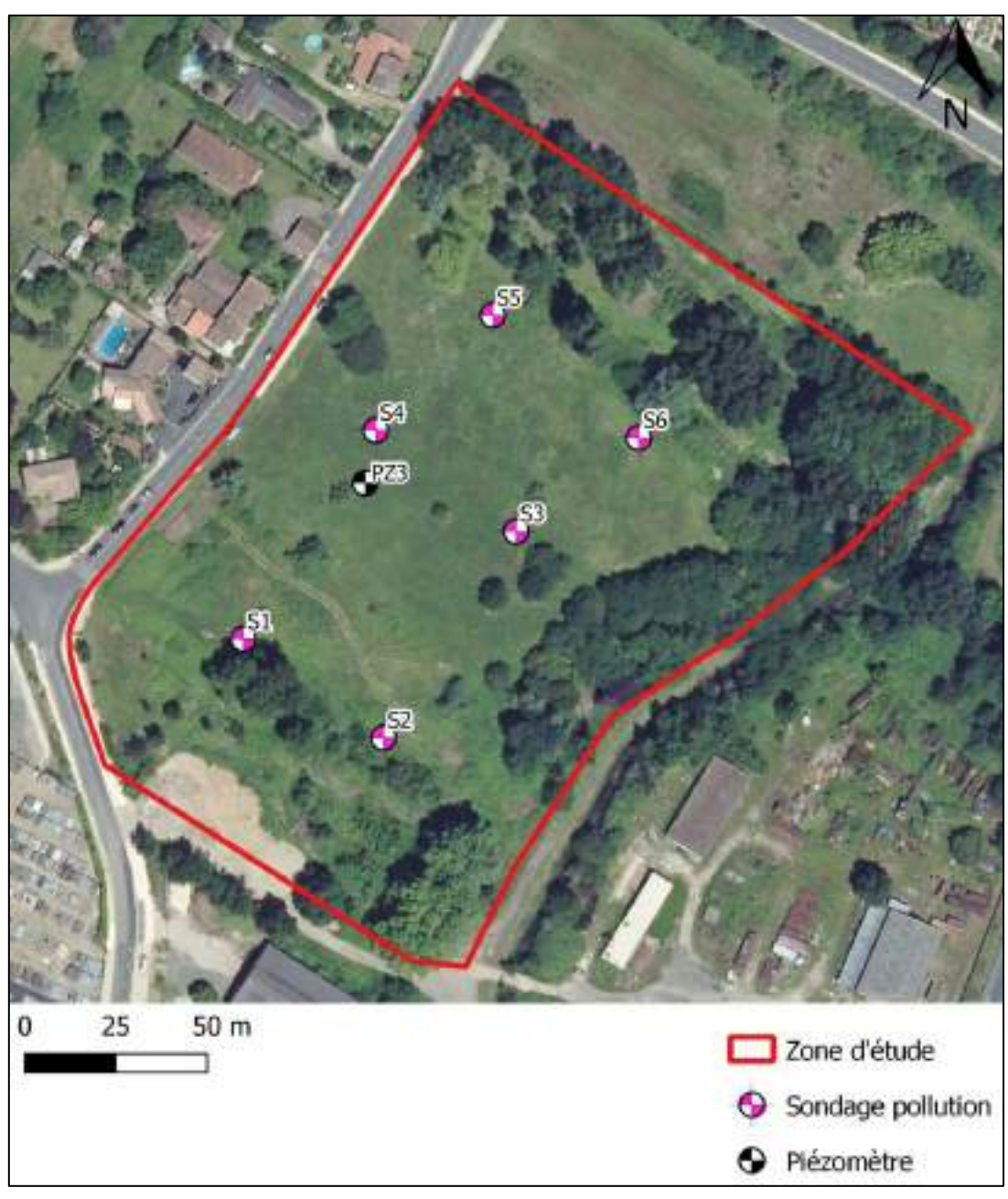

**CCR** environmement

## **Figure 10 : Implantation des ouvrages**

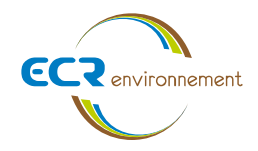

# **5. INVESTIGATIONS SUR LES SOLS – A200**

## **5.1. Nature des investigations**

Les investigations menées sur le site sont détaillées dans le tableau ci-dessous :

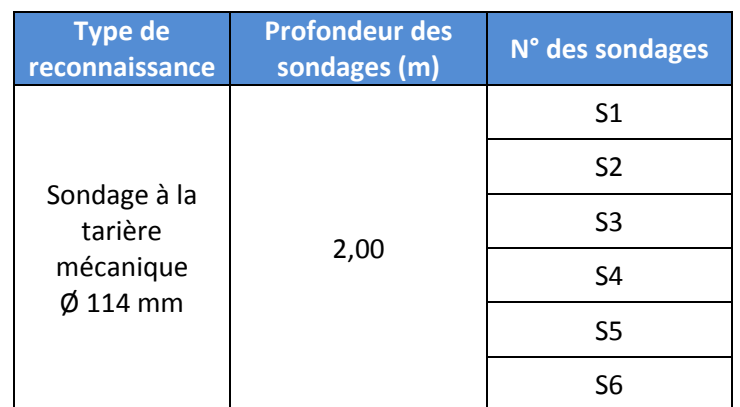

#### **Tableau 3 : Synthèse des investigations menées sur la zone d'étude**

### **5.2. Stratégie d'échantillonnage**

Un relevé précis de la lithologie et un examen visuel ont été effectués de manière systématique sur tous les sondages afin de préciser la nature géologique des terrains rencontrés et d'évaluer la présence d'une éventuelle pollution.

Afin d'éliminer tout risque de contamination croisée entre les sondages de sol, des gants à usage unique ont été utilisés à chaque prélèvement.

- En l'absence de constats organoleptiques :

Pour chaque sondage, un échantillon de sols pour chaque horizon rencontré, échantillon dit « moyen » a été prélevé. Si ce dernier faisait plus d'un mètre d'épaisseur, le prélèvement a été fait au mètre linéaire.

- En présence de constats organoleptiques :

Pour chaque sondage, un échantillon de la couche lithologique incriminée a été prélevé ainsi qu'un échantillon des couches sus et sous-jacentes. En cas de constat organoleptique positif, les investigations ont été poussées au-delà des profondeurs prévues initialement.

Les échantillons ont été conditionnés en flacons hermétiques de verre, fournis par le laboratoire SGS. Ils ont été conservés en glacière à une température entre 4 et 6°C jusqu'à leur envoi express au laboratoire.

L'ensemble des opérations réalisées sur les échantillons (prélèvement, conditionnement, envoi) a été effectué selon la norme AFNOR NF ISO 10381-2 de mars 2003.

Les sondages ont ensuite été rebouchés avec les matériaux extraits en respectant les couches lithologiques initiales. Aucun déchet en excédent n'a été produit lors de notre intervention.

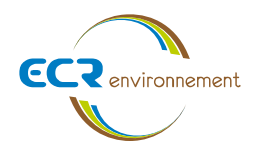

## **5.3. Difficultés rencontrées**

Aucune difficulté particulière n'a été rencontrée lors de la réalisation des sondages et des prélèvements de sol.

#### **5.4. Mise en sécurité du site**

Aucun risque majeur nécessitant la mise en sécurité du site n'a été mis en évidence lors de la visite du site en mars 2021.

## **5.5. Observations de terrain**

5.5.1.Lithologie des terrains rencontrés

Les sondages de reconnaissance ont permis de mettre en évidence les faciès moyens suivants (depuis la surface, sous une couche de terre végétale d'environ 10 cm d'épaisseur, jusqu'en profondeur) :

- Un sable argilo-graveleux marron, potentiellement des remblais, sur les sondages en S1 à S4 jusqu'à environ 1,00 m en S3 et qui se poursuit jusqu'à 2,00 m en S1, S2 et S4 ;
- Un sable limoneux marron en S5 et S6 jusqu'à 1,00 m;
- Une argile marron de 1,00 à 2,00 m en S3 et S5 ;
- Une argile sableuse marron puis grise à marron de 1,00 à 2,00 m en S6.

Aucun niveau d'eau n'a été rencontré lors des investigations sur les sols au droit de la zone d'étude, ce qui concorde avec les niveaux relevés lors des investigations menées sur les eaux souterraines.

#### 5.5.2.Constats organoleptiques

Afin de mesurer la présence de composés volatils présents dans les gaz du sol, nous avons utilisé un photo-ioniseur (PID) réalisant des mesures semi-quantitatives pour COV. Les différents constats sont présentés dans le tableau 4 en page suivante.

Aucun constat organoleptique n'a été observé lors de la réalisation des prélèvements.

#### **5.6. Programme analytique engagé sur les sols**

L'ensemble des analyses proposées a été effectué par le laboratoire SGS dont les accréditations sont reconnues par le Cofrac ou équivalent.

Le programme analytique mis en œuvre est présenté dans le [Tableau 4](#page-204-0) ci-après.

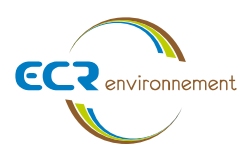

<span id="page-204-0"></span>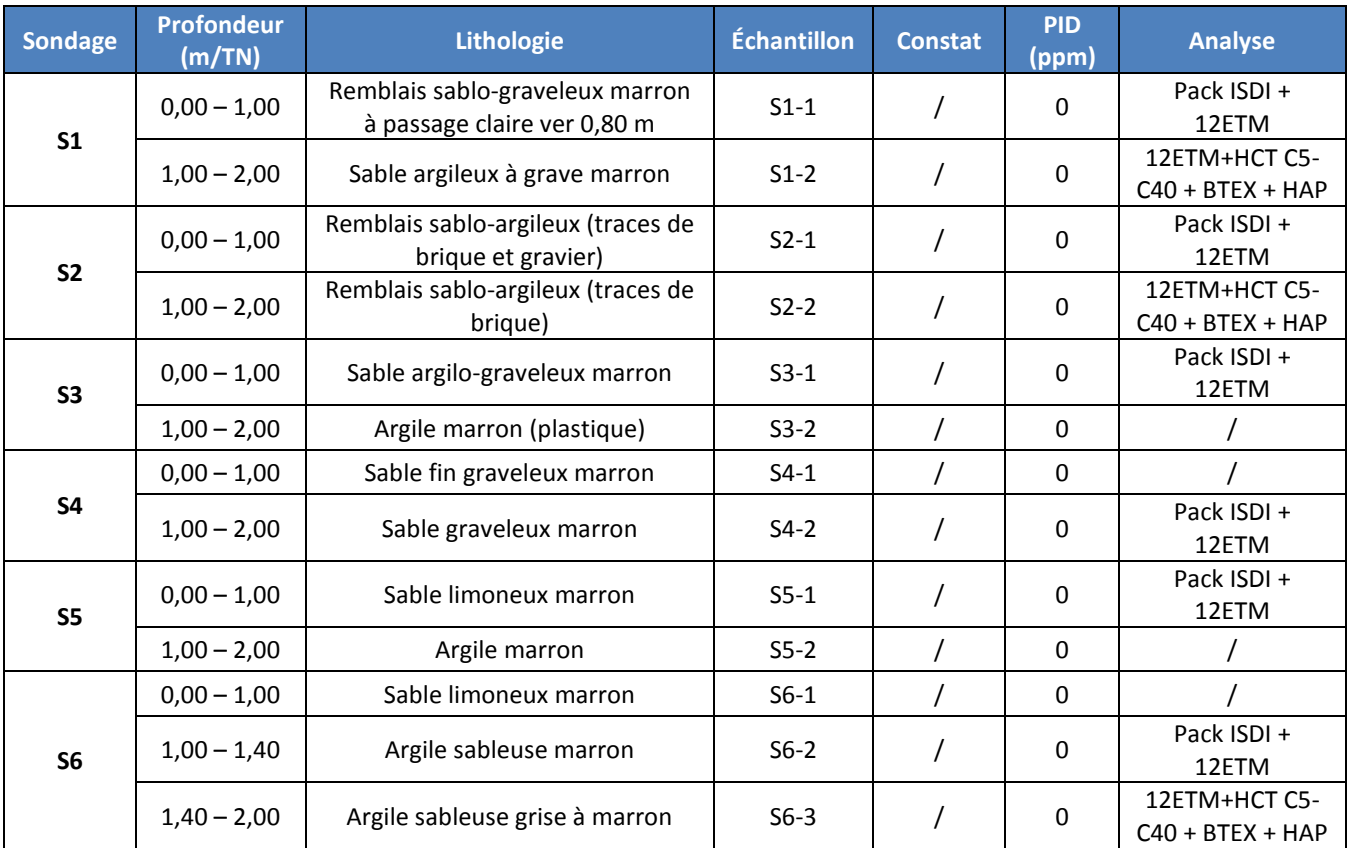

## **Tableau 4 : Programme analytique engagé sur les sols et lithologies**

*12 ETM: 12 métaux (Antimoine, Arsenic, Baryum, Cadmium, Chrome, Cuivre, Mercure, Molybdène, Nickel, Plomb, Sélénium, Zinc) HCT C5-C40 : hydrocarbures volatils + hydrocarbures totaux*

*HAP : Hydrocarbures Aromatiques Polycycliques*

*BTEX : hydrocarbures aromatiques monocycliques (Benzène, Toluène, Ethylbenzène, Xylènes)*

*Pack ISDI : (critères d'acceptation définis par l'arrêté du 12/12/2014) incluant :*

- o *sur sol brut : matière sèche, hydrocarbures C10-C40, hydrocarbures aromatiques polycycliques (HAP), hydrocarbures aromatiques monocycliques (BTEX), polychlorobiphényles (PCB), carbone organique total (COT), test de lixiviation EN 12457-2 (L/S = 10, 1x 24h)*
- o *sur éluât : métaux et métalloïdes (As, Ba, Cd, Cr, Cu, Hg, Mo, Ni, Pb, Sb, Se, Zn), chlorures, fluorures, sulfates, indice phénol, carbone organique total (COT), fraction soluble*

Les photographies ci-après ont été prises lors de la réalisation des sondages.

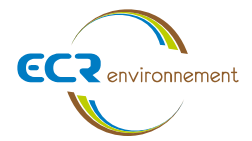

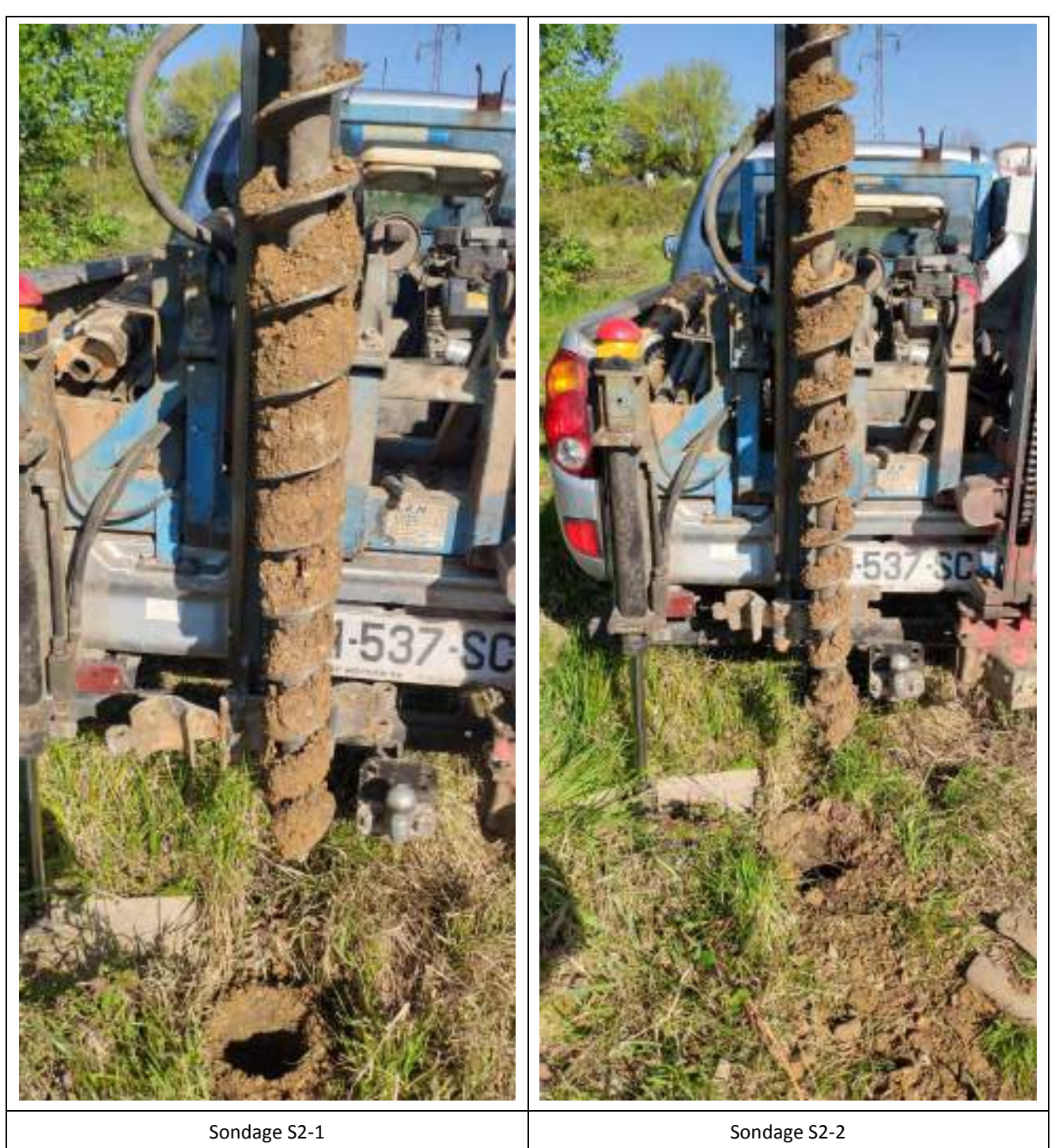

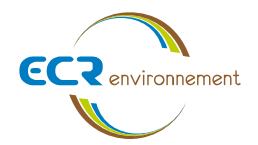

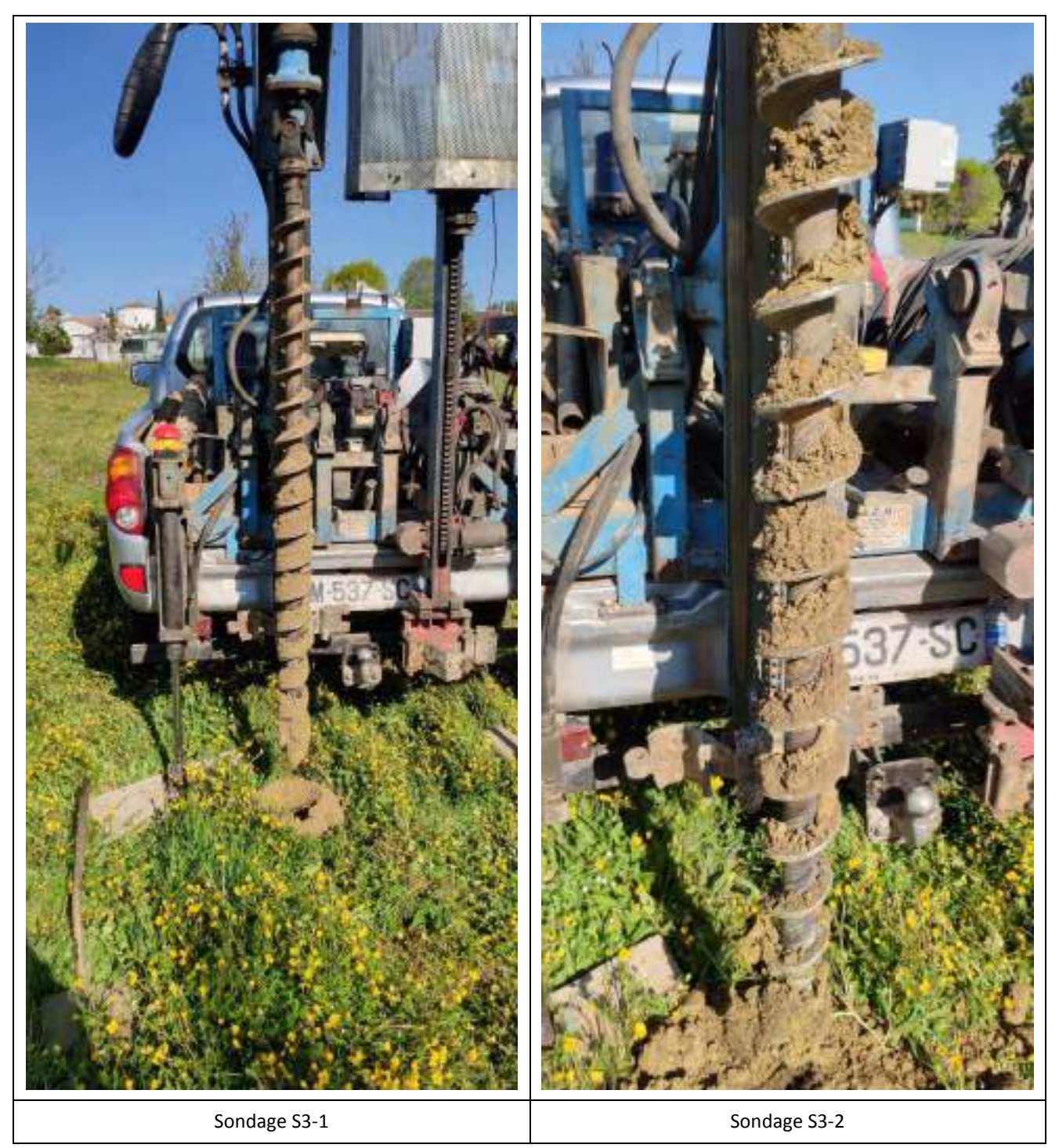

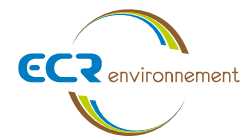

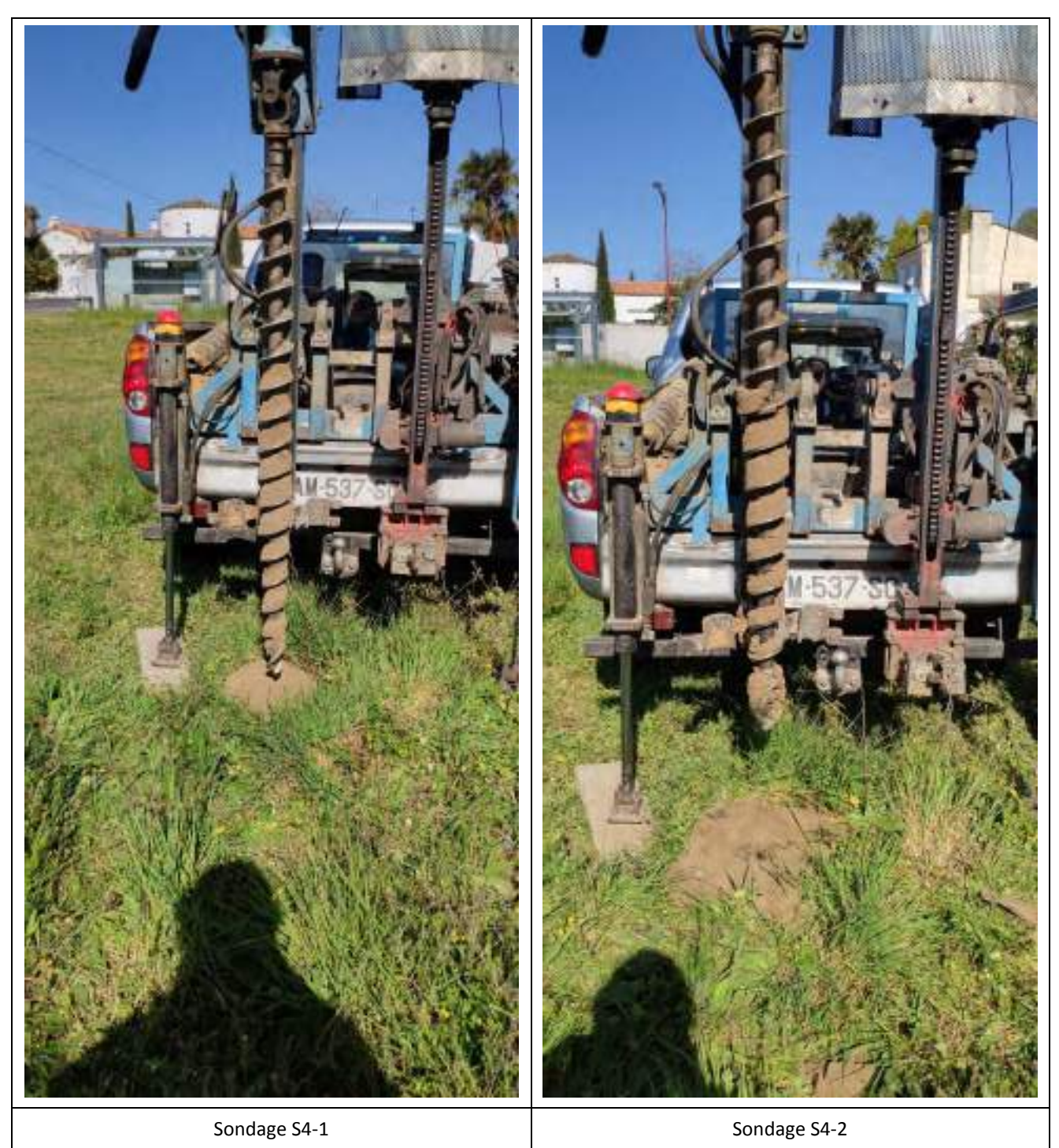

**Affaire 3307605-SSP – AMOPIERRE** Mai 2021 – v2 Page **27**

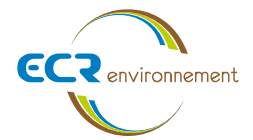

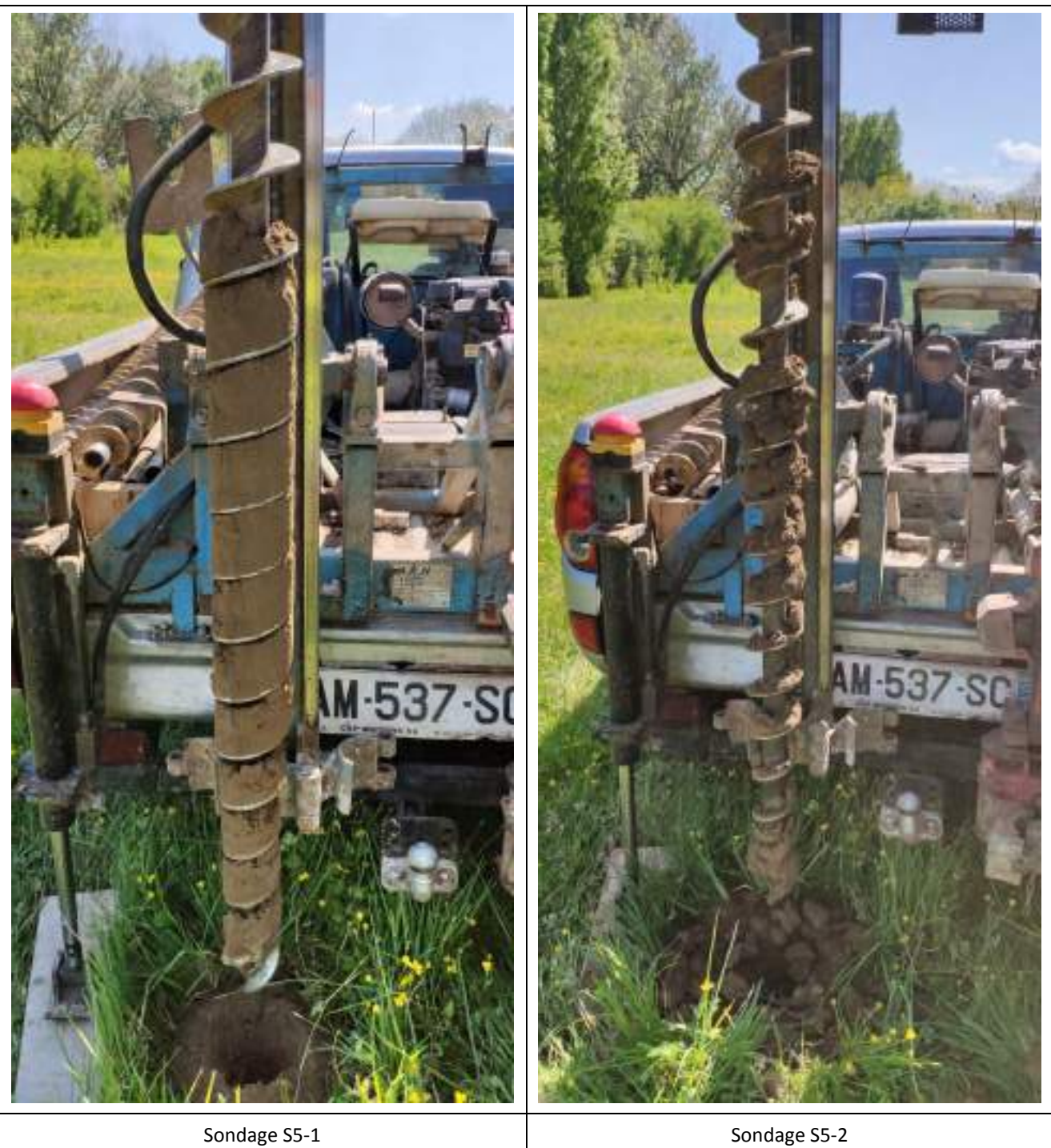

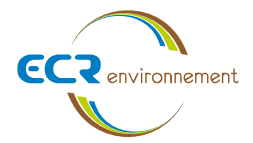

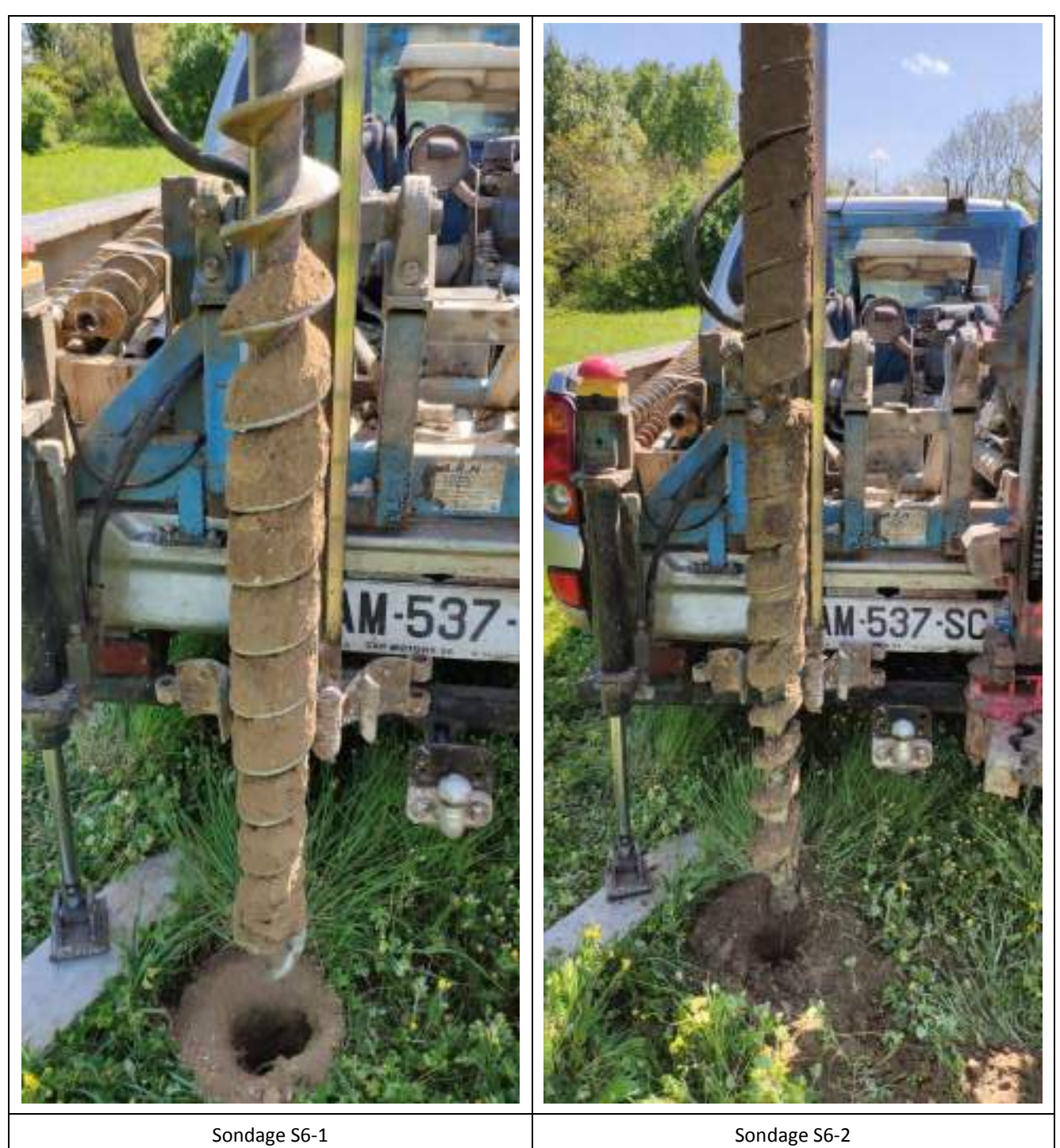

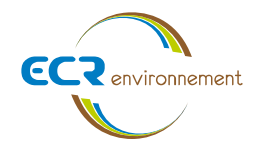

# **6. INVESTIGATIONS SUR LES EAUX SOUTERRAINES – A210**

### **6.1. Nature des investigations**

Les investigations menées sur le site sont détaillées dans le tableau ci-dessous.

#### **Tableau 5 : Synthèse des investigations menées sur les eaux souterraines de la zone d'étude**

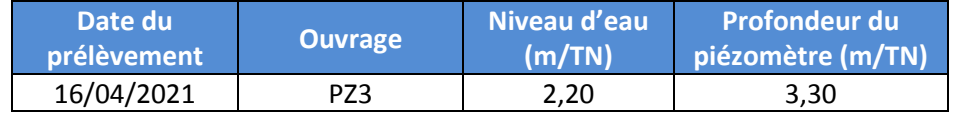

#### **6.2. Stratégie d'échantillonnage**

Le prélèvement d'eau souterraine a été réalisé selon la norme NF ISO 10381-7. Après stabilisation de la nappe dans le piézomètre, un renouvellement d'au moins 3 fois le volume d'eau du piézomètre a été effectué à l'aide d'un bailer d'une contenance d'environ 1 litre.

Les mesures in situ suivantes ont été effectuées lors des purges :

- Température,
- pH,
- Conductivité,
- Constats organoleptiques.

Les différents paramètres ont été relevés à chaque purge, jusqu'à leur stabilisation. Ils sont retranscrits dans le tableau 6 placé en page suivante.

Le prélèvement a été effectué à l'aide d'un bailer.

Les échantillons ont été conditionnés en flacons hermétiques de verre (avec ou sans réactif à l'intérieur selon le paramètre analysé), fournis par le laboratoire SGS. Ils ont été conservés en glacière à une température entre 4 et 6°C jusqu'à leur envoi express au laboratoire.

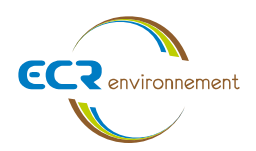

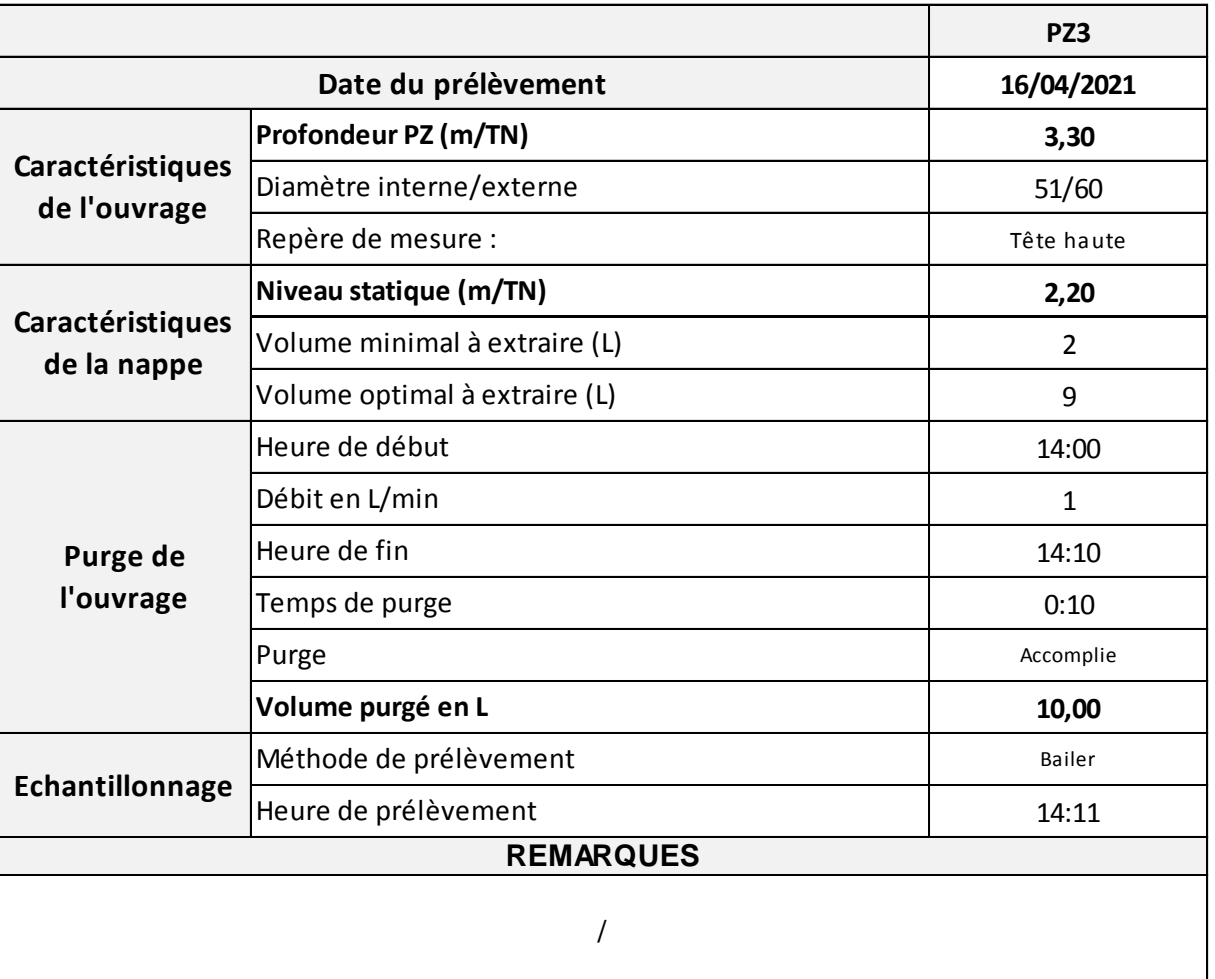

#### **Tableau 6 : Paramètres in situ mesurés lors des purges**

# **6.3. Observations de terrain**

Lors du début de la purge, l'eau était marron et chargée en particules fines.

# **6.4. Programme analytique engagé sur les eaux souterraines**

L'ensemble des analyses proposées a été effectué par le laboratoire SGS dont les accréditations sont reconnues par le COFRAC ou équivalent.

Le programme analytique présenté dans le tableau 7 ci-après a ainsi été mis en œuvre.

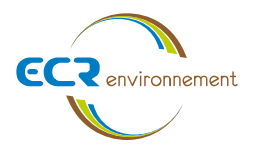

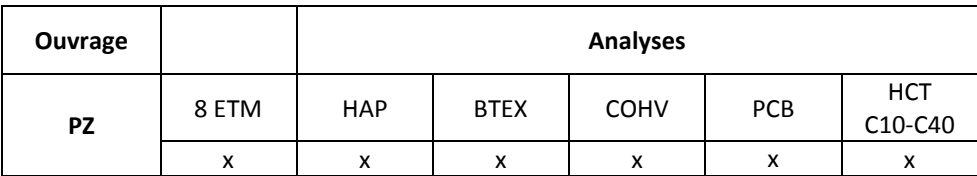

## **Tableau 7 : Programme analytique engagé sur les eaux souterraines**

*8 ETM : 8 métaux (Arsenic, Cadmium, Chrome, Cuivre, Mercure, Nickel, Plomb, Zinc)*

*HAP : Hydrocarbures aromatiques polycycliques*

*BTEX : Benzène, Toluène, Éthylbenzène, Xylène*

*COHV : Composés Organiques Halogénés Volatils*

*HCT C10-C40 : Hydrocarbures totaux C10-C40*

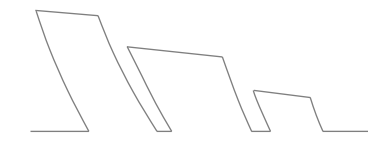

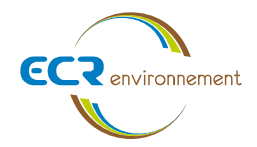

# **7. INTERPRETATION DES RESULTATS**

## **7.1. Valeurs de références**

Les résultats analytiques obtenus sur les sols ont été comparés aux valeurs de référence utilisées par la profession et applicables au site, à savoir pour les métaux, les teneurs dans le sol sont comparées aux valeurs proposées pour les sols « ordinaires de toutes granulométries » issues du programme ASPITET (INRA, 1997).

Les résultats d'analyses sur les sols sont également comparés :

- aux valeurs figurant dans l'arrêté du 12 décembre 2014 relatif aux installations de stockage de déchets inertes. Ces critères de comparaison ne sont qu'indicatifs, la définition de l'exutoire des matériaux ne pouvant être établie que selon les critères spécifiques au centre de traitement pressenti figurant dans son arrêté d'autorisation d'exploitation ;
- aux valeurs seuils du guide de valorisation hors site des terres excavées issues de sites et sols potentiellement pollués dans des projets d'aménagement (BRGM, novembre 2017) ; on distingue trois niveaux d'approche :
	- $\Rightarrow$  Niveau 1 (approche nationale) : pour tout projet d'aménagement, les terres excavées peuvent être valorisées hors site dans les espaces verts sous une couverture de terre végétale, dans des aménagements routiers revêtus, sous bâtiments industriels, commerciaux, de bureaux ou de logements collectifs avec ou sans sous-sol dès lors que les valeurs seuils de niveau 1 sont respectées ;
	- $\Rightarrow$  Niveau 2 (approche locale urbaine) : les éléments traces métalliques et composés organiques persistants (PCB et HAP) excédant les valeurs seuils de niveau 1 doivent être comparées aux concentrations des substances constituant le fond pédogéochimique local (bases de données régionales ou urbaines) ; les autres paramètres (HCT, BTEX, COHV et naphtalène) sont à comparer aux valeurs seuils suivantes :
		- VSA : utilisation possible pour les projets d'aménagement définis dans l'approche de niveau 1 à l'exclusion des bâtiments de logements collectifs ;
		- VSB : utilisation possible uniquement sous aménagements paysagers ou routiers ;
	- $\Rightarrow$  Niveau 3 (approche au cas par cas) : dans le cas où les bases de données du fond pédogéochimique local n'existeraient pas, ou si d'autres substances polluantes sont mises en évidence (…), cette démarche inclue la caractérisation du site receveur et si besoin des études spécifiques ; les valeurs seuils VSA et VSB s'appliquent également dans cette démarche ;

Les résultats analytiques sur les eaux souterraines ont été comparés aux valeurs de référence utilisées pour la population générale sur la qualité des eaux de consommation, pour :

- la France : Arrêté du 11/01/07 relatif aux limites et références de qualité des eaux brutes et des eaux destinées à la consommation humaine ;
- l'UE : Directive 98/83/CE du Conseil du 3 novembre 1998 relative à la qualité des eaux destinées à la consommation humaine - CE, 1998 ;
- l'OMS : Directives de qualité pour l'eau de boisson.

Les substances n'ayant pas de valeur de référence sont mises en évidence dès lors que leurs concentrations dépassent les limites de quantification du laboratoire.

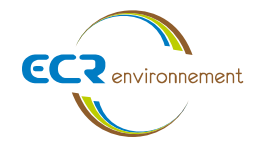

# **7.2. Résultats analytiques des échantillons de sols**

Les bulletins analytiques du laboratoire correspondants sont fournis en annexe 1.

7.2.1.Les métaux sur le brut

Les résultats d'analyses sont présentés dans le tableau ci-dessous :

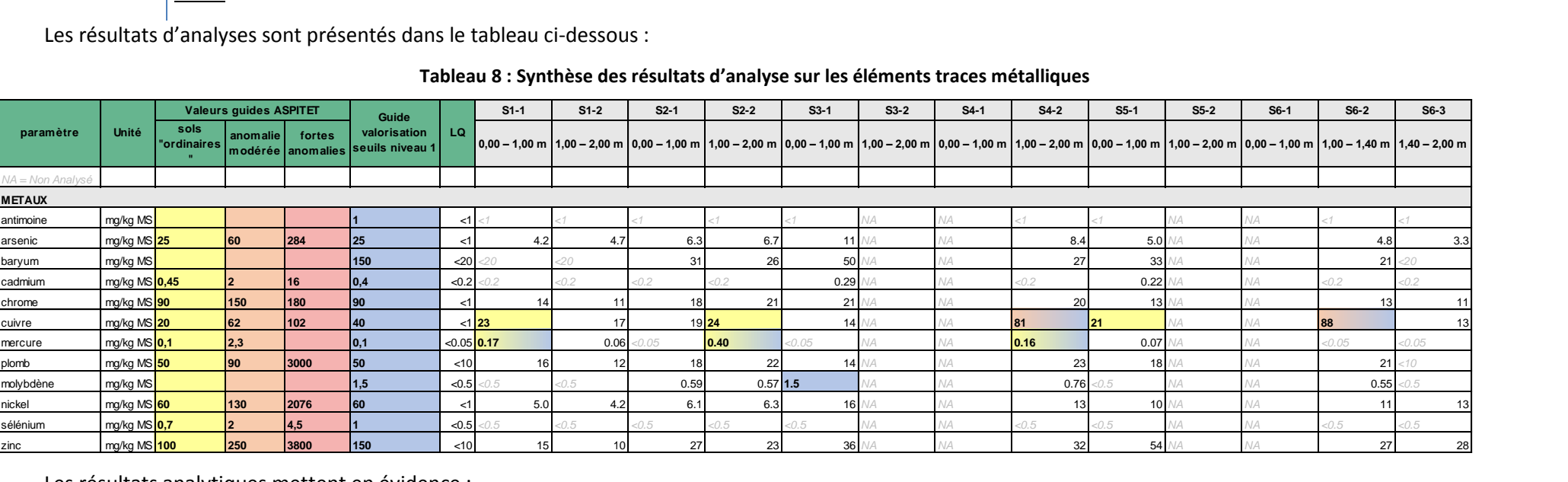

#### **Tableau 8 : Synthèse des résultats d'analyse sur les éléments traces métalliques**

Les résultats analytiques mettent en évidence :

- Plusieurs dépassements en cuivre avec des valeurs en S1-1, S2-2 et S5-1 supérieures à la borne haute de la gamme de valeurs ASPITET<sup>1</sup> pour les sols « ordinaires » (20 mg/kg de MS). On note également des valeurs en S4-2 et S6-2 supérieures la borne haute de la gamme de de valeurs ASPITET pour

<sup>&</sup>lt;sup>1</sup> Programme INRA- ASPITET : Programme « Apport d'une Stratification Pédologique pour l'Interprétation des Teneurs en Eléments Traces », développé dans le cadre d'une Action Incitative Programmée de l'INRA baptisée ECOPOL. Rapport du BRGM « Fond géochimique Naturel – Etat des connaissances à l'échelle nationale » de juin 2000, BRGM/RP

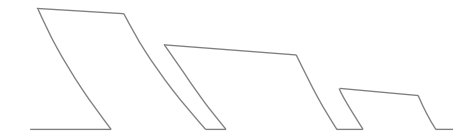

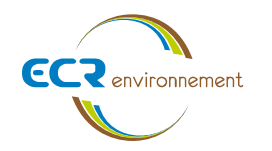

les sols à « anomalie modérée » (62 mg/kg de MS) ainsi que des concentrations supérieures à la valeur seuil de niveau 1 du guide de valorisation (40 mg/kg de MS) ;

- Des concentrations en mercure supérieures à la borne haute de la gamme de valeurs ASPITET pour les sols « ordinaires » (0,1 mg/kg de MS), et supérieures à la valeur seuil de niveau 1 du guide de valorisation (0,1 mg/kg de MS) au droit des échantillons S1-1, S2-2 et S4-2 ;
- Un dépassement du seuil de niveau 1 du guide valorisation en molybdène (1,5 mg/kg de MS) au droit de l'échantillon S3-1.

7.2.2.Les COT

Les résultats d'analyses sont présentés dans le tableau ci-dessous :

#### **Tableau 9 : Synthèse des résultats d'analyse en COT**

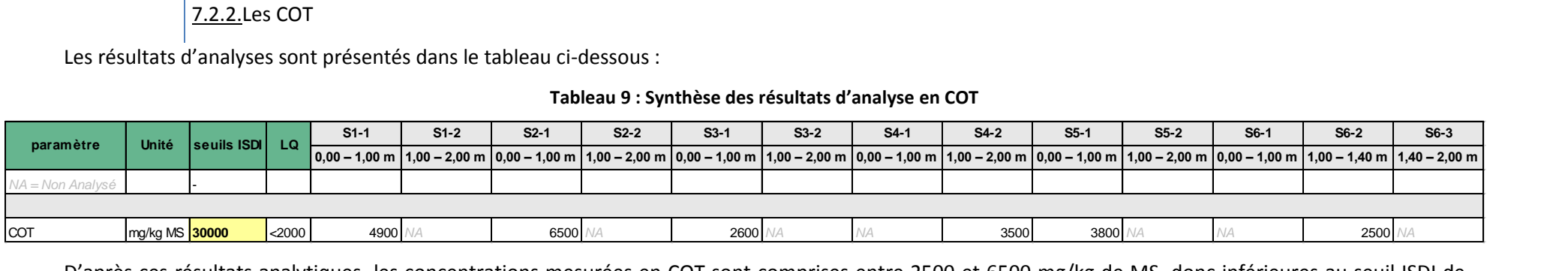

D'après ces résultats analytiques, les concentrations mesurées en COT sont comprises entre 2500 et 6500 mg/kg de MS, donc inférieures au seuil ISDI de 30000 mg/kg MS.
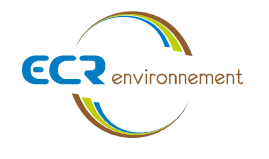

7.2.3.Les hydrocarbures C5-C40

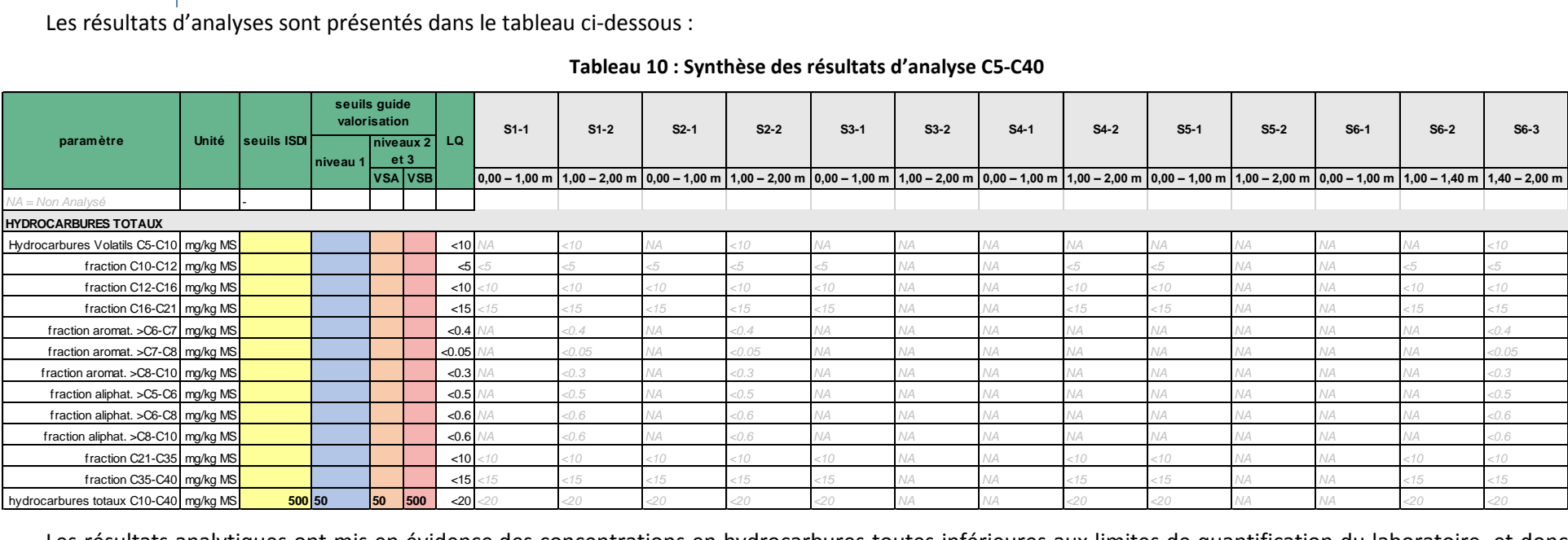

#### **Tableau 10 : Synthèse des résultats d'analyse C5-C40**

Les résultats analytiques ont mis en évidence des concentrations en hydrocarbures toutes inférieures aux limites de quantification du laboratoire, et donc inférieures aux seuils ISDI et du guide de valorisation.

**Affaire 3307605-SSP – AMOPIERRE** Mai 2021 – v2 Page **36**

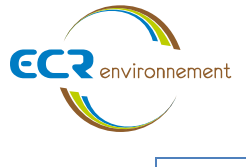

# 7.2.4.Les HAP

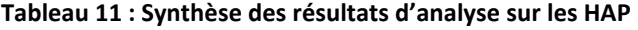

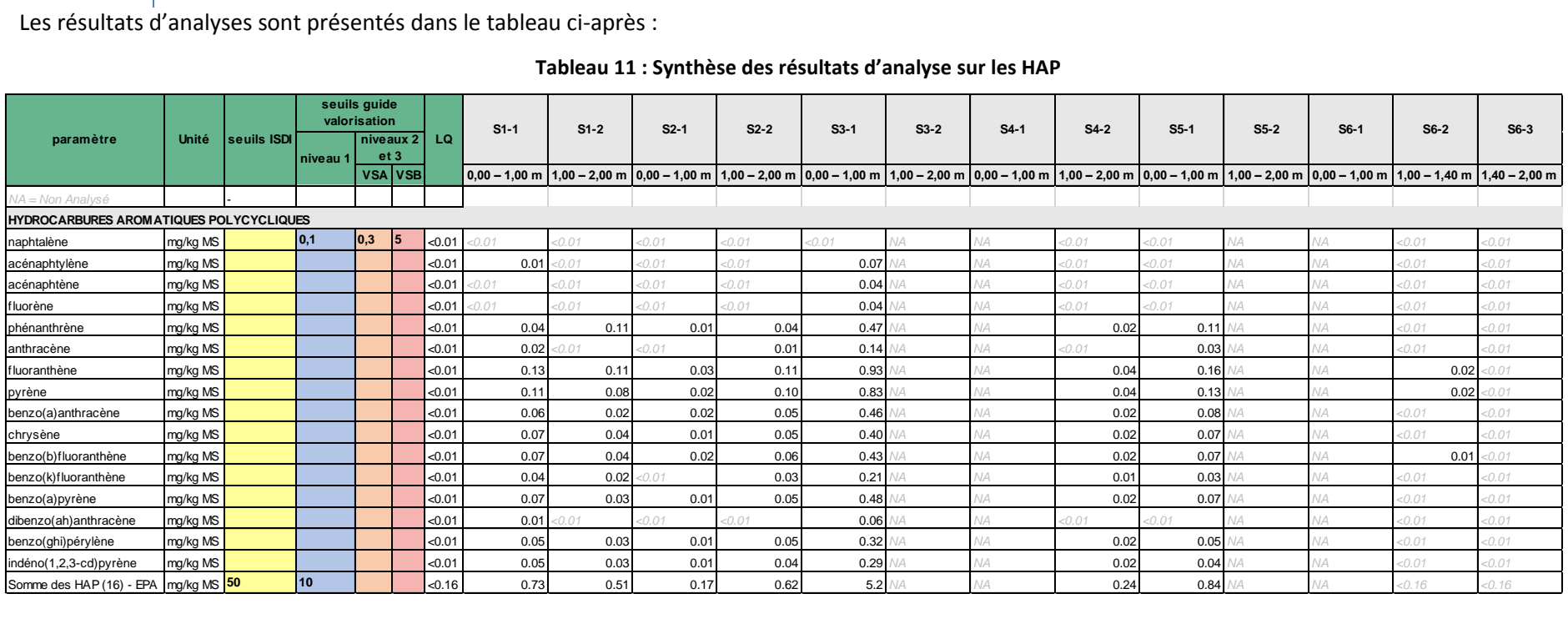

Les résultats analytiques ont mis en évidence des concentrations en somme des HAP toutes inférieures ou proches deslimites de quantification du laboratoire. Néanmoins, on note au droit de l'échantillon S3-1, une concentration en somme des HAP de 5,2 mg/kg de MS, restant inférieure aux seuils ISDI (50 mg/kg de MS) et du guide de valorisation (10 mg/kg de MS).

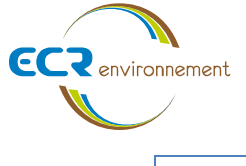

# 7.2.5.Les BTEX

Les résultats d'analyses sont présentés dans le tableau ci-dessous :

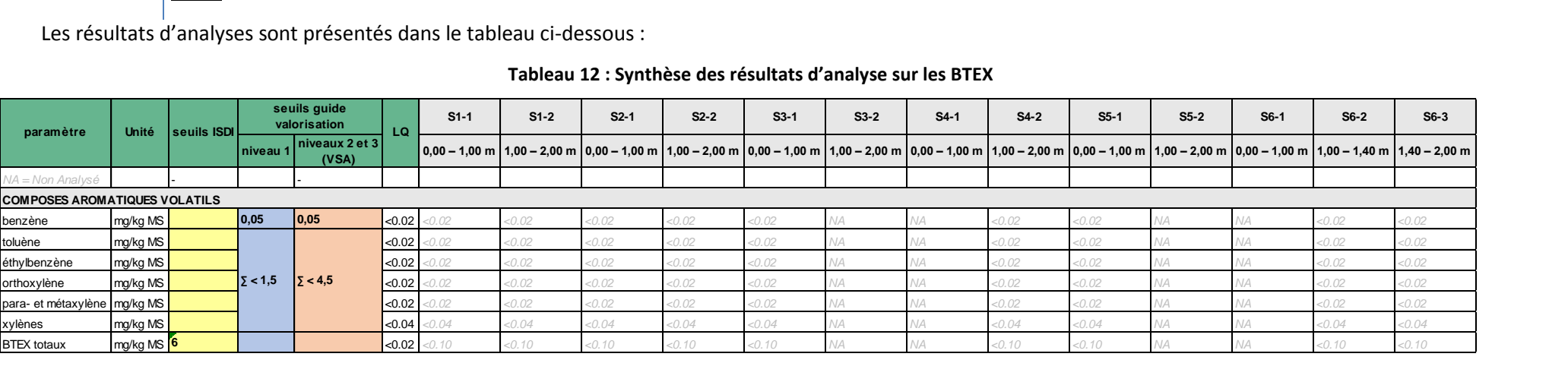

### **Tableau 12 : Synthèse des résultats d'analyse sur les BTEX**

Les résultats analytiques ont mis en évidence des concentrations en BTEX toutes inférieures aux limites de quantification du laboratoire, et donc inférieures aux seuils ISDI et du guide de valorisation au droit des échantillons analysés.

 $\overline{7}$ 

**Affaire 3307605-SSP – AMOPIERRE** Mai 2021 – v2 Page **38**

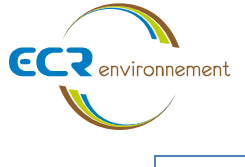

# 7.2.6.Les PCB

Les résultats d'analyses sont présentés dans le tableau ci-dessous :

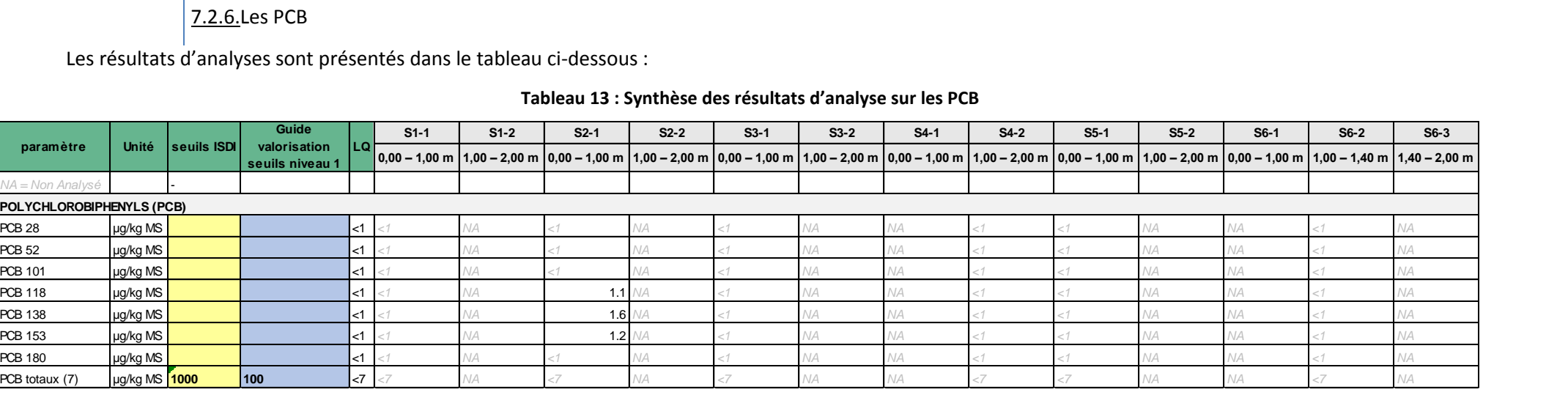

#### **Tableau 13 : Synthèse des résultats d'analyse sur les PCB**

Les résultats d'analyses mettent en évidence des concentrations en PCB toutes inférieures aux limites de quantification du laboratoire et donc inférieures aux seuils ISDI et du guide de valorisation au droit des échantillons analysés. On note toutefois des traces de PCB mesurées en S2-2 restant très inférieure aux seuils ISDI (1000 mg/kg de MS) et du guide de valorisation (100 mg/kg de MS).

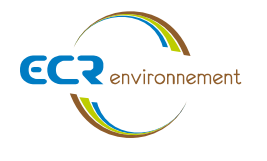

7.2.7.Analyses sur éluâts

Les résultats d'analyses sont présentés dans le tableau ci-dessous :

#### **Tableau 14 : Synthèse des résultats d'analyse sur les éluâts**

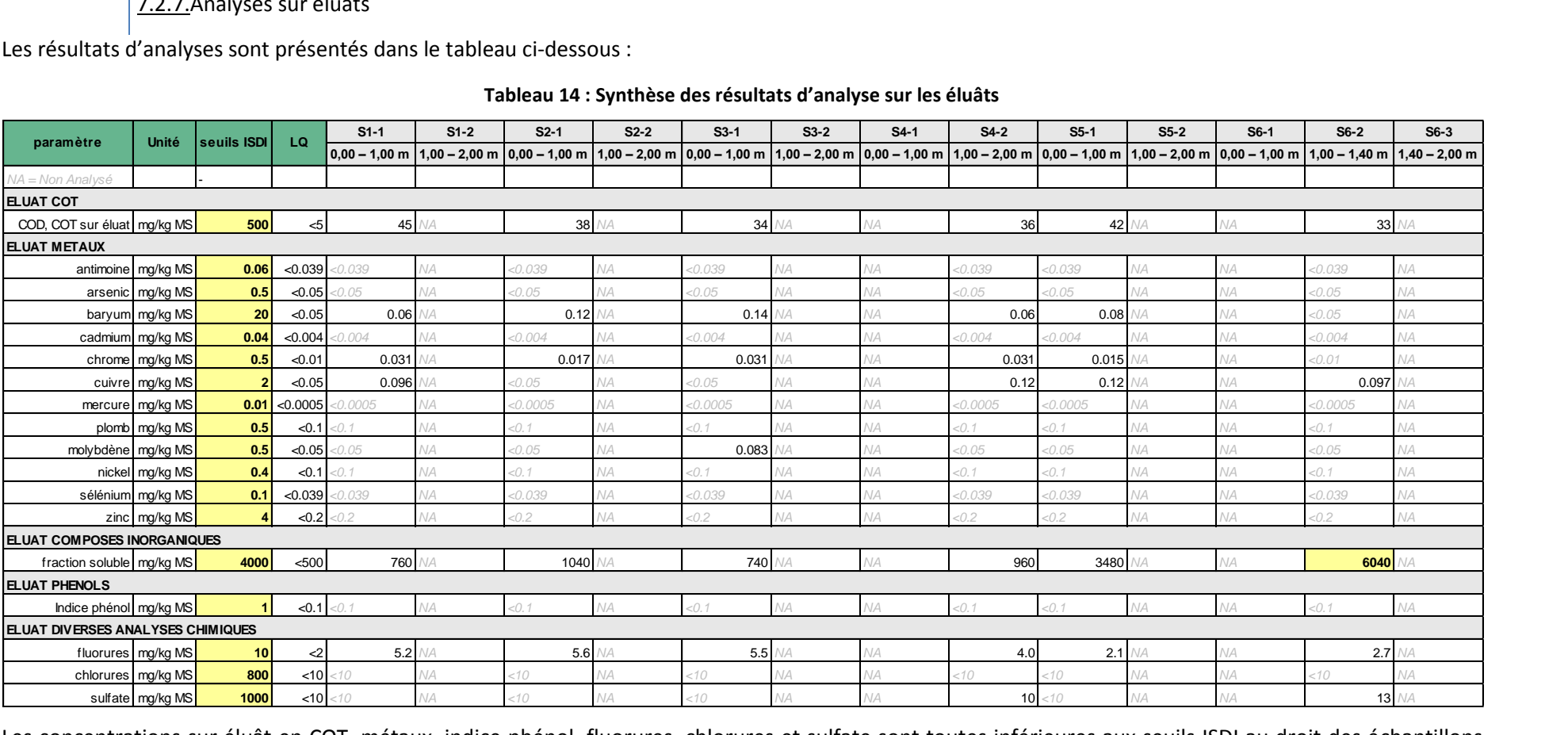

Les concentrations sur éluât en COT, métaux, indice phénol, fluorures, chlorures et sulfate sont toutes inférieures aux seuils ISDI au droit des échantillons analysés. Toutefois, on note un dépassement du seuil ISDI (4000 mg/kg de MS) pour la fraction soluble au droit de l'échantillon S6-2 avec une valeur de 6040 mg/kg de MS.

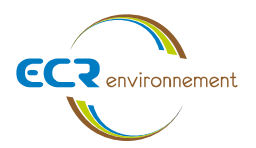

## **7.3. Résultats analytiques des échantillons d'eaux souterraines**

Les bulletins analytiques du laboratoire correspondants sont fournis en annexe 2.

Les résultats d'analyses sur le prélèvement d'eau souterraine sont présentés dans le tableau 15 ci-après.

Les résultats d'analyses montrent :

- Des concentrations en métaux inférieures ou proches des limites de quantification du laboratoire ;
- Une concentration en hydrocarbures totaux de 110 µg/L correspondant à la fraction C21-C40. Néanmoins, la concentration est inférieure à la valeurs limites de l'arrêté du 11/01/2007 pour une eau brute  $(1000 \,\mu g/L)$ ;
- Des concentrations en BTEX, en HAP, en COHV et PCB toutes inférieures aux limites de quantification du laboratoire.

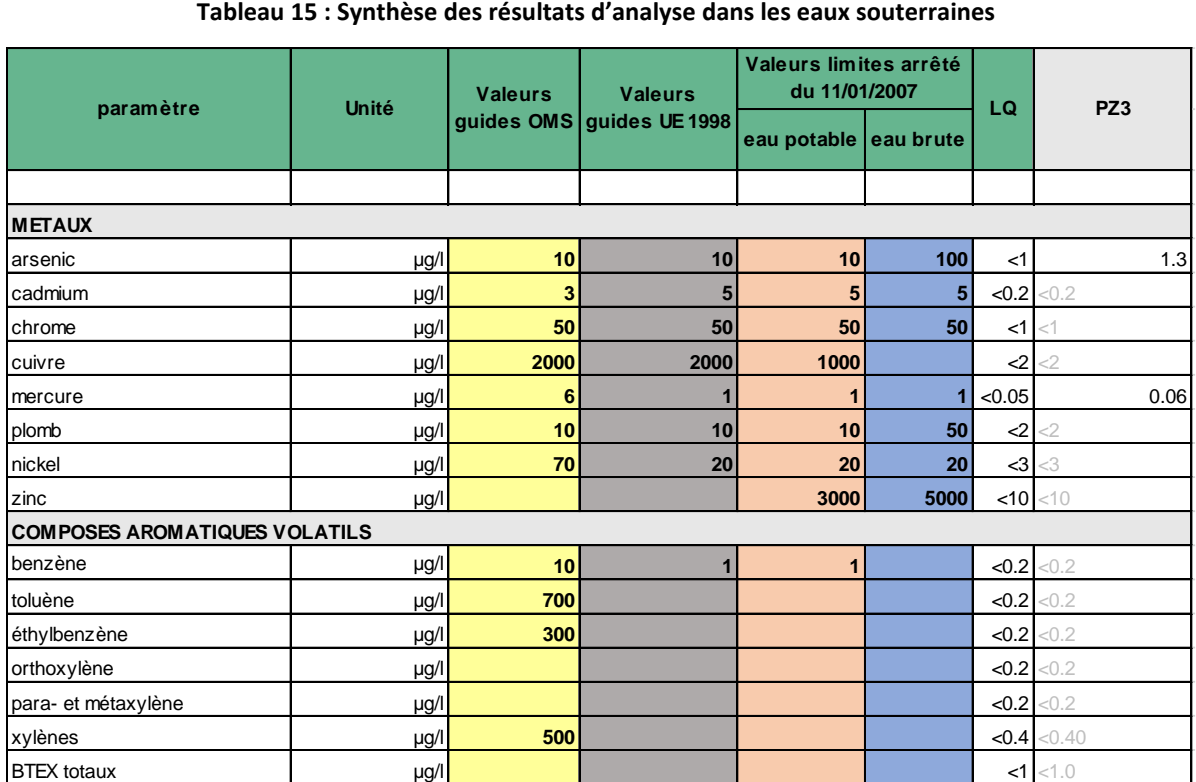

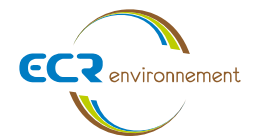

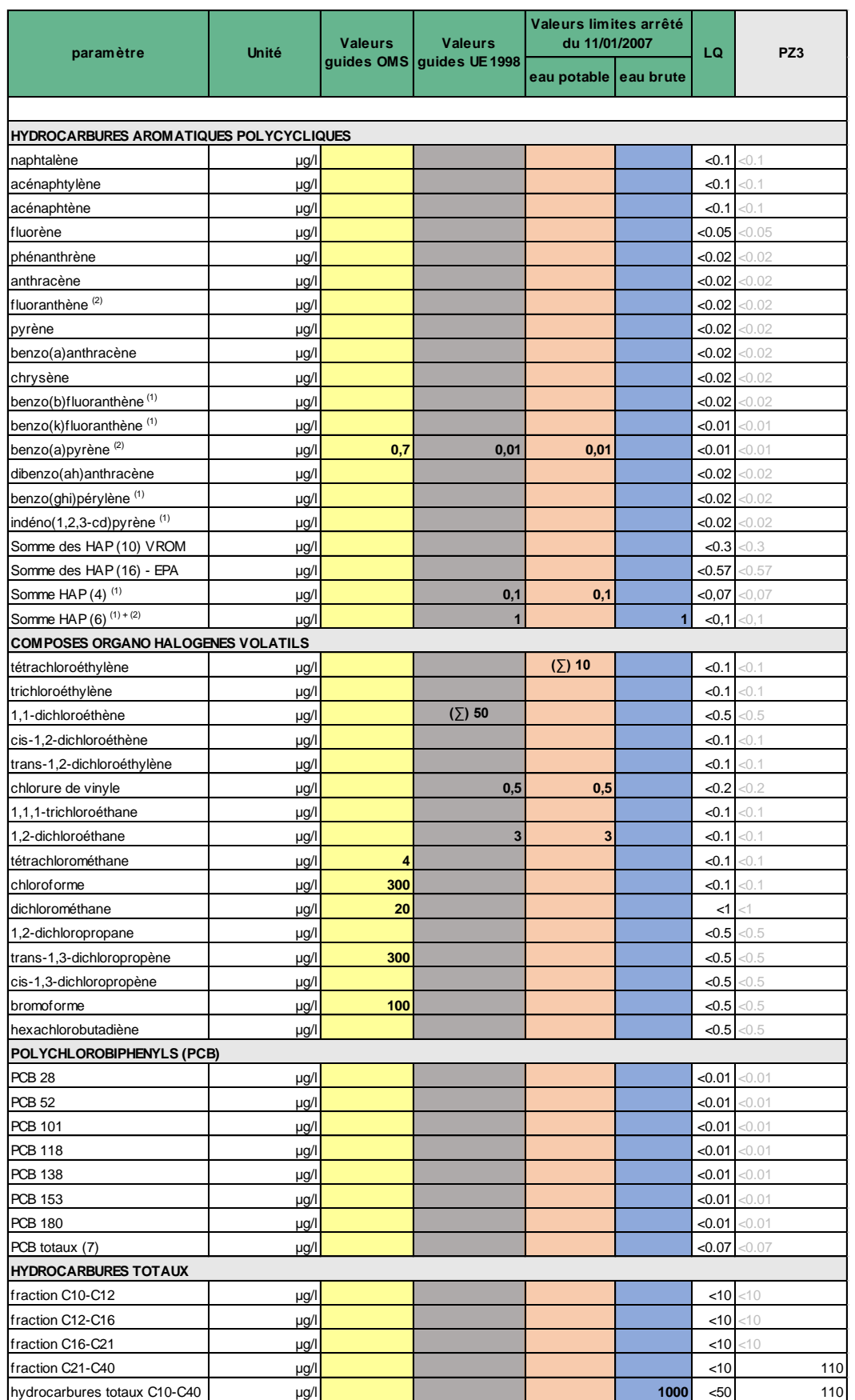

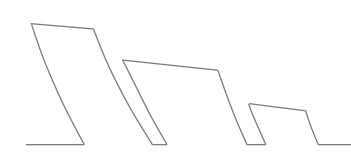

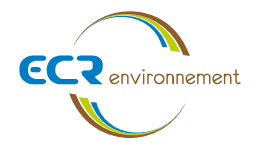

# **8. SCHEMA CONCEPTUEL**

Le schéma conceptuel est établi pour la situation future après aménagement du site. On considère que le site pourrait être aménagé de la manière suivante :

- Des bâtiments à usage d'activités de services et d'artisanats sans sous-sol sont implantés sur le site ;
- Les parties non bâties du terrain seront occupées par des zones vertes, des voiries, des parkings, des bassins, des noues et des allées de circulation piétonne
- Aucun arbre fruitier (ni potager) n'est implanté sur le site.

Sur la base de ces hypothèses et de la situation environnementale établie à l'issue du diagnostic de pollution, on établit le schéma conceptuel présenté à la figure suivante. Il met en évidence les voies de transfert suivantes :

- L'érosion éolienne et la dispersion atmosphérique ;
- L'accumulation dans les plantes ;
- Le transfert potentiel de substances volatiles vers l'air intérieur et extérieur ;
- La diffusion dans la nappe.

Suite à ces voies de transfert, les voies d'exposition pertinentes sont :

- L'inhalation et l'ingestion de particules (poussières) ;
- L'inhalation d'air intérieur et extérieur ;
- L'ingestion d'eau souterraine (arrosage).

Les substances polluantes observées dans le sol lors du diagnostic à des concentrations significatives sont :

• Les métaux (cuivre, mercure et molybdène).

Néanmoins, les propriétés physico-chimiques des substances mises en évidence les rendent peu pertinentes pour la voie d'exposition inhalation d'air intérieur et extérieur (peu ou pas volatiles), hormis pour le mercure qui est potentiellement volatile.

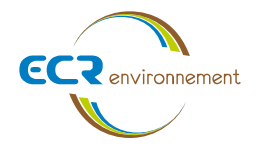

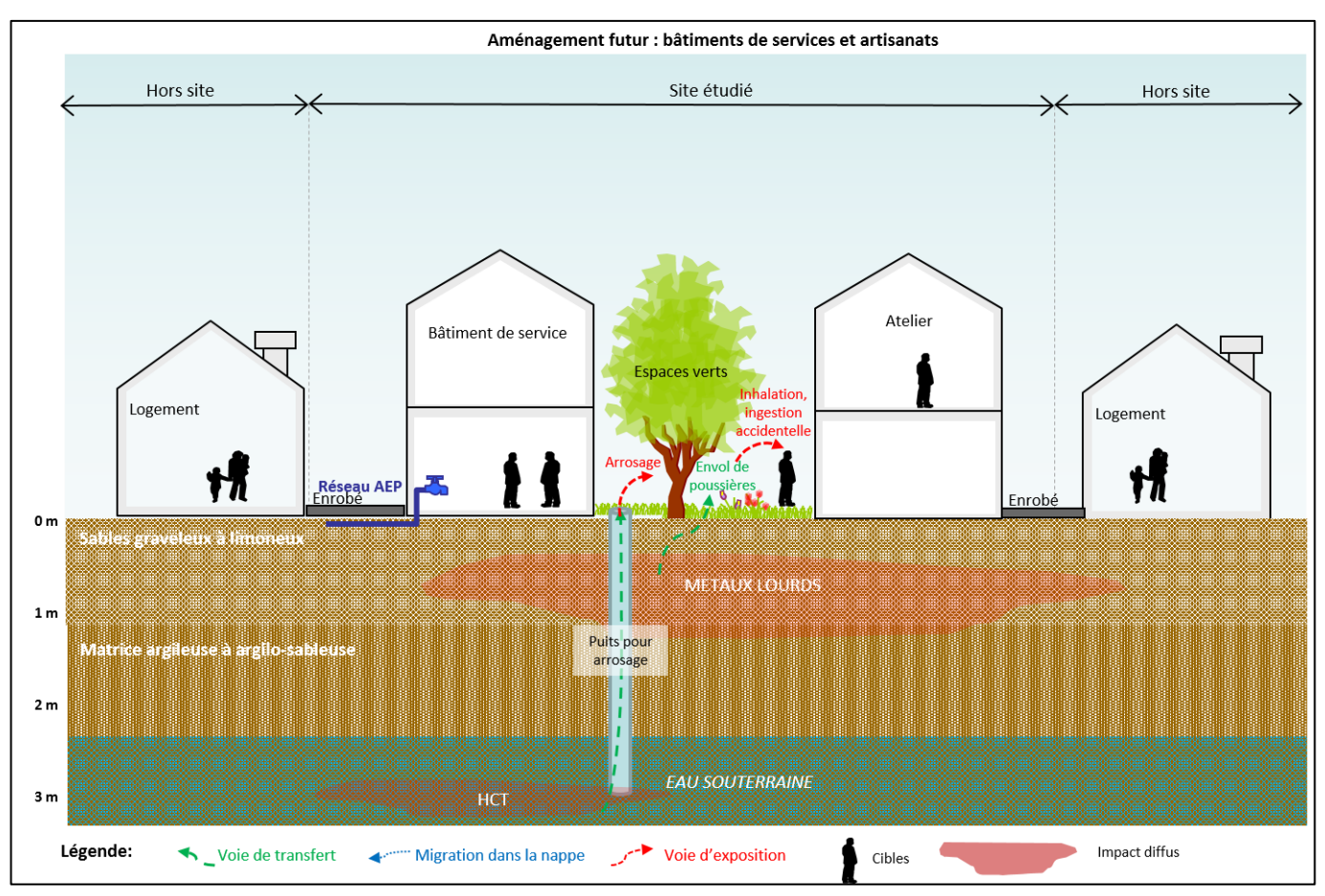

**Figure 11 : Schéma conceptuel**

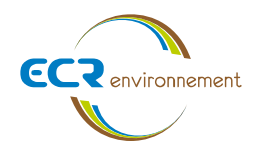

## **9. EVALUATION DES INCERTITUDES**

Lors de la réalisation d'un diagnostic de pollution des sols et des eaux souterraines, des incertitudes sont rencontrées tout au long des missions. Elles sont détaillées ci-dessous.

### **9.1. Incertitudes concernant les investigations de terrain**

Des incertitudes demeurent sur la représentativité des sondages effectués. En effet, les sondages sont positionnés après la visite de site, mais ils sont très influencés par les contraintes locales :

- Présence de réseaux :
- Manque d'accessibilité.

Dans le cadre de notre étude, les investigations ont été positionnées de manière à constituer un maillage et réaliser des investigations sur la totalité du site.

Au final, 6 points de sondages ont été réalisés à la tarière mécanique, ainsi qu'un prélèvement d'eau, ce qui permet d'avoir une idée globale de la qualité des sols et des eaux souterraines au droit du site. Cependant, la présence d'anomalies locales n'est pas à exclure. Seule la réalisation d'un maillage plus précis permettrait de limiter cette incertitude.

### **9.2. Incertitudes liées à l'échantillonnage**

Les prélèvements ont été effectués par la société ECR Environnement en respectant les normes en vigueur et de manière à limiter au maximum l'apport de substance exogène à la matrice.

Les prélèvements sont effectués à partir d'indices organoleptiques (couleurs, odeurs, éléments exogènes, …) et sont réalisés par couches lithologiques. Ils constituent des prélèvements ponctuels, effectués à un moment donné sur un point précis pour une épaisseur de sol. Ils représentent donc une incertitude quant à leur représentativité.

Malgré les précautions prises lors du conditionnement et le maintien au frais des échantillons, leur conservation suppose des incertitudes quant à la volatilisation de certains polluants (notamment les BTEX), la transformation de composés organiques entre le moment de prélèvement et l'analyse en laboratoire.

### **9.3. Incertitudes liées au programme analytique**

Le programme analytique réalisé lors de cette étude s'est basé suivant les constats organoleptiques positifs éventuellement rencontrés lors des investigations de terrain. Il existe parfois des doutes quant à la connaissance des substances présentes sur le site et leur localisation.

Cependant, les analyses effectuées ont été ciblées et adaptées au mieux à la zone d'étude.

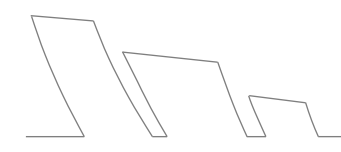

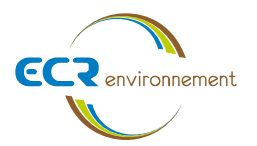

# **9.4. Incertitudes liées à l'analyse en laboratoire**

Tous les résultats d'analyses fournis par le laboratoire SGS présentent une incertitude liée aux techniques de préparations et aux analyses même du laboratoire.

Afin de minimiser ces incertitudes, les analyses réalisées dans le cadre de ce diagnostic ont été effectuées par SGS, reconnu par le COFRAC (Comité Français d'Accréditation) ou équivalent. La majorité des méthodes utilisées sont des méthodes de laboratoire normées à l'international (ISO et EN).

Suivant chaque substance analysée, l'incertitude est précisée dans le bulletin analytique du laboratoire.

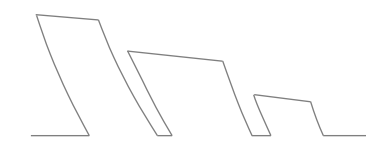

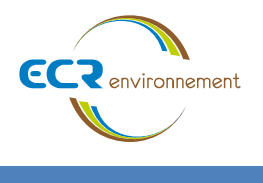

# **10. CONCLUSION**

A la demande de la société AMOPIERRE, un audit environnemental de la pollution des sols des eaux souterraines a été établi dans le cadre d'un projet CUBECO dont l'objectif est la création d'une zone artisanale sur la commune de CARBON-BLANC (33560).

## **10.1. Synthèse des investigations sur les sols**

Les investigations sur les sols se sont déroulées le 16/04/2021. Celles-ci ont consisté en la réalisation de 6 sondages à la tarière mécanique, menés jusqu'à une profondeur maximale de 2,00 mètres avec le prélèvement d'échantillons de sol.

## **Lithologie**

Les sondages de reconnaissance ont permis de mettre en évidence les faciès moyens suivants (depuis la surface, sous une couche de terre végétale d'environ 10 cm d'épaisseur, jusqu'en profondeur) :

- Un sable argilo-graveleux marron, potentiellement des remblais, sur les sondages S1 à S4, jusqu'à 1,00 m en S3 et qui se poursuit jusqu'à 2,00 m en S1, S2 et S4 ;
- Un sable limoneux marron en S5 et S6 jusqu'à 1,00 m;
- Une argile marron de 1,00 à 2,00 m en S3 et S5 ;
- Une argile sableuse marron puis grise à marron de 1,00 à 2,00 m en S6.

Aucun niveau d'eau n'a été rencontré lors des investigations sur les sols au droit de la zone d'étude.

### **Résultats des analyses sur les sols**

Les résultats analytiques sur les sols ont principalement permis de mettre en exergue :

- De légers dépassements en métaux lourds (cuivre, mercure et molybdène) ;
- Des concentrations en COT comprises entre 2500 et 6500 mg/kg de MS, donc inférieures au seuil ISDI de 30000 mg/kg MS ;
- Des concentrations en somme des HAP toutes inférieures ou proches des limites de quantification du laboratoire. Néanmoins, on note au droit de l'échantillon S3-1, une concentration en somme des HAP de 5,2 mg/kg de MS, restant inférieure aux seuils ISDI (50 mg/kg de MS) et du guide de valorisation (10 mg/kg de MS) ;
- Des concentrations en hydrocarbures totaux, BTEX et PCB inférieures ou proches des limites de quantification du laboratoire, et donc inférieures aux seuils ISDI et du guide de valorisation. On note toutefois des traces de PCB mesurées en S2-2 restant très inférieures aux seuils ISDI (1000 mg/kg de MS) et du guide de valorisation (100 mg/kg de MS) ;
- Un dépassement du seuil ISDI (4000 mg/kg de MS) pour la fraction soluble au droit de l'échantillon S6-2 avec une valeur de 6040 mg/kg de MS. Toutefois, les concentrations en chlorure et sulfate étant conformes au seuils ISDI, l'échantillon est jugé conforme aux critères d'admission ISDI ;
- Les concentrations sur éluât en COT, métaux, indice phénol, fluorures, chlorures et sulfate sont toutes inférieures aux seuils ISDI.

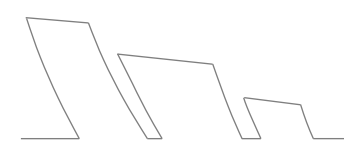

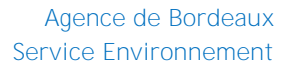

# **10.2. Synthèse des investigations les eaux souterraines**

Les investigations sur les eaux souterraines ont été menées le 16/04/2021.

Ces prestations ont été suivies d'analyses des échantillons sélectionnés en laboratoire agréé.

Les résultats analytiques sur les eaux souterraines ont principalement permis de mettre en exergue :

- Des concentrations en métaux inférieures ou proches des limites de quantification du laboratoire ;
- Une concentration en hydrocarbures totaux de 110 µg/L correspondant à la fraction C21-C40. Néanmoins, la concentration est inférieure à la valeurs limites de l'arrêté du 11/01/2007 pour une eau brute  $(1000 \mu g/L)$ ;
- Des concentrations en BTEX, en HAP, en COHV et PCB toutes inférieures aux limites de quantification du laboratoire.

### **10.3. Recommandations**

**ECR** environnement

10.3.1. Pour la maîtrise des risques sanitaires dans le cadre du projet

D'après le schéma conceptuel établi au chapitre 8, les voies d'exposition envisagées pour les futurs usagers sont :

- L'inhalation et l'ingestion de particules (poussières) ;
- L'inhalation d'air intérieur et extérieur ;
- L'ingestion d'eau souterraine (arrosage).

Les propriétés physico-chimiques des substances mises en évidence (métaux lourds) les rendent peu pertinentes pour la voie d'exposition inhalation d'air intérieur et extérieur (peu ou pas volatiles), hormis pour le mercure qui est potentiellement volatile.

Toutefois, les concentrations mesurées en mercure (toutes < 1,0 mg/kg de MS) ne sont, par retour d'expérience, pas susceptibles de représenter un risque sanitaire pour les futurs usagers.

Afin de limiter les autres voies d'exposition mises en évidence, nous recommandons à ce stade du projet de prévoir :

- la mise en place d'une couche de matériau d'apport sain (terre végétale par exemple) d'une épaisseur de 30 cm minimum dans les zones non recouverte (espaces verts, parkings ou allées sans revêtement étanche…) ;
- l'interdiction de potagers et d'arbres fruitiers sur le site ;
- d'interdire l'usage de la nappe (pas de puits, pas d'arrosage).

**Tout changement de configuration du projet ou d'usage du site devra faire l'objet d'une réévaluation environnementale.**

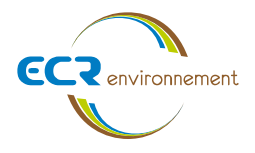

10.3.1. Pour la gestion des terres excavées

Selon les résultats des échantillons analysés, l'ensemble des terres excavées dans le cadre des travaux de construction du projet pourront être évacuées en ISDI.

D'après le guide de valorisation hors site des terres excavées issues de sites et sols potentiellement pollués dans des projets d'aménagement (Ministère de la Transition écologique et solidaire – Avril 2020), les sols excavés pourront également être réutilisés hors site :

- sous des aménagements routiers revêtus ou sous des espaces verts recouverts par une épaisseur minimale de 30 cm de terre végétale ;
- sous des bâtiments (ou en contre-voile pour des bâtiments avec sous-sol) de type bureaux, industriels ou commerciaux (hors logements collectifs compte-tenu de la présence de métaux).

Cette réutilisation se fera à condition que les concentrations mesurées en métaux soient comparées aux concentrations des substances constituant le fond pédo-géochimique local.

Par ailleurs, les eaux éventuellement pompées dans le cadre des travaux devraient pouvoir être rejetées au réseau, sous réserve d'obtenir une autorisation préalable de l'exploitant.

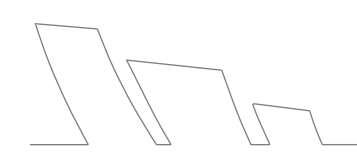

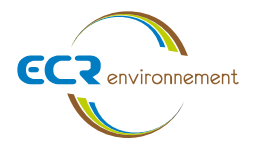

## **Conditions particulières**

Cette étude est basée sur des reconnaissances dont le caractère ponctuel ne peut prétendre traduire de manière continue la nature et l'état de l'ensemble de la zone d'étude.

La réalisation de sondages ponctuels ne permet pas de s'affranchir de toute anomalie d'extension limitée subsistante, qui n'aurait pas été appréhendée au travers des investigations.

La mise en évidence de remblai n'exclue pas la présence de produits amiantés qui n'ont pas fait l'objet d'investigations particulières dans le cadre de ce diagnostic.

Le présent rapport, ainsi que tous les documents annexés, constituent un ensemble indissociable.

En conséquence, la société ECR Environnement se dégage de toute responsabilité dans le cas d'une communication ou reproduction partielle de cette étude et de ses annexes. Il en est de même pour toute interprétation au-delà des termes employés par ECR Environnement.

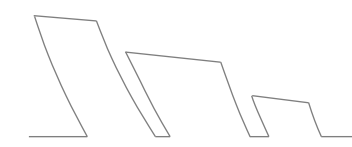

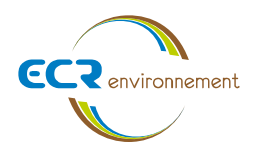

# **ANNEXES**

Annexe 1 : Tableaux de synthèse des résultats

Annexe 2 : Bulletins analytiques du laboratoire

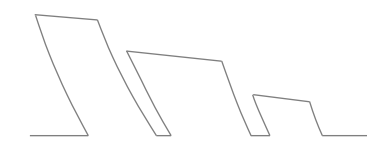

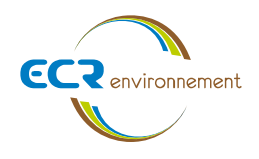

**Annexe 1**

**Tableaux de synthèse des résultats**

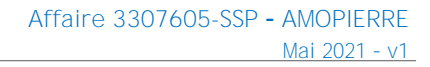

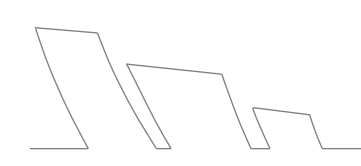

**Affaire 3307605-SSP – AMOPIERRE** Mai 2021 – v2

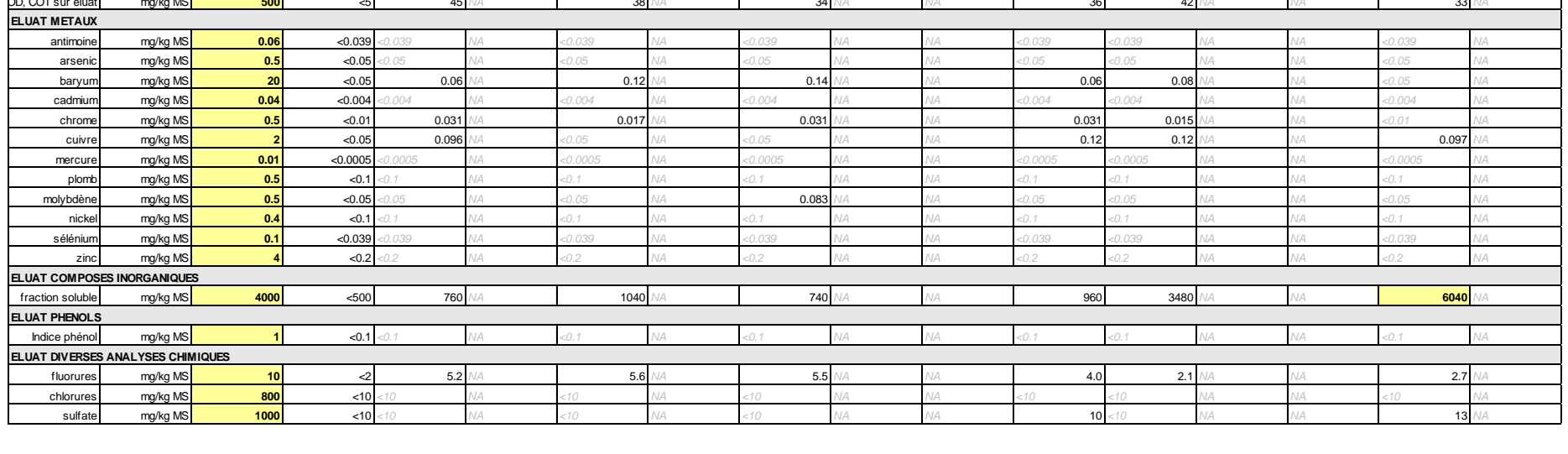

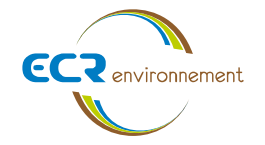

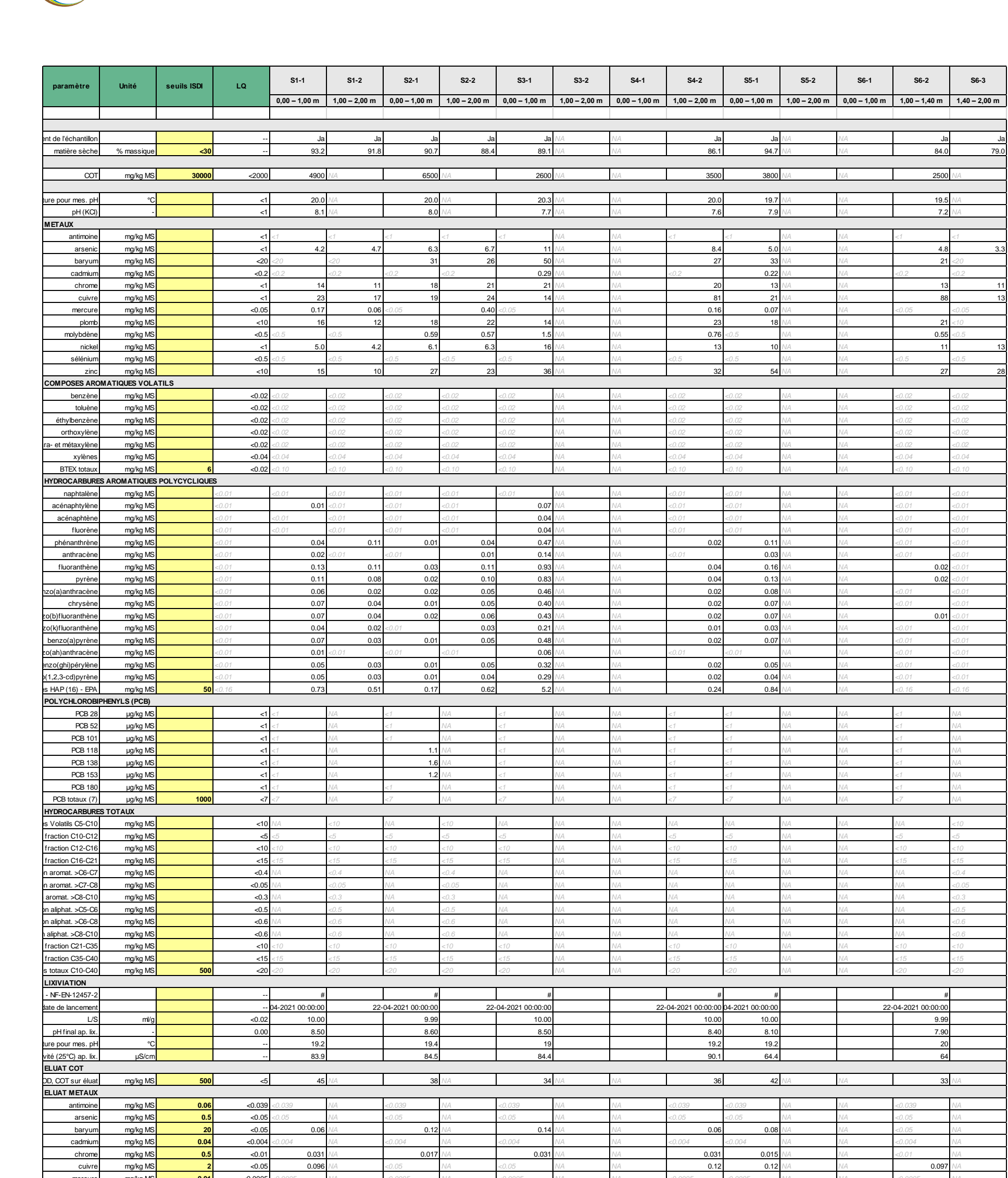

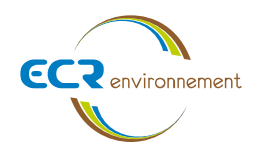

**Annexe 2**

**Bulletins analytiques du laboratoire**

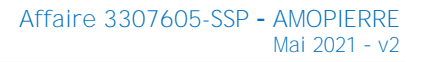

**Agence de Bordeaux Service Environnementale**

**Affaire 3308009 – SCCV AEDIPIERRE** Mars 2022 - v1

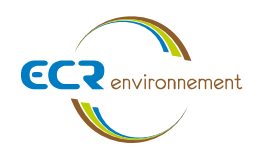

**ANNEXE 14.SCHEMA DE RECULS**

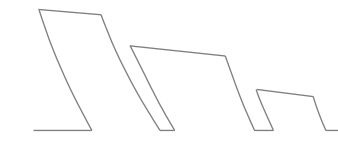

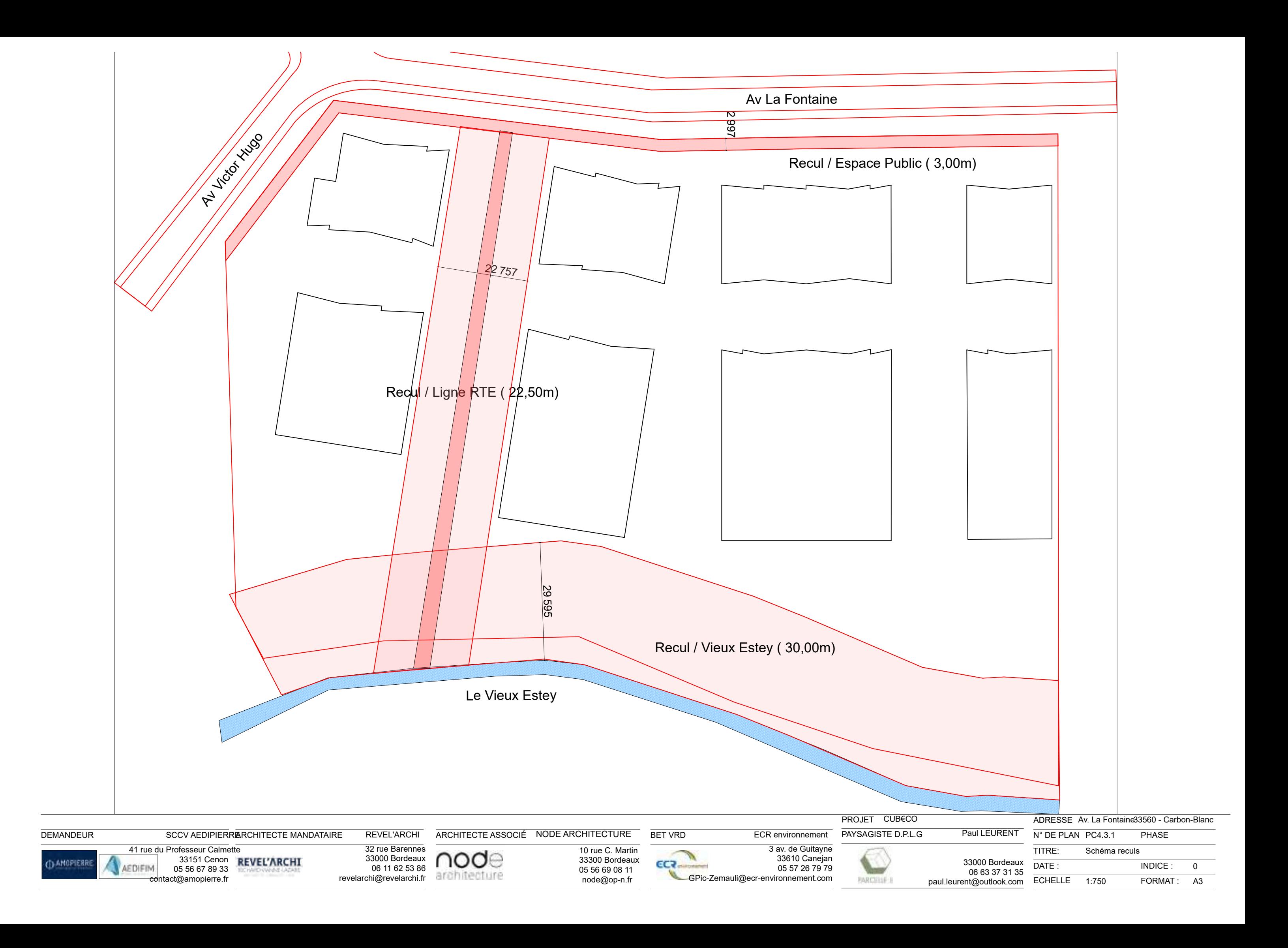